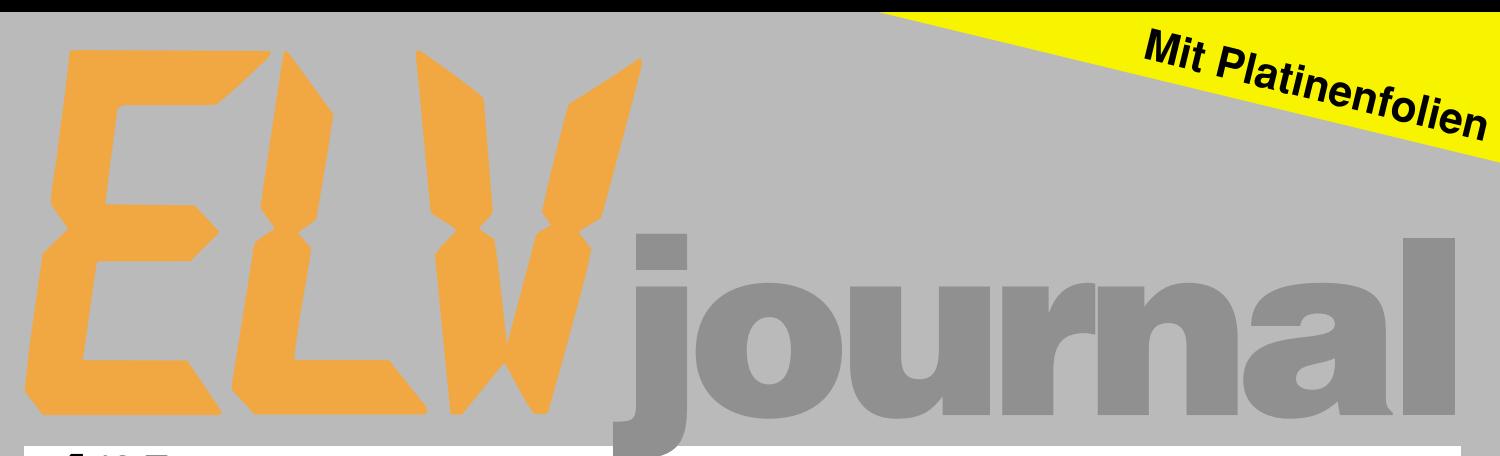

**journal <sup>4</sup>**/95 **Aug./Sept. Fachmagazin für angewandte Elektronik 7,80 DM**

1333

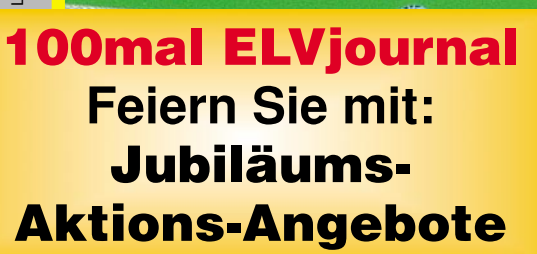

Schweiz SFr 7,80 / Niederlande nig 8,95

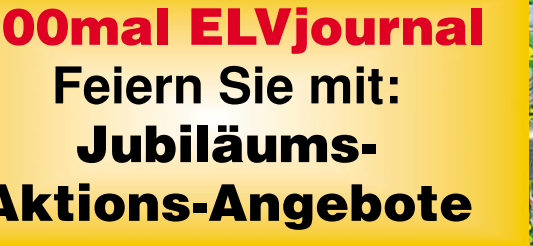

### **Multi-Funktions-Generator**

▶ 0,1 Hz - 20 MHz ▶ integrierter Frequenzzähler

### **Neu!**

●

**Präzise Simulation von Schaltungssystemen**

L C  $\lambda$ 

●

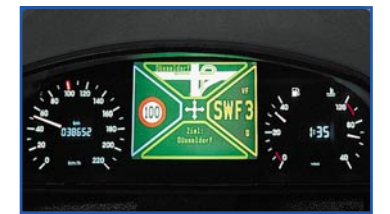

**So funktioniert´s: Leiterplattenherstellung umweltschonend Technik mobil: Die Informanten fahren mit - moderne Fahrzeug-**

**ELV Info-Serien**

**EASY-SIM**

**informationssysteme**

- Moderne Oszilloskop-Meßtechnik
- **EMV-Grundlagen** ● **Mikrocontroller-Grundlagen**
- 
- **Quarzoszillatoren Telefon-Türstation**
- **Kfz-Geschwindigkeitswarner**
- **Mini- Schaltungen: Solar-Akku-Monitor**
- **Kurzschluß-Detektor Optischer Trennverstärker 5-Kanal-Stereo-Equalizer • Infrarot-Tester**
- **PC-Technik**
- **PC-Audioverstärker**
- **EPROM-Programmiergerät**
- **RS485-Sternkoppler**
- **POST-Karte**
- **Simulationssoftware**

● **Farb-Bildmuster-Generator** ● **5GHz-Frequenzzähler**

● **Multi-Funktions-Generator**

- ● **Mehrkanal-Funkschalter**
	-

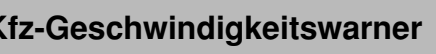

 $\frac{3}{4}$  fill  $\rightarrow$ 

# *aumhar*

### Dolby-Surro*und* **Die erweiterte Klangdimension**

 $\bullet$ 

**Aufregend echte Kinoatmosphäre, detailreicher Klang, der unter die Haut geht, verblüffende Raumeffekte: mit Dolby-Surround sitzen Sie mitten drin im Klanggeschehen!**

**Der Decoder-Verstärker BX 3003 läßt Sie diesen faszinierenden Sound jetzt auch zu Hause erleben.**

**Decoder-Verstärker BX 3003 Dolby-Surround ProLogic inkl. IR-Fernbedienung**

MODEL BX-3003<br>SURROUND SOUND PROCESSOR

 $\bigcap$ 

 $O$   $O$ 

 $\frac{1}{\sqrt{1-\frac{1}{2}}}$ 

 $\sqrt{\circ}$ 

**Bandridge** 

 $\overline{\bullet}$ 

**Best.Nr.: 14-152-93 DM 498,-**

**Passende Lautsprecherbox 60/90 Watt / 8** Ω**, Frequenzgang: 30 - 20000 Hz Breite: 250 mm, Höhe: 440 mm, Tiefe: 160 mm, Ausführung: mattschwarz Best.Nr.: 14-153-12 per Stk. DM 79,-** Der BX 3003 arbeitet mit dem Original "Dolby-**Surround ProLogic"-Decoder.**

 $\sum$   $\frac{\log n}{n}$  is  $\frac{\log n}{n}$ 

J

**Die vom Fernseher oder Videorecorder kommenden Stereo-Informationen werden decodiert, in die verschiedenen neuen Kanäle aufgesplittet und verstärkt. Ihre Stereo-Anlage übernimmt dabei die Funktion des linken und rechten Frontkanals. Die 3 Endstufen des BX 3003 (3 x 30 W) steuern zwei zusätzliche rückwärtige Lautsprecher und einen weiteren vorderen Mittenlautsprecher an.**

**Nun kann sich die beeindruckende Klangfülle von Dolby-Surround entfalten. Aber auch normaler Stereo-Sound wird so zu einem fantastischen Hörgenuß.**

**Der BX 3003 bietet außerdem Ein- und Ausgänge für Ihren Audio-Kassettenrecorder und einen IR-Sender zur komfortablen Fernbedienung.**

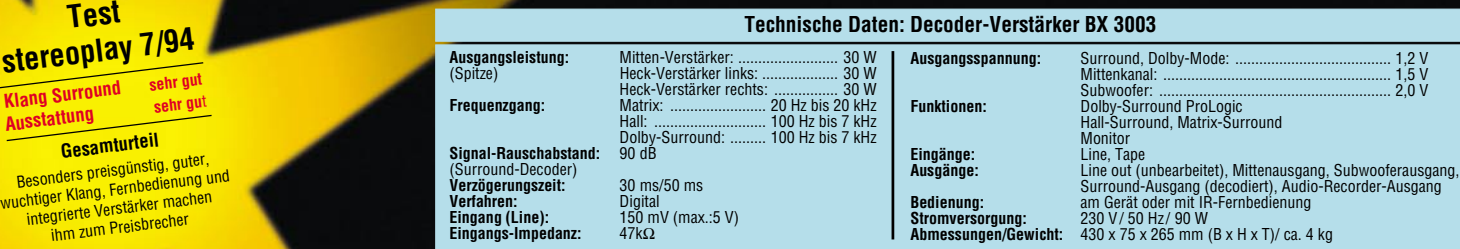

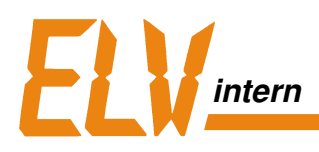

hobby

FACHMAGAZIN DER AMATEURE UND PROFIS FUR ANGEWANDTE ELEKTRONIA

Die Sensation für Elektroniker!

journal

Nr. 60

-RGB-KONVERTER

elektronik

Mit Platinenfolien **Herstellung der Paper Reparat** 

Fast hätten wir´s gar nicht bemerkt, bis jemand in der Redaktionsbesprechung für diese Ausgabe plötzlich meinte: "Wißt Ihr eigentlich, daß dies das 100ste Heft wird?!

aus privatem Interesse - für viele Leser ist das "ELVjournal" ein nützlicher und unverzichtbarer Wegweiser und Begleiter durch die sich ständig wandelnde Elektronik-Welt geworden.

## 100mal "ELVjournal"

Tatsächlich, fast 17 Jahre ist es her, daß das erste "ELVjournal" - damals noch unter dem Titel "Elektronik-Hobby-Journal" - erschien.

Interessante Schaltungsvorschläge, die wirklich nachbausicher sind und zuverlässig funktionieren, verbunden mit dem passenden Bausatzangebot, einer Platinenfolie direkt im Heft und abgerundet durch einen qualifizierten Reparaturservice: So lautete das bis heute einmalige Konzept, das dem anspruchsvollen Hobby-Elektroniker mit diesem neuen Magazin geboten wurde.

Seitdem hat sich das "ELVjournal" im ständigen Zusammenwirken mit Ihnen, unseren Lesern, zu Deutschlands auflagenstärkster Elektronik-Zeitschrift entwickelt.

Mehr als 1.000 Schaltungen aus eigener Entwicklung haben wir Ihnen seit der ersten Ausgabe auf über 10.000 Seiten präsentiert.

Ob aus beruflichen Gründen oder

Die 100ste Ausgabe ist ein schöner Anlaß, allen unseren Lesern für ihre Treue, ihre kritischen Anregungen und ihr lebhaftes Interesse, das sie uns durch ihre vielen, stets sehr willkommenen Zuschriften ausdrücken, zu danken.

Ein Dankeschön geht an dieser Stelle auch an unsere Abonnenten der "ersten Stunde", die unsere Arbeit von Beginn an bis heute verfolgt haben. Viele von Ihnen sind unserer Einladung nach Leer gefolgt. An das gemeinsame Fest-Wochenende bei strahlendem Sonnenschein, guter Laune und anregenden Gesprächen werden wir uns gern erinnern. Diejenigen, die dabei waren, finden sich vielleicht auf den Fotos der folgenden Seiten wieder? -

Alle Leser, die nicht persönlich mit uns feiern konnten, freuen sich sicher über die attraktiven Jubiläums-Aktionsangebote, die wir auf den Seiten 10, 11 und 12 für Sie zusammengestellt haben.

Ihr ELV-Team

**Die Abonnenten** der "ersten **Stunde" zu Gast bei ELV in Leer**

### **Inhalt**

### **Meßtechnik**

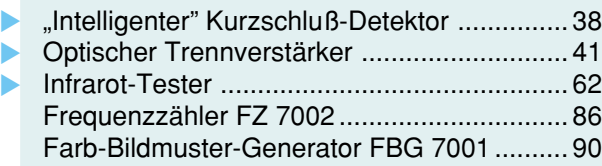

### **Funktions- und Prüfgeneratoren**

Multi-Funktions-Generator MFG 9000 .......... 74

### **Computertechnik**

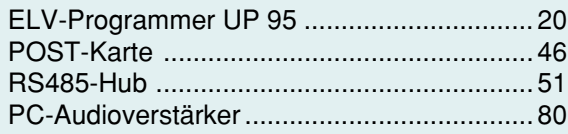

### **PC-Software**

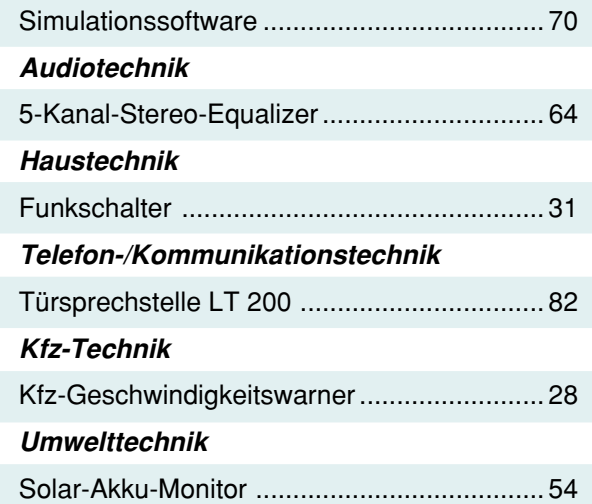

### **ELV-Serien**

▼

▼

So funktioniert´s: Leiterplattenherstellung umweltschonend - Kleinätzanlage Turbo T80 .... 44 Technik mobil: Die Informanten fahren mit moderne Fahrzeuginformationssysteme....... 24

### **Elektronik-Grundlagen**

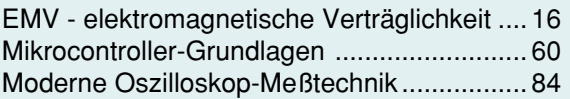

### **Praktische Schaltungstechnik**

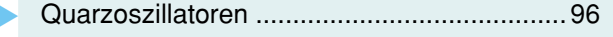

### **Rubriken**

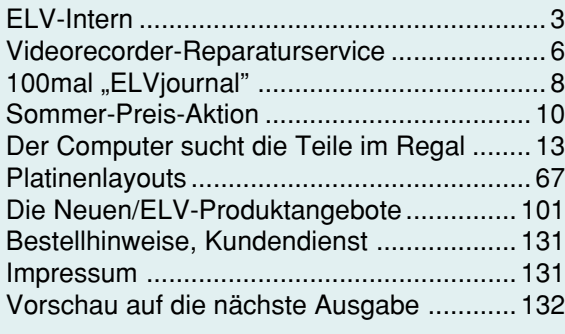

▶ besonders leicht nachbaubar

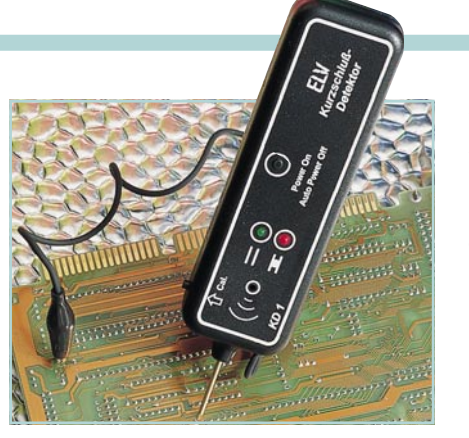

**"Intelligenter"** ▲**Kurzschluß-Detektor** Blitzschnelles Auffinden von Kurzschlüssen. **Seite 38**

**Optischer Trennverstärker**  ▲ Galvanisch isolierte Übertragung analoger Gleich- oder Wechselspannungssignale. **Seite 41**

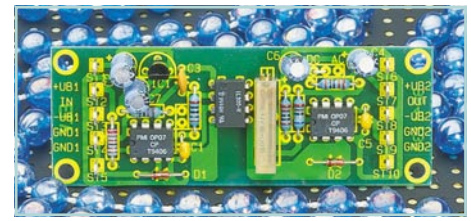

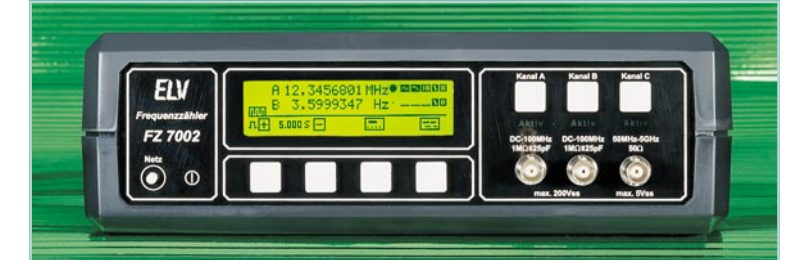

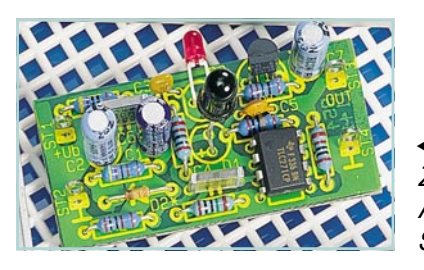

**Frequenzzähler FZ 7002** ▲ 5GHz-Multi-Funktions-Frequenzzähler. **Seite 86**

**◀Infrarot-Tester** Zur Detektierung und Auswertung von Infrarot-Signalen. **Seite 62**

**Farb-Bildmuster-Generator FBG 7001** Ausführliche Beschreibung von Nachbau und Abgleich ab **Seite 90.** ▲

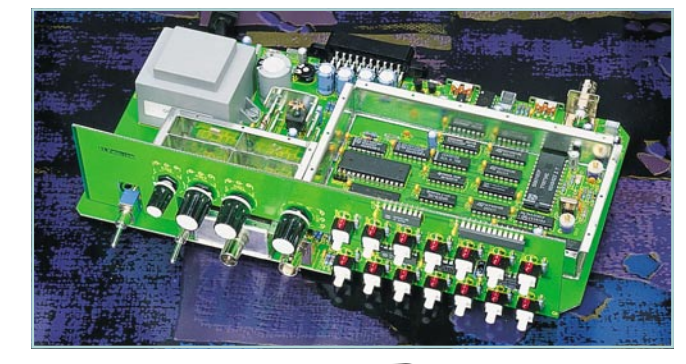

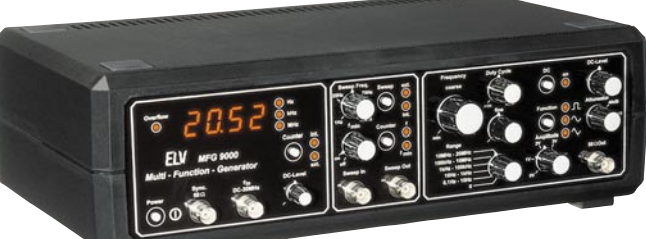

**Multi-Funktions-Generator** ▲20MHz-Funktions-Generator mit integriertem Frequenzzähler. **Seite 74**

### **ELVjournal Nr. 4/95 Aug./Sept.1995**

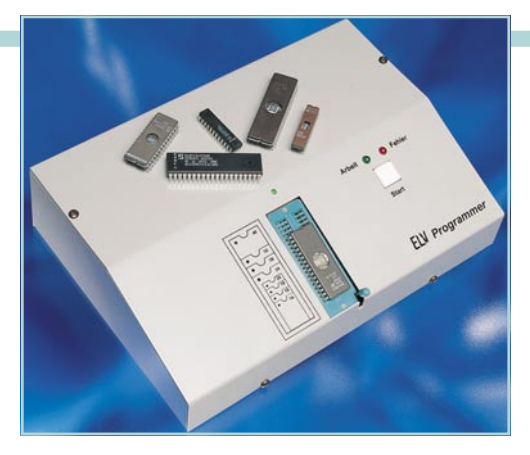

**ELV-Programmer UP 95** Universelles EPROM-Programmiergerät. **Seite 20**

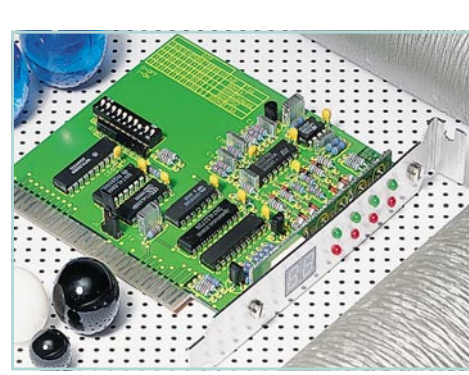

▲ **POST-Karte** Schnelle Fehlerdiagnose in PCs. **Seite 46**

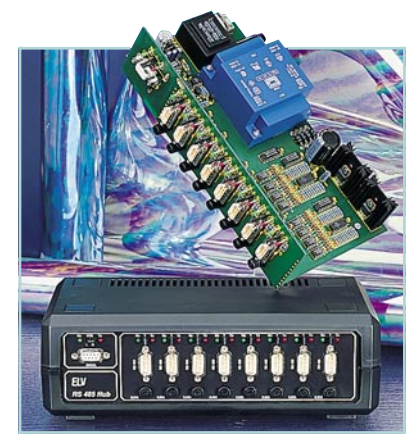

**RS485-Hub** ▲ Aktiver Sternkoppler für Netzwerkeinsatz. **Seite 51**

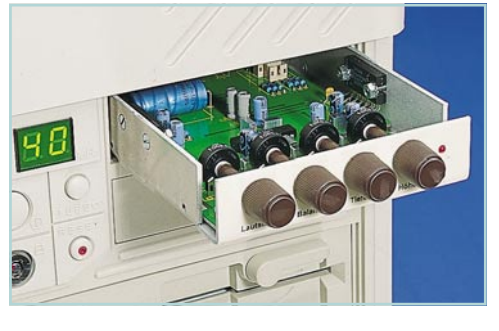

**PC-Audioverstärker** ▲HiFi-Stereo-Verstärker für Ihren PC. **Seite 80**

> **Simulationssoftware**▶ Schaltungsentwicklung am PC. **Seite 70**

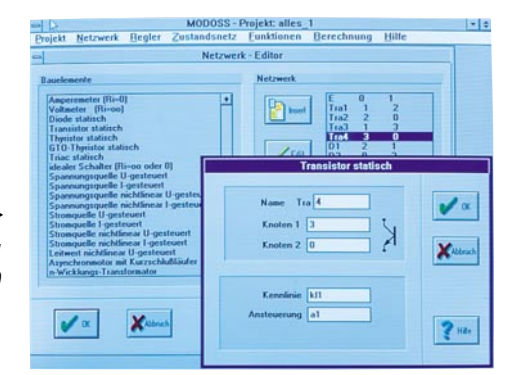

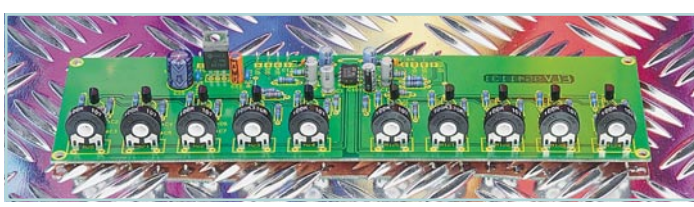

**5-Kanal-Stereo-Equalizer** ▲ Klanganpassung eines Audiosignals an individuelle Raumakustik. **Seite 64**

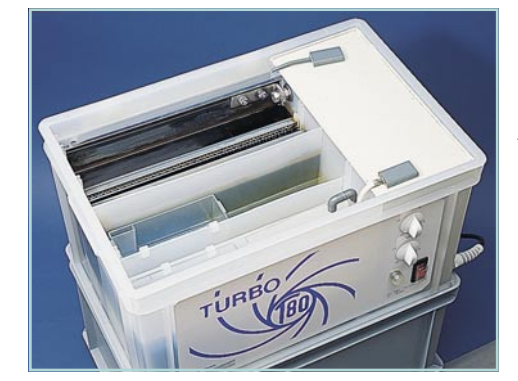

**So** ▲**funktioniert´s:** Leiterplattenherstellung umweltschonend - Kleinätzanlage "Turbo-T80". **Seite 44**

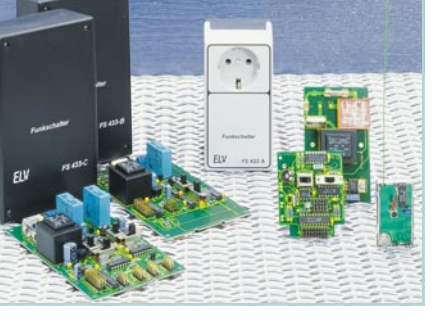

**Funk-**▲**schalter** Vielfältige Schaltaufgaben per Knopfdruck und ohne Sichtverbindung. **Seite 31**

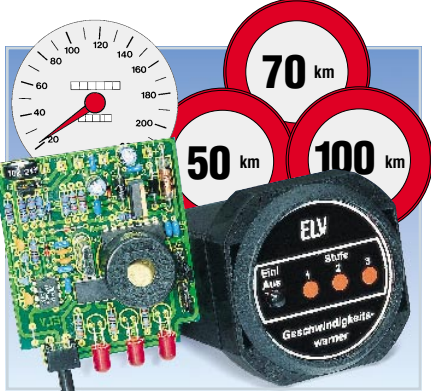

**Kfz-Geschwindigkeitswarner** ▲ Warnsignal bei Geschwindigkeitsüberschreitung. **Seite 28**

**▲ Solar-Akku-Monitor** Digital-Anzeige der Energiebilanz Ihres Solar-Akkus. **Seite 54**

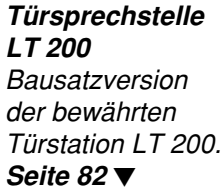

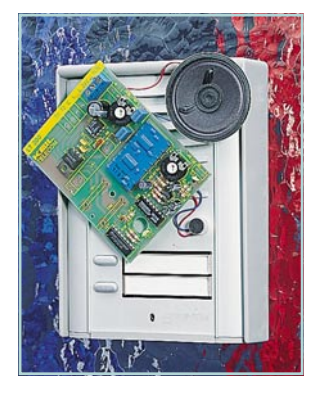

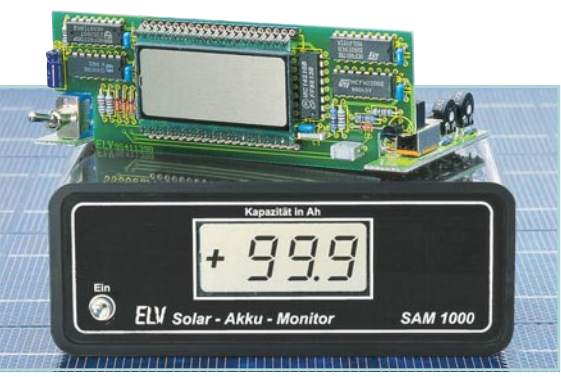

### **Videorecorder**

### **Videorecorder-Reparatur:**

**Festpreis DM 189,-** (ohne Videokopf, Fremdeingriff, Wasser-, Blitz-, Überspannungsschaden) **Aufpreise:** Bei erforderlichem Videokopftausch, Fremdeingriff oder Was-

ser-, Blitz-, Überspannungsschaden erhalten Sie einen Kostenvoranschlag. Erst nach dessen Freigabe wird die Reparatur ausgeführt.

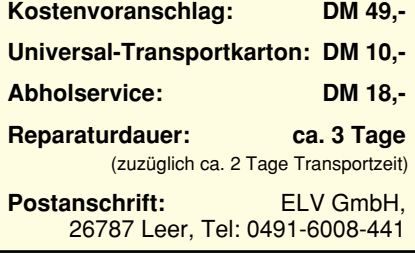

### **Allgemeines**

Aufgrund der Verknüpfung anspruchsvoller Elektronik mit hoch komplexer Präzisions-Mechanik stellt der Videorecorder ein besonders empfindliches, sprich sorgsam zu behandelndes elektronisches Gerät dar. Erinnert man sich an die vielfältigen Probleme mit früheren Tonbandmaschinen, bei denen ebenfalls Elektronik und Mechanik zusammenspielen mußten, so verdienen die Hersteller moderner Videorecorder ein großes Lob für die Präzision und Zuverlässigkeit ihrer Geräte.

Dennoch versagt auch ein Videorecorder, wie jedes andere elektronische Gerät, irgendwann einmal seinen Dienst. Im allgemeinen wird das Gerät dann in eine Radio- und Fernsehwerkstatt gebracht, um es instand setzen zu lassen. Doch wehe Ihrem armen Videorecorder, wenn er in die falschen Hände gerät.

Denken Sie nur einmal daran, welchen nachhaltigen Schaden ein falsch eingestelltes Laufwerk mit z. B. erhöhtem Bandzug anrichten kann. Bevor Sie es richtig merken, sind zahllose Ihrer wertvollen Bänder irreparabel gedehnt, weisen an den Rändern Wellungen auf und sind nicht mehr störungsfrei abspielbar - winzige Ursache große Wirkung.

### **Videorecorder-Reparatur durch versierte Spezialisten**

Um für Ihren Videorecorder die bestmögliche Pflege/Reparatur anbieten zu können, hat ELV eine Kooperationsvereinbarung mit einer der größten deutschen Zentralwerkstätten für Videorecorder-Re-

# **-Reparatur: garantiert qualifiziert zum Festpreis**

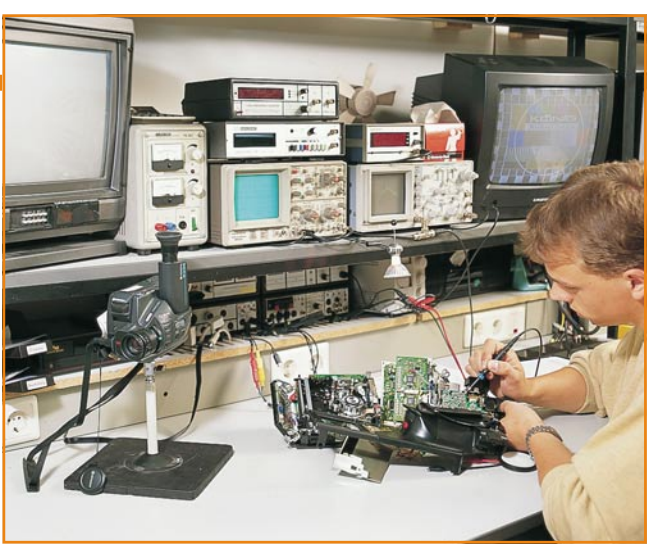

**Ein neuer Service von ELV: Videorecorder-Reparatur zum Festpreis. Ihr besonderer Vorteil: In nur wenigen Tagen wird Ihr Recorder von qualifizierten Spezialisten unter bestmöglichen Voraussetzungen instand gesetzt, optimal eingestellt und umfassend geprüft.**

paraturen abgeschlossen. Diese Zentralwerkstatt repariert seit vielen Jahren Fabrikate sämtlicher Videorecorder-Hersteller für Radio- und Fernsehwerkstätten - und ab sofort auch für ELV-Kunden.

Neben umfangreichem Gesamt-Knowhow steht in dieser großen Zentralwerkstatt für jeden Videorecordertyp ein Spezialist zur Verfügung, der sich mit dem betreffenden Gerät nicht nur exzellent auskennt, sondern zusätzlich auf eine eigene riesige Datenbank online zurückgreifen kann, die alle relevanten technischen Details nebst Vergleichsmeßwerten enthält.

Doch damit nicht genug. Auch im Bereich der meßtechnischen Ausstattung wird mit modernstem Equipment gearbeitet, bis hin zu speziellen eigen entwickelten Meßgeräten zur Erkennung von sporadischen Aussetzfehlern oder typenspezifischen Besonderheiten. Alles in allem beste Voraussetzungen für eine effiziente und schnelle Fehlererkennung und Behebung.

Für den Austausch von Komponenten bzw. den Einbau von Ersatzteilen greift die Zentralwerkstatt auf ein riesiges Lager mit 60.000 (!) verschiedenen Artikelpositionen zu, so daß in aller Regel die Reparatur direkt erfolgreich abgeschlossen werden kann. Dies spart Zeit, Aufwand und Versandkosten, denn nur in seltenen Ausnahmefällen muß ein nicht verfügbares Ersatzteil separat beschafft werden.

### **Leistungsumfang**

Der an ELV zur Reparatur eingesandte Videorecorder wird noch am selben Tag der Zentralwerkstatt überstellt, wo nun der Reparaturablauf wie folgt aussieht:

- 1.Eingangsüberprüfung des Videorecorders.
- 2.Reparatur des angegebenen Fehlers.
- 3.Überprüfung aller Funktionen.
- 4.Gegebenenfalls Reparatur versteckter Fehler.
- 5.Ermitteln des Abnutzungsgrades der

Kopfscheibe. (Bei zu starker Abnutzung erhalten Sie als Kunde eine Information, daß ein Austausch der Videokopfscheibe angeraten wird, inkl. Kostenvoranschlag.)

- 6.Reinigung der bandführenden Komponenten.
- 7.Reinigung der Antriebsteile.
- 8.Überprüfen der Bandführungen und der Videokopfscheibe nach Normband und gegebenenfalls optimale Einstellung.
- 9.Gesamt-Funktionsprüfung/Abnahme.

### **Reparatur zum Festpreis**

Die vorstehend genannten Leistungen bietet ELV exklusiv seinen Lesern zu einem Festpreis von nur DM 189,- an, wobei folgende Einschränkungen gelten:

Bei dem eingesandten Videorecorder darf kein Fremdeingriff vorgenommen worden sein und kein Wasser-, Blitz- oder Überspannungsschaden vorliegen. Selbstverständlich können auch entsprechende Reparaturen ausgeführt werden, allerdings dann nach Kostenvoranschlag der mit DM 49,- veranschlagt wird.

Gleiches gilt bei zu starker Videokopfabnutzung, wobei dann ebenfalls ein Kostenvoranschlag an Sie, den Kunden gesandt wird. Erst nach Freigabe dieses Kostenvoranschlages wird die Reparatur ausgeführt, andernfalls das Gerät unrepariert zurückgesandt.

Ein Videokopftausch kann nicht zu einem Festpreis angeboten werden, aufgrund der stark unterschiedlichen Kopfpreise. Zwar liegt der Aufpreis für eine Reparatur mit Kopftausch bei rund 90 % der Videorecorder im Bereich von nur DM 59,- bis DM 89,-, jedoch sind einige seltene Videorecorder mit derart teuren Videoköpfen ausgestattet, daß die entsprechenden Kosten über DM 400,- betragen können. Ein individueller Kostenvoranschlag ist daher in diesen Fällen für alle Beteiligten die fairste Lösung.

### **Transport**

Am besten Sie schicken Ihren defekten Videorecorder mit einer möglichst detaillierten Fehlerbeschreibung im Original-Verpackungskarton direkt zu ELV (Postanschrift: ELV GmbH, 26787 Leer).

Steht der Originalkarton nicht mehr zur Verfügung, senden wir Ihnen gerne einen speziellen Universal-Transportkarton zu, der mit einer stoßabsorbierenden Schaumstoffauskleidung versehen ist, für einen optimalen Schutz Ihres wertvollen Recorders. Dafür berechnen wir DM 10,-. Ein kurzer Anruf bei ELV genügt, und der Transportkarton trifft bereits am nächsten Tag bei Ihnen ein (Telefon: 0491/6008-441**)**.

Zusammen mit dem Transportkarton liefern wir Ihnen bereits einen fertig an ELV adressierten Aufkleber und Sie brauchen nur noch Ihren so verpackten Videorecorder zur Post geben.

Noch bequemer wird es für Sie, wenn Sie unseren Abholservice in Anspruch nehmen. Sie rufen einfach bei uns an (Abholservice: Telefon: 0491/6008-441**)** und bereits am folgenden Tag holt ein von uns beauftragtes Transportunternehmen den von Ihnen verpackten Videorecorder bei Ihnen ab. Dafür berechnen wir nur DM 18,-.

Wenn wir Ihnen Ihren Videorecorder zurücksenden und dazu der Originalkarton nicht mehr geeignet ist bzw. dafür zur Verfügung steht und wir unseren Universal-Transportkarton verwenden, so können Sie diesen gerne behalten, sofern Sie dafür Bedarf haben. Wir holen den Karton jedoch auf Wunsch auch kostenlos durch unser Transportunternehmen wieder ab (einfach das entsprechende Feld auf den vorgedruckten Versandpapieren ankreuzen oder uns telefonisch benachrichtigen**)**.

Sie sehen, wir haben an alles gedacht auch an eine umweltgerechte Kartonverwertung. Jetzt braucht nur noch Ihr Video-<br>recorder kaputt zu gehen. recorder kaputt zu gehen.

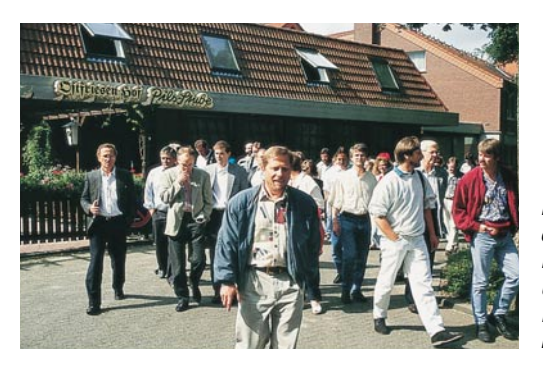

**Nach dem ersten Kennenlernen und einer Betriebsbesichtigung...**

**Am nächsten**

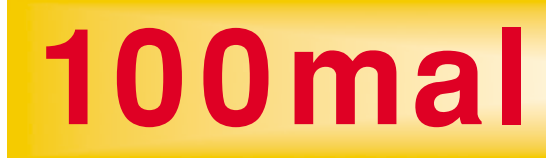

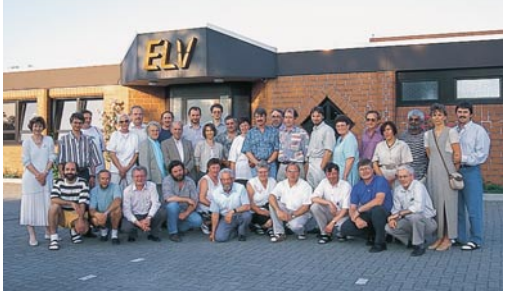

**... gab es ein Grillfest im ELV-Garten**

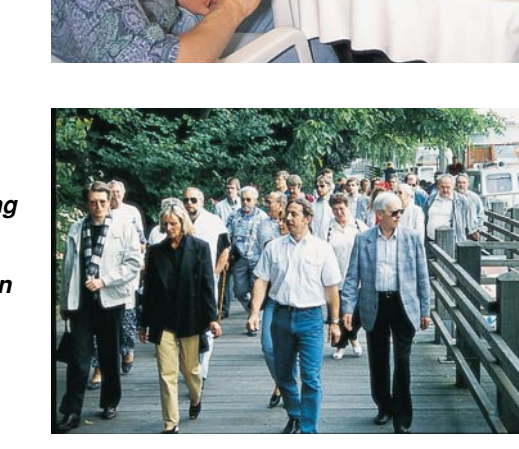

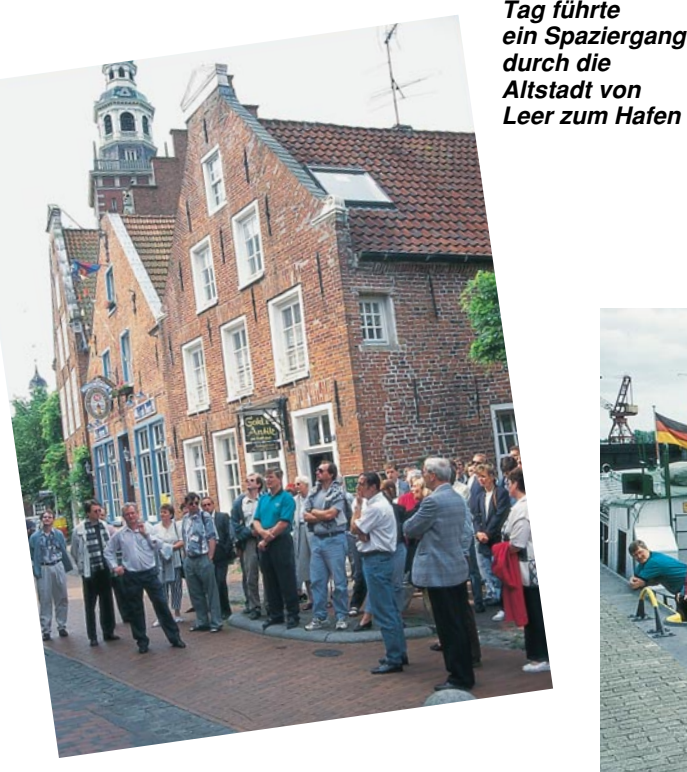

**An Bord der "Hafenmusik" ging es über die Ems nach Papenburg**

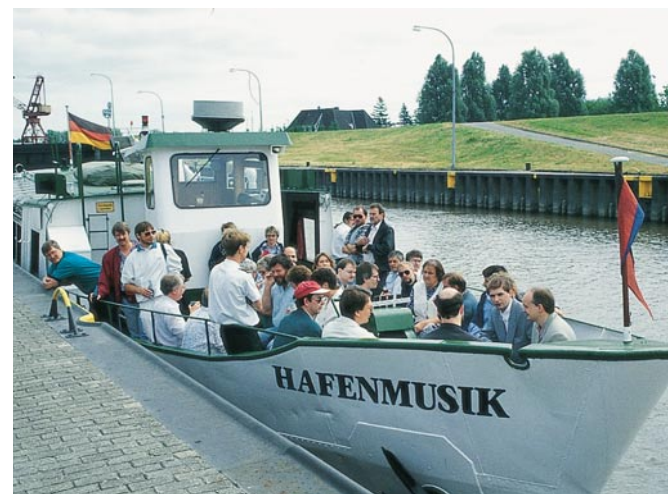

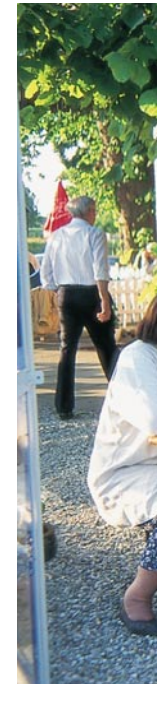

**Die Abonnenten der "ersten Stunde" zu Gast bei ELV in Leer**

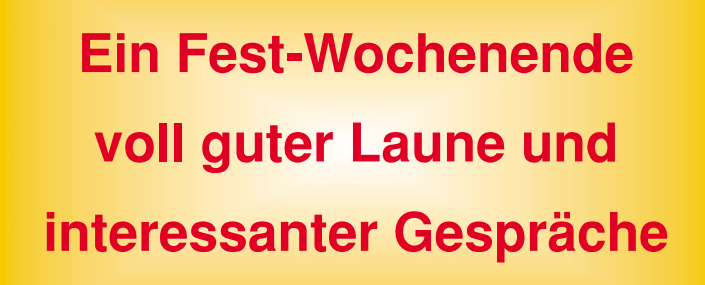

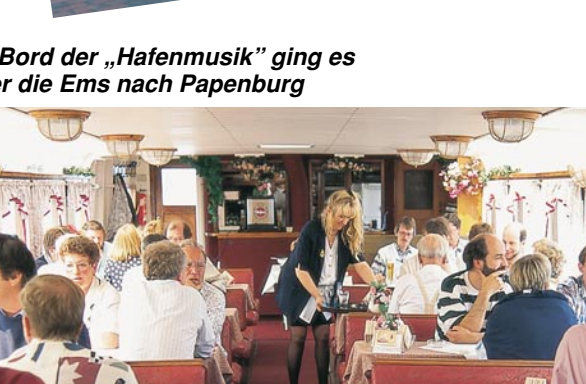

# **ELVjournal**

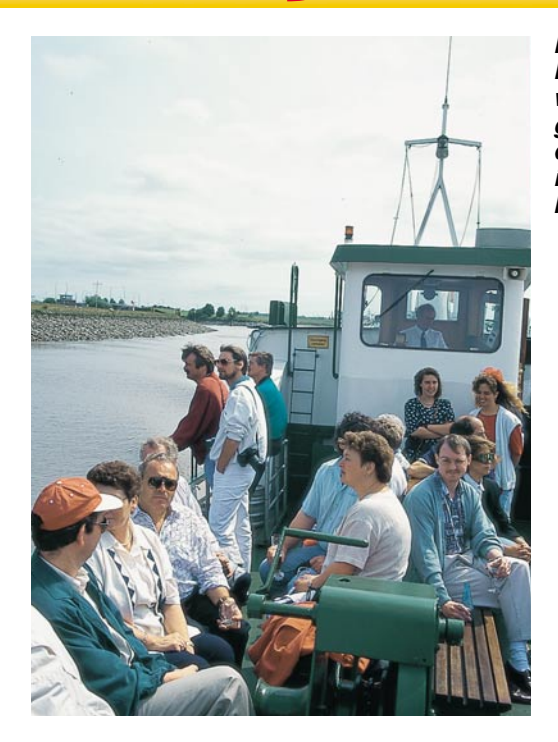

**Nach einer Hafenrundfahrt wurde Europas größte Werft, die Meyer-Werft in Papenburg, besichtigt**

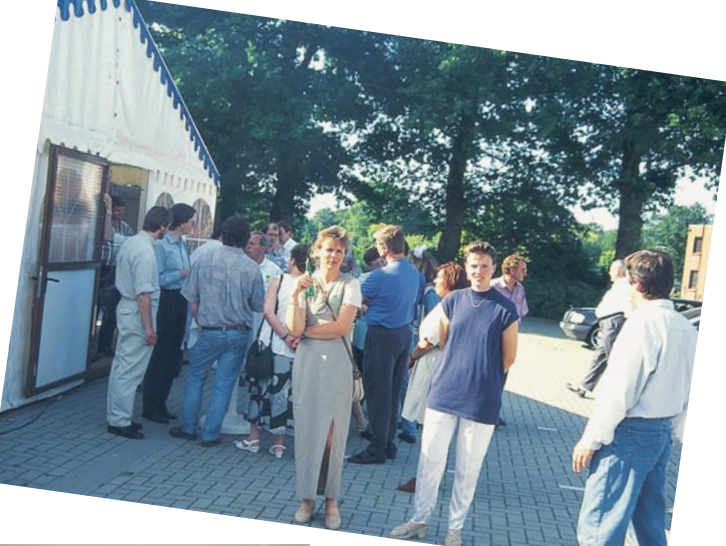

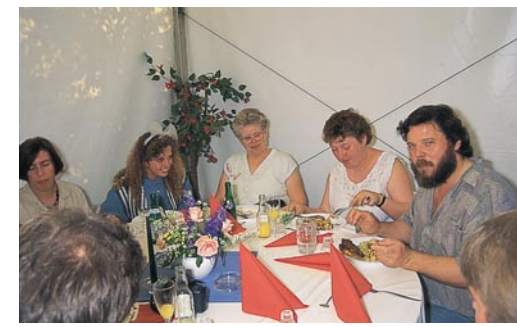

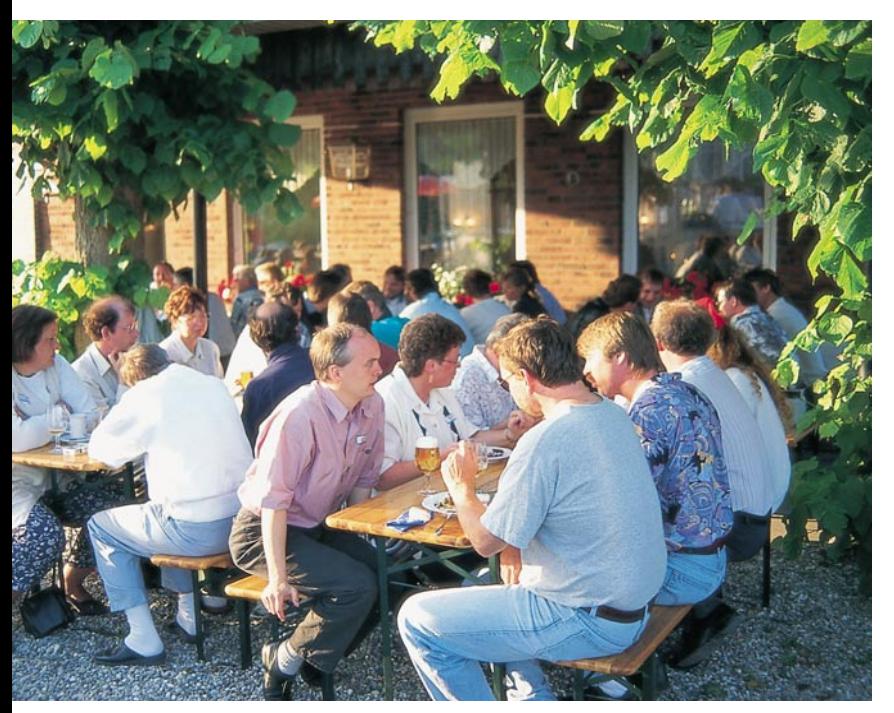

**Zum Ausklang eines erlebnisreichen Wochenendes, Erholung im Biergarten an der alten Jümme-Fähre**

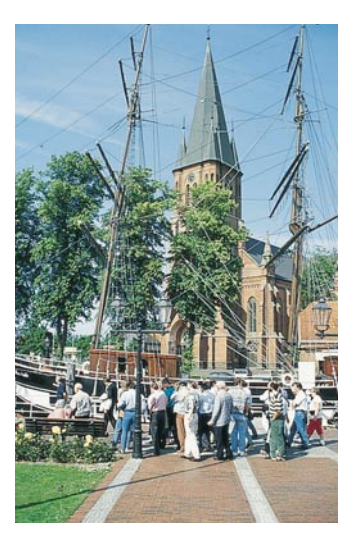

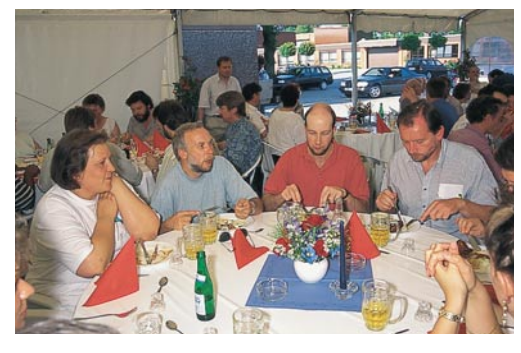

**Silke Hannig (Personal) und Heinz Wiemers (Technische Leitung)...**

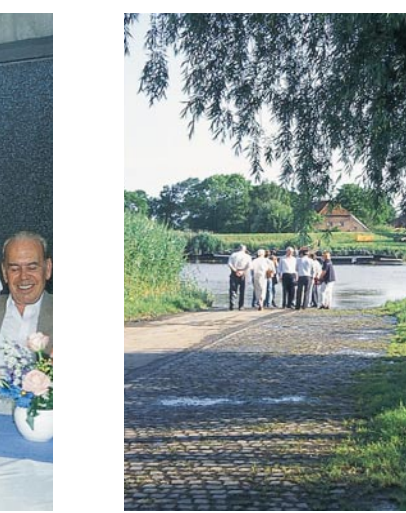

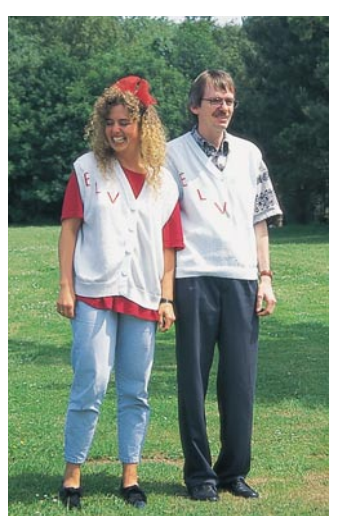

**... mit selbstgefertigten ELV-Westen, einem Geschenk unserer Gäste**

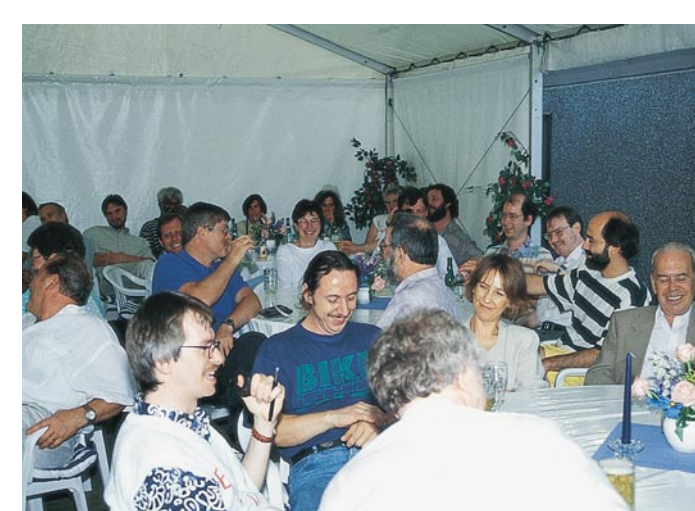

### **Sommer-Preis-Aktion**

**VIAphone 7000**

Fernabfrage. **Features des Telefons:**

mern

• Wahlwiederholung

• Erd-/Flash-Taste

Kassetten

pro Vorgang

Vorgang

sprächsunterbrechung **Features des Anrufbeantworters** • Voll-digitale Sprachspeicherung ohne

• Ton-/Impulswahl-Umschaltung • Individuelle Lautstärke- und Frequenzeinstellung der Signalglocke

• 7 Minuten Gesamtaufnahmezeit • Ansagetext bis 30 Sekunden • Endtext bis 6 Sekunden

• Sprachgesteuerte Anrufaufnahme bis 90 Sekunden pro Anruf • Eigeninfo-Aufnahme bis 30 Sekunden

• Mitschneidefunktion des geführten Telefongesprächs bis 3 Minuten pro

• Mithörfunktion während der Aufnahme mit sofortiger Anruf-Übernahme

• Musikeinblendung während Ge-

Elegantes, qualitativ hochwertiges Komfort-Telefon mit Anrufbeantworter und

• Speicherung von 30 Telefonnummern, davon 5 mit einem Tastendruck und 25 mit 2 Tastenbetätigungen abrufbar • Speicherung von 24stelligen Rufnum-

### **Ozon-Meßgerät**

Messen Sie die gesund-heitsschädliche Ozon-Konzentration jetzt selbst schnell und einfach mit dem OZONBOY. Der OZONBOY mißt in ei-

nem Bereich von 10μg/m<sup>3</sup><br>bis 300 μg/m<sup>3</sup> mit einer<br>Auflösung von 10μg/m<sup>3</sup>. Die Darstellung erfolgt auf einem 3stelligen LC-Display bei einer Meßgenauigkeit von besser als 10 %.

Durch die für Geräte dieser Art gute Langzeitsta-bilität von besser als 5 % pro Jahr steht mit dem OZONBOY ein zuverlässig arbeitendes Ozon-Meßge-

rät nun auch für den privaten Einsatz zur

Verfügung. Nach Betätigen der Start-Taste beginnt der Meßvorgang, und nach ca. 60 Sekunden steht der Meßwert auf dem 3stelligen Digital-Display zur Verfügung. Die Auto-Power-Off-Funktion schaltet das Gerät automatisch nach 2 Minuten aus.

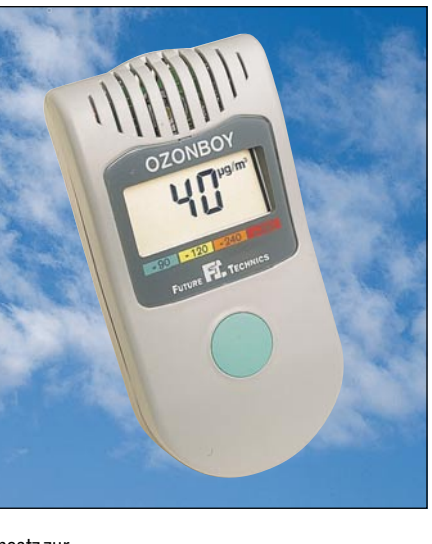

Der Betrieb erfolgt über 4 Mikrobatteri-en (AAA), wobei bis zu 500 Messungen pro Batteriesatz möglich sind.

**OZONBOY Best.Nr.: 14-191-39 nur DM198,-**

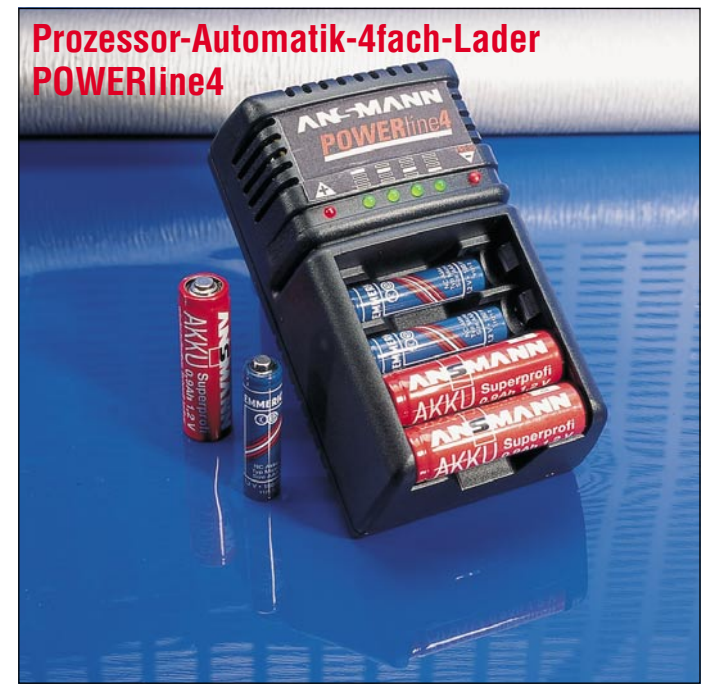

#### **Features:**

Das neue POWERline4 von ANSMANN bietet innovative Ladetechnik auf höchstem Niveau:

- Vollautomatische, mikroprozessorgesteuerte Ladestromsteuerung bei automatischer individueller Anpassung an die jeweils eingelegten Akkus
- Geeignet für NC- und NiMH-Akkus • Kapazitätsbereich von 180 mAh bis 1200 mAh
- Keinerlei Einstellung und Bedienung für Ladevorgang erforderlich • Automatischer Ladebeginn bei Akku-
- kontakt • Der Ladezustand vor Ladebeginn spielt
- 

#### **Technische Daten:**

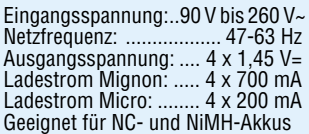

kein Rolle, da automatische Anpassung erfolgt

- Spannungsgradientenmessung und - abschaltung
	- Akkuspannungsüberwachung in jedem Schacht separat während der gesamten Ladezeit
	- Zusätzliche Sicherheitsstufen wie -∆U-Erkennung und Sicherheitstimer
- Umschalteautomatik auf Impulserhaltungsladung
- Ladezeiten in Abhängigkeit von Lade-strom und Kapazität zwischen 45 min und 2 h
- Zusätzliche Entladefunktion durch Tastendruck mit anschließender automatischer Aufladung
- Akkudefekterkennung und Ladekreisabschaltung
- Zustandsanzeige über Kontroll-LEDs • Weltweit einsetzbar ohne manuelle Spannungsumschaltung (90 - 260 V~)
- 

### **POWERline4 Best.Nr.: 14-191-40 nur DM 89,-**

### **Komfort-Telefon mit voll digitalem Anrufbeantworter**

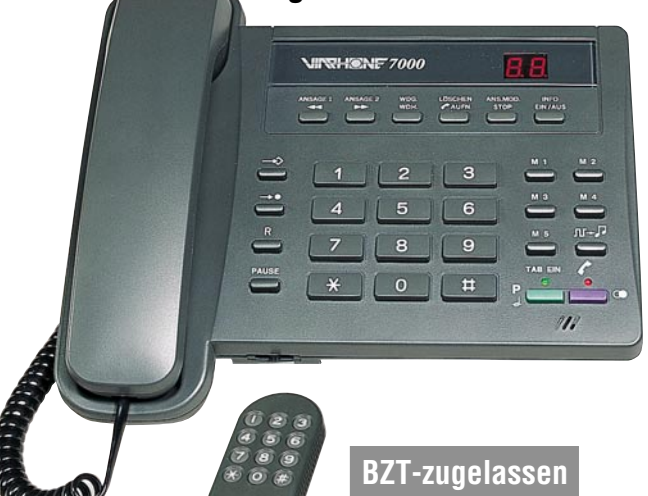

- beim Abheben des Telefonhörers
- 2stellige Digital-Anzeige der Anzahl aufgenommener Nachrichten
- Lautsprecher-Wiedergabe mit Laut-stärkeregelung, Vor- und Zurückspringen zwischen aufgenommenen Nachrichten
- Löschen von einzelnen oder allen Aufnahmen
- Wahlweise Anrufbeantworterfunktion mit Aufnahme oder nur Ansage-Modus ohne Aufnahme
- Einschaltverzögerung programmier-bar von 2 bis 9 Klingelsignalen
- Fernabfrage mit Sicherheitscode
- Fernbedienung über MFV-Geber (im Lieferumfang enthalten) mit allen wich-tigen Funktionen, einschließlich Kontrolle und Änderung der Ansagetexte sowie Aus- und Einschalten der Anrufbereitschaft
- Raumüberwachung
- Dringlichkeitsruf (Gesprächswunsch nach Ansagetext)

#### **Lieferumfang VIAphone 7000**

Komfort-Telefon mit integriertem volldigitalem Anrufbeantworter, TAE-Telefonanschlußschnur, Fernabfragesender (MFV-Geber), 4 Batterien für Speichererhalt, Bedienungsanleitung, Garantie und Zulassungsurkunde. **Best.Nr.: 14-189-50 nur DM149,-**

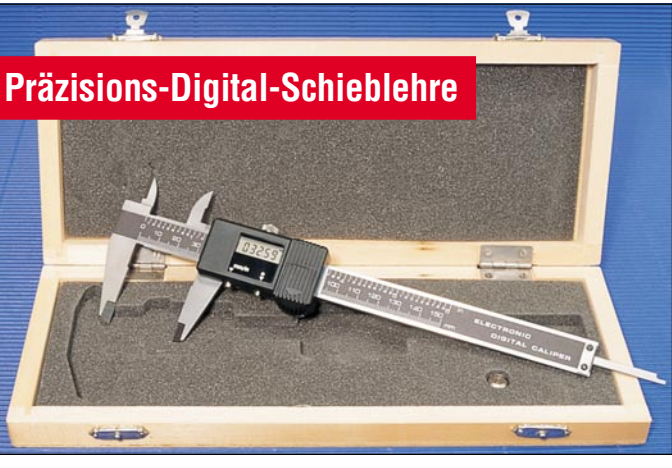

Professionelle Qualitäts-Schieblehre zum Messen von Außen- und Innenmaßen in einem Bereich von 0 bis 150 mm, bei einer Auflösung von 0,01 mm (!). Die Absolut-Genauigkeit über den gesamten Meßbereich liegt bei 0,03 mm in einem Temperaturbereich von 0 bis 40°C. Großes, gut ablesbares 5stelliges LC-

Display mit 4,7mm-Ziffernhöhe. Die Anzeige ist umschaltbar von mm auf Inch. Auto-Power-Off-Funktion zur Batterieschonung. Die Lieferung erfolgt in einer stabilen Holzkassette inkl. Batterie.

**Präzisions-Digital-Schieblehre Best.Nr.: 14-191-41 nur DM 89,-**

### **Sommer-Preis-Aktion**

### **Kabelloser Hochfrequenz-Stereo-Kopfhörer**

**BZT-zugelassen**

Grenzenlose Bewegungsfreiheit auch ohne Sichtverbindung. Auf 37,1 MHz werden die Stereosignale vom Sender zum Kopfhörer mit integriertem Stereo-empfänger übertragen. Die Reichweite beträgt 20 bis 40 m. Der rauscharme NF-Übertragungsbereich überstreicht 100 Hz bis 12.000 Hz. Sender und Empfän-

ger arbeiten mit je-weils 2 Mikro-Batterien (AAA), wobei der

Sender zusätzlich einen Anschluß für ein 6V-DC-Netzteil besitzt. Der Anschluß an Fernsehgerät, Stereo- oder Videoanlage erfolgt über einen 3,5mm-Klinkenstecker. Adapter auf 6,3mm-Klinke sowie Cinch gehören zum Lieferumfang. **Kabelloser Hochfrequenz-Stereo-Kopfhörer Best.Nr.: 14-191-33 nur DM 189,-**

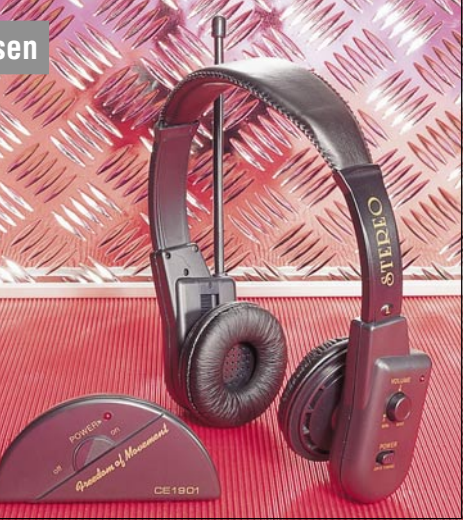

**Bitte gleich mitbestellen: Alkali-Mangan-Mikro-Batterie (AAA)** (4 Stück erforderlich) **Best.Nr.: 14-153-17** per Stück **DM 1,75**

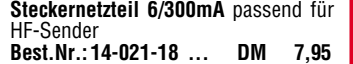

### **Kabelloses Hochfrequenz-Stereo-Lautsprechersystem**

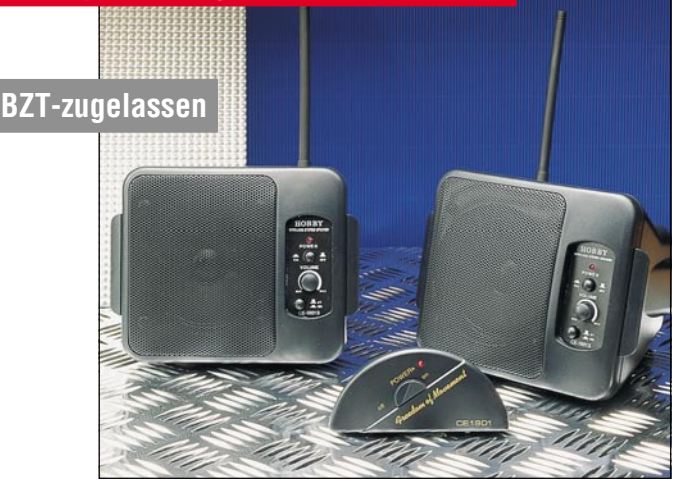

Hören Sie über die schnurlosen Stereolautsprecher Ihre Musik oder Nachrichten raumübergreifend. Kein lästiges und aufwendiges Verlegen mehr von langen Lautsprecherleitungen über Türen und durch Wände. Einfach nur noch die Lautsprecher dort hinstellen, wo Sie Ihre Musik genießen möchten.

Der Sender wird einfach über den 3,5mm-Klinkenstecker an Fernseher, HiFi- oder Videogerät angeschlossen und strahlt die Stereo-Information auf einer Frequenz von 40,68 MHz ab, bei einer Reichweite von 20 bis 40 m. Der rauscharme NF-Übertragungsbereich über-streicht 100 Hz bis 12.000 Hz. 2 Adapter für 6,3mm-Klinke und Cinch sowie das zur Senderversorgung passende Stek-kernetzteil gehören zum Lieferumfang. Alternativ ist der Betrieb des Senders über 2 Mikro-Batterien möglich.

Die beiden Lautsprecher für den linken und rechten Stereo-Kanal sind per Tastendruck auf Mono-Betrieb umschaltbar und sind in ihrer Lautstärke separat einstellbar. Über der Einschalttaste ist eine Kontroll-LED angeordnet. Der Betrieb erfolgt wahlweise über jeweils 4 Baby-Zellen oder ein 9V/500mA-Stekkernetzteil. Die Spitzenleistung einer jeden Lautsprecherbox mit integriertem Empfänger und NF-Verstärker beträgt 10 Watt.

Zur einfachen Montage sind die Lautsprecherboxen mit einem schwenkba-ren Aufstellfuß versehen, der auch für Wandmontage geeignet ist.

Kabelloses Hochfrequenz-Stereo-Lautsprechersystem mit 2 Lautsprechersystemen, mit integriertem Empfänger-Verstärker, Stereo-Sender mit Stecker-netzteil und 2 Adaptern **Best.Nr.: 14-191-34 nur DM 279,-**

**Bitte gleich mitbestellen** (pro Laut-sprecherbox 4 Stück erforderlich): Alkali-Mangan-Baby-Batterie **Best.Nr.: 14-153-18** per Stück **DM 2,75**

**Steckernetzteil 9V/500mA** zur Versorgung einer Lautsprecherbox **Best.Nr.: 14-145-71 ... DM 10,95**

### **Kompakt-Radio**

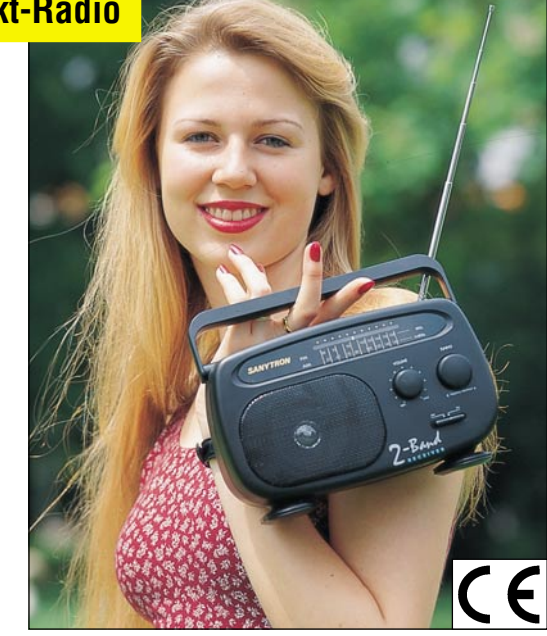

#### **New Style Portable Radio von SANYTRON**

UKW- und Mittelwellen-Empfang in guter Qualität bietet dieser neue 2-Band-Receiver mit ausgezeichneter Eingangsempfindlichkeit. Für optimale Empfangsleistung besitzt das Gerät eine 43 cm lange Teleskopantenne.

Basierend auf einer Großserienfertigung steht der SR 270 auch als besonders ausgereifter Bausatz zur Verfügung. Durch den außerordentlich stromsparenden Betrieb in Verbindung mit der Versorgung über 4 Mono-Zellen ist ein Dauerbetrieb von über 2000 Stunden (!) mit einem Batteriesatz z. B. am Strand, im Garten oder zu Hause möglich.

Abmessungen (BxHxT): 220 x 140 x 80 mm

**SANYTRON SR 270 Komplettbausatz Best.Nr.: 14-191-35 nur DM 19,95**

**Fertiggerät Best.Nr.: 14-189-74 nur DM 29,95**

**Bitte gleich mitbestellen: Alkali-Mangan-Mono-Batterie** (4 Stück erforderlich) **Best.Nr.: 14-153-19** per Stück **DM 3,75**

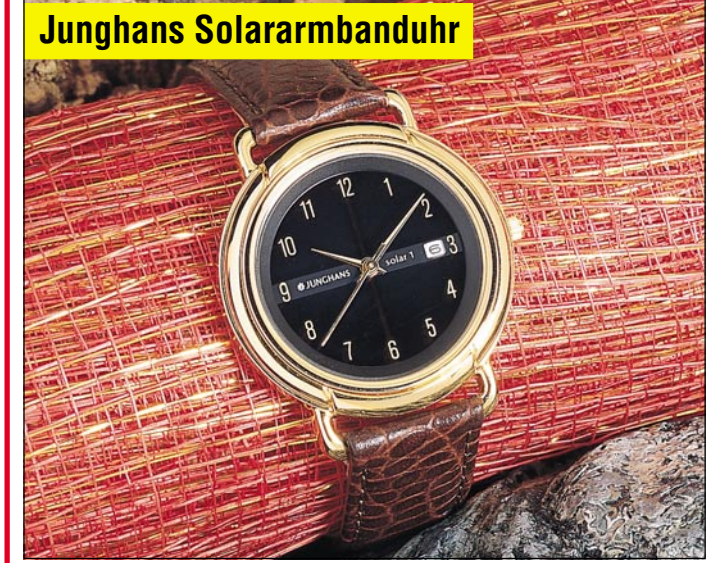

Wer auf der einen Seite eine batterielose Armbanduhr möchte, die ihre Energie kostenlos und ausschließlich durch ganz normales Licht bezieht und andererseits Wert auf eine elegante Optik legt, wird an diesem Modell Solar 1 seine helle Freude haben. Zumal man bei Jung-hans gerade modischen Aspekten einen

großen Raum zuweist. Gehäuse gelbvergoldet 5µ, poliert. Lünette gelbvergoldet 5µ, palladiumbe-schichtet. Mineralglas. Datum-Schnell-korrektur. Wasserdicht bis 30 m. Sekundenanzeige, echtes Lederband, Ladekontroll-Anzeige. Hohe Ganggenau-igkeit durch Präzisions-Quarzwerk. 100 Stunden Gangreserve bei voller Aufladung.

**Best.Nr.: 14-191-10**

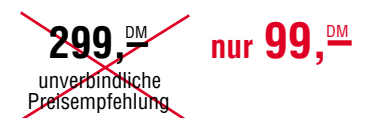

Sonderangebote gültig bis zum 30.09.1995! Nur solange Vorrat reicht!

### **Sommer-Preis-Aktion**

### **Mitsumi CD-ROM-Laufwerk "FX400"**

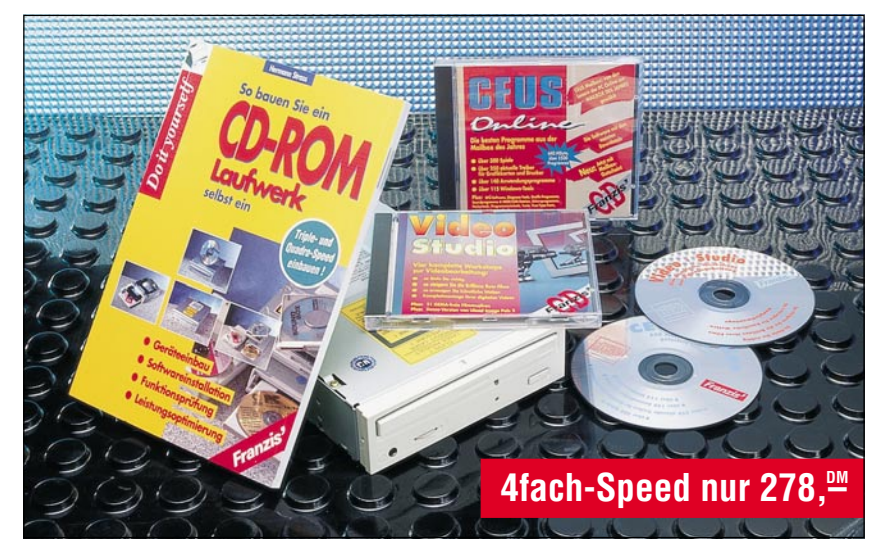

### **Quad-Speed-Laufwerk, Datenübertragungsrate** ≥ **600 kB/s**

Das CD-ROM-Laufwerk für Ihre Multi-Media-Anwendungen. Sowohl Audio-CDs als auch Photo-CDs sind in Single als auch Multisession abspielbar. Die hohe Datenübertragungsrate bis zu 600 kB/s und der eingebaute Buffer von<br>256 kB bringen Ihre CDs auf "Trab". Einfache Installation im freien Laufwerkschacht. Das elektronische Frontlade-Schubfach bietet höchste Bequemlichkeit. Der Anschluß des Laufwerkes erfolgt über die IDE-(AT-Bus)-Schnittstelle und kann somit wie eine Festplatte angesteuert werden.

#### **Technische Daten:**

- Type FX 400 (Quad-Speed, ATAPI IDE)
- Zugriffszeit (1/3 Hub): ≤250 ms Zugriffszeit (1/1 Hub): ≤420 ms
- 
- Datenübertragungsrate ≥600 kB/s
- 256 kB Cache (Buffer) Betriebsstundenzahl ≥50.000 h

### **Weitere Features:**

- Treiber für DOS und Windows 3.1
- Treiber für Windows NT 3.5 enthalten
- Elektronisches Frontlade-Schubfach • CD-ROM-System ohne Caddy für er-
- höhte Anwenderfreundlichkeit
- Doppelter Staubschutz
- Kopfhöreranschluß mit Lautstärkeregler auf der Frontplatte
- ATAPI-Audiobuchse (ATAPI-Audiokabel auf SoundBlaster-Standardstekker ist im Lieferumfang enthalten)
- Folgende Standards werden erfüllt: High Sierra, ISO 9660, CD-DA (CD-Audio), CDI-Movie (mit zusätzlicher Hardware), yellow book, orange book
- Einfacher Anschluß an bestehendes Standard- oder Enhanced-IDE-Interface

Lieferung erfolgt ohne CDs und Buch.<br>**Mitsumi CD-ROM-Laufwerk "FX 400" Best.Nr.: 13-189-27 .... DM 278,-**

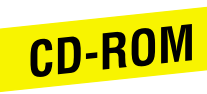

### **CEUS Online**

Die besten Programme aus der Mailbox des Jahres:

Diese CD-ROM enthält über 1500 der besten Shareware-Programme aus der CEUS-Mailbox. Diese Programme wur-den mit viel Mühe und Aufwand von der CEUS-Redaktion für Sie zusammengestellt:

- Über 300 Spiele
- Über 250 aktuelle Treiber für Grafik-
- karten und Drucker Über 140 Anwendungsprogramme
- Über 115 Windows-Tools Mit einführendem Text in die Grundlagen der DFÜ: Konfiguration der seriellen Schnittstelle, Einstellen der Über-
- tragungs-Geschwindigkeit, Puls u. Tonwahl sowie weitere wichtige Themen.
- Inkl. Anleitungen zur Bedienung der

**Laserstrahlen kontrolliert und programmiert steuern ist die Aufgabe des hier vorgestellten Systems, das in Ver**bindung mit einem PC arbeitet. Es kön-<br>nen sowohl beliebige Konturen effekt-<br>voll "abgefahren" als auch nahezu be**liebige Lasermuster an Wand und Dekke projiziert werden - eine professionelle Lasershow entsteht.**

Nahezu unbegrenzt ist die Erzeugung von beliebigen Mustern, Figuren und speziellen Grafiken mit dem hier vorgestellten System. Die komfortable Software erlaubt die kinderleichte Programmierung einer fantastischen Lasershow. Das System besteht aus einem professionellen 2mW-Helium-Neon-Laserrohr inkl. Stromversorgungselektronik, einer vorgeschalteten Linear-Ablenkeinheit (im Fachjargon auch "Scanner" genannt), einer PC-Einsteckkarte zur Ansteuerung des Scanners, der zugehörigen Software, einer Datenbank mit 100 vorprogrammierten Lasermustern sowie dem 12V-Leistungsnetzteil zur Stromversorgung von Laser und Ablenkeinheit.

Bei sehr langsamer Ablenkfrequenz (z. B. 1 Hz oder weniger) ist der Laserstrahl bzw. der Auftreffpunkt genau zu verfolgen, so daß Sie z. B. spezielle Konturen wie Türrahmen, Bilder oder Gegenstände abfahren können oder in Verbindung mit einer Nebelmaschine die durch den besten Terminal-Programme: Telix für DOS, Telemate, Terminate, Tullicom und Telix für Windows.

- Ausführliche Beschreibungen der Top-**Programme**
- Zusätzlich: DFÜ-Software, Diagnose-Tools, Grafik-Programme, Sound-Programme und MOD/S3M-Dateien, Scherzprogramme, Packertools- Programmierertools, Texte, True-Type-Tonts, Antiviren-Software, Quelltexte **CD-ROM "CEUS Online"**

**Best.Nr.: 14-191-36 ...... DM 49,-**

#### **Video Studio Computergrafik Karl Dreyer**

4 komplette Workshops zur Videobearbeitung:

- So titeln Sie richtig
- So steigern Sie die Brillanz Ihrer Filme So erzeugen Sie künstliche Welten
- Komplettmontage Ihrer digitalen Vide-
- os
- 21 GEMA-freie Filmmusiken

• Demo-Version von Ulead Image Pals 2 **Hard- und Software-Voraussetzungen:** Windows-PC, Video für Windows 1.1, Soundkarte **Video Studio**

**Best.Nr.: 14- 191-37 ... DM 29,80**

### **Das Buch zur CD-ROM**

### **So bauen Sie ein CD-ROM-Laufwerk selbst ein**

Beginnen Sie Ihren Weg in die Multimedia-Welt mit Ihrem neuen CD-ROM-Laufwerk. Der Autor beschreibt die Geräte- und Schnittstellentypen und zeigt realitätsgetreu anhand vieler Fotos und Bildschirmdarstellungen detailliert den Einbau des Laufwerkes und Installation der Software. Doch damit nicht genug: Viele nützliche Tips bis hin zur Leistungssteigerung runden dieses praxisorientierte Buch ab.

ISBN 3-7723-8901-5 **Best.Nr.: 14-191-38 ... DM 24,80**

Raum wandernden Laserstrahlen in effektvoller Weise sichtbar machen. Wirklich interessant wird es, wenn bei höheren Ablenkfrequenzen computergesteuert komplexe Grafiken an Wand oder Decke projiziert werden.

#### **Komplett-Show-Lasersystem bestehend aus:**

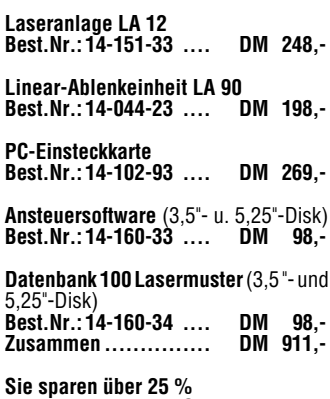

**Sie sparen über 25 % bei einem Komplett-Sonderpreis von Best.Nr.:14-160-35 nur DM 679,-**

Die einzelnen Positionen sind unter den angegebenen Best.Nr. auch einzeln lieferhar

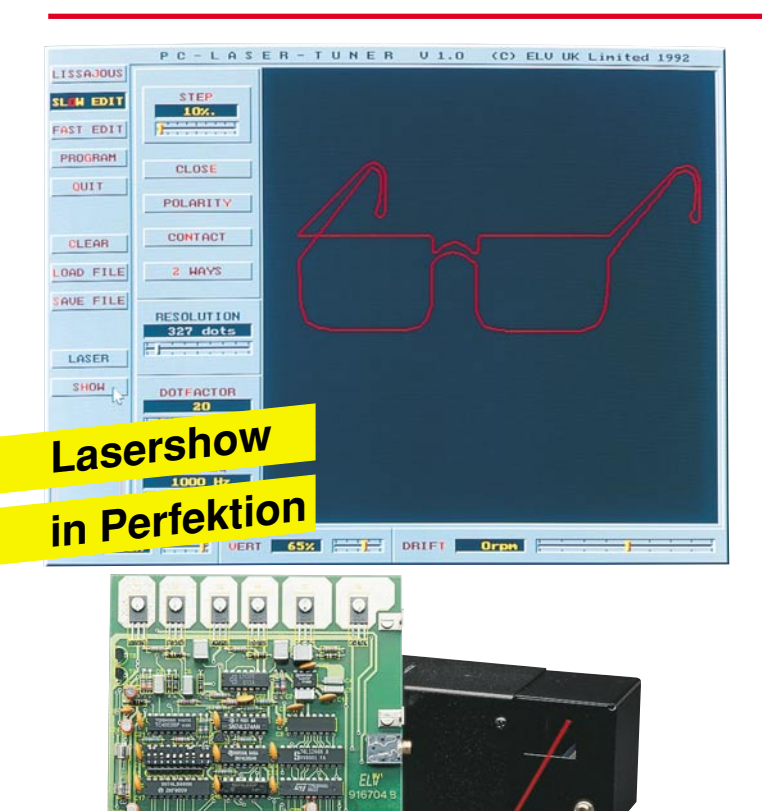

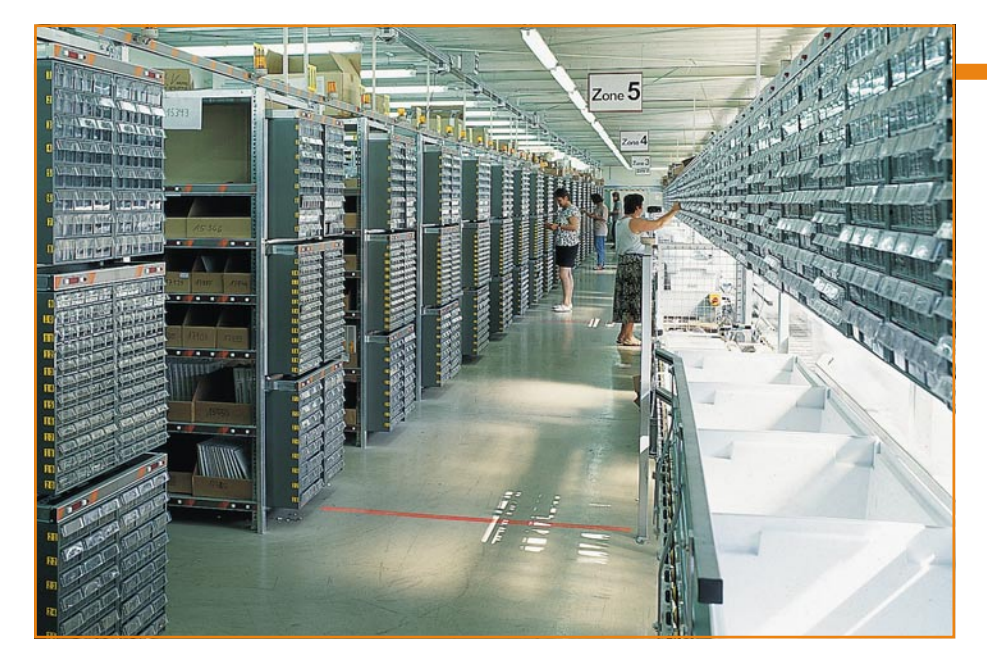

# **Der Computer sucht die Teile im Regal**

**Versand am selben Tag bei Bestellung bis 15.00 Uhr Eine neue, innovative Versandtechnik bei ELV macht es möglich**

**Beleglos kommissionieren heißt das Zauberwort bei voll computergesteuerter Lager- und Versandlogistik. Die Funktionsweise und Technik dieses innovativen, von ELV neu entwickelten Systems, das rechtzeitig zur 100sten** Jubiläumsausgabe des "ELVjournal" seinen regulären Be**trieb aufgenommen hat, beschreibt der vorliegende Artikel.**

### **Allgemeines**

Über 20.000 vom Computer direkt adressierbare Lagerfächer umfaßt das neue Versandzentrum am Hauptsitz von ELV in Leer. Angefangen vom kleinen stecknadelkopf-großen SMD-Widerstand bis hin zu komplexen Meßsystemen mit Werten von rund DM 100.000, die in überseefesten Transportkisten verpackt sind, lagern hier die unterschiedlichsten Artikel.

Jedes Produkt besitzt seine individuelle Form und erfordert eine entsprechende Behandlung. So müssen gegurtete Widerstände grundlegend anders gelagert und für den Versand verpackt werden, als z. B. zerbrechliche Glühlampen, die womöglich zusammen mit einem schweren 500VA-Transformator auf den Weg zum Kunden zu bringen sind. Hier sind spezielles Know-how und die richtige Vorgehensweise gefordert, damit Sie als Kunde letztendlich die bestellten Waren in einwandfreiem Zustand in Händen halten.

Solange eine überschaubare Anzahl von verschiedenartigen Artikeln in immer gleichbleibender, möglichst quaderförmiger Verpackung zu verschicken ist, besteht heute problemlos die Möglichkeit einer vollständigen Robotersteuerung. Dies wird in einigen speziellen Sparten wie z. B. im Pharma-Großhandel bereits mit Erfolg praktiziert. Schnelle und zuverlässige Auslieferung der Medikamente gehören hier zum Alltag.

Bei der riesigen Vielfalt unterschiedlicher Produktabmessungen und -formen wie bei ELV ist eine vollständige Handhabung der Komponenten durch Roboter aufgrund des heutigen technologisch verfügbaren Standards weder praktikabel noch sinnvoll. Hier ist für den reinen Handlingsvorgang die Fähigkeit des Menschen nach wie vor unerreicht. Doch warum nicht diese Fähigkeiten mit der enormen Leistungsfähigkeit einer modernen Rechenanlage, speziell im Hinblick auf Gedächtnis und Verwaltungsaufgaben kombinieren?

In Zusammenarbeit mit Logistik-, La-

ger- und Versandexperten hat ELV ein neues, vollkommen beleglos arbeitendes Lager- und Versandsystem entwickelt, das die Präzision und Perfektion von robotergesteuerten Anlagen verknüpft mit der Möglichkeit, eine nahezu beliebige Anzahl unterschiedlichster Artikel zu behandeln. Dieses voll computergesteuerte Lager- und Versandsystem wurde von ELV erstmals auf der Hannover-Messe Industrie 1995 einem breiten Fachpublikum vorgestellt.

Ihr Vorteil, d. h. der Vorteil des Kunden, liegt nun darin, daß Ihre bei ELV bestellten Waren bereits rund 10 Minuten, nachdem der Auftrag im Computer erfaßt wurde, als versandfertiges Paket bereitstehen. Aufgrund des zügigen Transports durch die Post halten Sie dann im allgemeinen bereits am darauffolgenden Vormittag Ihr Paket in Händen.

### **Das ELV-Versandsystem**

Für den interessierten Techniker erläutern wir nachfolgend die grundsätzliche Funktionsweise dieser neuen Versandtechnik.

### **Computersteuerung in Perfektion**

Unmittelbar nachdem Ihre Bestellung (per Brief, Fax oder telefonisch) im Computer erfaßt wurde, erfolgt der Transfer der Daten in den Hauptrechner des Versandzentrums. Dieser kontrolliert neben dem gesamten Warenbestand auch detailliert den Ablauf des eigentlichen Versandgeschehens.

### **Kommissionierbereiche für kurze Wege**

Das gesamte Versandlager ist in verschiedene, sogenannte Kommissionierbereiche aufgeteilt, wobei jeweils ein Mitarbeiter für einen Bereich zuständig ist und somit nur kurze Wege anfallen.

Im Anschluß an diese Kommissionierbereiche folgt die Packerei mit einer Vielzahl gleichzeitig arbeitender Packstationen.

Die gesamte Anlage ist durch eine Rollenfördertechnik verbunden, auf der in einem geschlossenen Kreislauf die Transportbehälter (in der Fachsprache auch Kommissionierbehälter genannt) laufen. In diese Transportbehälter werden dann alle von einem Kunden bestellten Waren hineingelegt.

Dazu wird sofort nach Vorliegen des Auftrages im Hauptrechner ein bis dahin freier, d. h. leerer Transportbehälter dem betreffenden Kundenauftrag zugeordnet.

Der Computer steuert nun vollautomatisch diesen Transportbehälter in denjenigen Kommissionierbereich, in dem die betreffende Ware eingelagert ist. Und genau an dieser Stelle finden wir eine besondere Innovation der ELV-Entwicklung.

### **"Elektronische" Lagerfächer** Jedes der über 20.000 Lagerfächer ist

mit einer Displayeinheit ausgestattet, bestehend aus 10mm-Signal-LED, Bestätigungstaste, Korrekturtaste und 4stelliger Ziffernanzeige (Abbildung 1).

### **Ansicht einer Packstation**

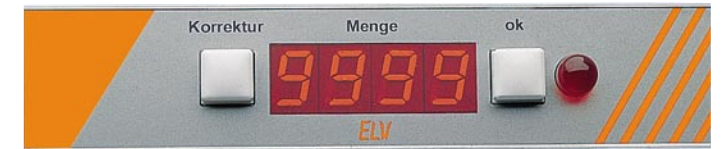

### **Bild 1: Displayeinheit zur Kennzeichnung des Lagerfaches und der Stückzahl**

Große gelbe Führungslampen über jeder Regalreihe, in Verbindung mit den blinkenden roten 10mm-Signal-LEDs an jedem Lagerfach, weisen dem Lagermitarbeiter den Weg:

In diese Regalreihe mußt Du gehen, aus diesem Fach mußt Du die Teile entnehmen - wieviel, zeigt die 4stellige Ziffernanzeige an. Per Knopfdruck bestätigt der Lagermitarbeiter, daß er die bestellten Teile entnommen hat, woraufhin der Computer sofort den Lagerbestand aktualisiert.

behälter, so steuert der Computer den Behälter auf eine Präzisionswaage, die in der Förderstrecke integriert ist. Hier wird der Inhalt auf 1/100stel Gramm genau gewogen und mit dem vom Computer errechneten Sollgewicht verglichen.

Hierzu kennt der Hauptrechner das Gewicht eines jeden Teiles mit den zulässigen Toleranzen und kann so genau bestimmen, ob eventuell anstatt 10 Elkos nur 9 im Behälter liegen. In einem solchen Fall würde der Rechner den Transportbehälter

> in einen speziellen Bereich zur Überprüfung einsteuern. Der interessierte Techniker wird nun vielleicht einwenden, daß allein die mehrere Kilo schweren Transportbehälter geringfügig im Gewicht differieren können und so die Möglichkeit kleine Teile zu bestimmen einschränken. Prinzipiell ist dies richtig, jedoch kennt der Hauptrechner jeden

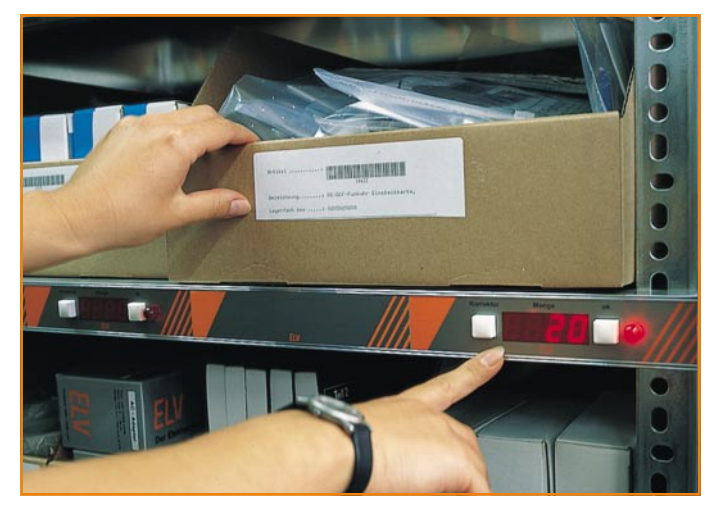

### **Für jedes Lagerfach eine separate Displayeinheit**

Leuchtet keine Signallampe mehr, ist der Auftrag erledigt - zumindest was diesen Kommissionierbereich anbelangt.

Handelt es sich bei der betreffenden Kundenbestellung um einen größeren Auftrag, bei dem weitere Teile, die in einem anderen Kommissionierbereich lagern, benötigt werden, so steuert der Computer in Verbindung mit der Fördertechnik nun vollautomatisch den Transportbehälter in diesen anderen Kommissionierbereich. Auch hier weisen die gelben Lampen über den Regalreihen in Verbindung mit den 10mm-Signal-LEDs an jedem Lagerfach dem für diesen Kommissionierbereich zuständigen Lagermitarbeiter den Weg.

### **Zur Sicherheit: Gewichtskontrolle**

Ist der Auftrag komplett abgeschlossen und sind alle bestellten Teile im Transport-

einzelnen Transportbehälter "persönlich" und nimmt bei jedem Leer-Durchlauf über die Präzisionswaage eine neue Gewichtsbestimmung des leeren Behälters vor, ebenfalls mit einer Genauigkeit von 1/100stel Gramm. Somit ist selbst ein Schnipselchen Restpapier, das im Behälter verblieben ist, erfaßt, und die Präzision der Gewichtsbestimmung für die Vollständigkeitskontrolle bleibt voll erhalten.

Dennoch besitzt dieses System seine Grenzen, nämlich dann, wenn z. B. ein 5 kg schwerer Transformator mit einer Toleranz von 10 g und mehr zusammen mit 10 SMD-Widerständen in einem Transportbehälter liegen. In diesem Fall ist eine Differenz bei der Menge der SMD-Widerstände nicht mehr feststellbar, während von diesen besonderen Fällen einmal abgesehen, die Gewichtskontrolle eine zu-

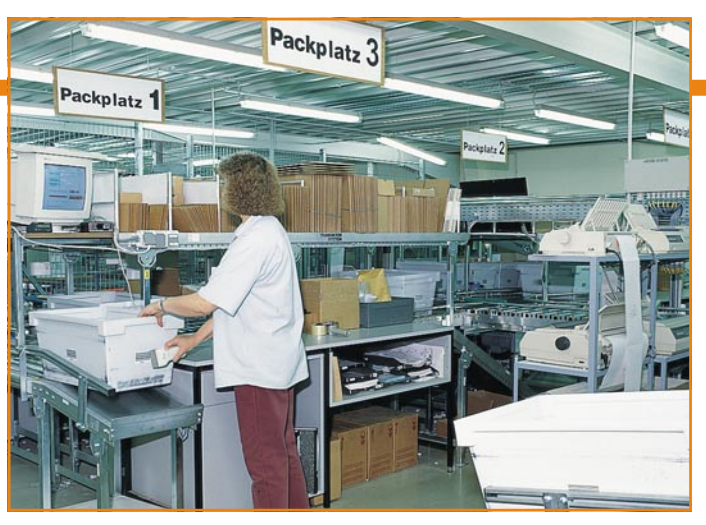

sätzliche hohe Sicherheit für die korrekte Bestellabwicklung bietet.

### **Wichtig für den Transport: die richtige Verpackung**

Im Anschluß an die Vollständigkeitskontrolle per Präzisionswaage steuert der Hauptrechner den Transportbehälter in die Packerei mit den parallel arbeitenden Packstationen.

Mit einem sogenannten Scanner wird der an jedem Transportbehälter angebrachte Barcode zur Identifikation eingelesen, gleichzeitig an dem betreffenden Packplatz die Rechnung gedruckt und zusammen mit den Teilen aus dem Transportbehälter von geschulten Packerinnen und Packern sachgerecht verpackt.

Im Anschluß an die vorstehende Beschreibung einer kompletten Auftragsabwicklung gibt es jetzt noch einige Besonderheiten des neuen ELV-Versandsystems zu berichten.

### **Lagerung systematisch chaotisch**

Unter einem gut sortierten, aufgeräumten Lager wird landläufig auch eine logische Zuordnung der verschiedensten Artikelgruppen verstanden, d. h. der Lagermitarbeiter weiß, wenn er Widerstände benötigt, findet er diese z. B. in Regalreihe 1, Schrauben in Regalreihe 2, Batterien und Akkus in Regalreihe 3 usw.

Bei sehr großen Lager- bzw. Versandanlagen mit wechselnden Artikeln und Mengen lassen sich mit anderen Systemen erhebliche Vorteile erzielen - so auch beim neuen bei ELV eingeführten Lagersystem, das zusammen mit der eingangs beschriebenen Versandstruktur Anfang 1995 seinen Probebetrieb aufgenommen und seit Sommer 1995 seine volle Leistung erreicht hat.

### **Voll chaotisches Lagersystem geht das?**

Für eine optimale Nutzung der verfügbaren Lagerfächer mit ihren unterschiedlichen Größen ist es sinnvoll, die Teile nicht nach ihrer Funktion (1kΩ-Widerstand neben 1,2kΩ-Widerstand usw.) einzuordnen, sondern nach erforderlichem Lagervolumen und Zugriffshäufigkeit.

So liegt z. B. neben den häufig benötigten Mignon-Akkus im vorderen Regalbereich nicht etwa der Micro-Akku, sondern es finden sich dort die Leuchtstofflampen-Schnellstarter, die gerade besonders begehrt sind. Der Micro-Akku hingegen liegt an ganz anderer Stelle in einem weiter entfernten Lagerfach, das zudem viel kleiner ist, da von diesem Akkutyp nur wenige benötigt werden. Direkt daneben sind vielleicht die ebenfalls nur selten benötigten 6,8MΩ-Widerstände plaziert. Die 1kΩ- und 10kΩ-Widerstände hingegen finden sich in einem besonders schnell zugänglichen Lagerfach mittlerer Größe, während das Akku-Lade-Meßgerät ALM 7001 eines der größten Lagerfächer ebenfalls im vordersten Bereich einnimmt.

Dieses Lagersystem, das ausschließlich nach Volumen und Nachfragehäufigkeit organisiert ist, bezeichnet der Fachmann als "voll chaotisch", was in diesem Falle keinesfall mit "durcheinandergeraten" zu interpretieren ist, sondern vielmehr ein Optimum hinsichtlich der Versandgeschwindigkeit und der Lagerplatzausnutzung bietet.

### **Hohe Rechnerleistung und Sicherheit**

Voraussetzung für ein entsprechendes Versandsystem ist eine perfekte Organisation in Verbindung mit einer extrem hohen Datensicherheit und Verfügbarkeit der Rechnerleistung, d. h. es darf praktisch keinen Ausfall des Rechners geben, da ohne den Rechner kein Lagerzugriff möglich ist.

Um eine entsprechend hohe Sicherheit zu erreichen, arbeitet das ELV-Versandzentrum mit einem sogenannten Tandem-Server. Dabei handelt es sich um 2 vollständig getrennte Hauptrechner, die identisch aufgebaut und ausgeführt sind. Sämtliche Aufgaben, die auszuführen sind, nehmen diese beiden Rechner absolut gleichzeitig vor.

Eine Glasfaserleitung zwischen den beiden Systemen sorgt für einen permanenten Datenaustausch, so daß auf beiden Systemen auch tatsächlich sämtliche Daten und Operationen gleichzeitig vorhanden sind und ablaufen. Selbstverständlich sind beide Systeme auch getrennt notstromgepuffert.

Sobald ein System ausfällt, übernimmt quasi verzögerungsfrei das andere System die Steuerung der gesamten Anlage, so daß, egal an welcher Stelle ein Fehler auftritt, stets die volle Rechnerkapazität verfügbar ist - Computertechnik in Perfektion.

### **Schnelle Lieferung ohne Aufpreis**

Bereits 10 Minuten, nachdem Sie Ihre Bestellung telefonisch durchgegeben haben bzw. Ihr Auftrag im Computer erfaßt

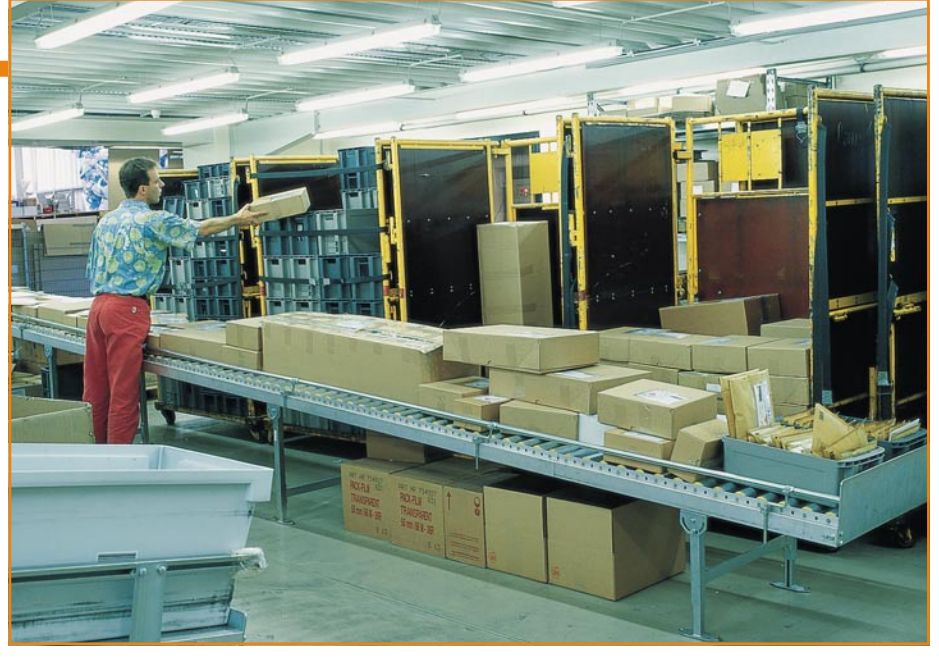

**Beim Postausgang werden die Paketsendungen in Postcontainer eingestapelt**

wurde, steht Ihr Paket versandfertig am Warenausgang.

Jeden Werktag um 16.30 Uhr holt die Post mit einem Sonderlastzug die in spezielle Postcontainer eingestapelten Pakete bei ELV ab und fährt diese direkt in das neue Frachtzentrum in Bremen. Von dort aus geht es weiter in die gesamte Bundesrepublik. In den allermeisten Fällen halten Sie Ihr Paket dann bereits am folgenden Vormittag in Händen.

### **Ein halbes Jahr Lieferzeit? Wie kommt das?**

So schön sich die vorstehende Beschreibung auch anhört, es gibt leider auch Ausnahmen. Trotz aller Computersteuerung und nicht zu vergessen des Einsatzes der ELV-Mitarbeiter, können wir natürlich nur das liefern, was auch am Lager verfügbar ist.

Ein Bausatz und insbesondere auch ein Fertiggerät können nur dann geliefert werden, wenn sämtliche Komponenten in einwandfreier Qualität vorrätig sind. Trotz sorgfältiger, rechtzeitiger Bestellung bei unseren Zulieferanten kann es auch hier einmal zu einem Engpaß kommen, z. B. wenn der Lieferant uns mitteilt, daß sich der Liefertermin um 40 Wochen verschiebt.

Erfreulicherweise passieren solche Dinge nur sehr selten und lassen sich durch großzügige Bevorratung meistens noch .,ausbügeln".

### **98% Lieferverfügbarkeit**

Das Versandzentrum umfaßt neben dem eigentlichen Versandlager mit seinen über 20.000 Lagerfächern ein Hochregallager mit mehr als 4.000 Palettenstellplätzen für sogenannte Euro-Paletten. Hier lagert neben den großen und sperrigen Komponenten der gesamte Nachschub, denn in den einzelnen Kommissionierbereichen ist im allgemeinen nur Platz für eine überschaubare Menge und keinesfalls für den Bedarf eines halben Jahres.

Zahlreiche Artikel sind jedoch herstellerseits mit so langen Lieferzeiten behaftet, daß ein Puffer von vielen Monaten, in einigen Fällen sogar bis zu einem Jahr, von ELV vorgehalten wird.

Durch diese hochmoderne Lagerstruktur in Verbindung mit der entsprechenden Logistik läßt sich eine Lieferverfügbarkeit von rund 98 % erreichen, d. h. wenn Sie ein Mix aus dem ELV-Programm von 100 verschiedenen Artikeln bestellen, so werden üblicherweise mindestens 98 Artikel am nächsten Tag bei Ihnen eintreffen.

Diese Zahlen stellen im Versandhandel eine bemerkenswerte Leistung dar, erfordern sie doch neben einer perfekten Einkaufs- und Bestandsführungslogistik einen hohen Kapitaleinsatz für die Lagerhaltung, denn nur so können Schwankungen im Zulieferbereich wirksam ausgeglichen werden.

### **Lieferverfügbarkeit: Auskünfte "online"**

Wenn Sie sichergehen möchten, Ihre Bestellung umgehend zu erhalten, empfiehlt es sich, entweder telefonisch zu bestellen und die Verfügbarkeit abzufragen oder aber sich "online" per Modem in die ELV-Infobox einzuwählen, die in neuer, anwenderfreundlicher Form ab dem 01.08.1995 zur Verfügung stehen wird.

Einfach die Rufnummer 0491-7091 per Modem anwählen, und schon stehen alle Informationen u. a. über die Lieferverfügbarkeit des gesamten ELV-Programms bereit.

Natürlich können Sie auf diesem Wege auch gleich Ihre Bestellung per Computer aufgeben. Näheres dazu lesen Sie in dem betreffenden Artikel über die ELV-Info-<br>Box im ...ELViournal" 5/95. Box im "ELVjournal" 5/95.

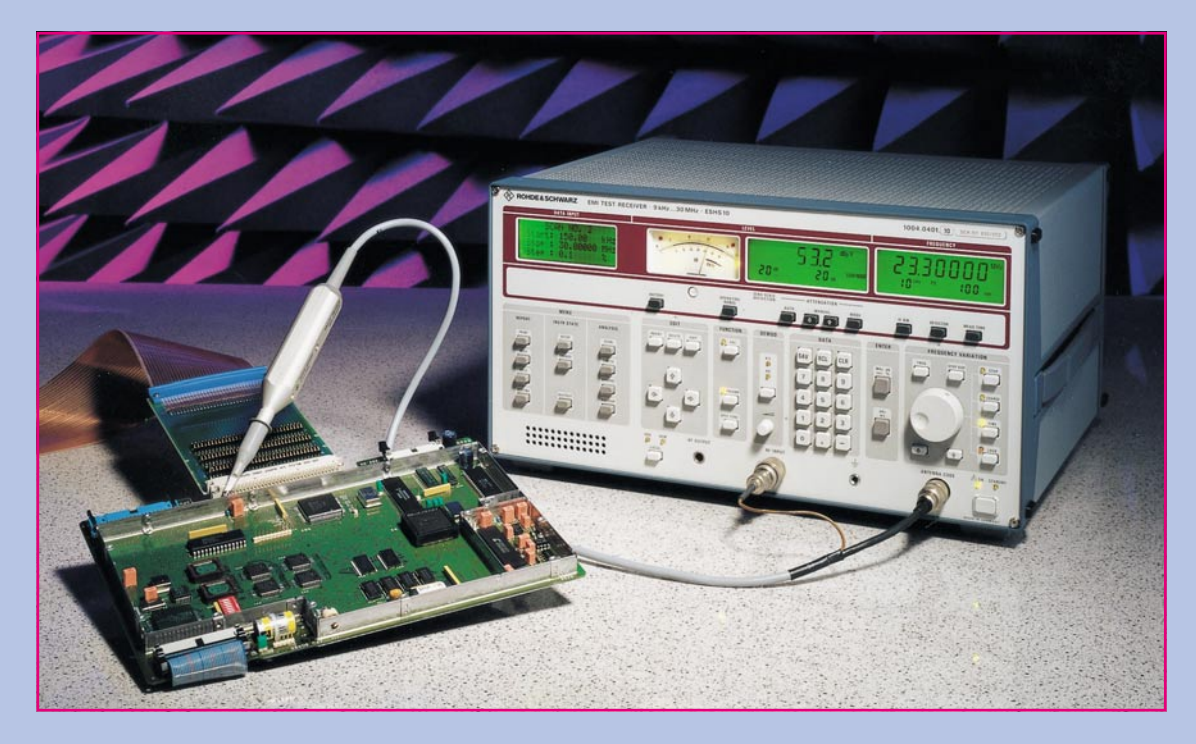

## **Messung von Funkstörungen mit Funkstörmeßempfängern**

**Im Bereich der elektromagnetischen Verträglichkeit (EMV) nehmen die Funkstörungen einen wesentlichen Raum ein. Deren praktische Messung mit Erläuterung der theoretischen Zusammenhänge beschreibt der vorliegende Artikel. Dabei wird auch das Funktionsprinzip eines Funkstörmeßempfängers erläutert.**

### **Allgemeines**

Die Klangqualität der Musik von CD-Spielern hat bereits viele Anhänger gefunden. Um so betrüblicher ist es, wenn der ohnehin schon schlechtere Radioempfang von Musik durch das Auftreten von einzelnen oder wiederholten Knackgeräuschen gestört wird oder der Empfang gänzlich unmöglich wird. Diese Störungensind häufig die Folge von elektromagnetischen Feldern, wie sie durch unzureichend geschirmte elektrische Geräte bzw. Kraftfahrzeuge erzeugt werden. Aber das Auftreten von ungewollten elektromagnetischen Störungen kann weitreichendere Folgen haben als die Beeinträchtigung von Rundfunkoder Fernsehempfang.

Wird z. B. die vielgenutzte EDV-Anlage durch eine solche Störung zum Absturz gebracht, ist häufig Arbeit von Stunden oder Tagen gefährdet. Noch weitreichender sind die Auswirkungen auf medizinische oder sicherheitsrelevante, mikropro-

zessorgesteuerte Geräte. Hier muß gewährleistet sein, daß das Zusammenspiel von elektronischen Komponenten auf engstem Raum reibungslos funktioniert. Dies fordert zum einen eine gewisse Störfestigkeit gegenüber elektromagnetischen Feldern und zum anderen eine begrenzte Aussendung derselben.

Bedingt durch die immer weiter verbreitete Verwendung von elektronischen und elektrischen Geräten haben die Behörden der verschiedenen Industriestaaten schon seit Jahren für potentielle Störer wie Funkanlagen, elektrische Geräte, Leuchtstofflampen und andere per Gesetz die Einhaltung gewisser Grenzwerte von elektromagnetischen Störaussendungen festgelegt. Im Zuge des europäischen Binnenmarktes sind diese Vorschriften harmonisiert und auf den gesamten Raum der EU ausgedehnt worden.

Ab 01.01.96 laufen nun auch die letzten Übergangsfristen aus, und es wird erforderlich, daß alle Hersteller elektrischer oder elektronischer Geräte die Einhaltung der

Europäischen Normen nachweisen können oder durch ein entsprechendes Meßprotokoll eines akkreditierten Testhauses diesen Nachweis schriftlich erbringen.

Auf die Elektro- und Elektronikindustrie kommen, soweit noch nicht geschehen, aufgrund des für eine reproduzierbare Messung erforderlichen Meßgeräteaufwandes, zum Teil erhebliche Kosten zu. Zudem sind auch Fachleute gefragt, die auf dem Gebiet der elektromagnetischen Verträglichkeit einschlägige Erfahrungen haben. Der Aufbau eines firmeneigenen elektromagnetischen Prüfzentrums ist für viele Firmen kaum erschwinglich und würde die Produktkosten in unzulässige Höhe treiben.

Dies hat bereits viele Firmen bewogen, ein Testhaus aufzusuchen, welches diese Messungen als Dienstleistung anbietet. Bei Testhauskosten von ca. 400,— DM/Std. und einer in Zukunft immer größer werdenen Wartezeit kann dies jedoch nicht für alle Firmen die richtige Lösung sein.

Aber insbesondere auch im Hinblick auf

eine EMV-gerechte Geräteentwicklung ist es im allgemeinen unumgänglich, die wesentlichen relevanten Parameter zu messen. So ist es sinnvoll, unter anderem den wichtigen Bereich der Funkstörungen entwicklungsbegleitend zu betrachten und dazu die notwendigen Messungen im eigenen Hause durchzuführen. Hierzu werden häufig Spektrumanalysatoren oder Meßempfänger angeschafft und Meßräumlichkeiten eingerichtet, die eine hohe Reproduzierbarkeit und Nähe der Meßergebnisse zur Messung im akkreditierten Labor gewährleisten.

Der sowohl für die Vormessung als auch für die normgerechte Abnahmemessung verwendete Funkstörmeßempfänger wird im weiteren beschrieben. Zuerst wird anhand des Aufbaus die grundsätzliche Funktion verdeutlicht. Die folgende Beschreibung zweier Meßverfahren zielt insbesondere auf die entwicklungsbegleitende Funkstörmessung ab. Der gelegentliche Vergleich mit dem Spektrumanalysator dient zur Verdeutlichung der Unterschiede der beiden Geräte.

### **Aufbau**

Mit Hilfe des Funkstörmeßempfängers werden die von der Antenne oder anderen Meßwertaufnehmern kommenden Störsignale gemessen. Da sich die vom Prüfling abgegebenen Störungen über weite Bereiche erstrecken können, muß der gesamte in der Norm vorgeschriebene Frequenzbereich vom Empfänger abgedeckt werden.

Neben einer hohen Genauigkeit wird auch eine hohe Übersteuerungsfertigkeit erwartet. In der für die Meßempfänger gültigen Norm CISPR16 (Comité International Spécial des Perturbations Radioélectriques) wird ein Blockschaltbild des Empfängeraufbaus vorgegeben. Anhand dieses Bildes (Abbildung 1) soll der Aufbau erläutert werden. Die Blöcke enthalten:

- 1. Eichleitung
- 2. Vorselektion
- 3. Mischstufe
- 4. Oszillator
- 5. Zwischenfrequenzstufe
- 6. Demodulator mit Signalbewertung
- 7. Anzeigeeinheit
- 8. Kalibriergenerator
- 9. Übersteuerungsanzeige

### **Eichleitung**

Im Eingangsbereich befindet sich die Eichleitung - ein einstellbares Widerstandsnetzwerk. Sie dient zur manuellen oder automatischen Veränderung der maximalen Eingangsspannung. Das Eingangssignal kann mit Hilfe der Eichleitung auf optimale Größe für die nachfolgende Stufe eingestellt werden.

Besonders bei größeren Störsignalen ist der Einsatz der Eichleitung erforderlich, um eine Übersteuerung des Empfängers zu vermeiden.

### **Vorselektion**

Die Vorselektion begrenzt den Eingangsfrequenzbereich auf ungefähr 10% der Eingangsfrequenz. Die Frequenzbereichsbegrenzung führt auch zu einer Verringerung der Eingangsleistung, die auf die Folgestufen trifft. Ihr Einsatz ist erforderlich, um den in der Meßgerätenorm (CISPR 16) geforderten Dynamikbereich zu erreichen.

Den meisten Spektrumanalysatoren fehlt diese Stufe. Daher können diese leicht übersteuert werden, was dann zur Verfälschung der Ergebnisse führt.

### **Mischstufe und Oszillator**

An der Kennlinie der Mischstufe findet die eigentliche Messung statt. Durch Mischung mit einem hochfrequenten, sinusförmigen Oszillatorsignal wird das Eingangssignal in eine andere Frequenzlage umgesetzt. Dabei muß der Pegel des Eingangssignals konstant bleiben. Die neu gewonnene Frequenzlage (Zwischenfrequenz) ist immer gleich. Verschiedene Eingangsfrequenzen können durch die gleichlaufende Veränderung von Oszillator- und Vorselektionsfrequenz erreicht werden.

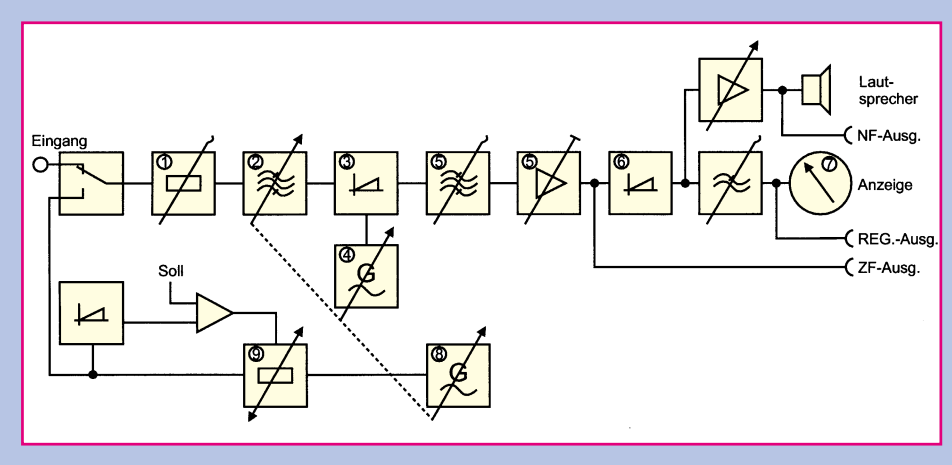

**Bild 1: Blockschaltbild eines Funkstörmeßempfängers**

### **Zwischenfrequenzstufe**

Das Ausgangssignal der Mischstufe wird in der Zwischenfrequenzstufe so weit verstärkt, daß es von den Folgestufen zu verarbeiten ist.

Die Bewertungsbandbreiten von 200 Hz, 9 kHz und 120 kHz erzeugen entsprechende Filter. Im Gegensatz zum Spektrum-Analysator sind die Filter im Meßempfänger zur Erlangung der geforderten Trennschärfe und Empfindlichkeit sehr schmalbandig. Die Zuordnung der Bewertungsfilter zu den Frequenzbereichen sieht wie folgt aus:

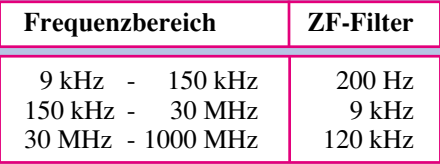

### **Demodulator mit Signalbewertung**

Am Ausgang der Zwischenfrequenzstufe ist nun eine der Eingangsspannung proportionale Zwischenfrequenzspannung mit einer dem Bewertungsfilter entsprechenden Bandbreite vorhanden. Zur Meßwertanzeige ist eine Gleichrichtung in der Demodulatorstufe erforderlich. Im Anschluß an die Gleichrichtung erfolgt die Signalbewertung. Es kann zwischen einem Spitzenwert- bzw. Peakfilter, einem Mittelwertbzw. Averagefilter (AV) oder dem Quasispitzen- bzw. Quasipeakfilter (QP) gewählt werden.

Das Peakfilter mißt den maximal auftretenden Pegelwert, wie er z.B. bei Pulssignalen oder amplitudenmodulierten Signalen auftritt. Es hat eine sehr kurze Einschwingzeit und eignet sich daher besonders für eine schnelle Vormessung von Funkstörern.

Im Mittelwertfilter findet eine Mittelung von Meßwerten statt. Die Dauer der Mittelung hängt von der Meßzeit ab und darf einen Wert von 50 msek nicht unterschreiten, um keine Meßwertverfälschung zu erzeugen.

In einigen Normen werden neben den Quasipeakgrenzwerten auch die Mittelwertgrenzwerte zugelassen.

Aus den Anfängen der Funkstörmeßtechnik stammt die nach wie vor in einigen Normen gültige Bewertung der Störungen nach ihrer Häufigkeit. Im Quasipeakfilter wird die Wiederholhäufigkeit von Störern berücksichtigt. Um eine exakte Aussage machen zu können, muß der Meßwert ca. 1 Sekunde gemessen werden.

Produkte, die mit dem QP-Filter bewertet werden dürfen, müssen auch nur den höheren QP-Grenzwert einhalten. Schirmungs- und andere emissionsbegrenzende Maßnahmen können eventuell entsprechend einfacher ausfallen.

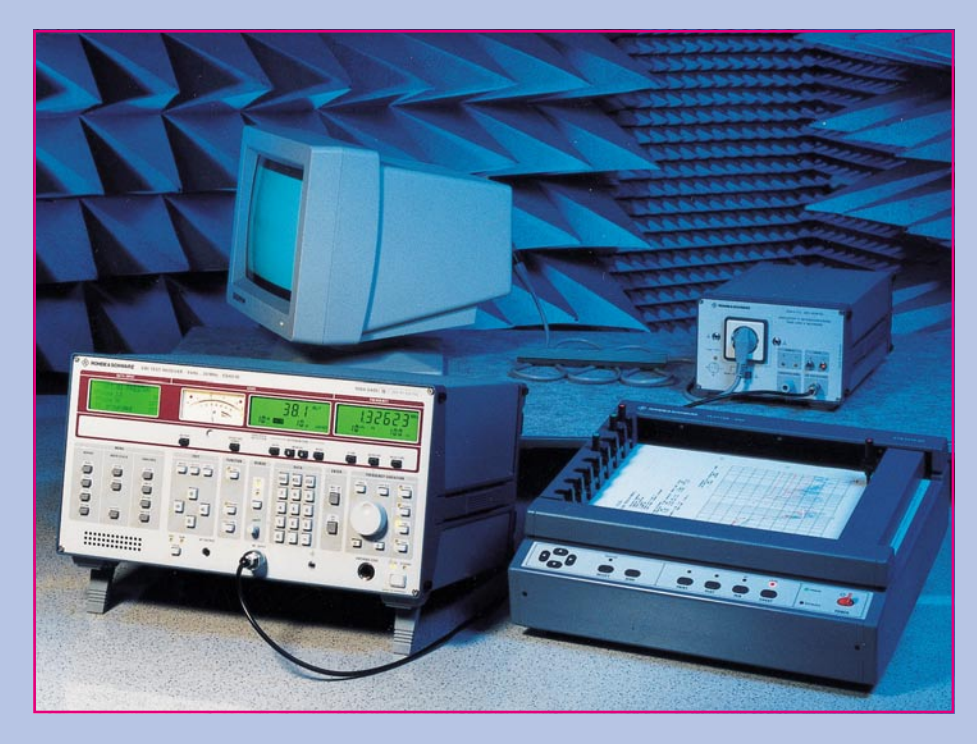

**Bild 2: Aufbau für eine Funkstörspannungsmessung**

### **Anzeigeeinheit**

Das bewertete Signal wird nun in passender Form der Anzeige zugeführt. Ein analoges Drehspulinstrument erleichert das Erkennen von Tendenzen. Zusätzlich erfolgt eine numerische Anzeige. Alle Meßwerte eines vorgewählten Meßbereiches oder Scans können auf einem Drucker oder Plotter (siehe Abbildung 2) ausgegeben werden.

Die Ausgabe kann graphisch oder numerisch erfolgen. Über einen Lautsprecher ist eine akustische Kontrolle des Signals möglich. So erhält man eine Hilfe bei der Zuordnung der Störquelle.

### **Kalibriergenerator**

Um auch langfristig eine hohe Genauigkeit sicherzustellen, ist eine eingebaute Kalibriereinrichtung erforderlich. Ein mit der Eingangsfrequenz mitlaufender Generator kann entweder eine Kurzkalibrierung auf einer festen Frequenz oder eine Totalkalibrierung durchführen.

Bei der Totalkalibrierung wird eine Kalibrierung bei den verschiedenen Bewertungsbandbreiten, Bewertungsarten, Einstellungen der Eichleitung und an verschiedenen Frequenzpunkten durchgeführt.

#### **Übersteuerungsanzeige**

Eine Übersteuerung des Empfängers würde zu falschen Meßwerten führen. Zur Erkennung von Übersteuerung wird an allen relevanten Punkten der Signalpegel ermittelt und mit den zulässigen Maximalwerten verglichen. Im Übersteuerungsfall wird dem Benutzer die Übersteuerung am Display mitgeteilt.

Dem Spektrumanalysator fehlt diese Anzeige. Daher besteht die Gefahr von Fehlmessungen durch Übersteuerung.

### **Praktischer Einsatz**

Im Bereich der Vormessungen ist der Einsatz eines Meßempfängers überall dort sinnvoll, wo man den Meßwerten der Abnahmemessung so nahe wie möglich kommen möchte. Dieses ist möglich, wenn auch die Meßumgebung kostengünstig eine reproduzierbare Messung ermöglicht.

Prüflinge, bei denen die Messung der

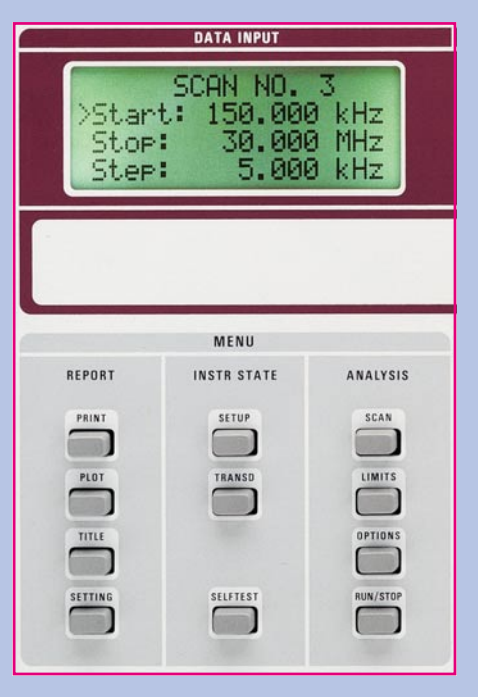

**Bild 3: Einstellung am Meßempfänger** Um trotzdem im Zuge einer Vormes-

leitungsgebundenen Störungen erforderlich ist, werden mit einer Netznachbildung verbunden, die dem Netzanschluß vorgeschaltet wird. In ihr wird das hochfrequente Signal ausgekoppelt und auf den Meßempfängereingang gegeben. Die Europanorm 55022 fordert diese Messung im Bereich von 150 kHz bis 30 MHz.

Nachdem alle Verbindungen hergestellt sind (s. Abbildung 2), kann man im Empfänger die Verwendung einer Netznachbildung auswählen. Nach der Auswahl korrigiert der Empfänger den Frequenzgang der Netznachbildung automatisch.

Weiter ist auf die richtige Meßzeiteinstellung zu achten. Zum einen ist die Einschwingzeit der jeweiligen Bewertung zu berücksichtigen und zum anderen die Häufigkeit der Störer. Bei netzfrequenten Störern sind also mindestens 10 bzw. 20 msek einzustellen.

Start- und Stopfrequenz sowie die Schrittweite können gemäß Abbildung 3 eingestellt werden. Wenn eine reine Breitbandstörung vorliegt - wie z.B. bei Elektromotoren - kann die Schrittweite auch in Prozent von der Meßfrequenz gewählt werden, da das Pulsspektrum über weite Bereiche nur geringfügige Änderungen aufweist.

Nach Auswahl der für den Bereich geforderten Meßbandbreite von 10 kHz bzw. 9,5 kHz +0,5 kHz bei -6 dB muß die richtige Signalbewertung erfolgen. Der Meßempfänger läßt eine Auswahl von mehreren Demodulatorfiltern zu. In diesem Fall wird der Mittelwert gemessen. Bei der Vormessung werden Peak- und Mittelwertfilter gleichzeitig mit einer Meßzeit von 1 msek ausgewählt. In der Abschlußmessung erfolgt dann nur noch die Überprüfung der kritischen Frequenzen mit dem QP- und AV-Filter und einer Sekunde Meßzeit.

In Abbildung 4 sieht man das Ergebnis einer Funkstörspannungsmessung. Der blaue Kurvenzug gibt das Ergebnis der schnellen Vormessung in Peak und der grüne in Average an. Die mit "+" gekennzeichneten Punkte sind die 1 Sekunde langen Nachmessungsergebnisse mit Average-Bewertung, und die mit "\*" markierten Werte sind die Quasipeakmeßwerte. Durch die roten Linien werden die QP- und AV-Grenzwerte angegeben. Sie können vorab fest in den Empfänger eingegeben werden.

Im Vergleich zu den leitungsgebundenen Störungen, die mit der Netznachbildung meßbar sind, ist die Messung der gestrahlten Störer sehr aufwendig.

Eine reproduzierbare Meßumgebung besteht aus einem Freifeld mit homogenen Bodenverhältnissen und reflexionsfreier Umgebung. Der große Platzbedarf und der Einfluß durch Umgebungsstörer erschweren diese Problemlösung.

### **Bild 4: Ergebnis einer Funkstörspannungsmessung**

sung die Störstellen eines Prüflings feststellen zu können, kann man die für die Störleistungsmessung vorgeschriebene MDS-Zange (benannt nach dem Erfinder Mayer de Stadelhofen) verwenden (Abbildung 5). Die MDS-Zange darf für Geräte mit Kantenlängen < 1 m im Bereich von 30 MHz - 300 MHz eingesetzt werden.

Bei dieser Gerätegröße wird der Hauptteil der Störenergie über das Netzkabel oder andere Zuleitungen abgegeben. Wird mit dem Empfänger nun auch noch der Bereich von 300 MHz - 1000 MHz gemessen, so weisen die Ergebnisse große Fehler auf. Man erkennt jedoch alle auftretenden Störungen und kann diese mit einem Akzeptanzwert vergleichen. Der Akzeptanzwert muß im Vergleich zur Grenzwertlinie die systematischen Fehler dieser Lösung berücksichtigen. Wählt man den Akzeptanzwert niedrig genug, so kann auch die erforderliche Veränderung der Zangenposition auf der Zuleitung entfallen.

Die anschließende Feldstärkemessung braucht nur noch an den kritischen Frequenzpunkten zu erfolgen. Der Erfolg der Vormessung mit der MDS-Zange ist beachtlich. Sie dauert einschließlich der QP-Nachmessung ca. 7 Min. Durch die erforderliche Veränderung von Prüflingsposition und Masthöhe würde die gleiche Messung im Freifeld ca. 7 Std. dauern.

Die Auswahl der richtigen Meßtechnik ist eine wichtige Voraussetzung zur Erlangung reproduzierbarer und brauchbarer Meßergebnisse, während die Auswahl des richtigen Meßverfahrens zu erheblichen Kosteneinsparungen bei den Messungen<br>Filhren kann führen kann.

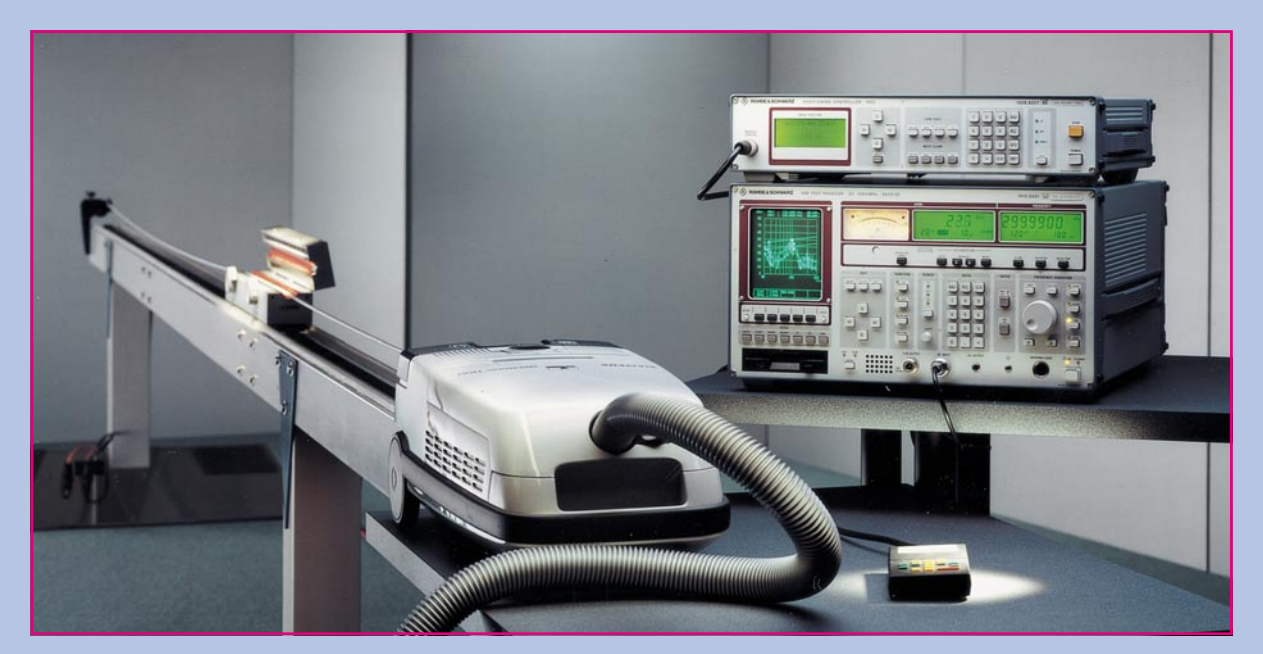

30<br>MH<sub>7</sub>

 $10$ 

**Bild 5: Meßplatz zur Funkstörleistungsmessung**

ROHDE & SCHWARZ RFI VOLTAGE TEST

Scan Settings (1 Range)

Final Measurement:

Frequencies

Stop

 $30M$ 

EUT: Manuf:

Op Cond: Operator: Test Spec:<br>Comment:

Start

 $4501$ 

 $dRuV$ 70

60

50

40

30

 $20$ 

 $10$ 

 $\mathbf{a}$ 

 $-10$ 

-20

 $-30\overline{)15}$ 

PC Power Supply<br>PC & POWER

Screen connected<br>J. Wolf<br>EN 55022

 $\frac{*}{10P}$  / + AV<br>Meas Time:

Subranges:<br>Acc Margin:

Line Filter not grounded

Step

-11

 $1<sub>3</sub>$ 

 $25$  $204B$ 

 $\overline{A}$ 

IF BW

 $10k$ 

Receiver Settings

M-Time Atten Preamp OpRge<br>1ms AUTO LD OFF 60dE

**NO226** 

**NO224** 

Detector<br>PK+AV

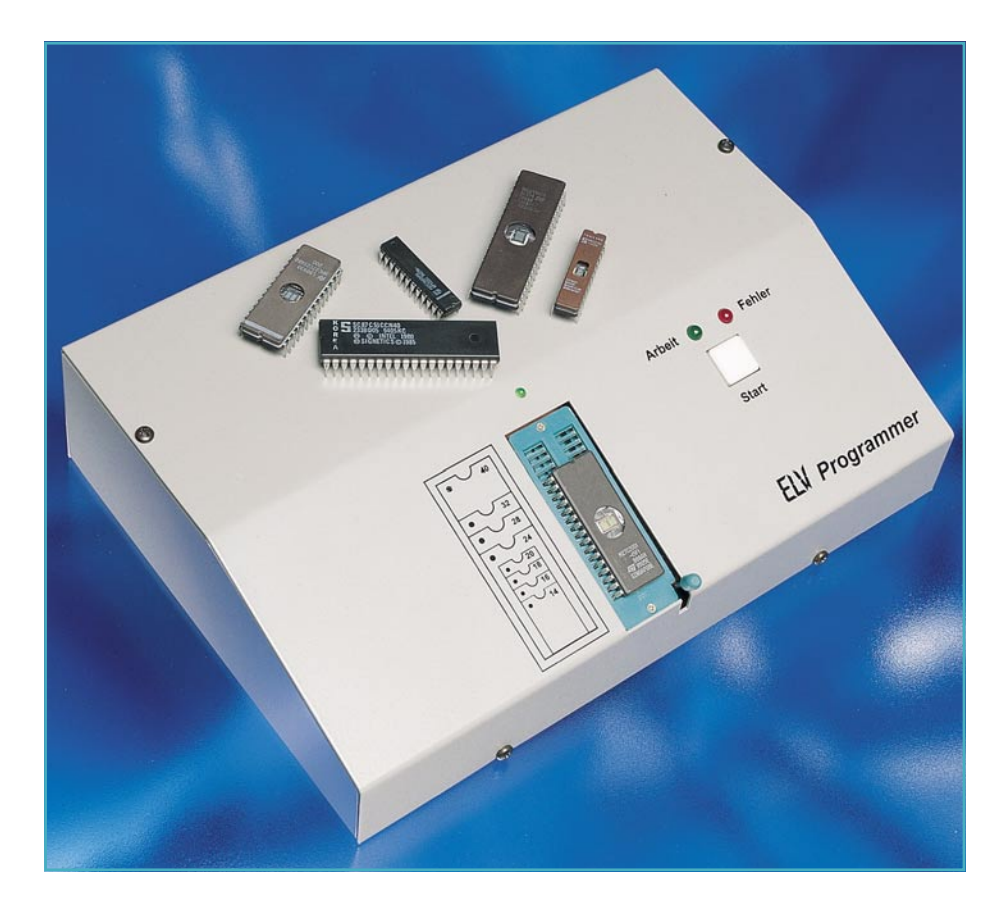

# **ELV-Programmer UP 95 Teil 2**

 **Im vorliegenden zweiten Teil des Artikels widmen wir uns dem Nachbau dieses universellen Programmers.**

### **Nachbau**

Wir beginnen den Nachbau mit dem Aufbau der Interface-Platine, auf der sich der Textool-Sockel befindet. Anhand des in Abbildung 5 gezeigten Bestückungsplanes und der Stückliste werden zuerst die niedrigen Bauteile wie Dioden, Widerstände und Kondensatoren eingesetzt. Diese, wie auch alle folgenden Bauelemente, sind auf der Platinenunterseite zu verlöten, um anschließend die überstehenden Drahtenden mit einem Seitenschneider zu kürzen, ohne dabei die Lötstellen selbst zu beschädigen.

Als nächstes werden die Transistoren und die beiden LEDs plaziert, wobei diese unter Beachtung der richtigen Polarität mit einem Abstand von 8 mm von der Unterkante der LED zur Platinenoberfläche zu montieren sind.

Alsdann werden der Quarz, die Taste und die Reed-Relais eingesetzt, gefolgt von den ICs unter Beachtung der richtigen Polung.

Nachdem auch der Textool-Sockel plaziert ist, wird die 24polige Stiftleiste von der Lötseite der Leiterplatte her eingesetzt, so daß es möglich ist, den Flachstecker auf der Unterseite der Platinen aufzustecken.

Damit ist der Aufbau der Interface-Platine bereits abgeschlossen, und die Hauptplatine kann in Angriff genommen werden.

 Auch hier wird der Aufbau unter Zuhilfenahme des in Abbildung 6 gezeigten Bestückungsplanes und der Stückliste mit der Bestückung der Dioden, Widerstände und Kondensatoren begonnen, gefolgt von den Transistoren und dem Spannungsregler. Dabei ist auf die richtige Einbaulage (Polung), insbesondere auch der Transistoren T 1 und T 5 zu achten. Vor dem Einbau des IC 1 müssen die Anschlußbeinchen nach hinten abgewinkelt und das IC mittels einer M3x6mm-Schraube so am Kühlkörper befestigt werden, daß die Anschlußbeinchen durch die Bohrung des Kühlkörpers ragen. Daraufhin wird der Spannungsregler (IC 1) mit dem Kühlkör-

per an der dafür vorgesehenen Stelle der Platine eingesetzt, mit einer M3-Mutter verschraubt und erst anschließend verlötet.

Es folgt nun die Bestückung der Elkos, des Relais, der Sub-D-Buchse sowie des Quarzes. Nachdem auch die 24polige Stiftleiste eingesetzt ist, können die ICs unter Beachtung der richtigen Einbaulage plaziert werden.

Abschließend erfolgt der Einbau der Sicherung, der Klemme KL 1 sowie des Trafos.

Nachdem auch diese letzten Komponenten eingebaut und verlötet sind, empfiehlt sich eine Untersuchung beider Leiterplatten auf eventuelle Bestückungs- und Lötfehler. Da der Leiterbahnabstand auf den Platinen vergleichsweise gering ist, sollte eine besonders gründliche Betrachtung hinsichtlich eventueller Lötzinnbrükken erfolgen.

 Jetzt muß noch das 24polige Flachbandkabel konfektioniert werden, indem an beiden Seiten des Kabels je ein 24poliger Flachstecker angepreßt wird.

 Wir wenden uns nun der Vorbereitung des Gehäuses zu, indem durch die 4 Löcher in der Gehäuseunterschale je ein Gummifuß eingezogen wird. Sodann werden über jeden der 4 Gewindebolzen je eine 1,5 mm starke Polyamidscheibe und eine 5 mm lange Distanzhülse geschoben. Anschließend wird die Hauptplatine auf diese Bolzen aufgesetzt, jeder Bolzen mit einer 3,1mm-Fächerscheibe versehen und mit je einer M3-Mutter verschraubt.

 Zur Montage der Interface-Platine wird jeder Bolzen der Gehäuseoberschale mit je einer 10mm-Distanzhülse versehen, bevor die Platine so aufgesetzt werden kann, daß der Textool-Sockel sowie die LEDs und die Taste durch die dafür vorgesehenen Löcher des Gehäuses ragen. Anschließend wird die Platine am Bolzen mit je einer 3,1mm-Fächerscheibe und einer M3-Mutter verschraubt.

 Die Netzkabeldurchführung wird von der Innenseite her durch die entsprechende Bohrung der Gehäuseunterschale gesteckt und die Schraubkappe von außen aufgesetzt aber noch nicht verschraubt. Anschließend werden vom Netzkabel 80 mm der Ummantelung entfernt und die 3 einzelnen Adern auf 10 mm abisoliert.

Daraufhin wird das Netzkabel durch die Kabeldurchführung gesteckt und das abisolierte Ende des Schutzleiters (gelb-grüne Ader) zusammen mit dem abisolierten Ende der beiliegenden zweiten 10 cm langen, gelb-grünen Leitung durch das Loch einer 3,2 mm Lötöse gesteckt, noch einmal durch das Loch gewickelt und anschließend verlötet. Auch das zweite abisolierte Ende der zusätzlichen gelb-grünen Leitung wird durch eine weitere Lötöse ge-

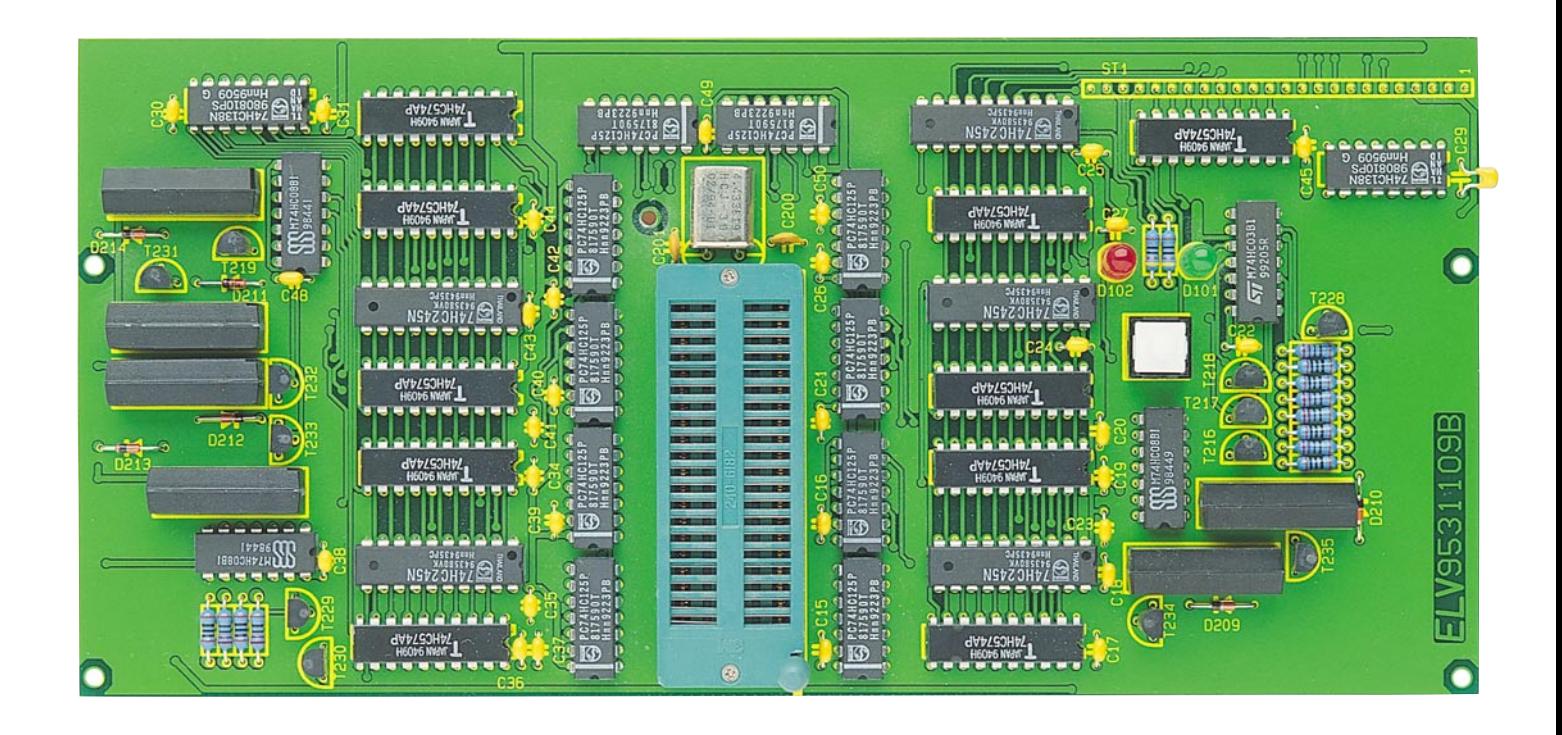

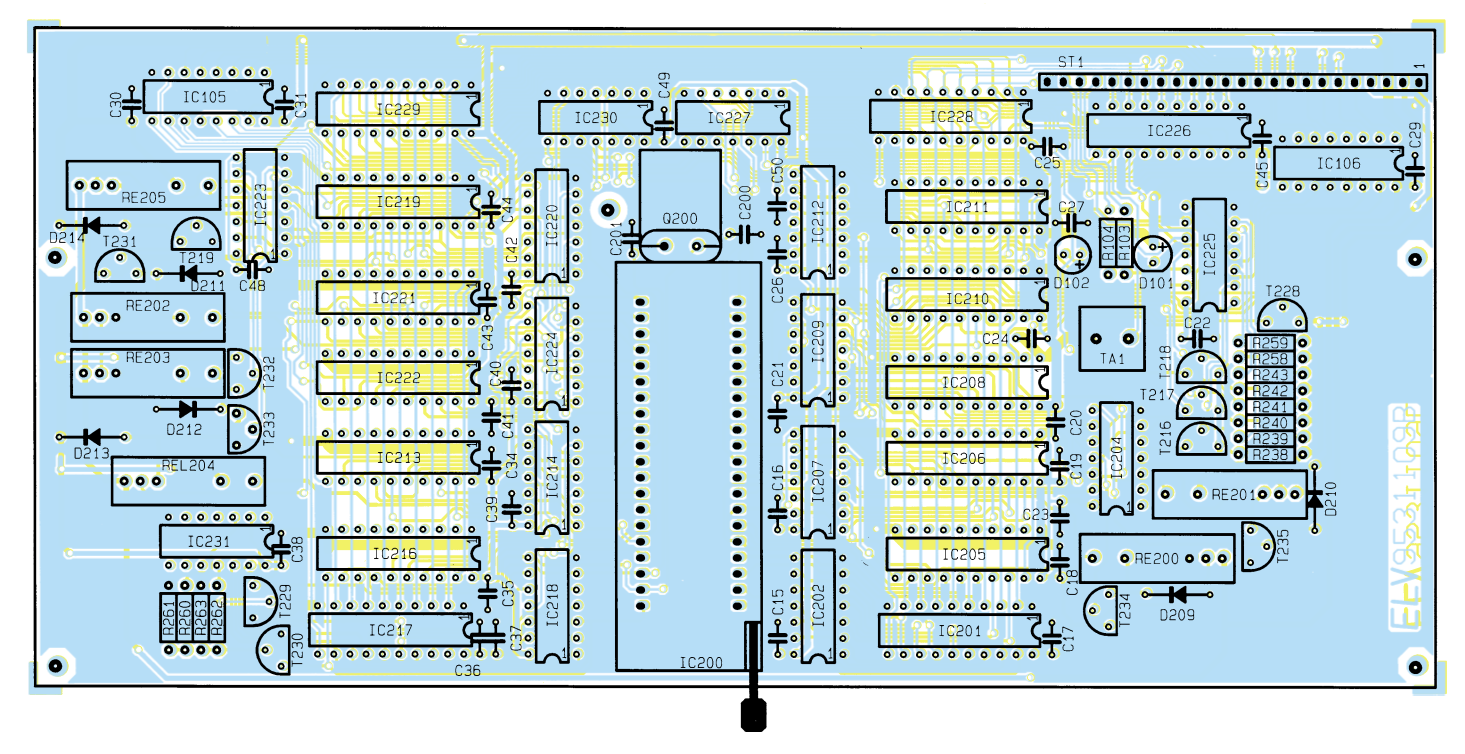

**Ansicht der aufgebauten Interface-Platine mit zugehörigem Bestückungsplan (Bild 5), Originalgröße: 220 x 104 mm**

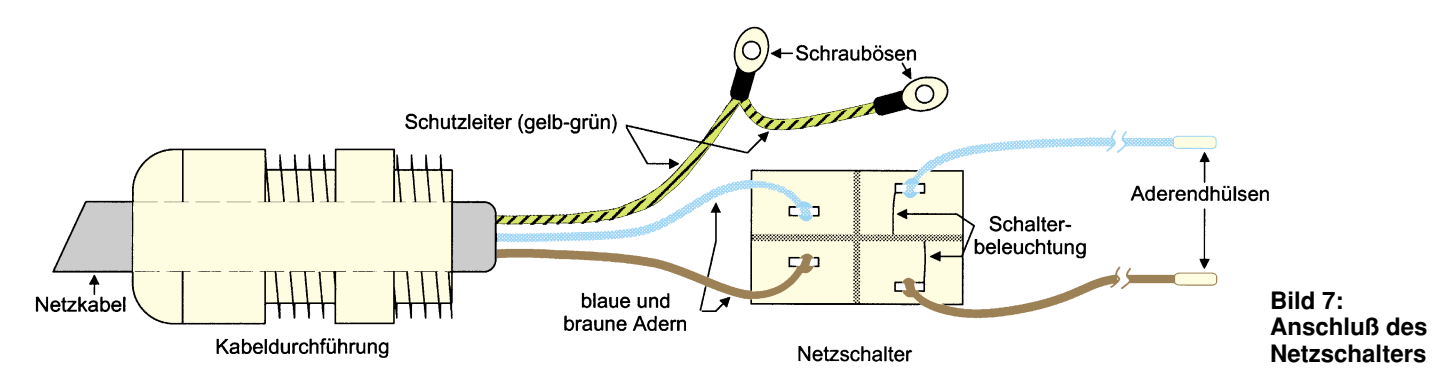

### **Stückliste: ELV - Programmer**

### **Widerstände:**

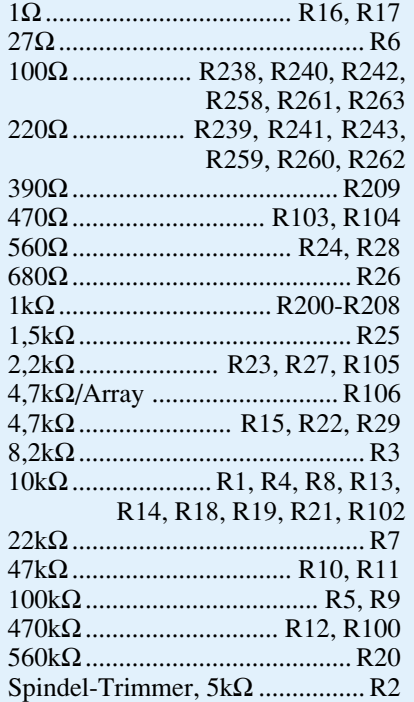

### **Kondensatoren:**

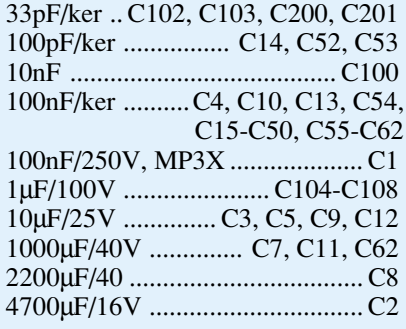

steckt, noch einmal herumgewickelt und verlötet (siehe dazu Abbildung 7). Hierbei ist unbedingt darauf zu achten, daß sich die Leitung selbst ohne eine Verlötung nicht aus der Öse lösen kann.

Über die beiden restlichen Adern des Netzkabels (blau und braun) wird je ein 15 mm langer Schrumpfschlauch geschoben, und die beiden Leitungen werden durch

### **Halbleiter:**

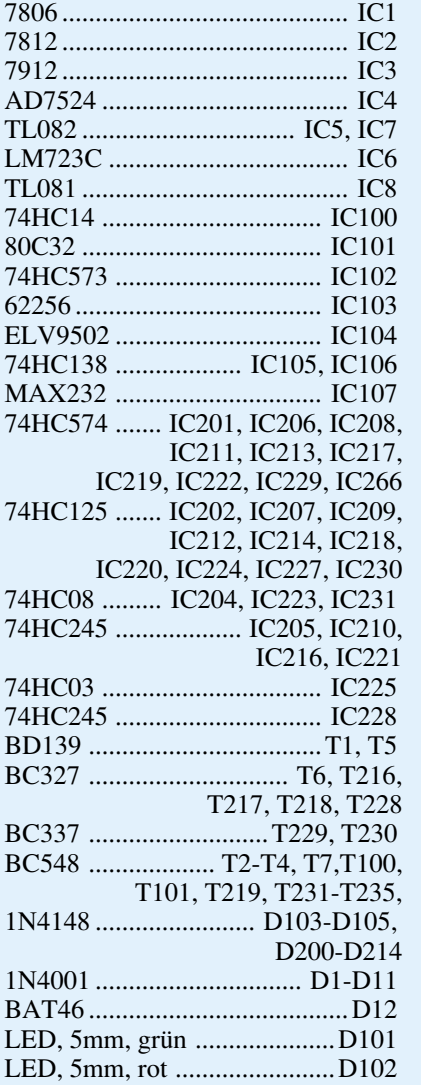

das Loch für den Netzschalter im Gehäuse gesteckt. Danach sind 2 mit Aderendhülsen versehene 10 cm lange Leitungsabschnitte sowie die beiden Adern der Netzleitung gemäß Abbildung 7 an den Netzschalter anzulöten, wobei auch hier die abisolierten Enden der Leitungen zweimal durch die Öse zu wickeln und anschließend zu verlöten sind. Beim Anschluß des

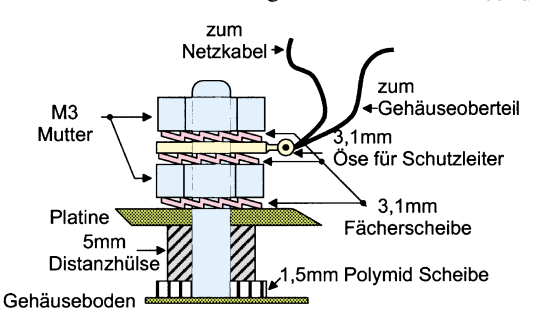

**Bild 8: Anschluß des Schutzleiters am Bodenblech**

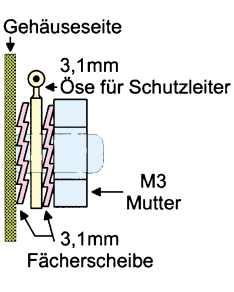

**Bild 9: Anschluß des Schutzleiters am Deckblech**

### **Sonstiges:**

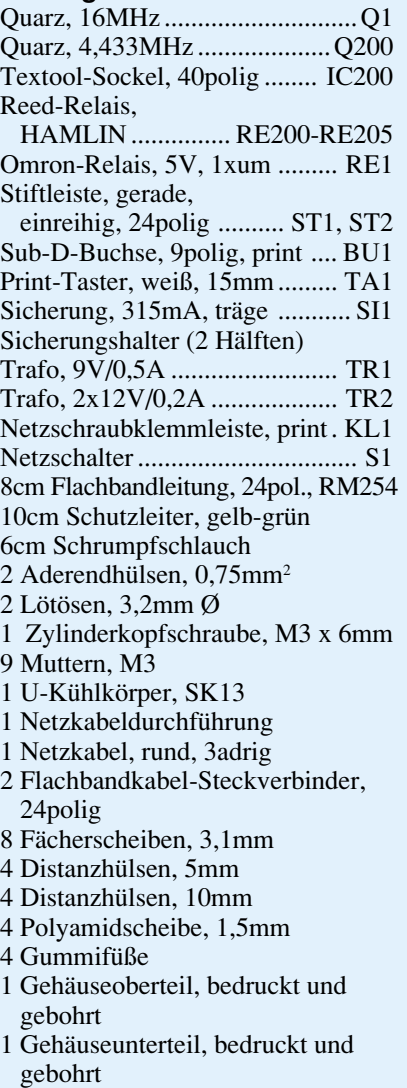

Netzschalters ist anzumerken, daß es sich bei denjenigen Kontakten, die mit dem Netzkabel zu verbinden sind, um die beiden dichter zusammenliegenden Ösen handelt. Würde das Netzkabel versehentlich an das andere Anschlußpaar angeschlossen, käme es zu einem permanenten Leuchten der Kontroll-Lampe, was in diesem Fall nicht erwünscht ist.

Sind alle Anschlüsse ordnungsgemäß vorgenommen, wird über jede Anschlußöse des Netzschalters ein 15 mm langer Schrumpfschlauch geschoben und so verschrumpft, daß eine Berührung metallischer Teile ausgeschlossen ist. Der Netzschalter kann nun in das für ihn vorgesehene Loch eingerastet und die beiden mit Aderendhülsen versehenen Leitungsabschnitte in der Netzklemme verschraubt werden.

Nachdem die Zugentlastung fest angezogen wurde, können die beiden Lötösen des Schutzleiters, wie in Abbildung 8 und 9 ersichtlich, unten links am Gehäuseun-

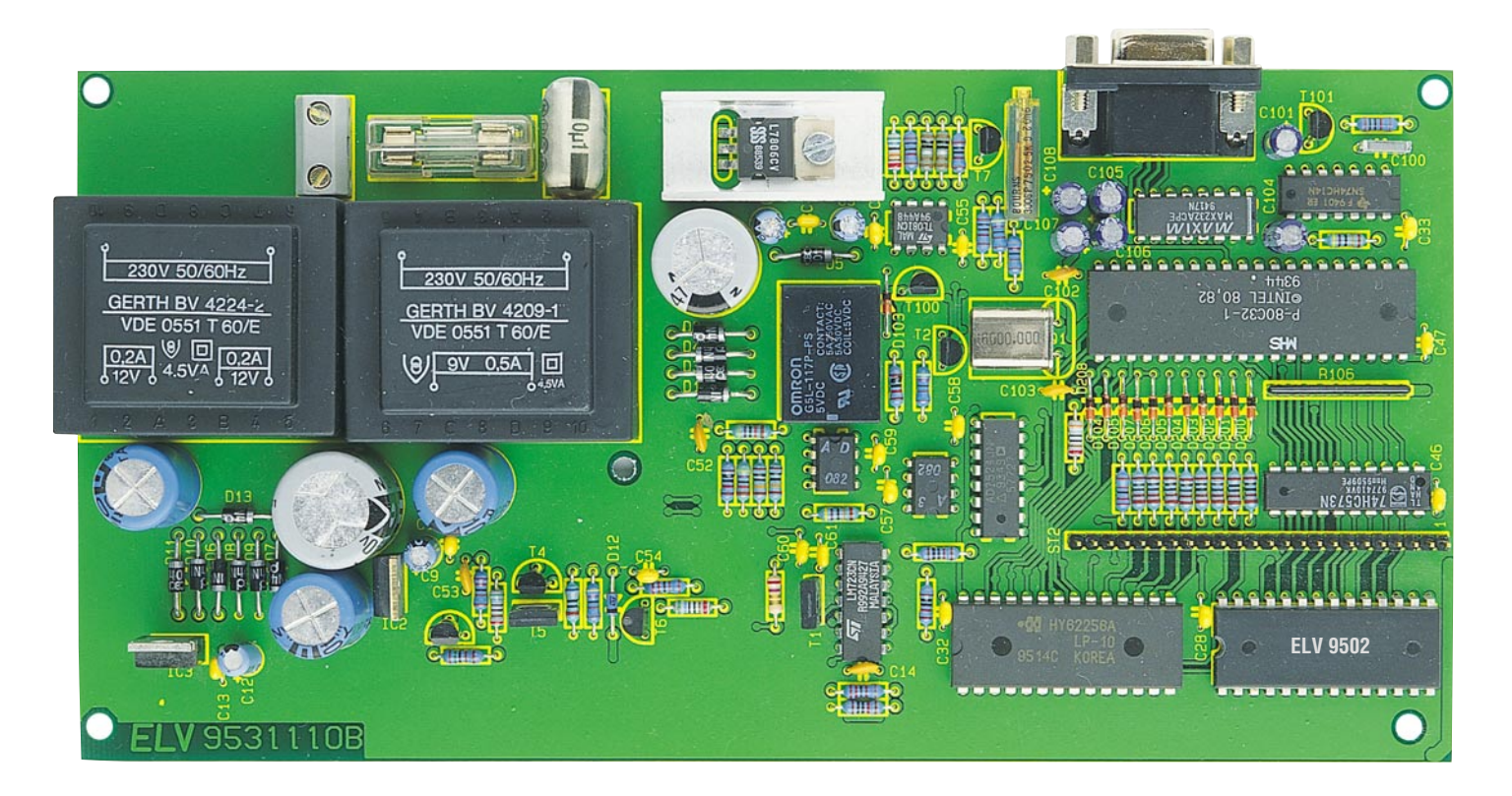

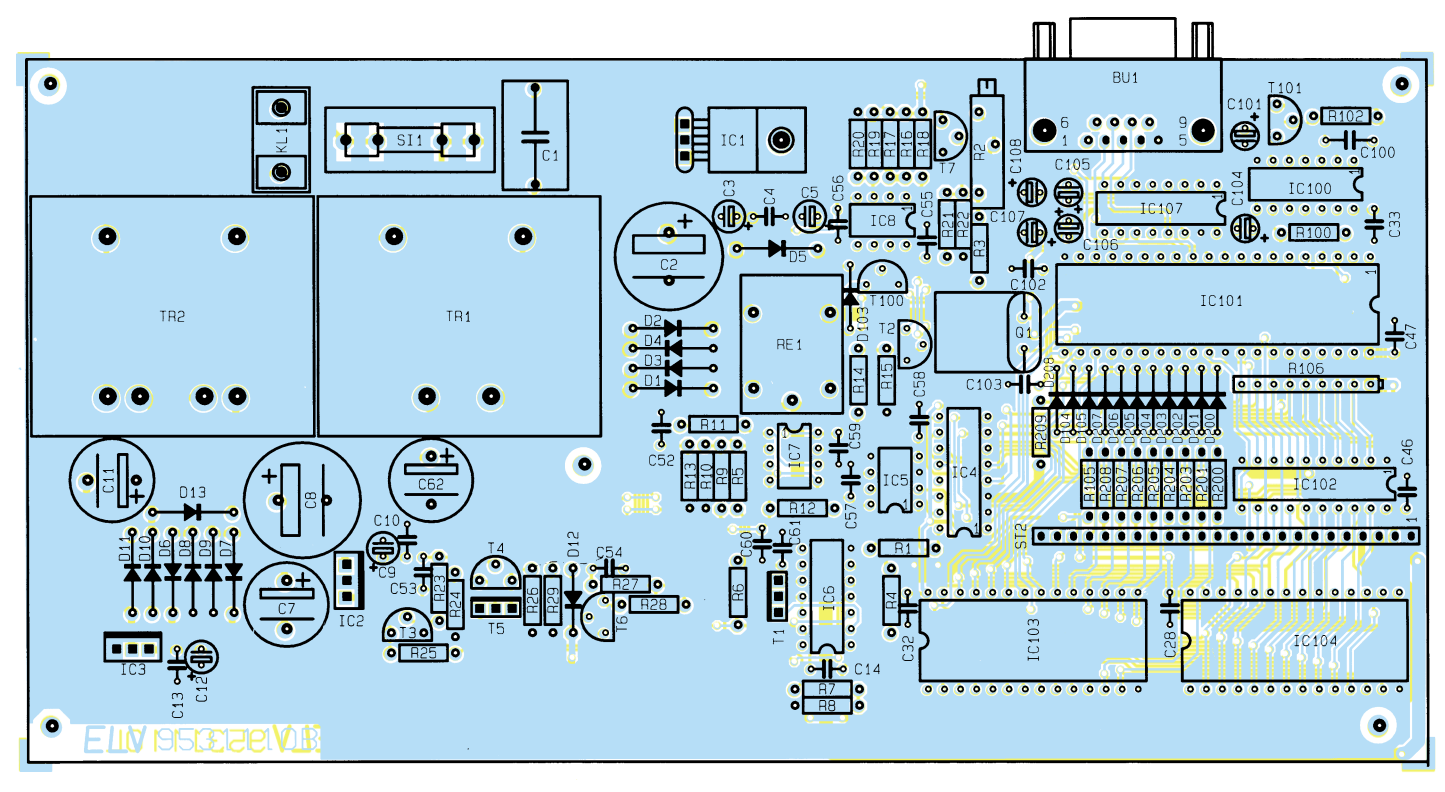

**Ansicht der Hauptplatine mit zugehörigem Bestückungsplan (Bild 6), Originalgröße: 220 x 111 mm**

terteil sowie hinten am Gehäuseoberteil befestigt und verschraubt werden. Beim Anschluß des Schutzleiters müssen unbedingt alle in Abbildung 8 und 9 verwendeten Fächerscheiben und Muttern wie dargestellt verwendet werden!

 Hat man sich vergewissert, daß alle netzspannungsführenden Leitungen und der Schutzleiter ordnungsgemäß ange-

schlossen und gesichert sind, wird das zur Verbindung der beiden Platinen dienende Flachbandkabel auf die Stiftleisten beider Platinen aufgesteckt, und die beiden Gehäuseteile werden aufeinandergesetzt und verschraubt.

#### **Achtung:**

Aufgrund der im Gerät freigeführten Netzspannung dürfen Aufbau und Inbe-

triebnahme ausschließlich von Profis durchgeführt werden, die aufgrund ihrer Ausbildung dazu befugt sind. Die einschlägigen Sicherheits- und VDE-Bestimmungen sind zu beachten.

 Das Gerät ist damit fertiggestellt und kann mit der Software, die im nächsten Teil des Artikels vorgestellt wird, in Be-<br>trieb genommen werden. trieb genommen werden.

### **Die Informanten fahren mit moderne Fahrzeuginformationssysteme**

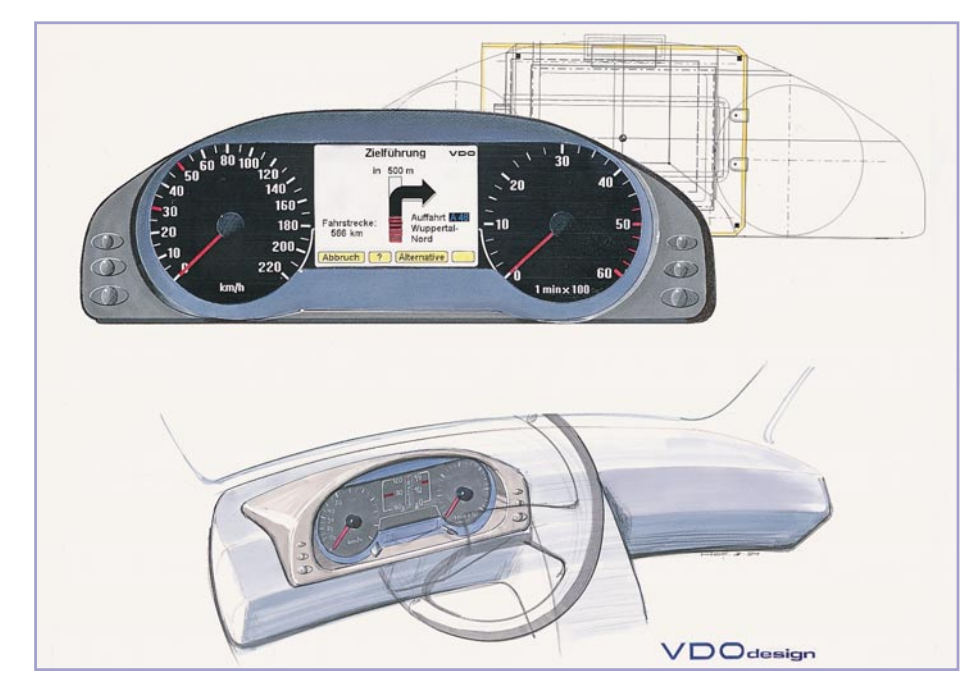

**Die Informationsflut, die heute auf Autofahrer einstürzt, wird immer komplexer. Dabei spielen ergonomisch gestaltete und intelligente Anzeigesysteme im Fahrzeug eine bedeutende Rolle. Was die Autoindustrie auf dem Gebiet der Anzeigetechnik erforscht, entwickelt und bereits zum Einsatz bringt, zeigt unser Artikel.**

### **Früher - viele Uhren waren schick**

Noch bis in die späten Achtziger hinein bewerteten viele Autokäufer ein mit möglichst vielen Anzeigeinstrumenten bestücktes Armaturenbrett als besonders sportlich und als unbedingtes Muß.

Mit der rasanten Zunahme der Verkehrsdichte nimmt gleichzeitig jedoch das Risiko der Ablenkung des Fahrers vom Verkehrsgeschehen durch fahrzeuginterne Informationen ebenso rapide zu.

Dem darauffolgenden Zwang zur Konzentration der Fahrerinformation auf wesentliche Grundfunktionen folgte (bis auf die Autoradio-Industrie) die Autoindustrie alsbald.

Selbst ein Formel I-Bolide verfügt heute nur noch über ein elektronisches Zentraldisplay, in das nur die gerade wichtigen Informationen per Knopfdruck oder automatisch eingespielt werden. Vorreiter dieses Trends waren als Großserienhersteller BMW und der VW-Konzern, deren Armaturen als vorbildlich gelten. Als so vorbildlich, daß sie gern kopiert, aber in ihrer Funktionalität kaum erreicht wurden. Hin-

ter diesen und zahlreichen anderen Entwicklungen steht die Firma VDO, eine Division von Mannesmann Kienzle, die weltweit zu den führenden dieses Bereiches zählt. Treuen Lesern ist sicher noch unser Beitrag über das Prometheus-Projekt zu externen Fahrerinformationssystemen im Gedächtnis. An diesem Projekt nahm auch VDO teil und erforschte optimale Fahrerinformationssysteme.

Die ersten konkreten Ergebnisse solcher Forschungen stellen die in einzelnen Serienfahrzeugen bereits integrierten Multifunktionsanzeigen dar (Beispiele: General Motors und verschiedene französische Fahrzeuge sowie einige LKW-Hersteller wie Renault).

 Die VDO-Forscher haben sich im Rahmen der Prometheus-Studie mit den verschiedensten herkömmlichen und zukünftigen Fahrerinformationssystemen beschäftigt. Die dabei wichtigsten Ergebnisse waren eben die, daß Testpersonen sowohl zu viele als auch zu kompliziert zu erfassende Instrumente, wie die digitalen Anzeigen, als deutlich ungeeigneter empfanden als wenige, besser im Blickfeld liegende und analog anzeigende Instrumente.

Anhand solcher Ergebnisse ist es nicht verwunderlich, daß sich die "Mäusekinos", wie etwa bei Citroën oder die volldigitalisierten Cockpits, wie sie Fiat beim Tipo einsetzte, kaum durchsetzen konnten.

Im Bestreben, neue Anzeigeformen zu entwickeln, die den Fahrer noch weniger belasten und vom Verkehrsgeschehen ablenken sollen, kam die Industrie bereits recht frühzeitig auf die Idee, die benötigten Informationen direkt in das Gesichtsfeld des Fahrers einzublenden. Aus dieser Idee entstand die heute bekannte Head-Up-Technik.

### **Virtuelles auf der Motorhaube**

Dieser virtuelle Eindruck entsteht durch die Nutzung holografischer Techniken. In die Windschutzscheibe wird dazu ein holografisches Element, der sogenannte Kombiner, eingebracht. Er sorgt für den räumlichen Eindruck der Anzeige weit vor der Windschutzscheibe. Jeder, der bereits irgendwo einmal Berührung mit holografischen Experimenten, etwa den bekannten Stickern, Hologrammen o.ä. hatte, kann sich den erreichten räumlichen Effekt sicher gut vorstellen.

Aber auch herkömmliche Spezialverspiegelungen und Ausbildung des Sichtfeldes als Linse spielen bei der Head-Up-Technik eine große Rolle. Eine weite Verbreitung hat die Head-Up-Technik bereits im Flugzeugbau, besonders im militärischen Bereich erfahren. Allerdings bedient man sich hier noch weitgehend herkömmlicher Verfahren, also der optischen Vergütung der Sichtscheiben. Das holografische Verfahren steckt noch in der Experimentalphase und findet daher im Kraftfahrzeugbau derzeit noch keine Anwendung. Allerdings wird dieses Verfahren von der Industrie als das Anzeigeverfahren der Zukunft favorisiert.

Welche Möglichkeiten in dieser Art der Information stecken, offenbaren Lösungsansätze der Head-Up-Technik, die u.a. Warnsignale über das Überschreiten von Geschwindigkeiten und das Unterschreiten von Sicherheitsabständen anzeigen sowie das Einblenden von benötigten Überholwegen ermöglichen usw.

Welcher Sicherheitsgewinn z.B. im Einblenden des benötigten Überholwegs liegen kann, ist bestechend. Der Fahrzeugrechner kann heute aus den vielen Daten, die er ohnehin bereits verarbeiten muß, den benötigten Überholweg bei einem bestimmten Fahrzustand unter Berücksichtigung vieler Einflußgrößen wie eigenes Gewicht, Steigung, eigenes Tempo, Abstand zu etwa entgegenkommenden Fahrzeugen usw. ermitteln und diesen direkt als grafische Abbildung in das Head-Up-Display einspiegeln.

Dieses Verfahren setzt allerdings voraus, daß sich alle Verkehrsteilnehmer an die Regeln halten, z.B. auf der Landstraße auch maximal 100 km/h fahren. Allein dies ist der Grund, weshalb man solche interessanten Anwendungen noch nicht in Serienfahrzeugen finden kann.

Schließlich sollen in zukünftigen Head-Up-Anzeigen auch der aktuell benötigte Bremsweg sowie in Kurven die bei ermitteltem Kurvenradius (ermittelt per Querbeschleunigungssensor) maximal fahrbare Geschwindigkeit samt Warnanzeige bei drohendem Überschreiten angezeigt werden.

### **Head-Up technisch**

Wie funktioniert das Ganze nun wirklich? An einem VDO-Versuchsfahrzeug mit Head-Up-Display kann man die Funktion der Head-Up-Technik recht genau nachvollziehen (Bild 1).

Bei diesem Display erfolgt die Darstellung von Fahrerinformationen über eine

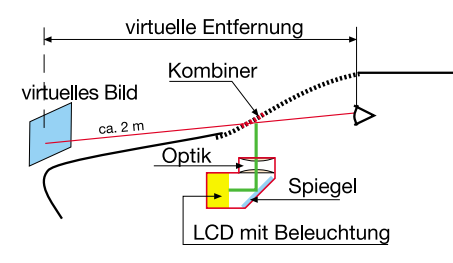

### **Bild 1: Prinzipaufbau des Head-Up-Anzeigesystems**

hintergrundbeleuchtete, frei programmierbare LC-Punktmatrix-Anzeige mit zunächst 80 x 64, später 160 x 128 Pixeln. Mit diesem Display können verschiedene Bildinhalte, wie Fahrzeuggeschwindigkeit, Betriebszustandsgrößen, Warnhinweise, Navigationshinweise und Verkehrszeichen dargeboten werden.

Zur Erhöhung der sichtbaren Helligkeit des virtuellen Bildes dient hier ein holografischer Kombiner mit einer schmalbandigen Reflektivität im grünen Spektralbereich. Letzteres bedeutet nichts anderes, als daß der Kombiner in einem ganz schmalen Frequenzbereich des Lichtes reflektiv arbeitet und so für den Fahrer nicht störend im Blickfeld erscheint. Es sind also in der Frontscheibe weder etwa eine Lupe noch irgendwelche optischen Verzerrungen sichtbar.

Das virtuelle Bild der Anzeige erscheint in einem Abstand von etwa 2 m vom Auge des Fahrers entfernt dicht oberhalb der

Motorhaube. Die Hinterleuchtung des Displays erfolgt mit einer dimmbaren Heißkathodenleuchtstofflampe, deren extrem schmalbandiges Licht eine Arbeitswellenlänge von 540 ± 5 nm aufweist. Diese Wellenlänge fällt in den Bereich der V-Lambda-Kurve, in dem das helladaptierte menschliche Auge ein Maximum bezüglich der Empfindlichkeit aufweist. Mit dieser Beleuchtungseinheit läßt sich für den Fahrer eine maximal sichtbare Leuchtdichte von 2000 cd/m<sup>2</sup> (z.B. bei voller Sonneneinstrahlung) erzeugen. Die minimale Helligkeit des Bildes ist, z.B. in der Nacht, auf 1 cd/m2 einstellbar.

Die VDO-Studie ermittelte allerdings überraschend, daß sowohl die Akzeptanz bei Fahrern unterschiedlichen Alters verschieden war und auch die Ablenkung vom übrigen Verkehrsgeschehen durch das ständig im Blickfeld liegende Display verstärkt wurde.

So wird es das vieldiskutierte Head-Up-Display wohl noch eine Weile nur in Versuchs- und Forschungsfahrzeugen geben.

### **Digital oder analog?**

Diese Frage stellt sich mit zunehmender Digitalisierung moderner Fahrzeuge immer wieder. Langjährige Forschungen und die bereits erwähnten Serienbeispiele haben gezeigt, daß für reine Ziffernanzeigen, etwa für Geschwindigkeit und Drehzahl, keine Akzeptanz zu finden ist. Beide Anwendungen sind Tendenzanzeigen, die der Mensch in analoger Anzeigeform besser erfassen kann.

Dagegen tendiert man im Bereich der sekundären Informationen zur Digitalanzeige, die sowohl platzsparend ist als auch vielfach besser und exakter ablesbar. Vollelektronisch arbeitende Digitalanzeigen mit LC-Display lösen auch schrittweise etwa die mechanisch arbeitenden Wegstreckenzähler ab, die damit für Laien kaum noch manipulierbar und funktionssicherer werden.

### **Analoge Varianten**

Spätestens seit der längst vergangenen Epoche der Bandtachometer wissen wir, daß analog nicht immer bedeuten muß, daß sich ein Zeiger halbkreisförmig über eine Skala bewegt. In zahlreichen Versuchen hat sich auch die sogenannte Open-Win-

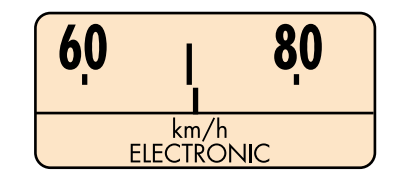

**Bild 2: Die Open-Window-Technik arbeitet mit beweglichen Skalen**

dow-Technik (Bild 2) bewährt, bei der sich die Skala an einer feststehenden Zeigermarke vorbeibewegt. Erstes Praxisbeispiel dafür waren die früheren Citroën-Modelle.

Mit der rasanten Entwicklung der Flüssigkristalltechnik waren nun aber nahezu beliebige Varianten der Gestaltung auch von Analoganzeigen denkbar geworden, so die quasianaloge Anzeige, bei der sich wachsende Leuchtbänder entlang der herkömmlichen Analogskala bewegen. Eine weitere sehr interessante Variante dieser Anzeigen ist die rein elektronische Analoganzeige, bei der der mechanische Zeiger ebenfalls durch elektronische LC-Anzeigen in Zeigerform dargestellt wird (Bild 3).

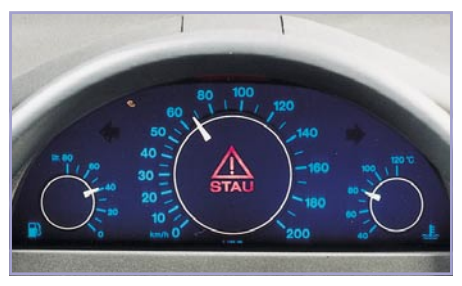

### **Bild 3: Eine interessante Variante analoger Anzeigen ist die LC-Anzeige mit "elektronischen" Zeigern (Foto: VDO).**

### **Multifunktionelles**

Das Hauptaugenmerk der derzeitigen Forschung mit schon zahlreichen greifbaren Praxiseinsätzen richtet sich jedoch derzeit auf die sogenannten Multifunktionsanzeigen. Dabei tritt ein großflächiges Display an die Stelle der herkömmlichen Anzeigen, in das die jeweils benötigten Informationen eingespielt werden. So tritt in den VDO-Studien z.B. an die Stelle des Drehzahlmessers zeitweise eine Darstellung des GPS-gestützten Zielinformationssystems oder bzw. zusätzlich die Anzeige von Radiofunktionen, Temperaturen usw. (Bild 4).

Auf diese Weise gelingt es, wichtige Informationen stets im primären Sichtbereich des Fahrers bereitzustellen. Zentrales Element der Zukunft wird dabei die Verkehrstelematik, also die Wegstreckenführung darstellen, die angesichts wachsender Verkehrsdichte bald wichtiger als das Autoradio sein wird.

Um solche komplexen Anzeigen noch ohne Ablenkung und intensives Üben bedienen zu können, wird zum einen auf die Intelligenz von Mikrorechnern gesetzt, die nach Prioritäten anzeigen, wie es heute z.B. schon bei den Check-Control-Computern von BMW der Fall ist.

Zum anderen entwickelt man intuitive Steuersysteme, die man sich als einen Joystick vorstellen kann, der nach Menüfüh-

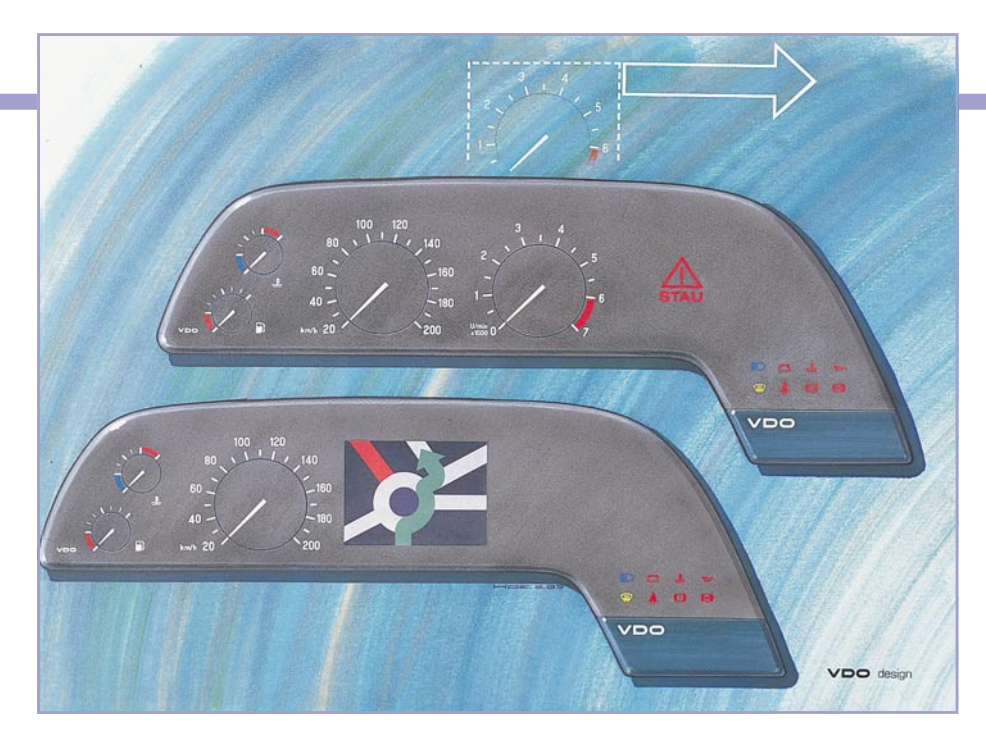

**Bild 4: Das Display der Zukunft: Anzeige je nach benötigtem Einsatzzweck (Foto: VDO).**

rung im Bildschirm bedient wird.

VDO arbeitet dabei an einem "Haptomat" genannten System, das als eine Drehsteller/Hebel-Kombination für eine Vielzahl von Funktionen ausgeführt ist. Dazu kommt ein "Telepad" genanntes Gerät, eine Infrarotsteuerung für den Beifahrer, das zusammen mit dem Haptomaten sämtliche Informationen für Fahrer und Beifahrer zugänglich macht (Bild 5).

Beim Stichwort Infrarotsteuerung muß an dieser Stelle unbedingt der neueste Trend zur Steuerung von Auto-HiFi-Anlagen per Infrarot vom Lenkrad aus erwähnt werden. Sowohl serienmäßig als auch zum Nachrüsten bieten Firmen wie z.B. Blaupunkt Fernsteuerlösungen an, die dem Fahrer das Bedienen des Radios vom Lenkrad aus

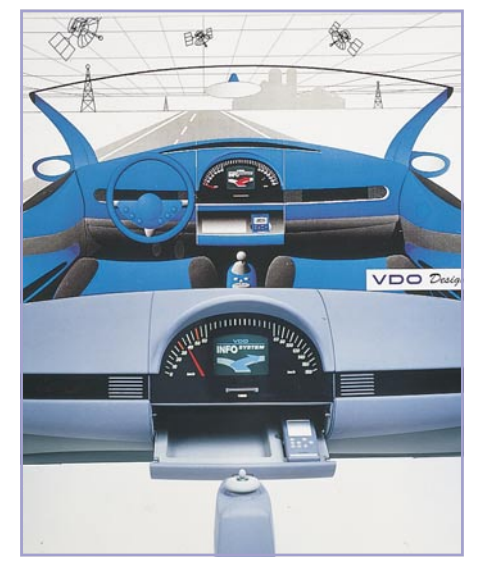

**Bild 5: Mit dem "Haptomat" durch den Anzeigendschungel - eine Designstudie von VDO.**

ermöglichen. Einige Autofirmen, wie Renault, BMW M-technic und amerikanische Hersteller, bieten diese Fernbedienung bereits ins Lenkrad integriert serienmäßig an. Diese sind jedoch im Gegensatz zur Blaupunkt-Lösung fest an das ab Werk installierte Radiomodell gekoppelt.

Wie man sich die oben erwähnten Multifunktionsanzeigen zukünftig vorzustellen hat, zeigen die Designstudien. Je nach Wunsch, Priorität oder Fahrzustand wechseln ganze Teile des herkömmlichen Armaturen-"Bretts" ihr Aussehen, wie Bild 4 zeigt.

Parallel dazu, und in zahlreichen Fahrzeugen wie Opel Omega B und BMW 7er, bereits im Einsatz, erobern sich die sogenannten Sekundäranzeigen, die kleinen

### **Technik mobil**

Bildschirme neben der eigentlichen Instrumentenkombination, ihr festes Einsatzgebiet (Bild 6). Hier verschmilzt dann schon oft die Grenze zwischen Autoradio- und Fahrzeughersteller, wie man etwa bei Blaupunkt, Philips und Alpine mit ihren Multifunktionsdisplays beobachten kann, die sowohl Autoradio- als auch Verkehrsinformationen in einem abgesetzten Display darstellen.

### **Bäumchen, wechsle Dich!**

Mit den gar nicht mehr so schemenhaft erscheinenden kombinierten Elektro- und Verbrennungsmotor-Autos, den Hybridfahrzeugen, stellte sich den Instrumenten-Entwicklern eine völlig neue Aufgabe der Fahrerinformation. Zu unterschiedlich sind die Informationen, die bei beiden Fortbewegungsarten primär benötigt werden. Beim Verbrennungsmotor ist der Tachometer das zentrale Element nebst Anzeigen für Kühlwassertemperatur, Benzinvorrat und Motordrehzahl. Diese Instrumente für die Nutzung mit Elektroantrieb gleichermaßen einzusetzen, ist schwierig und nur elektronisch übersichtlich und ohne Provisorien zu lösen. Denn bei Elektroantrieb spielt neben der Geschwindigkeitsanzeige vor allem eines eine Rolle: die genaue Einschätzung des Ladezustands der Batterien und die noch verbleibende Reichweite. Diese differenzierte Aufgabenstellung öffnet natürlich *das* Anwendungsfeld für Multifunktionsbildschirme, die hier ihre Stärken voll ausspielen können (Bild 7). Eine solche Anzeige wird uns wohl zuerst

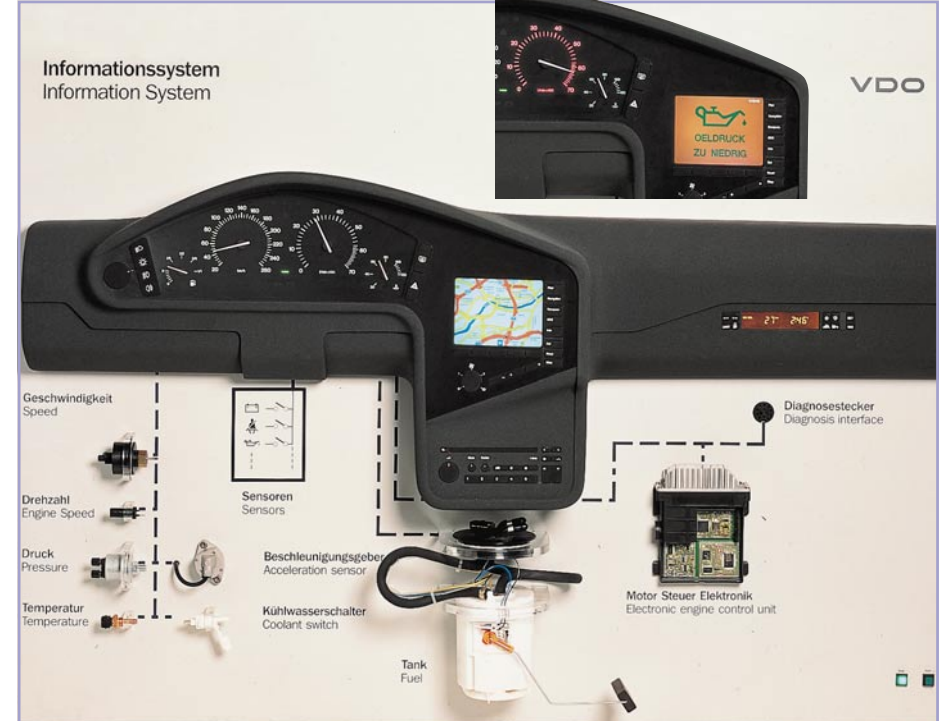

**Bild 6: Derzeit Stand der Technik: Anzeige verschiedener Informationen auf abgesetzten Displays (Bild: VDO).**

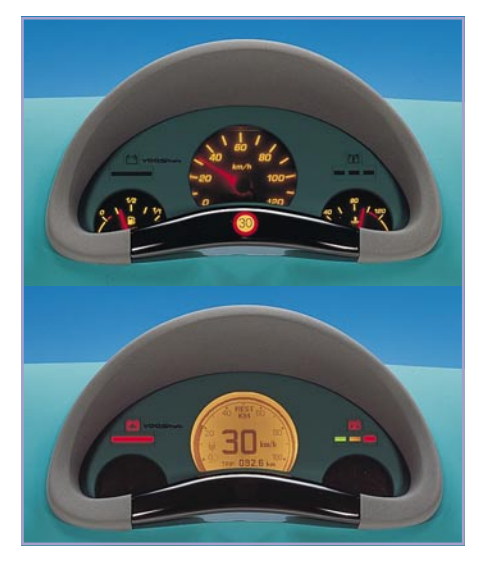

### **Bild 7: Multifunktionsbildschirme eignen sich hervorragend für Hybridfahrzeuge, die unterschiedliche Anzeigeprioritäten aufweisen (Bild: VDO).**

im SMART (Swatch-Mercedes) sowie im konzipierten BMW 3er Hybrid begegnen.

Derartige Zentralbildschirme werden die Anzeigesysteme der Zukunft sein, sie lenken den Fahrer weniger vom Verkehrsgeschehen ab als viele verteilte Einzelinstrumente (Bild 8).

### **Wo ist die Tachowelle?**

Nach dem Blick in die Zukunft nun einer in die nüchterne Gegenwart der Fahrerinformationssysteme, die auch in den aktuellen Fahrzeugen bis hinunter in die Klein-

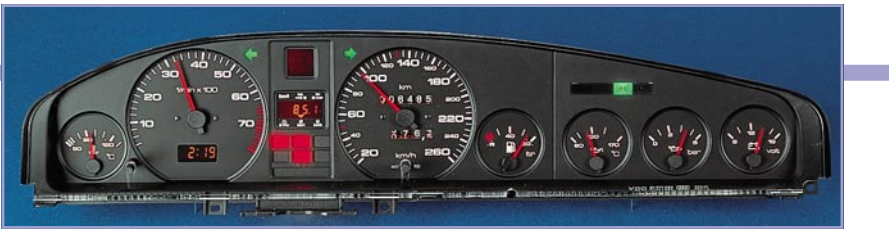

### **Bild 9: Durchdachter Klassiker: die komplette VDO-Instrumentenkombination für Audi.**

heute weitgehend ersetzt durch elektronische Sensoren, die die Geschwindigkeit entweder direkt am Getriebe oder über die ABS-Radsensoren messen.

Da unsere heutigen Autos ja weitgehend durch Elektronik gesteuert werden, ermöglicht diese auch recht einfach die Überwachung unendlich vieler Fahrzeugfunktionen. Man denke hier nur an die Check-Control-Anzeigen, die über das Motoröl, den Wasserstand in der Kühlung, offene Türen, vergessenes Fahrzeuglicht auf dem Parkplatz, ja sogar defekte Glühlampen wachen.

Dies alles effektiv und für den Fahrer nicht störend zur Anzeige zu bringen, ist das aktuelle Brot und die Kunst der Fahrzeugelektronik-Entwickler. Da spielen solche Unscheinbarkeiten wie etwa die Farben von Instrumentenskala und Zeiger, die Markierung und Spreizung von bestimmten Geschwindigkeitsbereichen, die Nachtbeleuchtung usw. die Hauptrolle.

Was allein eine durchdachte Instrumentenkombination für ein Fahrzeugimage ausmacht, erlebt BMW seit vielen Jahren. Und daß eine so gut durchdachte "herkömmliche" Fahrerinformationszentrale auch ästhetische Werte haben kann, beweist die Instrumentenkombination von VDO für Audi (Bild 9).

Schon die nächste Autogeneration unseres ausgehenden Jahrhunderts wird jedoch von den beschriebenen Komplett-Informationssystemen beherrscht werden. Dies ist das Gebot angesichts wachsender Verkehrsdichte und neuer Antriebskonzepte.

Die Vorboten dieser Systeme fahren übrigens schon auf den Straßen, wenn auch sehr speziellen, den Rennkursen von Formel I, DTM und STW-Cup. Dort haben die Multifunktionsbildschirme schon Einzug in die Cockpits gehalten; von hier zur Serie ist es nur noch ein kleiner Schritt.

An der Diskussion um die Head-Up-Displays merkt man jedoch, welch schwierige Aufgabe Entwickler derartiger Fahrerinformationssysteme zu bewältigen haben. Die Systeme werden immer komplexer, sind mit anderen Fahrzeugelektroniksystemen vernetzt und müssen daneben auch so EMV-fest sein, daß durch die zahlreichen Mikrorechner und Bussysteme keine Beeinträchtigungen z.B. von Motorsteuerungen, ABS und Airbag entstehen können. Dazu kommen Akzeptanzprobleme bei den Fahrern, wie bei den Digital-Tachometern erlebt.

Aber letztlich werden komplexe Fahrerinformationssysteme (Bild 10) in einigen Jahren ebenso Standard sein wie heute ABS und Airbag.

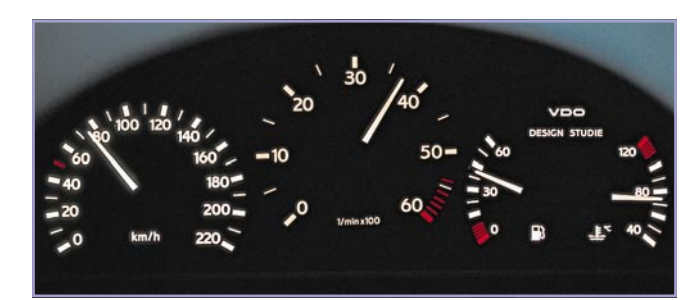

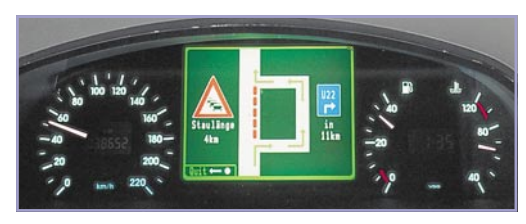

**Bild 8: Eingeblendet je nach Bedarf: Auf modernen Flachbildschirmeinheiten erscheint jederzeit die gewünschte Information direkt im Blickfeld (Bild: VDO).**

wagenklasse bereits recht komplex und weitgehend vollelektronisch sind.

Richtig, die herkömmliche Tachowelle suchen Sie in modernen Fahrzeugen vergebens. Sie war eines der störanfälligsten Bauteile eines Autos überhaupt und ist

**Bild 10: Informationskomplex für Profi-Fahrer einschließlich elektronischem "Rückspiegel" (VDO-Designstudie für Nutzfahrzeuge).**

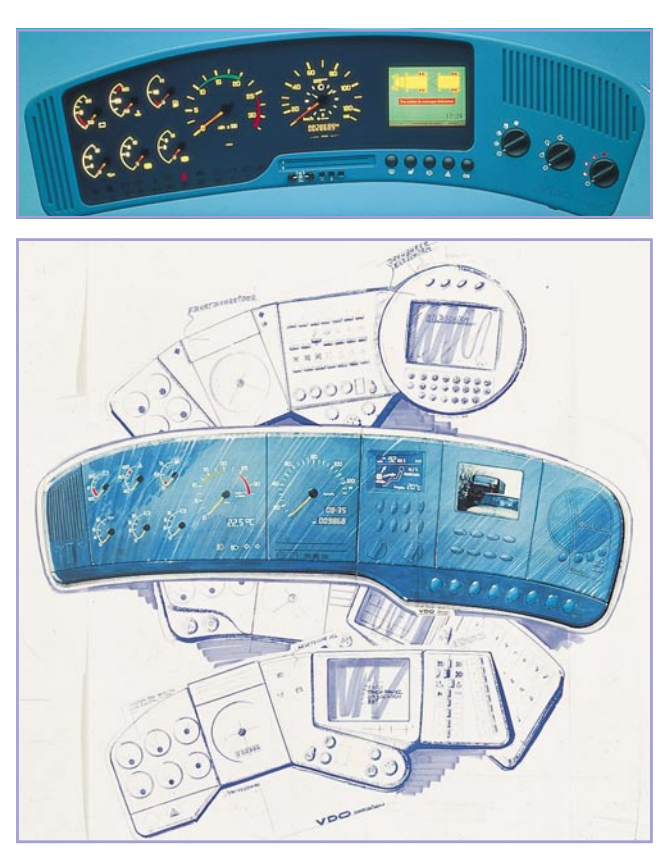

### **Kfz-Technik**

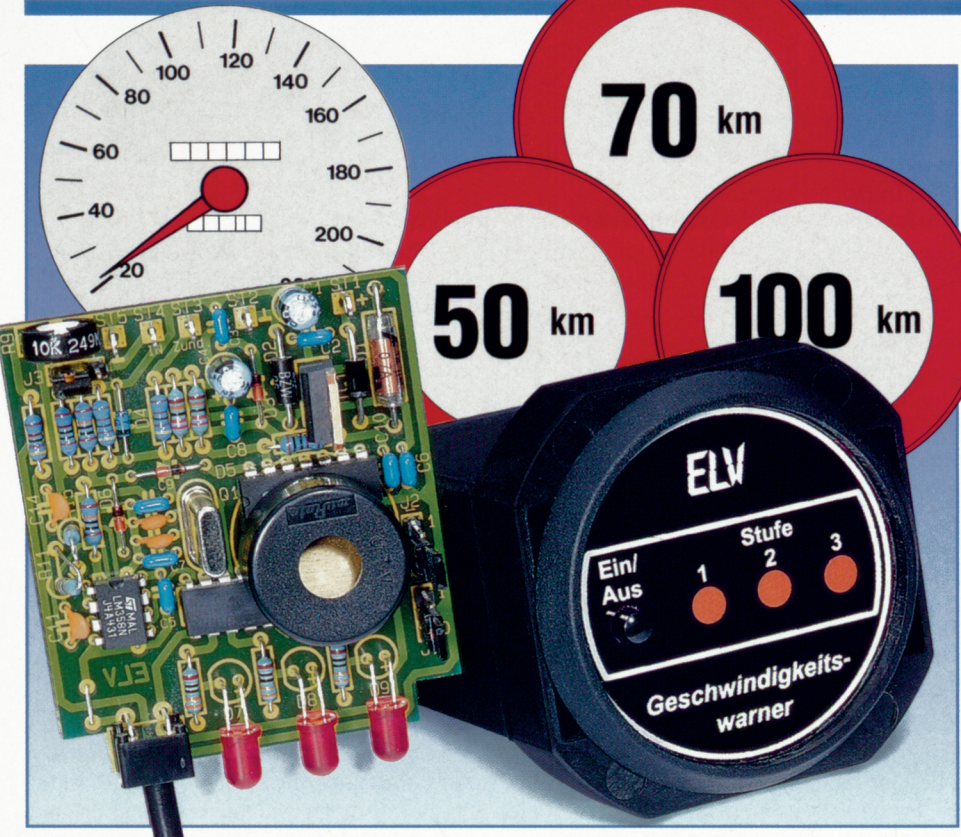

# **Geschwindigkeitswarner GW 3**

**Beim Überschreiten einer zuvor programmierten Fahrgeschwindigkeit ertönen ein akustisches und ein optisches Warnsignal. Das Gerät besitzt separate Speicher für 3 Geschwindigkeitswerte.**

### **Allgemeines**

Die Situation ist wohl jedem Autofahrer bekannt: Sie fahren in eine geschlossene Ortschaft ein und passen die Geschwindigkeit dem vorgeschriebenen Wert an. Wie leicht kann es nun vorkommen, daß sich die Geschwindigkeit unbeabsichtigt langsam wieder erhöht? Bei einer Radarkontrolle kann dies Folgen haben.

Hier bietet der von ELVentwickelte Geschwindigkeitswarner GW 3 seine hilfreichen Dienste dem Autofahrer an. Die Funktionsweise basiert darauf, daß der Fahrer zu Beginn einer Strecke mit Geschwindigkeitsbegrenzung die Fahrtgeschwindigkeit unterhalb des vorgeschriebenen Grenzwertes reduziert. Wird nun erneut beschleunigt und die zuvor einprogrammierte Geschwindigkeit überschritten, ertönen das akustische und das optische Warnsignal des GW 3 und weisen den Fahrer dezent darauf hin, das Tempo zu überprüfen.

Der GW 3 besitzt Speicher für 3 Geschwindigkeitswerte, bei deren Überschreitung das Warnsignal ausgegeben wird.

### **Bedienung und Funktion**

Mitdem Einschalten derZündung nimmt der Geschwindigkeitswarner GW 3 seinen aktiven Zustand ein. Die Bedienung erfolgt über nur einen Taster auf der Frontplatte. Bei jeder Betätigung ertönt ein kurzer Signalton.

Im Grundzustand, d. h. beim Anlegen der Betriebsspannung sind noch keine Geschwindigkeiten programmiert, was durch dreimaliges Blinken der 3 Leuchtdioden angezeigt wird.

Die Programmierung der 3 Geschwindigkeitswerte ist denkbar einfach: Um in den Programmier-Modus zu gelangen, ist die Taste mindestens 1,5Sek. zu betätigen, wobei dann die erste LED blinkt.

Sie beschleunigen Ihr Fahrzeug nun bis zur gewünschten Geschwindigkeit, bei der das erste Warnsignal ertönen soll. Dabei ist die Geschwindigkeit für mindestens I Sekunde konstant zu halten, um dann die Taste kurz (weniger als I Sek.) zu betätigen. Dieser Geschwindigkeitswert ist damit abgespeichert, und die betreffende LED

leuchtet konstant auf. Ohne eine Tastenbetätigung bleibt ein eventuell zuvor gespeicherter Wert erhalten.

Nach einem erneuten langen Tastendruck erlischt die erste LED, und die zweite Leuchtdiode beginnt zu blinken. Jetzt kann der zweite Geschwindigkeitswert in gleicher Weise, wie zuvor beschrieben, programmiert werden.

Durch den nächsten langen Tastendruck beginnt die letzte LED zu blicken, und der dritteGeschwindigkeitswert kann programmiert werden. Ein weiterer langer Tastendruck schließt die Programmierung ab.

Um einen der 3 Speicher zu löschen, ist im Programmier-Modus die entsprechende Stufe anzuwählen (signalisiert durch die zugehörige blinkende LED) und bei Stillstand des Autos die Taste kurz zu betätigen.

Nach dem Verlassen des Programmier-Modus leuchten die LEDs auf, in deren Speicher Geschwindigkeitswerte einprogrammiert wurden.

Im normalen Betrieb kann der GW 3 durch kurze Betätigung der Taste deaktiviert werden, wobei alle LEDs erlöschen. Ein erneuter Tastendruck schaltet den Geschwindigkeitswarner wieder in den Aktiv-Modus.

Wird nun eine der zuvor programmierten Geschwindigkeiten überschritten, ertönt für 0,5 Sekunden ein akustisches Signal, und die entsprechende Leuchtdiode blinkt für 1,5 Sekunden auf.

Damit nun im praktischen Betrieb dieses Warnsignal nicht häufiger ertönt, wenn die Geschwindigkeit leicht um den Sollwert "pendelt", besitzt der Geschwindigkeitswarner eine softwaremäßig programmierte Hysterese, die erst dann ein erneutes Warnsignal erzeugt, wenn die Geschwindigkeit zwischenzeitlich um einen bestimmten Mindestwert verringert wurde. Nehmen wir beispielsweise an, daß beim Überschreiten von 55 km/h ein Signal ausgegeben wird, so muß die Geschwindigkeit erst bis auf ca. 50 km/h verringert werden, damit beim erneuten Überschreiten der 55km/h-Grenze ein weiteres Warnsignal ertönt.

Die Größe dieser Hysterese ist dabei abhängig von der Frequenz, die der entsprechende Impulsgeber im Fahrzeug abgibt. Mit den Codierbrücken J I und J 2 besteht die Möglichkeit, die Hysterese auf dasjeweilige Fahrzeug anzupassen. Dabei

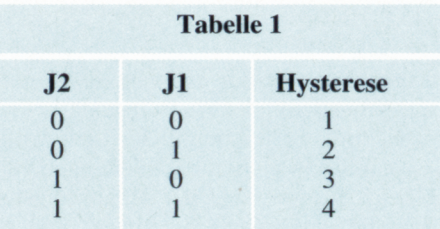

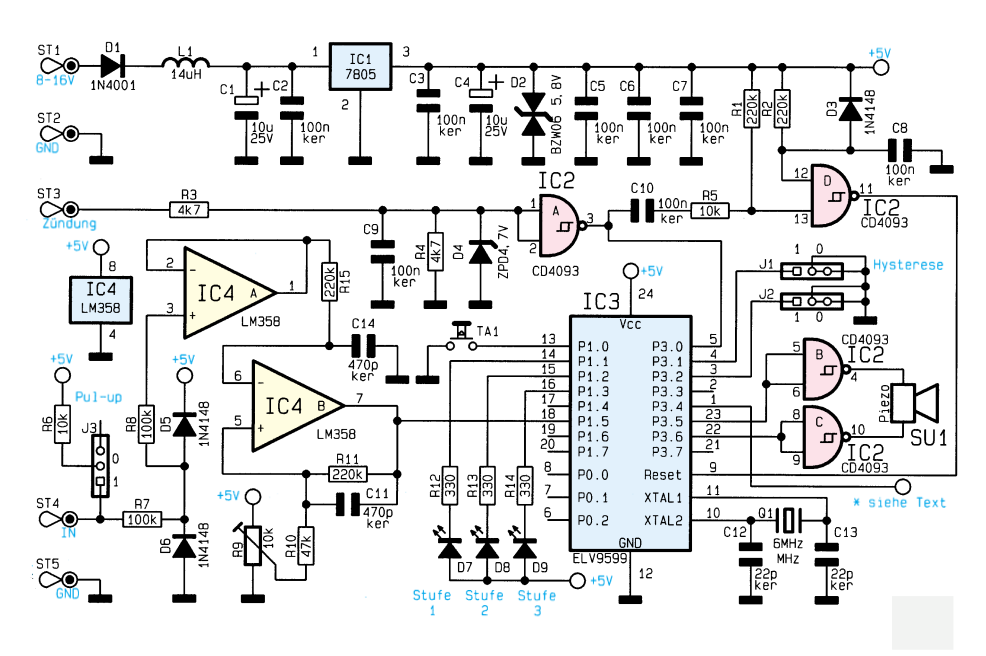

**Bild 1: Schaltbild des Geschwindigkeitswarners**

stehen 4 verschiedene Hysteresestufen zur Verfügung, die anhand der Tabelle 1 gesteckt werden. Als Standardwert ist die zweite Stufe (L  $1 = 1$ , L  $2 = 0$ ) zu empfehlen.

Kommt es z. B. bereits bei kleinen Änderungen der Fahrtgeschwindigkeit zu einem erneuten Warnsignal, kann durch Umstecken der Jumper eine größere Hysterese gewählt werden.

### **Schaltung**

Zentraler Baustein des Geschwindigkeitswarners ist der Mikrocontroller IC 3 des Typs ELV 9599. Hierbei handelt es sich um einen programmierten Mikrocontroller des Typs 87C750.

Da der Contoller im internen RAM Daten speichern muß, ist eine dauerhafte Spannungsversorgung der Schaltung erforderlich. Über die Platinenanschlußpunkte ST 1 und ST 2 wird die 12V-Bordspannung zugeführt, wobei die Spule L 1 in Verbindung mit den Kondensatoren C 1 und C 2 eine Entkopplung und Störunterdrückung vornimmt.

Die Diode D 1 schützt das Gerät bei versehentlicher Verpolung der Versorgungsspannung. Der Spannungsregler IC 1 des Typs 7805 stabilisiert die 5V-Betriebsspannung, wobei die Kondensatoren C 3 und C 4 zur Siebung dienen.

Direkt nach dem Anlegen der Versorgungsspannung erhält der Mikrocontroller über R 2, C 8 und das Gatter IC 2 D (CD 4093) einen positiven Reset-Impuls, der die Schaltung in den Grundzustand versetzt.

An dem Platinenanschlußpunkt ST 3 wird die 12V-Schaltspannung des Zündschlosses angeschlossen.

Über den Widerstand R 3 und die Diode D 4 wird eine Spannungsanpassung vorgenommen. R 4 sorgt für einen definierten Pegel bei ausgeschalteter Zündung. Zur Unterdrückung von Störungen dient hier der Kondensator C 9.

Beim Einschalten der Zündung wechselt der Ausgang des Gatters IC 2 A auf Low-Potential, und über die Bauteile C 10, R 5, R 1 und IC 2 D wird ein ca. 20 ms langer High-Impuls erzeugt, der den Mikrocontroller IC 3 zurücksetzt. Über Pin 5 kann der Mikrocontroller den Zustand der Zündspannung überwachen.

An den Platinenanschlußpunkten ST 4 und ST 5 wird der Signalgeber angeschlossen, der ein Signal mit einer Frequenz proportional zur Fahrtgeschwindigkeit liefert. Der Widerstand R 6 kann über die Codierbrücke J 3 mit +5V verbunden werden und dient als Pull-Up-Widerstand für einige Signalgeber, die mit einem Open-Kollektor-Ausgang ausgestattet sind.

Mit Hilfe des Widerstandes R 7 und den Dioden D 5 und D 6 erfolgt eine Begrenzung des Gebersignals, das dann über den Impedanzwandler IC 4 A geführt wird. Das nachgeschaltete Tiefpaßfilter, bestehend aus R 15 und C 14, unterdrückt höherfrequente Störspikes.

Der Operationsverstärker IC 4 B ist als Komparator geschaltet, wobei die Schaltschwelle über den Trimmer R 9 im Bereich von 0 V bis 5 V einstellbar ist. Eine Hysterese wird über die Widerstände R 10, R 11 und C 11 realisiert.

Die Ansteuerung der 3 LEDs erfolgt direkt über Pin 14 bis Pin 16 des Mikrocontrollers.

Die Abfrage des Tasters verläuft über Pin 13, wobei der Eingang im Ruhezustand in Verbindung mit einem internen Pull-Up-Widerstand High-Pegel führt. Die Betätigung des Tasters schaltet das Potential nach Masse.

Der Piezo-Summer wird vom Mikrocontroller über Pin 22, Pin 23 und die Treiber IC 2 B und C angesteuert.

Das Gerät stellt an Pin 1 des IC 3 einen zusätzlichen Signalausgang bereit, der für 2 Sekunden auf Low-Pegel wechselt, wenn ein Warnsignal abgegeben wurde. Er kann durch Nachschalten einer Treiberstufe zum Beispiel zur Stummschaltung des Radios oder zur Ansteuerung einer zusätzlichen Anzeige in der Instrumententafel genutzt werden.

### **Nachbau**

Die Schaltung findet auf einer 63 mm x 55 mm messenden Leiterplatte Platz, die für den Einbau in ein ELV-Kfz-Einbaugehäuse geeignet ist. In gewohnter Weise werden zuerst die niedrigen und anschließend die höheren Bauteile bestückt und auf der Rückseite verlötet. Bei den ICs, Dioden und Elkos ist auf die richtige Einbaulage bzw. Polung zu achten.

Die Anschlußdrähte der Leuchtdioden werden 6 mm hinter dem Diodenkörper um 90° abgewinkelt und im Abstand von 4 mm zur Leiterplattenoberseite eingelötet.

Als letztes ist der Piezo-Summer zu montieren, der von der Bestückungsseite durch die entsprechenden Löcher zwischen IC 3 und IC 4 gesteckt wird. Der Summer ist so weit herunterzudrücken, bis dieser auf den beiden ICs aufliegt, bevor die Anschlußpins verlötet werden.

Damit ist die Bestückung der Leiterplatte abgeschlossen, und es folgt das Einsetzen in das Kfz-Einbaugehäuse. Zunächst sind die Kabel mit der Leiterplatte zu verbinden. Das 2adrige Kabel dient zur Spannungsversorgung und ist an die Lötstifte ST 1 und ST 2 zu löten (schwarz an ST 2). Die einadrige Leitung wird an ST 3 angeschlossen. Die einadrige, abgeschirmte Leitung wird an den Signaleingang ST 4 und ST 5 gelötet, wobei die Abschirmung mit ST 5 zu verbinden ist. Zum Abschluß der Aufbauarbeiten ist in die Rückseite des Einbaugehäuses eine 5mm-Bohrung einzubringen, und die Leitungen sind hindurchzuführen.

### **Einbau und Inbetriebnahme**

Die vom Tachogenerator des Fahrzeugs ausgebenen Signale gelangen über die einadrige abgeschirmte Leitung zum Geschwindigkeitswarner. Die Schaltung ist so universell ausgelegt, daß sie die Signale aller gängigen Impulsgeber verarbeitet. Es können sowohl Generatoren angeschlossen werden, die eine Wechselspannung mit positiver und negativer Halbwelle bezogen auf die Schaltungsmasse abgeben, als auch Generatoren, die Rechtecksignale im Bereich von 0 V bis 5 V bzw. 12 V abgeben.

Einige Impulsgeber bestehen lediglich aus einem Reedkontakt oder besitzen einen Open-Kollektor-Ausgang. Hier ist ein Pull-Up-Widerstand erforderlich, der über den Jumper J 3 hinzugeschaltet werden muß.

Wird bei Ihrem Fahrzeug die Geschwindigkeitsinformation zum Tachometer mechanisch über eine Tachowelle übertragen, bzw. wenn kein Tachogenerator zur Verfügung steht, ist der Einsatz des Geschwindigkeitswarners in Verbindung mit einem separaten Tachogenerator dennoch möglich.

ELV bietet hierzu einen Tachogenerator mit Anschlußteilesatz an, der sich für den nachträglichen Einbau in eine bestehende Tachowelle eignet. Dazu wird die Position des Tachogenerators markiert und dann die Tachowelle ausgebaut. Das Einsetzen des Tachogenerators erfolgt anhand der beiliegenden ausführlichen Bauanleitung, um anschließend die Tachowelle wieder einzubauen.

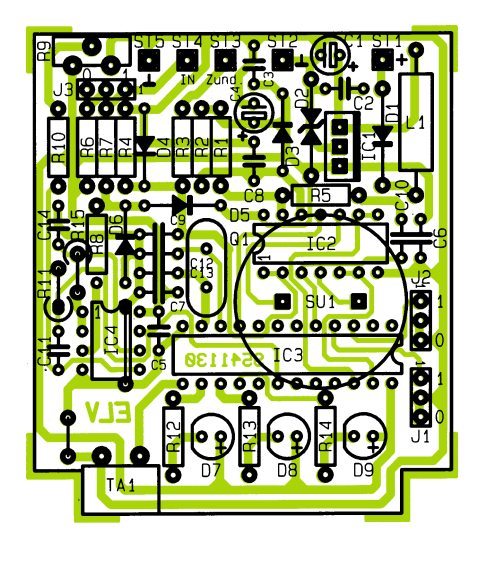

### **Ansicht der fertig**

Alternativ kann das Einsetzen des Tachogenerators auch von einer Fachwerkstatt durchgeführt werden, die für entsprechende Arbeiten ausgerüstet ist. Darüber hinaus bietet der ELV-Kundenservice den Einbau des Tachogenerators an. Hierzu ist lediglich die entsprechende Tachowelle einzuschicken, bei der die Einbauposition des Generators gekennzeichnet ist. Der Generator besitzt eine Länge von 58 mm bei einem Durchmesser von 52 mm, d. h. Anfang und Ende der erforderlichen 58 mm sind zu markieren. Nähere Informationen entnehmen Sie bitte dem entsprechenden Angebot.

Neuere Fahrzeuge sind in den meisten Fällen bereits mit einem elektronischen

Signalgeber ausgestattet, d. h. die Übertragung der Geschwindigkeitsinformation zum Tachometer erfolgt elektronisch. In diesen Fällen wird einfach der Ausgang des betreffenden Signalgebers, angezapft". Darüber hinaus sind für einige Fahrzeuge mit mechanischem Tacho spezielle Impulsgeber erhältlich, die in den Tachometer nachträglich eingesetzt werden können. Nähere Informationen hierzu sind in den entsprechenden Servicewerkstätten erhältlich, die ebenfalls Unterstützung beim Einbau leisten können.

Nach diesen ausführlichen Informationen zum Impulsgeber wenden wir uns den weiteren noch auszuführenden Arbeiten zu. Beim Anschluß der Versorgungsspannung werden die rote Ader der 2adrigen Leitung mit der +12V-Dauerspannung und die schwarze Ader mit der Schaltungsmasse verbunden.

Als nächstes ist die einadrige Leitung mit der vom Zündschloß geschalteten 12V-

### **Stückliste: Geschwindigkeitswarner**

### **Widerstände:**

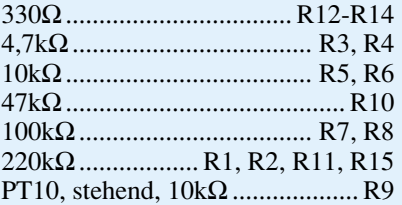

### **Kondensatoren:**

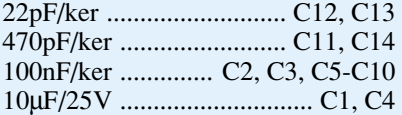

### **Halbleiter:**

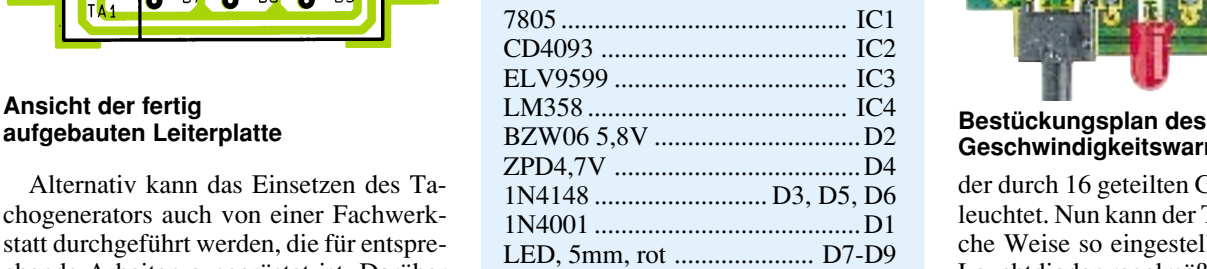

### **Sonstiges:**

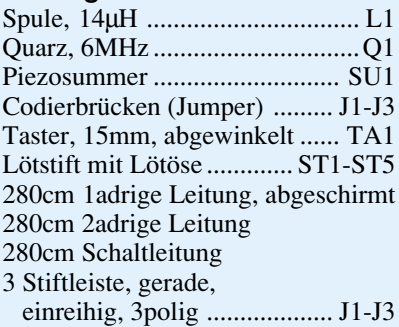

Spannung zu verbinden. Zu beachten ist hierbei, daß beide Spannungen über Sicherungen abgesichert sind, d. h. sie sind hinter einer Sicherung abzugreifen.

Vor dem endgültigen Einbau des Gerätes ins Fahrzeug ist der Trimmer R 9 einzustellen. Dazu wird der Trimmer entgegen dem Uhrzeigersinn bis zum Anschlag gedreht (Linksanschlag von hinten auf die Leiterplatte gesehen), um anschließend im Uhrzeigersinn eine Vierteldrehung zurückzudrehen. Für einen Geber, der eine sinusförmige Signalspannung liefert, ist dies bereits die optimale Einstellung.

Zur Kontrolle der Geber-Signale bietet der GW 3 eine Abgleichhilfe. Um diese zu aktivieren, wird beim Einschalten der Zündung die Taste für ca. 2 Sekunden festgehalten. Zuerst leuchten jetzt alle LEDs auf. Bei langsamer Fahrgeschwindigkeit besteht nun die Möglichkeit, anhand der Leuchtdioden die Geberimpulse zu überprüfen.

Die erste LED blinkt mit der Frequenz der eingegangenen Impulse, während die zweite LED mit der durch 4 geteilten Frequenz blinkt und die dritte LED im Takt

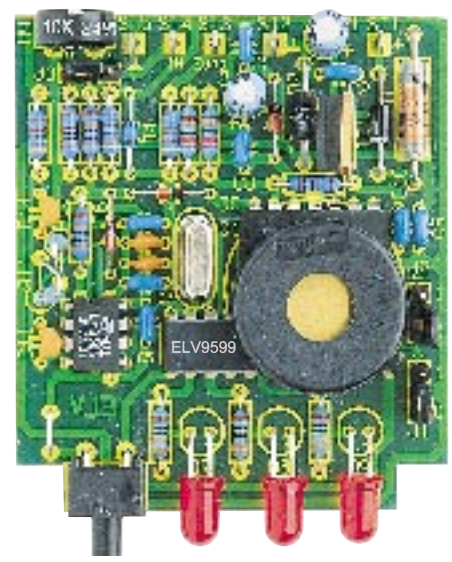

### **Geschwindigkeitswarners GW 3**

der durch 16 geteilten Geberfrequenz aufleuchtet. Nun kann der Trimmer auf einfache Weise so eingestellt werden, daß die Leuchtdioden regelmäßig mit gleichmäßigem Puls-Pausenverhältnis blinken.

Damit ist der Abgleich abgeschlossen, und die Schaltung kann in das Kfz-Einbaugehäuse eingeschoben und anschließend fest eingebaut werden. Dazu wird das Gehäuse hinter eine 52mm-Normaussparung im Armaturenbrett o.ä. gehalten und von der Vorderseite der Frontrahmen eingesetzt, der mit zwei M4x20mm-Zylinderkopfschrauben und zwei M4-Muttern befestigt wird. Den Abschluß bildet das Einsetzen der Frontplatte, die von vorne in den<br>Frontrahmen einzudrücken ist. Frontrahmen einzudrücken ist.

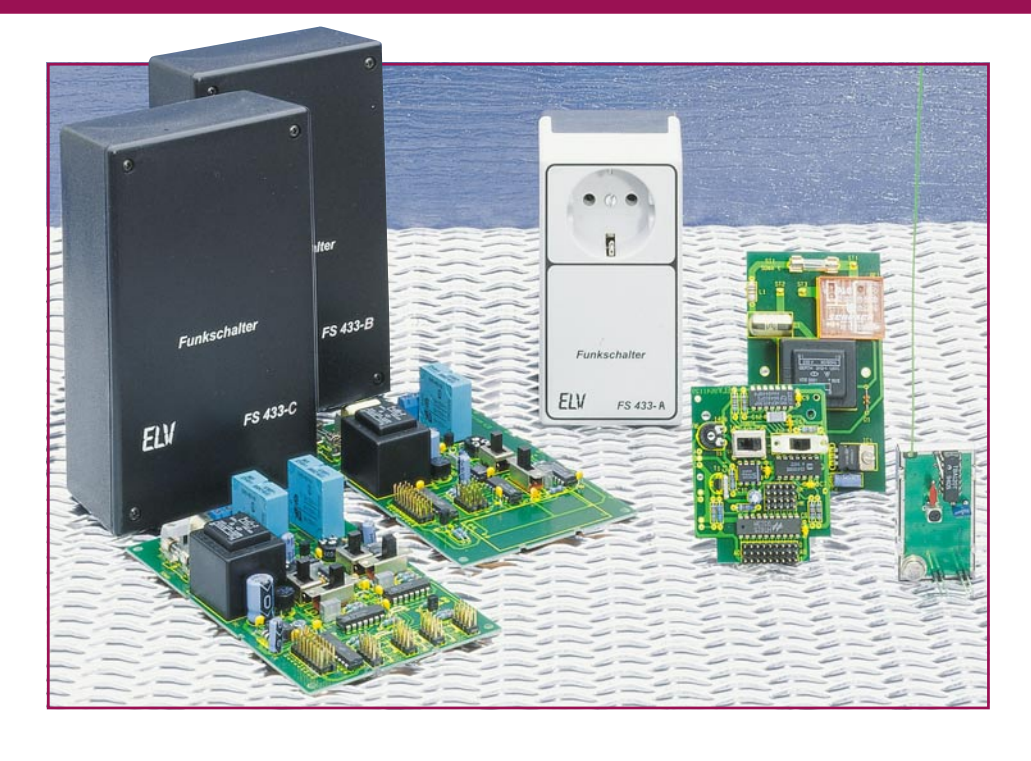

# **Funkschalter**

**Als weitere Anwendung für das ELV-HF-Datenübertragungssystem werden in diesem Artikel Funkschalter vorgestellt, die vielfältige Schaltaufgaben ausführen können und individuell einsetzbar sind.**

### **Allgemeines**

Steuern Sie die Beleuchtung Ihres Wohnzimmers bequem vom Fernsehsessel aus, schalten Sie Ihre Gartenbeleuchtung ein oder aus, nehmen Sie die Bedienung Ihres Garagentors drahtlos per Tastendruck vor, oder schalten Sie Ihre Kaffeemaschine morgens vom Bett aus ein. Überall dort, wo Bedienungskomfort ohne aufwendige Verkabelung gefordert ist, bietet sich der Einsatz der ELV-Funkschalter an.

Durch den 9-Bit-Trinär-Sicherheitscode sind 19.683 verschiedene Codierungen einstellbar, wodurch das System eine hohe Sicherheit vor unbefugter Benutzung gewährleistet.

Die Ansteuerung der Funkschalter erfolgt wahlweise mit dem ELV-5-Kanal-Handsender, der durch seine geringen Abmessungen problemlos als Schlüsselbundanhänger fungieren kann oder aber mit dem im "ELVjournal" 2/95 vorgestellten Sende-Modul mit vorgeschaltetem 5-Kanal-Encoder ("ELVjournal" 3/95). Die beiden letztgenannten Miniaturbausteine (Sender und Encoder) sind zum Einbau in die verschiedensten Gerätesysteme geeignet, während in dem erstgenannten 5-Kanal-Handsender mit bereits integriertem Encoder eine besonders flexible Fernbedienung möglich ist.

Auf der Empfängerseite stehen 3 Funkschalterversionen zur Verfügung, die alle mit dem entsprechenden Empfänger mit nachgeschaltetem Decoder (passend zum Encoder im Sender) und entsprechender Schaltstufe ausgestattet sind:

### **FS 433-A**

Für den universellen Einsatz im Haushalt, z.B. zum Schalten von Lampen, Audio- und Videogeräten, Lüftern usw. ist die Empfängerausführung im Stecker-Steckdosengehäuse optimal geeignet. Der Schaltempfänger wird dazu einfach in die Steckdose gesteckt und der fernzuschaltende Verbraucher mit der im Empfängergehäuse integrierten Steckdose verbunden.

### **Technische Daten: Funkschalter FS 433-A, FS 433-B, FS 433-C**

**Stromaufnahme:** 6,5 mA (Leerlauf) 10 mA (1 Relais aktiv) 13 mA (2 Relais aktiv) **Reichweite**: typ. 50 m (10 m bis 100 m je nach baulichen Gegebenheiten) **Schaltbelastung:** max. 5 A pro Kontakt **Codierung:** 19.683 verschiedene Möglichkeiten

### **FS 433-B FS 433-C**

Die Empfängerversionen im Wandgehäuse bieten sich besonders dort an, wo stationäre Einrichtungen, wie z.B. Garagentore, Pumpen, Gartenbeleuchtungen o.ä. fernzuschalten sind. Hier stehen ein (FS 433-B) oder zwei (FS 433-C) potentialfreie Relaiskontakte (1xum) zur Verfügung.

Die Kontakte sind sowohl für Niederspannungs-Aufgaben (bis 5 A belastbar) einsetzbar als auch zum Schalten der 230V-Netzwechselspannung.

Jeder Funkschalter kann in 4 verschiedenen Betriebsmodi betrieben werden:

- Die Schaltfunktion "Dauer" hält den Schaltkontakt für die Zeit der Senderbetätigung geschlossen.
- Toggle schaltet beim ersten Drücken der Sendertaste ein, beim zweiten Drücken wieder aus, usw.
- Die Timer-Schaltfunktion hält den Schaltkontakt für eine Dauer von 1 bis 140 Sek. geschlossen (nicht retriggerbar).
- Die Funktion Ein/Aus belegt 2 Senderkanäle. Ein Kanal schaltet nur ein, der andere nur aus.

Die 4 verschiedenen Schaltfunktionen sind auf der Platine der Funkschalter problemlos auch für den Laien per Schiebeschalter vorwählbar. Die 9-Bit-Trinärcodierung muß der des Handsenders entsprechen und ist ebenfalls leicht mit Hilfe von

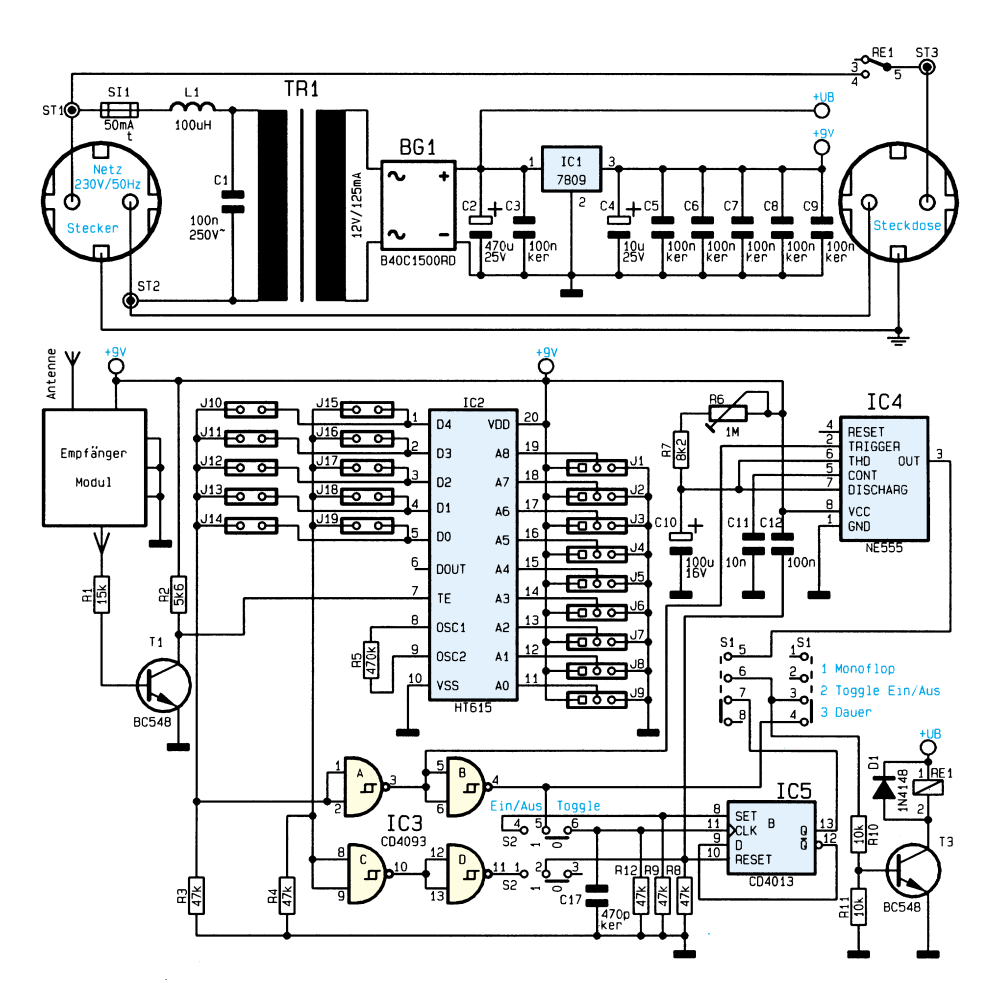

Jumpern einstellbar. Darüber hinaus ist die Kanalzuordnung frei über Jumper wählbar.

Die Spannungsversorgung der kompletten Einheit erfolgt direkt aus dem 230V-Netz.

### **Schaltung**

Die Schaltungen der verschiedenen Versionen sind in weiten Teilbereichen ähnlich. Aus Gründen der besseren Übersicht nehmen wir die Beschreibung jedoch separat vor:

### **FS 433-A**

Die Schaltungsbeschreibung beginnt mit dem Funkschalter FS 433-A im Stecker-Steckdosengehäuse. Bei den 3 verfügbaren Modellen ist die Auswerteschaltung identisch aufgebaut, so daß es ausreicht, die Funktion am FS 433-A zu erläutern. Abbildung 1 zeigt das Schaltbild.

Zentrales Bauelement stellt der Decoder-Baustein HT 615 dar, der das mittels der mit T 1 realisierten Pegelanpassungsstufe aufbereitete Empfangssignal an Pin 7 erhält.

Wird aufgrund einer Tasterbetätigung

**Bild 2: Schaltbild FS 433-B** **Bild 1: Schaltbild FS 433-A**

am Handsender ein Kanal decodiert, nimmt der entsprechende Datenausgang (D 0 - D 4) des Decoderbausteins High-Pegel an. Dazu muß die mit Hilfe der Jumper J 1 - J 9 eingestellte Codierung der des Handsenders entsprechen.

Die Kanalzuordnung nehmen die Jumper J 10 - J 19 vor. Dabei ist zwischen Hauptkanal und Nebenkanal zu unterscheiden. Der Hauptkanal steht für die Schaltfunktionen Dauer, Toggle und Timer zur Verfügung. Soll eine dieser Funktionen verwendet werden, so ist mit den Jumpern J 10 - J 14 der gewünschte Kanal zuzuordnen.

Der Nebenkanal wird nur für den Fall benötigt, daß die Schaltfunktion "Ein/Aus" mit 2 getrennten Kanälen erfolgen soll. Dabei ordnet man dem Hauptkanal die Einschaltfunktion zu, während der Nebenkanal zum Ausschalten dient. Diese Anwendung ist immer dann sinnvoll, wenn ohne direkte Sichtverbindung zu dem zu bedienenden Gerät ein eindeutiger Schaltzustand fernsteuerbar sein soll.

Der Widerstand R 5 bestimmt die Oszillatorfrequenz des HT615 und besitzt den gleichen Wert wie der entsprechende Widerstand im Handsender. Die 4 Gatter von IC 3 des Typs CD4093 bereiten das durch die Jumper gewählte Signal auf und stellen es gleichzeitig invertiert zur Verfügung.

Für die Schaltfunktion **Dauer** gelangt das Signal direkt von Pin 4 von IC 3 über den Schiebeschalter S 1 zur Transistorstufe T 3 und steuert diese während der Tasterbetätigung durch.

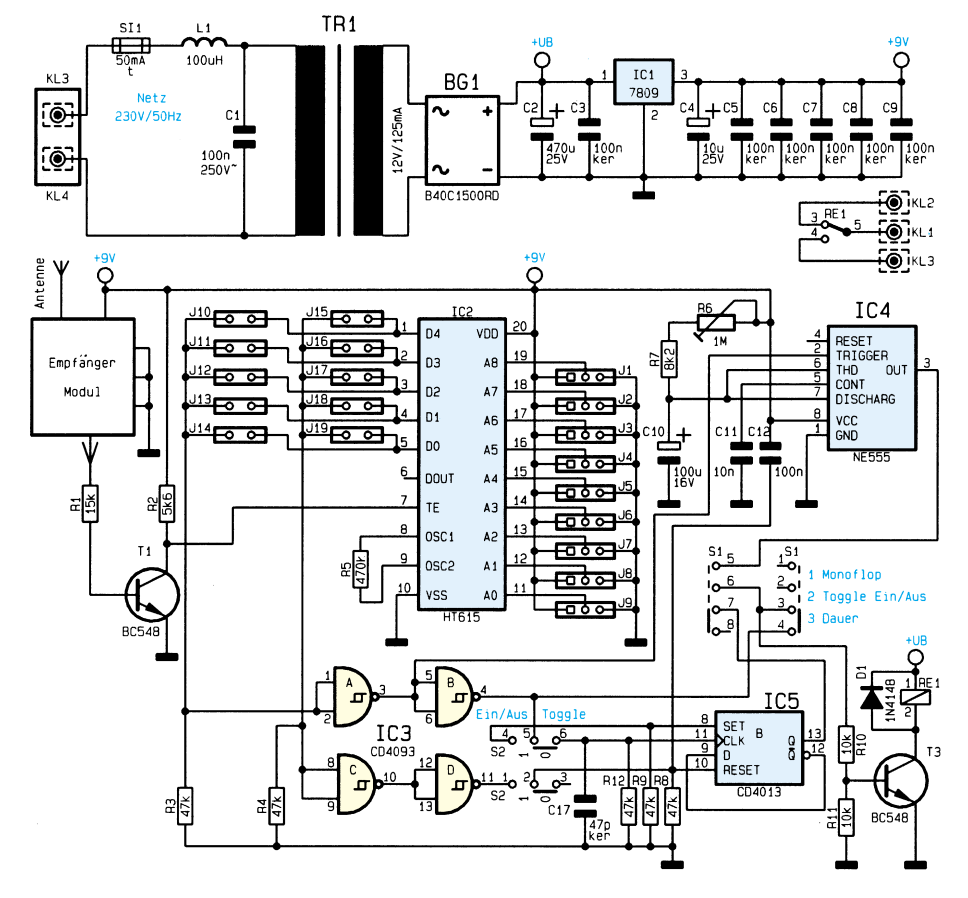

32 ELVjournal 4/95

Kommen wir als nächstes zur Beschreibung der **Toggle**-Funktion: IC 5 B ist durch die Rückkopplung von Pin 12 nach Pin 9 als T-Flip-Flop geschaltet und wechselt bei jeder positiven Taktflanke seinen Schaltzustand. Über S 2 gelangt das Ausgangssignal von IC 3 (Pin 4) direkt zum Clock-Eingang Pin 11. S 1 wählt bei Mittelstellung das Ausgangssignal von IC 5 (Pin 13) aus und führt es der Transistorstufe T 3 zu.

Die **Timer**-Funktion ist mit IC 4 des Typs NE555 realisiert. Zum Triggern wird eine negative Flanke an Pin 2 benötigt, die durch die Invertierung mittels des Gatters IC 3 A gewonnen wird. Über R 6 kann eine Haltezeit im Bereich von 1 Sek. bis 140 Sek. eingestellt werden. In der Stellung Mono-Flop führt S 1 der Transistorstufe T 3 das entsprechende Signal zu.

Zur Ausführung der Funktion "Ein/Aus" ist die Beschaltung von IC 5 so ausgelegt, daß die Signale an den Eingängen Set und Reset dominieren. Somit kann das Flip-Flop durch den Hauptkanal über die Gatter IC 3 A und B gesetzt und mit Hilfe des Nebenkanals über die Gatter IC 3 C und D zurückgesetzt werden.

Damit ist die Beschreibung des Signalauswertungsteils so weit abgeschlossen, und wir wenden uns im nächsten Schritt dem Netzteil zu.

Von ST 1 und ST 2 gelangt die Netzwechselspannung über die Sicherung SI 1 und L 1 zum Trafo TR 1. L 1 und C 1 bilden dabei eine Filterschaltung, die Störsignale seitens des Versorgungsnetzes unterdrückt.

Der Festspannungsregler IC 1 stabilisiert die Versorgungsspannung für den Signalauswerteteil auf 9 V. Die unstabilisierte Versorgungsspannung steht für das Schalten des Relais zur Verfügung. Der Relaiskontakt von RE 1 schaltet die an die integrierte Steckdose angeschlossene Last.

### **FS 433-B**

Die Auswerteschaltung und das Netzteil dieser Version sind mit der vorstehend beschriebenen Stecker-Steckdosen-Version identisch, so daß wir an dieser Stelle lediglich den vergleichsweise kleinen Unterschied betrachten (Abbildung 2).

An KL 3 und KL 4 wird das 230V-Wechselspannungsnetz angeschlossen, der Schaltkontakt 1xum steht an den Klemmen KL 1 bis KL 3 zur Verfügung.

### **FS 433-C**

In Abbildung 3 ist das Schaltbild des Funkschalters FS 433-C dargestellt. Der einzige Unterschied zu den bisher vorgestellten Versionen besteht darin, daß die Auswerteschaltung zweifach vorhanden ist und somit zwei voneinander unabhängige Relais zur Verfügung stehen. Die Zuord-

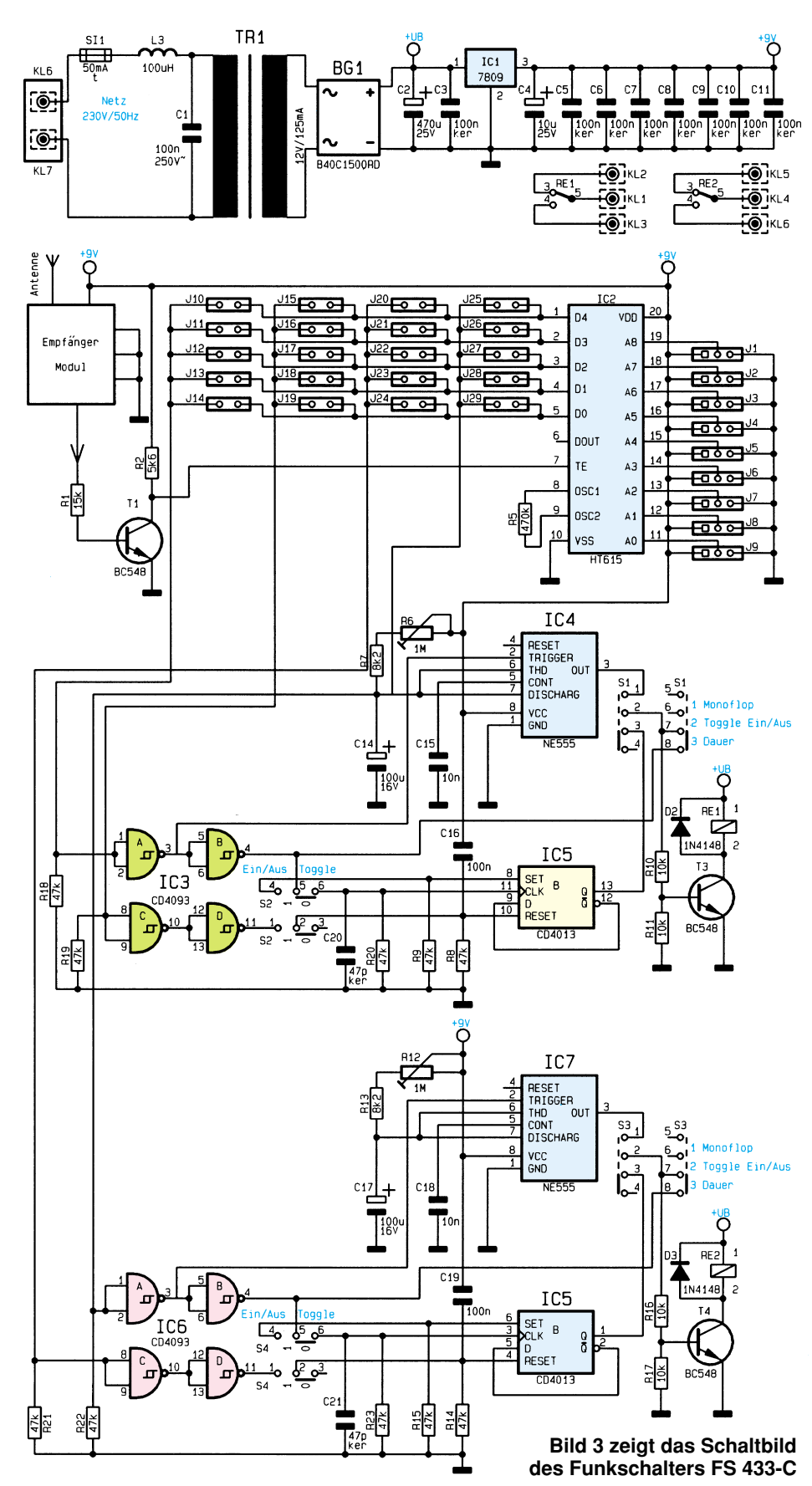

nung Jumper-Relais sieht folgendermaßen aus:

- JU 10 JU 14 Hauptkanal Relais 1
- JU 15 JU 19 Nebenkanal Relais 1
- JU 25 JU 29 Hauptkanal Relais 2
- JU 20 JU 24 Nebenkanal Relais 2

### **Nachbau**

In der praktischen Ausführung der Funkschalter liegen die Unterschiede im wesentlichen zwischen der Version im Stec

### **Haustechnik**

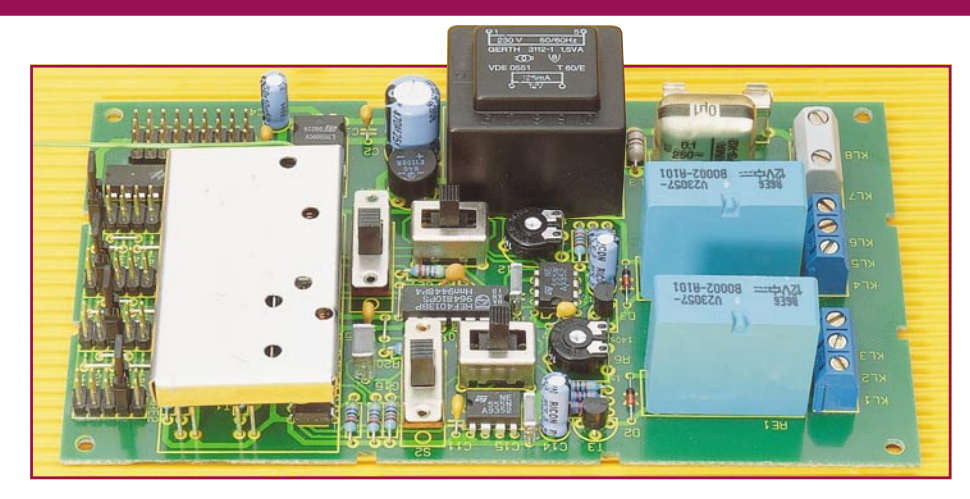

### **Stückliste: Funkschalter FS 433-A**

### **Widerstände:**

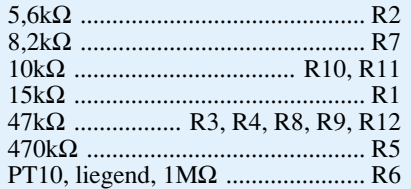

### **Kondensatoren:**

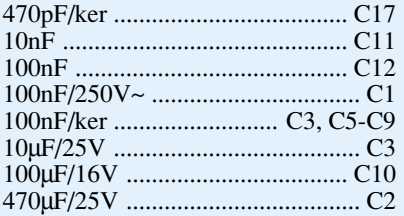

### **Halbleiter:**

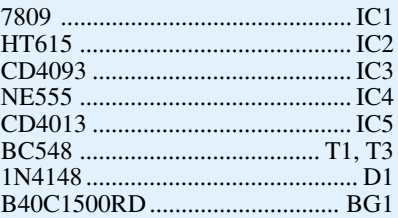

### **Sonstiges:**

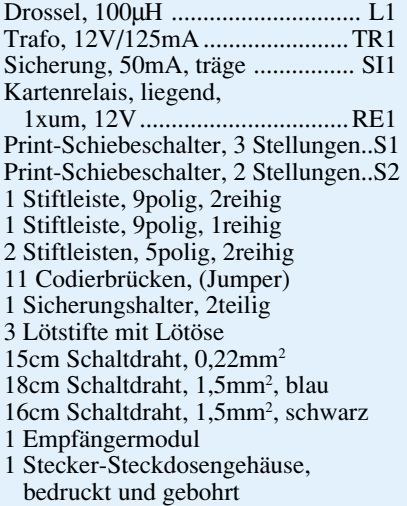

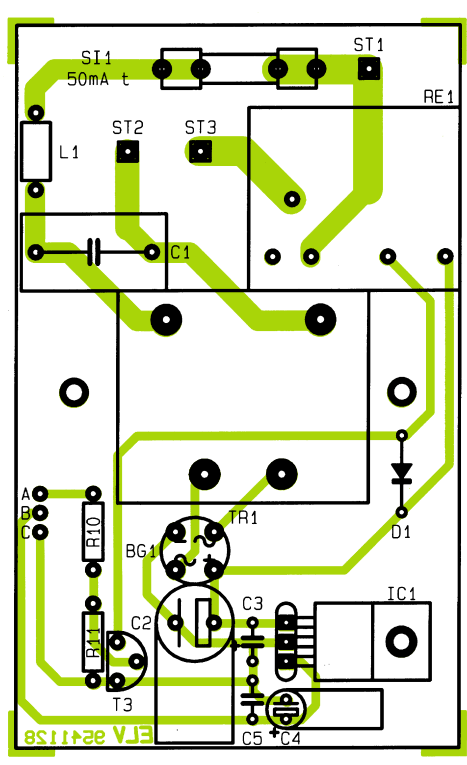

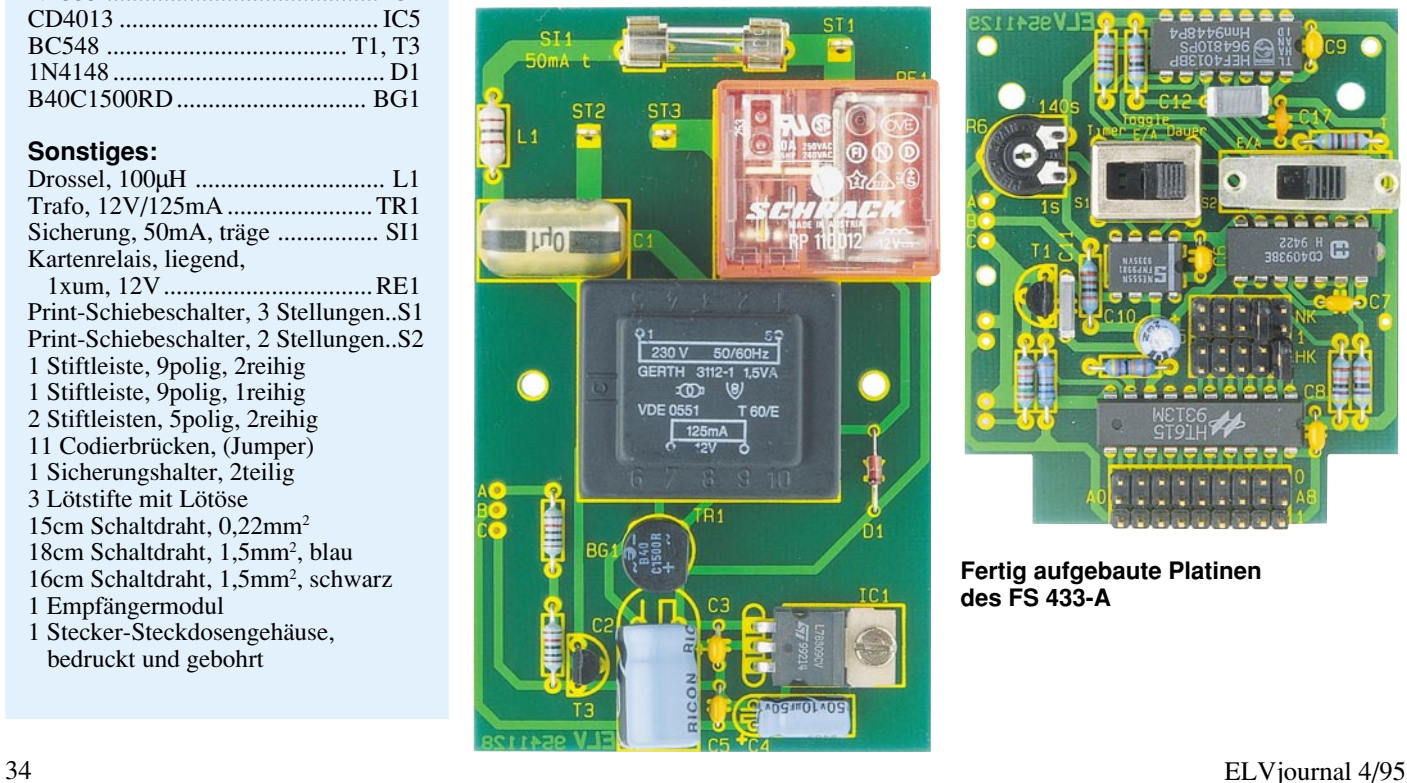

### **In Bild 4 ist der fertig aufgebaute FS433-C mit eingebautem Funkempfänger zu sehen**

ker-Steckdosengehäuse sowie in den Wandgehäuse-Versionen, so daß hier eine weitgehend separate Beschreibung erforderlich ist.

### **FS 433-A**

Bei der Beschreibung des Nachbaus beginnen wir zunächst wieder mit dem Stekker-Steckdosengehäuse.

Im ersten Arbeitsschritt sind die Plati

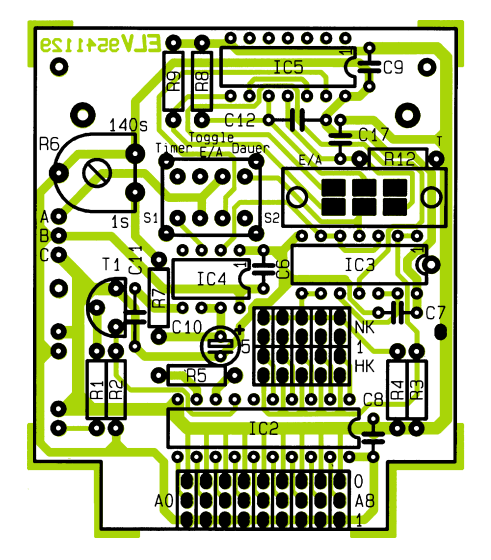

**Bestückungspläne der Platinen des FS 433-A**

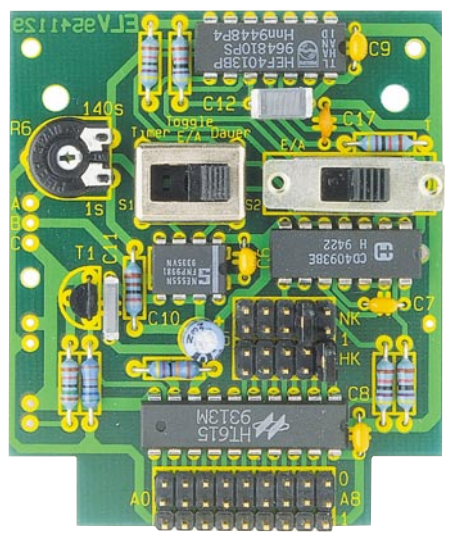

**Fertig aufgebaute Platinen des FS 433-A**

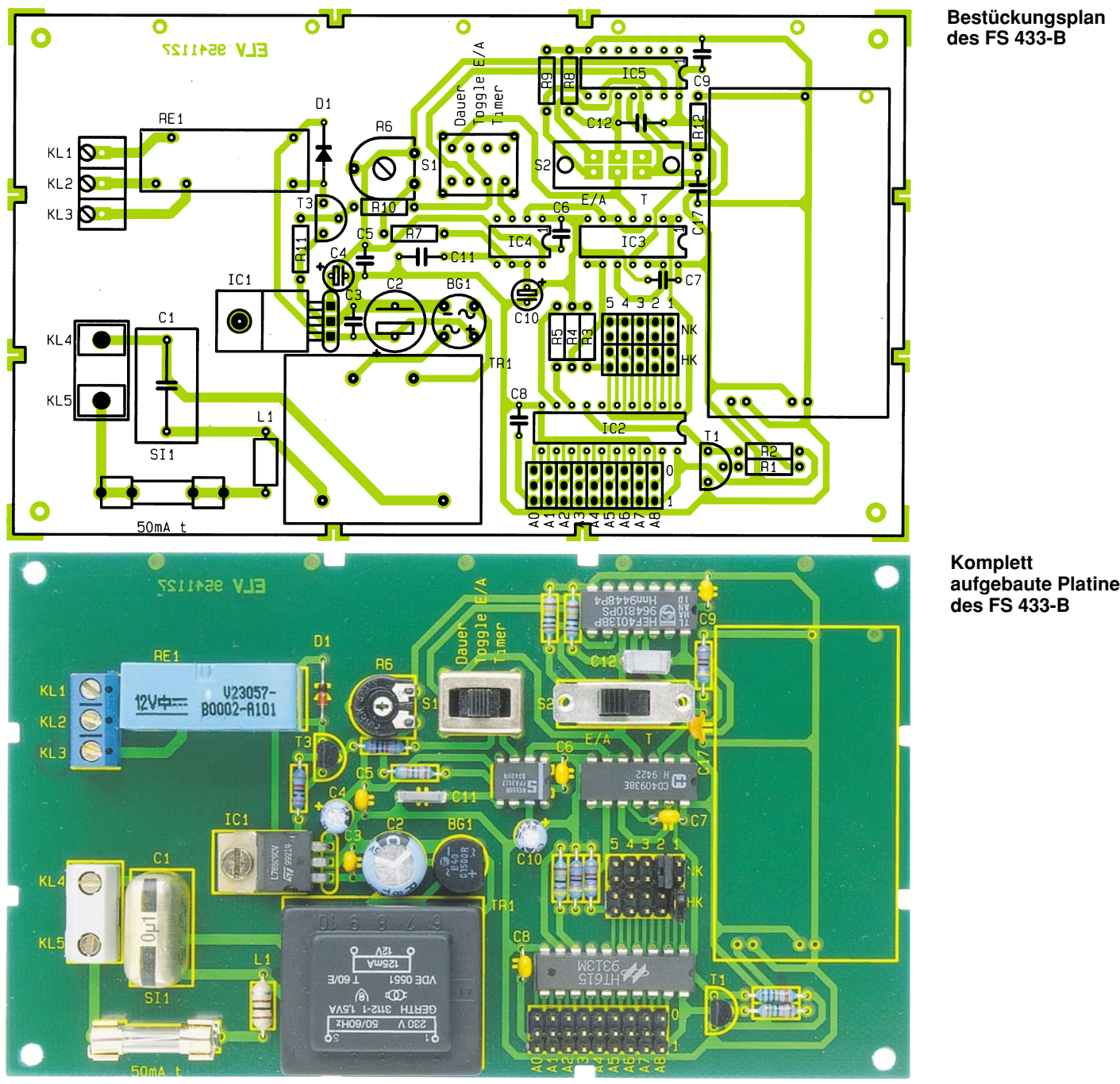

### **Stückliste: Funkschalter FS 433-B**

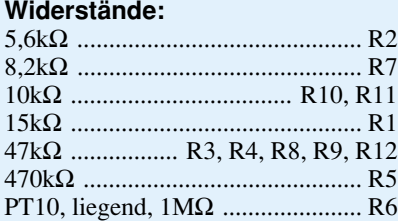

### **Kondensatoren:**

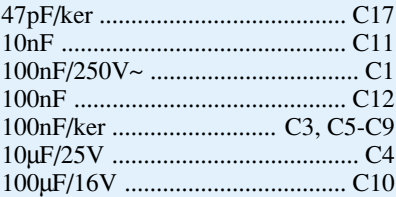

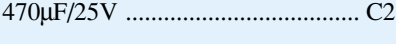

### **Halbleiter:**

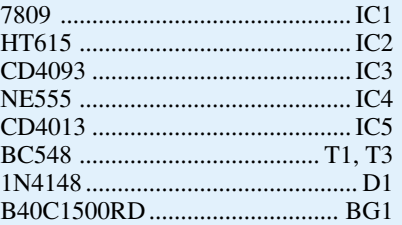

### **Sonstiges:**

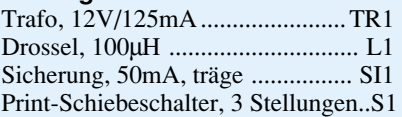

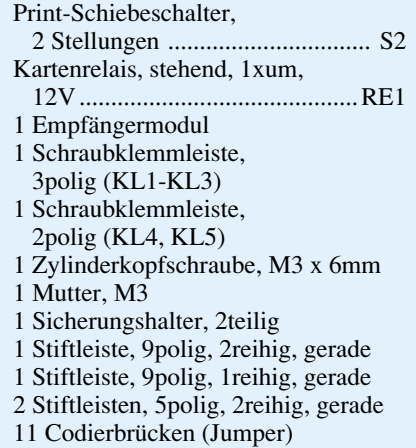

1 Wandgehäuse, bedruckt und gebohrt

**Bestückungsplan des FS 433-B**

### **Haustechnik**

**Diese Abbildung zeigt den Bestückungsdruck des Funkschalters FS 433-C**

**Fertig aufgebauter Funkschalter FS 433-C**

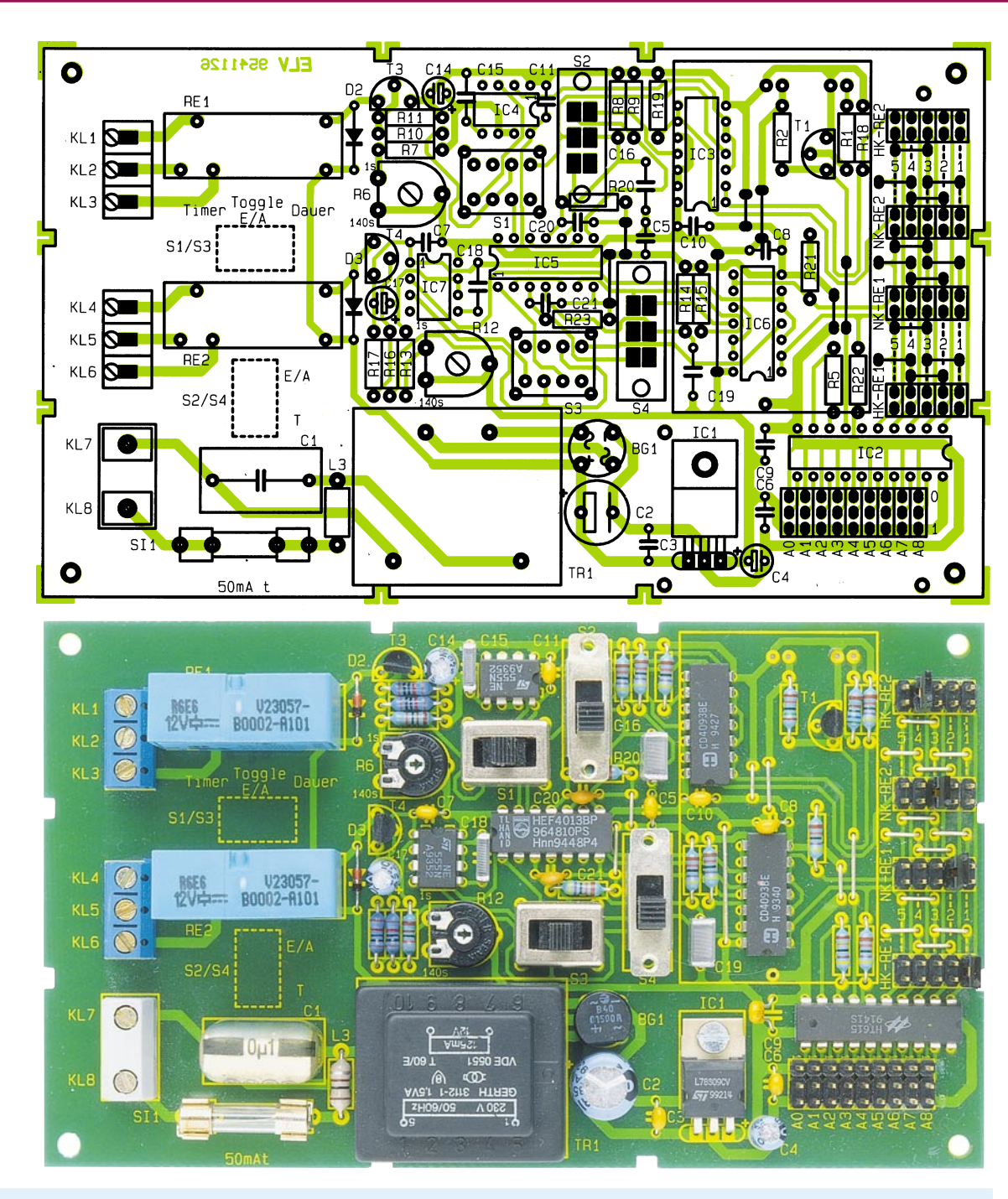

### **Stückliste: Funkschalter FS 433-C**

### **Widerstände:**

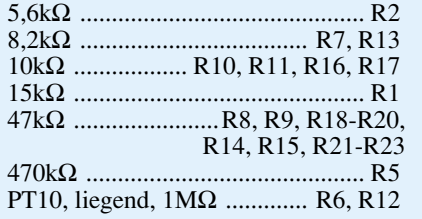

### **Kondensatoren:**

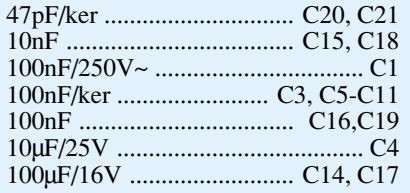

### 470µF/25V ..................................... C2 **Halbleiter:** 7809 .............................................. IC1

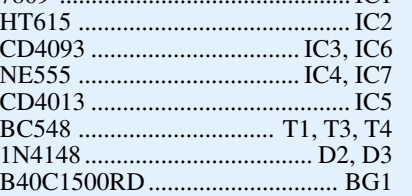

### **Sonstiges:**

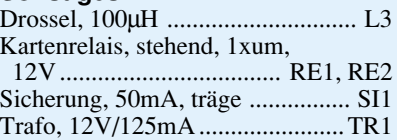

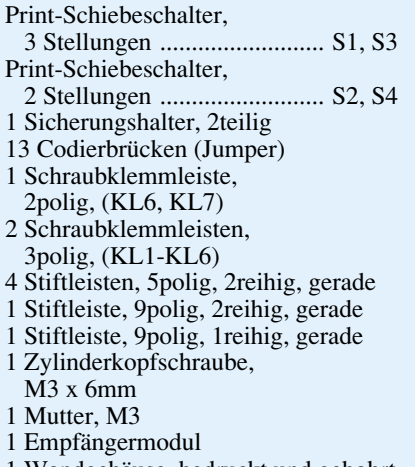

### 1 Wandgehäuse, bedruckt und gebohrt
nen in gewohnter Weise gemäß Bestükkungsplan, Platinenfotos sowie Stückliste zu bestücken. Man beginnt mit den passiven Bauelementen wie Widerstände, Kondensatoren und Dioden. Nach dem Verlöten sind die überstehenden Drahtenden mit einem Seitenschneider zu kürzen, ohne die Lötstellen selbst dabei zu beschädigen.

Im Anschluß daran werden die Elkos bestückt, wobei die richtige Polung zu beachten ist. C 2 und C 4 werden liegend eingebaut. Zuletzt sind jetzt noch die übrigen Bauelemente wie Transistoren, ICs (richtige Position beachten), Schalter und Stiftleisten einzusetzen und zu verlöten.

Nachdem die beiden Platinen vollständig bestückt sind, erfolgt die Verbindung beider mittels der beiliegenden Schaltlitze mit jeweils 5 cm langen Abschnitten. Dabei sind die auf beiden Platinen im Bestükkungsdruck mit a, b und c gekennzeichneten Lötflächen miteinander zu verbinden.

Jetzt wird das ELV-Empfängermodul von unten unter die obere Platine gesetzt und ebenfalls von unten verlötet. Der Abstand zwischen Gehäuseunterseite und Platinenoberfläche sollte 9 mm betragen.

Bevor der Einbau der Platinen erfolgt, ist das Gehäuseunterteil noch entsprechend vorzubereiten. Von der blauen 1,5 mm starken Litze sind 2 Enden von 9 cm Länge abzuschneiden. Von der schwarzen Litze werden 2 Abschnitte von 8 cm Länge benötigt. Die Abschnitte sind an allen Enden auf einer Länge von 1 cm abzuisolieren. Jeweils ein schwarzes und ein blaues Stück Litze werden durch eine Lötöse geschoben und so umgeknickt, daß kein Herausrutschen mehr möglich ist. Anschließend wird mit reichlich Lötzinn verlötet.

Die Lötösen schiebt man auf die im Gehäuseunterteil vorhandenen 3 mm Gewindestifte, die Drähte zeigen dabei nach oben. Das blaue Litzenstück muß sich an der linken Seite befinden (Gehäuse liegt so, daß sich der Stecker oben befindet). Darauf ist eine Fächerscheibe zu legen und das ganze mit einer 3mm-Mutter zu befestigen.

Der 10 cm lange Schutzleiterdraht wird ebenfalls an beiden Enden abisoliert, mit Aderendhülsen versehen und im Gehäuseunterteil mittels der zugehörigen Schraube befestigt. Nach dem Anschrauben der 3 Drähte im Gehäuseunterteil folgt das Einsetzen der unteren, größeren Platine. Der zweite, 8 cm lange schwarze Litzenabschnitt wird durch ST 3 geschoben, umgebogen und verlötet, das übrige, 9 cm lange Litzenstück wird in gleicher Weise mit ST 2 verbunden.

Die beiden blauen Drahtenden werden mit Aderendhülsen versehen, in die beiden Löcher des linken Pols des Steckdoseneinsatzes geschoben und hier festgeschraubt. Der mit ST 3 verbundene schwarze Draht wird ebenfalls mit einer Aderendhülse ver-

sehen, in eines der Löcher des rechten Pols des Steckdoseneinsatzes geschoben und verschraubt.

Der Schutzleiter ist am Schutzleiteranschluß des Steckdoseneinsatzes anzuschließen. Das jetzt noch übrige, am Steckdoseneinsatz befestigte schwarze Stück Litze wird auf der unteren Platine mit ST 1 wie schon vorher beschrieben verlötet.

Die elektrische Verkabelung ist damit abgeschlossen, und es verbleiben lediglich noch die Einstellung von Schaltfunktion, Kanalzuordnung und Codierung sowie die Endmontage.

Die beiden M3x40mm-Schrauben werden von oben durch die obere Platine gesteckt. Auf jede Schraube ist nun von der Unterseite her jeweils eine 20mm- und eine 15mm-Abstandshülse aufzuschieben. Die Schrauben müssen nun in den im Gehäuseunterteil vorhandenen Gewinden festgezogen werden.

An dieser Stelle ist zu entscheiden, ob die Antenne des Empfangsmoduls im Gehäuseinneren verbleiben soll und durch die vorgesehenen Löcher in der oberen Platine gefädelt wird oder nach außen geführt werden soll, was für die Reichweite optimal ist. Dazu wird mit einem Seitenschneider unten rechts im Gehäuseunterteil eine kleine Kerbe angebracht, durch die die Antenne austreten kann. Ein Verbleiben der Antenne im Gehäuse verringert die Reichweite.

Mit dem 3stufigen Schalter S 1 können folgende Schaltfunktionen eingestellt werden: 1. Timer

2. Toggle oder Ein/Aus

3. Dauer

Steht S 1 in Stellung  $\mathcal{L}$ " (Toggle oder Ein/Aus) kann mit S 2 zwischen der Toggle-Funktion und der Ein/Aus-Funktion gewählt werden.

Die Kanalzuordnung geschieht mittels zweier Jumper, die für den Hauptkanal und den Nebenkanal dem Bestückungsdruck entsprechend zu setzen sind.

Die 9-Bit-Trinärcodierung wird mit den Jumpern JU 1 - JU 9 auf dem Codierfeld in gleicher Weise gesetzt, wie sie im Handsender vorhanden ist. Der ELV-5-Kanal-Handsender hat werksseitig alle 9 Bit ..offen" codiert, d. h. wenn am Handsender nichts verändert wird, braucht im Funkschalter kein Jumper gesetzt zu werden.

Nachdem der Betriebsmodus des Funkschalters festgelegt ist, folgt nun der Zusammenbau des Gehäuses. Dazu wird zunächst der Steckdoseneinsatz im Gehäuseoberteil mit Hilfe der M3x20mm-Schraube befestigt. Dabei müssen die Anschlußdrähte nach oben zeigen. Das Gehäuse wird zusammengeschoben und mit den zugehörigen 4 Schrauben fest zusammengefügt. Damit ist die Stecker-Steckdosen-Version so weit fertiggestellt.

## **FS 433-B, FS 433-C**

Die mechanische Konstruktion der Wandgehäuseausführungen ist besonders übersichtlich gehalten. Alle Bauteile finden auf der einseitigen Grundplatine Platz. Die Bestückung der Platine geht wie schon vorher beschrieben vor sich.

Nachdem alle Bauteile bestückt sind, erfolgt der Einbau des ELV-Empfangsmoduls, das von oben auf die Platine gesetzt und von der Unterseite her verlötet wird.

Die Einstellung von Schaltfunktion, Kanalzuordnung und Codierung erfolgt analog zum Stecker-Steckdosengehäuse. Dabei ist für den Funkschalter FS 433-C noch zu beachten, daß S 1 und S 2 für Relais 1 und S 3 und S 4 für Relais 2 zuständig sind.

Das Wandgehäuse besitzt an der Rückseite ein Langloch zur Einführung der Kabel sowie zwei 5mm-Löcher zur Befestigung an der Wand. Ein weiteres Loch ist für das Ausführen der Antenne vorgesehen. Die Antenne kann entweder im Gehäuseinneren durch die vorgesehenen Bohrungen gefädelt oder durch das Loch herausgeführt werden. Das interne Verlegen der Antenne vermindert allerdings die Reichweite.

Eine wichtige Voraussetzung für das Anklemmen der extern anzuschließenden Leitungen ist deren Spannungslosigkeit, d. h. diese Leitungen dürfen weder mit der Netzspannung noch anderen berührungsgefährlichen Spannungen in Verbindung stehen.

Bevor das Gehäuse an der Wand befestigt wird, müssen die Anschlußdrähte durch das Langloch in das Gehäuse eingeführt werden. Die Netzwechselspannung wird dazu beim FS 433-B an KL 3 und KL 4 angeschlossen. An KL 1 bis KL 3 steht der Schaltkontakt zur Verfügung. Beim FS 433-C muß die Netzspannung an KL 6 und KL 7 angeschlossen werden. Die Schaltkontakte sind an KL 1 bis KL 6 verfügbar.

Nach dem Anschluß aller Leitungen wird die Antenne durch das Loch an der Gehäuseunterseite geschoben und die Platine mit der Lötseite nach oben in das Gehäuse gelegt. Im letzten Arbeitsschritt erfolgt das Aufsetzen und Verschrauben des Gehäusedeckels. Damit sind Anfertigung und Installation des Funkschalters abgeschlossen, und die Spannung kann eingeschaltet werden.

#### **Wichtiger Hinweis:**

Installation und Inbetriebnahme der hier vorgestellten Funkschalter dürfen nur Fachkräfte ausführen, die aufgrund ihrer Ausbildung dazu befugt sind. Die einschlägigen Sicherheits- und VDE-Vorschriften<br>sind zu beachten. sind zu beachten.

# **"Intelligenter" Kurzschluß-Detektor KD 1**

**Schnelles und genaues Orten von Kurzschlüssen, die z. B. durch Leiterbahnfehler oder defekte Bauteile entstanden sind, ermöglicht dieser innovative Kurzschluß-Detektor. Eine optische und akustische Signalisierung erlaubt auch den Einsatz als Durchgangstester.**

## **Allgemeines**

Das Auffinden von Kurzschlüssen wird mit diesem quasi intelligenten Kurzschluß-Detektor zum Kinderspiel. Sie fahren einfach mit der Meßspitze auf der Leiterbahn entlang, und der KD 1 signalisiert Ihnen akustisch durch einen ansteigenden Signalton sowie gleichzeitig durch eine rote LED, daß Sie sich der Kurzschlußstelle nähern (Widerstandswert nimmt ab) bzw. durch einen niederfrequenteren Ton und eine grüne LED, daß Sie sich von der Kurzschlußstelle entfernen.

Den Ausgangspunkt, wo Sie mit Ihrer Suche beginnen, legen Sie selbst fest, indem Sie kurz die Speichertaste betätigen und somit den aktuellen Anfangs-Widerstand dem Gerät mitteilen. Möchten Sie Ihre Suche an einer anderen Stelle fortsetzen, betätigen Sie auch hier wiederum zu Beginn der Messung erneut diese Taste. Einfacher geht es kaum.

## **Funktionsprinzip**

Das Meßprinzip des Kurzschluß-Detektors basiert auf einer relativen Widerstandsmessung. Das Gerät ist in der Lage, bereits kleinste Widerstandsänderungen im Bereich von nur wenigen Milliohm zu detektieren. Mit Hilfe der Speichertaste wird dabei der Ausgangs-Widerstandswert mit Beginn der Messung gespeichert. Dieser Widerstand kann im Bereich von wenigen Milliohm bis hin zu 3  $\Omega$  liegen und wird zwischen der Masseklemme und der Tastspitze des Gerätes gemessen.

## **Bedienung**

Die einfache Bedienung des KD 1 wollen wir anhand eines konkreten Beispiels demonstrieren. Abbildung 1 zeigt eine Schaltung mit 4 ICs, wobei zwischen der Busleitung "D 0" und "GND" des IC 3 ein Kurzschluß bestehen soll.

Der KD 1 wird nun durch Drücken der Taste "Power On" eingeschaltet. Durch die Auto-Power-Off-Funktion nimmt das Gerät automatisch 60 Sekunden nach der letzten Messung die Abschaltung vor.

Vor Beginn der Messung ist die Krokoklemme der Masseleitung des KD 1 an nahezu beliebiger Stelle mit der Schaltungsmasse des zu untersuchenden Gerätes zu verbinden. Bei großen und komplexen Schaltungen empfiehlt es sich jedoch, diesen Anschluß nicht zu weit abseits vom

#### **Bild 1: Schaltungsbeispiel**

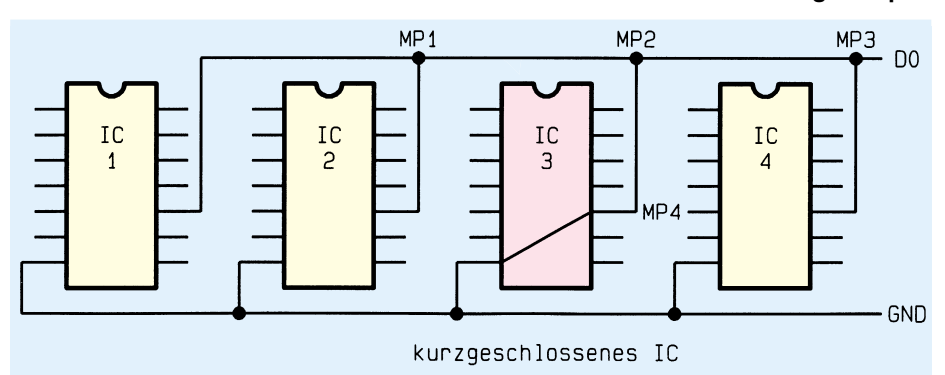

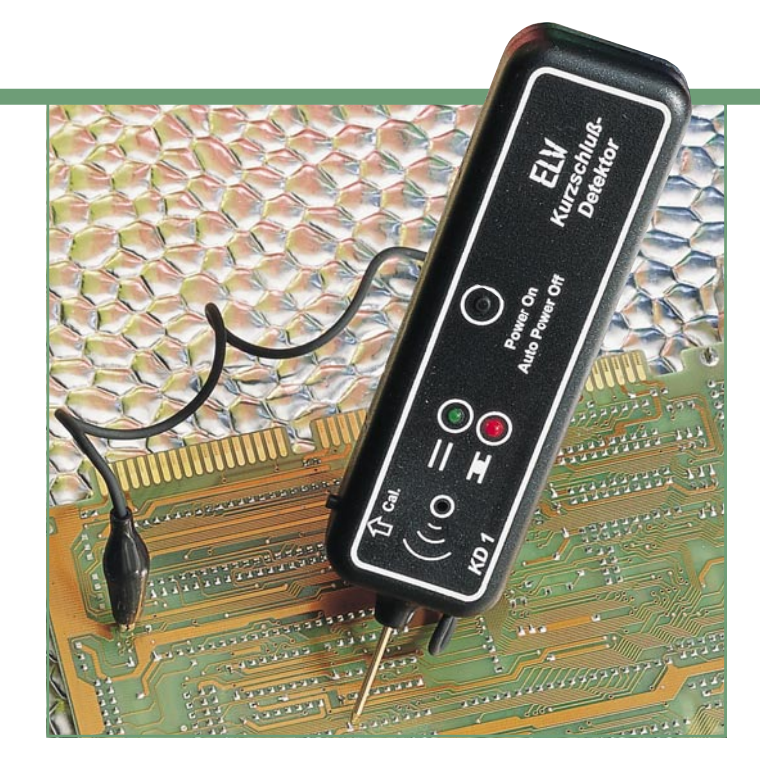

zu untersuchenden Bereich zu positionieren, um innerhalb des Meßbereiches von 3 Ω zu bleiben.

Anschließend wird mit der Meßspitze des KD 1 ein Meßpunkt auf der Leitung "D 0" gesucht. In unserem Fall wählen wir MP 1 und speichern den nun gemessenen Widerstandswert durch Betätigen der Taste "Cal". Hierdurch erlöschen die beiden Leuchtdioden, und das akustische Signal stellt sich auf 3 kHz ein. Damit ist der Ausgangspunkt unserer Kurzschlußsuche markiert. Nach dem Abtrennen der Spitze leuchtet die grüne LED auf, und das akustische Signal verstummt.

Der nächste von uns gewählte Meßpunkt soll MP 2 sein. Hier leuchtet nun die rote LED auf die uns sagt, daß der gemessene Widerstandswert gegenüber der vorherigen Messung kleiner ist und wir uns der Kurzschlußstelle nähern. In diesem Fall, d. h. beim Aufleuchten der roten LED, ist erneut die "Cal"-Taste zu betätigen, um den niedrigeren Widerstandswert zu speichern. Das Prinzip der Fehlersuche besteht darin, den kleinsten Widerstandswert zu ermitteln, der sich zwangsläufig unmittelbar an der kurzschlußverursachenden Stelle befindet.

Die nächste Messung an dem von uns gewählten Meßpunkt MP 3 ergibt einen höheren Widerstandswert, denn wir ent-

#### **Technische Daten:**

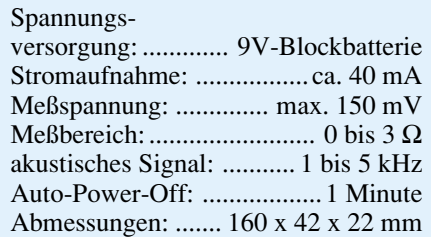

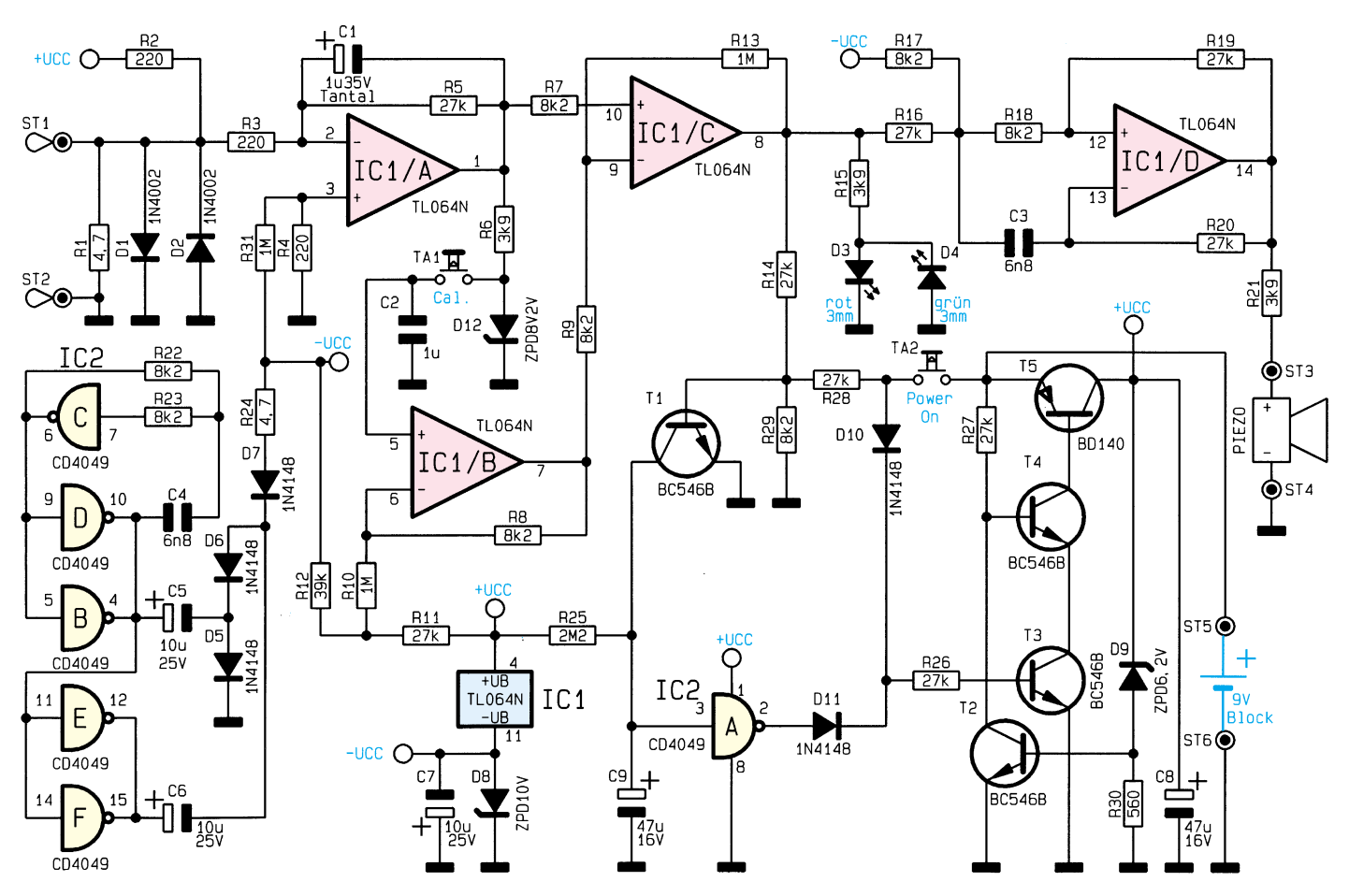

#### **Bild 2: Schaltbild des Kurzschluß-Detektors**

fernen uns von der Kurzschlußstelle. Dies wird uns durch einen niederfrequenteren Signalton und die grüne LED angezeigt.

Zur genauen Bestimmung des Kurzschlusses ist das akustische Signal besonders geeignet, denn selbst kleinste Widerstandsänderungen werden durch die entsprechende Tonhöhenschwankung erkennbar.

Eine weitere Messung an MP4 ergibt einen kleineren Widerstandswert. Im vorliegenden Fall ist zu folgern, daß entweder IC 3 defekt ist oder aber ein Kurzschluß in diesem unmittelbaren Bereich der Leiterplatte vorliegt.

In diesem Zusammenhang ist anzumerken, daß alle Messungen nur dann zum Erfolg führen, wenn ein sehr guter Kontakt zwischen Meßspitze und Leiterplatte besteht.

Die niedrige Meßspannung von ca. 0,15 V verhindert zuverlässig eine Beeinflussung durch Halbleiter-Übergänge, und auch der KD 1 wird seinerseits sowohl Germanium- als auch Silizium-Halbleiter selbst in emfpindlichen Bauformen schonend behandeln.

Soll der Kurzschluß-Detektor als Durchgangstester eingesetzt werden, so ist die "Cal"-Taste zu drücken, ohne daß sich die beiden Meßspitzen berühren. Jetzt leuchtet die grüne LED auf. Sobald man die Meßspitzen kurzschließt, ertönt ein akustisches Signal und die rote Leuchtdiode ist aktiviert.

### **Schaltung**

Abbildung 2 zeigt das Schaltbild des Kurzschluß-Testers KD 1. Zur besseren Übersicht ist in Abbildung 3 zusätzlich ein Blockschaltbild dargestellt.

Am Meßeingang ST 1 und ST 2 liegt eine Vorspannung von ca. 150 mV an, die mit dem Spannungsteiler R 1, R 2 erzeugt wird. Die antiparallel geschalteten Dioden D 1 und D 2 schützen den Eingang vor Überspannungen.

Der als invertierender Verstärker geschaltete OP IC 1 A verstärkt die Eingangsspannung um den Faktor 120, wobei der Rückkoppelkondensator C 1 unerwünschte Störspitzen unterdrückt.

Die Spannung an Pin 1 des IC 1 A ist proportional zum gemessenen Widerstand.

Wird der Taster TA 1 (Cal) betätigt, so gelangt die Spannung von Pin 1 des IC 1 A zu einer "Sample-and-Hold"-Schaltung, die aus C 2 und IC 1 B besteht. Der Kondensator C 2 wird nur über den sehr geringen Eingangsstrom des OP IC 1 B entladen, wodurch die Spannung über einen hinreichenden Zeitraum nahezu konstant bleibt.

Sowohl die gespeicherte als auch die aktuelle Meßspannung werden vom Komparator IC 1 C miteinander verglichen. Sind beide Spannungen gleich, d. h. der gespeicherte sowie der aktuelle Wert sind gleich, so führt der Ausgang des Komparators 0 V, und die beiden Leuchtdioden D 3

### **Bild 3: Blockschaltbild des Kurzschluß-Detektors**

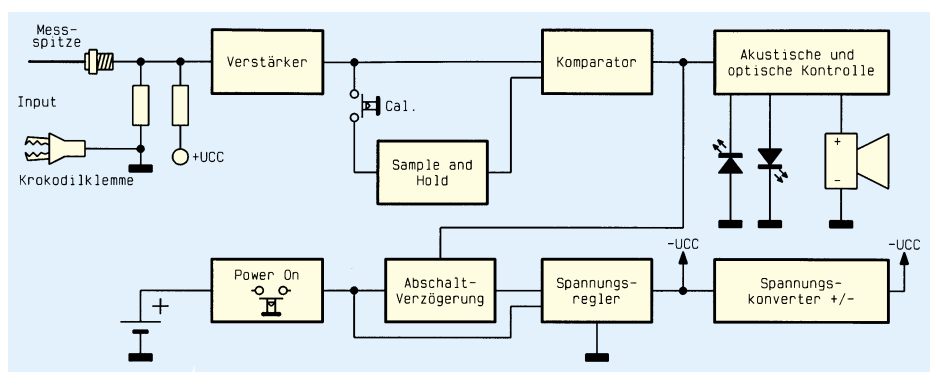

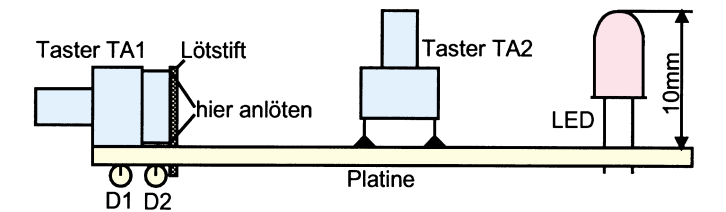

und D 4 sind erloschen.

Neben den Leuchtdioden befindet sich am Ausgang des Komparators zusätzlich ein spannungsgesteuerter Oszillator, der von IC 1 D gebildet wird. Dieser ändert seine Frequenz in Abhängigkeit von der Steuerspannung. Der Ausgang des OPs steuert über den Vorwiderstand R 21 den Piezo-Signalgeber an. Bei 0V-Eingangsspannung schwingt der Oszillator auf einer Frequenz von ca. 3 kHz.

Wird ein kleinerer Widerstand als der gespeicherte Wert gemessen, so steigt die Ausgangsspannung des Komparators an, und die rote LED D 3 leuchtet auf. Dagegen leuchtet die grüne LED D 4, wenn ein höherer Widerstand gemessen wird, wobei die Ausgangsspannung dann einen negativen Wert annimmt.

Für die Spannungsversorgung der OPs ist eine negative Spannung erforderlich, die von IC 2 mit Zusatzbeschaltung erzeugt wird. Die Inverter IC 2 B, C, D bilden einen Oszillator mit einer durch R 22 und C 4 gestimmten Frequenz. An den Ausgängen der parallelgeschalteten Gatter IC 2 E, F liegt das invertierte Oszillatorsignal an.

Die Ausgänge führen zum Spannungsverdoppler, bestehend aus C 5, C 6 sowie D 5 bis D 7. Die Z-Diode D 8 begrenzt die Ausgangsspannung auf -10 V.

Die Transistoren T 2 bis T 5 stabilisieren die 9V-Batteriespannung auf 6,2 V. Durch Betätigen des Tasters TA 2, steuert der Transistor T 3 durch und gibt die Spannung am Kollektor von T 5 frei. Jetzt übernimmt der Inverter IC 2 A die Ansteuerung von T 3.

Sobald sich der Kondensator C 9 über R 25 aufgeladen hat, geht der Ausgang von IC 2 A auf Low-Pegel zurück, und die Spannungsversorgung wird abgeschaltet. Bei jedem Meßvorgang steuert der parallel zu C 9 liegende Transistor T 1 durch und entlädt den Kondensator wieder. Hierdurch verlängert sich die Einschaltzeit, d. h. 60 Sek. nach dem letzten Meßvorgang erfolgt die automatische Abschaltung.

## **Nachbau**

Zum Aufbau der Schaltung steht eine 73 x 35 mm messende einseitige Platine zur Verfügung. Anhand des Bestückungsplanes und der Stückliste werden die Bauteile in die dafür vorgesehenen Bohrungen gesetzt und auf der Platinenunterseite verlötet. Überstehende Drahtenden sind mit einem Seitenschneider zu kürzen, ohne **Bild 4: Montageskizze**

#### **Fertig aufgebaute Leiterplatte mit Bestückungsplan**

dabei die Lötstellen zu beschädigen.

Wir beginnen die Bestükkungsarbeiten mit den liegenden Bauteilen wie Dioden und Elkos. Hierbei ist auf die korrekte Einbaulage (Polarität) zu achten. Als nächstes sind die

Widerstände einzulöten, deren Anschlußdrähte zuvor entsprechend dem Rastermaß abzuwinkeln sind.

Anschließend werden die weiteren Bauteile mit Ausnahme der Taster und LEDs eingesetzt. Der Transistor T 5 ist liegend (mit der Beschriftung zur Platinenseite weisend) zu montieren und mit einer M3x6mm-Schraube und zugehöriger Mutter auf der Platine anzuschrauben.

Die Meßspitze wird an der gekennzeichneten Stelle (ST 1) direkt auf die Platine gelötet, während die beiden Taster TA 1 und TA 2 sowie die Leuchtdioden D 1 und D 2 entsprechend der Abbildung 4 auf der Platinenunterseite (Leiterbahnseite) anzulöten sind. Zur Befestigung von TA 1 dienen zusätzlich 2 Lötstifte. Die beiden Leuchtdioden sollten einen Abstand von 10 mm zur Platine aufweisen (Abbildung 4). Die elektrische Verbindung zum Piezo-Signalgeber erfolgt mit 40 mm langer isolierter Litze, wobei der Signalgeber mit etwas Sekundenkleber im Gehäuseoberteil zu fixieren ist.

Kommen wir nun zur Anfertigung der Meßleitung. Hierzu dient eine 1adrige, abgeschirmte Leitung mit einer Länge von 50 cm, da diese sehr flexibel ist. Das eine Ende der Leitung ist mit einer Krokodilklemme zu versehen, wobei das andere Ende an den Platinenanschlußpunkt ST 2 anzulöten ist. Innenader und Abschirmung liegen dabei parallel zur Reduzierung des Innenwiderstandes.

Die Spannungsversorgung der Schaltung übernimmt eine 9V-Blockbatterie, die über einen Batterieclip mit der Platine verbunden wird. Die rote Ader ist dabei mit ST 5 und die schwarze mit ST 6 zu verbinden. Nach dem Gehäuseeinbau und dem Verschrauben ist der Kurzschluß-Detektor betriebsbereit und steht dem Elektroniker und Service-Techniker als nützliches Werk-<br>zeug zur Verfügung zeug zur Verfügung.

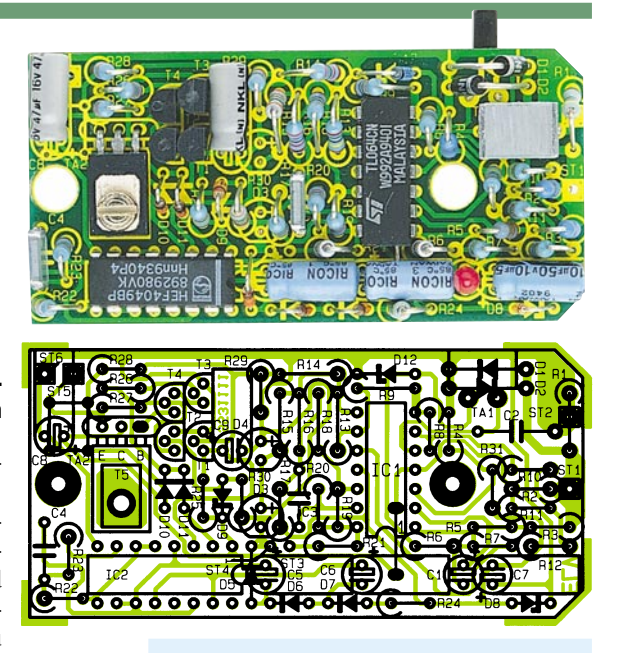

## **Stückliste: Kurzschluß-Detektor**

#### **Widerstände:**

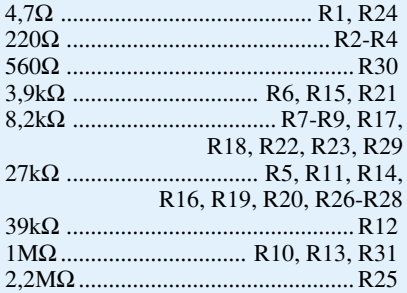

#### **Kondensatoren:**

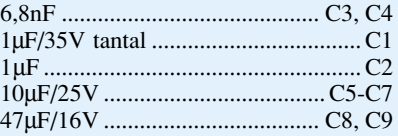

#### **Halbleiter:**

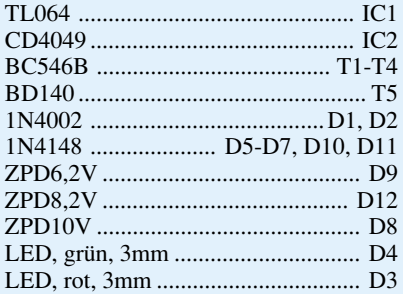

#### **Sonstiges:**

Miniatur-Taster ...................... TA1, TA2 2 Lötstifte, 1 mm Ø

- 1 Piezo-Summer
- 1 Tastkopf-Gehäuse, bedruckt
- und gebohrt
- 1 Krokodilklemme, schwarz 1 Zylinderkopfschraube, M3 x 5mm
- 1 Mutter, M3
- 1 Batterieclip
- 8cm isolierte Schaltlitze

50cm abgeschirmte Leitung, einadrig 3cm Schaltdraht, blank, versilbert

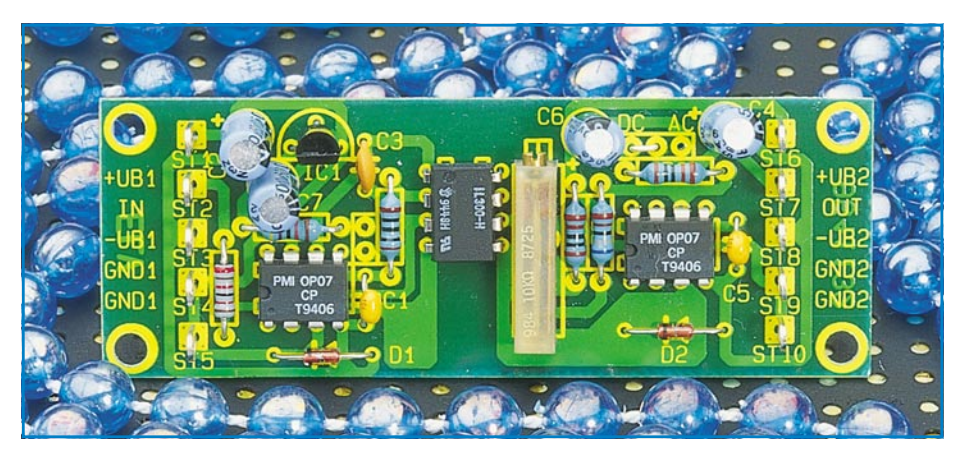

## **Optischer Trennverstärker**

**Zur galvanisch isolierten Übertragung von analogen Gleich- oder Wechselspannungssignalen dient die hier vorgestellte Schaltung, die mit einem alterungs- und temperaturkompensierten Linear-Optokoppler arbeitet.**

## **Allgemeines**

Eine galvanisch getrennte Signalübertragung bietet in vielen Meßsystemen Vorteile oder ist aus Sicherheitsgründen, wie z. B. in Schaltnetzteilen, zwingend vorgeschrieben. Sofern es sich bei den zu übertragenden Informationen um digitale Impulstelegramme handelt, sind die Probleme mit "herkömmlichen" Optokopplern einfach und preiswert lösbar.

Höhere Anforderungen ergeben sich in der Meßtechnik bei der Übertragung von analogen Meßwerten, besonders über größere Distanzen. Unbekannte Bezugspotentiale bzw. Spannungsdifferenzen an den Massebezugspunkten können eine Messung bzw. Übertragung stark verfälschen oder sogar unbrauchbar machen.

In anderen Anwendungen wie z. B. in Meßfühlern oder Meßwandlern, ist zwischen den Signalbezugspunkten prinzipbedingt eine hohe Spannungsdifferenz möglich. Hier ist eine exakte isolierte Übertragung die grundsätzliche Funktionsvoraussetzung.

Verstärker mit Isoliereigenschaften zwischen Ein- und Ausgang werden in der Technik als Isolierverstärker oder Trennverstärker bezeichnet. Diese sind nach unterschiedlichen Funktionsprinzipien realisierbar.

Die naheliegendste Problemlösung ist zunächst eine transformatorische oder kapazitive Kopplung, wobei in beiden Fällen Gleichspannungen und Gleichströme für die Übertragung in proportionale Wechselspannungen umzuwandeln sind. Nach der Übertragung erfolgt wieder eine entsprechende Gleichrichtung und Signalanpassung.

Als wesentliche Nachteile sind bei der transformatorischen Kopplung der relativ große Platzbedarf und der hohe Preis für den Übertrager zu nennen. Aber auch inte-

#### **Technische Daten: Trennverstärker**

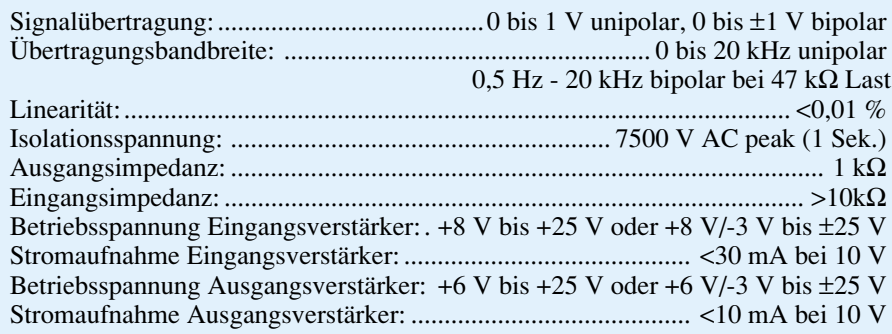

grierte Trennverstärker mit kapazitiver Kopplung sind nicht im "Low-Cost-Bereich" zu finden.

Ein besonders innovatives Prinzip eines Trennverstärkers arbeitet auf opto-elektronischer Basis, indem analoge Spannungen bzw. Ströme in proportionale Lichtintensitäten umgesetzt werden.

Im Gegensatz zu gewöhnlichen Optokopplern, die ausschließlich für die Übertragung digitaler Schaltzustände entwikkelt wurden, spielen bei der linearen Übertragung von Strom und Spannung Störgrößen wie Betriebs- und Umgebungstemperatur, Nichtlinearität sowie alterungsbedingte Änderungen der elektrischen Parameter eine entscheidende Rolle.

Um diese Änderungen automatisch auszuregeln, wird bei Linear-Optokopplern der Lichtempfänger auf der Steuerseite nochmals nachgebildet. Wird auf beide Fotodioden der gleiche Lichtanteil gekoppelt, so können Nichtlinearität und alterungsbedingte Änderungen der Sendediode optimal ausgeregelt werden.

Ein preiswerter linearer Optokoppler, der nach diesem Funktionsprinzip arbeitet, ist der IL 300 von Siemens. Er zeichnet sich durch eine Nichtlinearität von <0,01 % und eine Temperaturstabilität von ±50 ppm/ o C aus. Als weitere Leistungsmerkmale des Bausteins sind die große Bandbreite von ca. 200 kHz, eine Gleichtaktunterdrükkung von 130 dB und die geringe Verlustleistung von weniger als 15 mW zu nennen.

Das Bauelement wird in einem 8poligen Dual-Inline-Gehäuse geliefert und ist mit einer Isolationsspannung von 7500 V AC Spitze angegeben. Das Bauelement erfüllt die Sicherheitsbestimmungen nach UL und VDE 0884, 0805/0806.

Der interne Aufbau und die Pinbelegung des IL 300 ist in Abbildung 1 zu sehen.

Die an Pin 1 und Pin 2 extern zugängliche AIGaAS-Infrarot-Sendediode koppelt optisch das IR-Licht auf 2 voneinander unabhängige PIN-Fotodioden. Auch wenn beide PIN-Fotodioden elektrisch die gleichen Daten aufweisen, so ist grundsätzlich aus sicherheitstechnischen Gründen die an Pin 3 und Pin 4 zugängliche Fotodiode für die Rückkopplung an der Steuerseite zu verwenden.

Das an der Rückkopplungsdiode anliegende Rückführungssignal ist dem einfallenden Strahlungsfluß der IR-Sendediode direkt proportional. In einer optischen Regelschleife sind dann Nichtlinearitäten, Temperatureinflüsse und Alterung optimal ausregelbar.

Der Fotostrom der Ausgangsdiode ist ebenfalls dem einfallenden Strahlungsfluß und somit auch dem Fotostrom der Rückkopplungsdiode direkt proportional.

Das Übertragungsverhältnis zwischen Sendediode und Rückkopplungsdiode wird

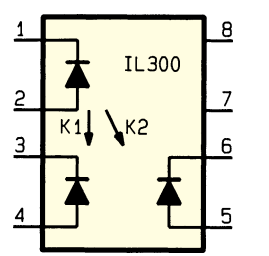

**Bild 1: Aufbau und Pinbelegung des Linear-Optokopplers IL 300**

durch den Koppelfaktor K 1 und das Übertragungsverhältnis zwischen Sendediode und Ausgangsdiode durch den Koppelfaktor K 2 ausgedrückt. Die gesamte Übertragungsrate K 3 ergibt sich dann aus dem Verhältnis der beiden Koppelfaktoren

$$
K 3 = \frac{K 2}{K 1}.
$$

Die beiden im Baustein integrierten Empfangsdioden sind wahlweise als photovoltaische oder als photoleitende Stromquellen einsetzbar.

In der photovoltaischen Betriebsart, d. h. die Fotodioden werden in Durchlaßrichtung betrieben, erreichen wir die höchste Linearität und das geringste Rauschen bei Fotoströmen kleiner 100 µA. Die Auflösung beträgt unter diesen Betriebsbedingungen 12 Bit. Der Übertragungsfrequenzbereich ist hingegen in der fotoleitenden Betriebsart größer. Der Treiberstrom der Sendediode sollte im Bereich zwischen 5 mA und 10 mA liegen.

## **Schaltung**

Unsere kleine mit dem IL 300 aufgebaute, universell einsetzbare Schaltung (Abbildung 2) arbeitet in der photovoltaischen Betriebsart und kann wahlweise unipolare oder bipolare Signale verarbeiten.

Zum Betrieb des Trennverstärkers kann senderseitig sowohl eine einfache Betriebsspannung von +8 V bis +25 V als auch eine Plus-/Minus-Spannung von +8

V/-3 V bis +25 V/-25 V eingesetzt werden. Empfängerseitig darf die einfache Betriebsspannung zwischen +6 V und +25 V liegen, während eine zum Betrieb genutzte Plus-/Minus-Spannung zwischen +6 V/ -3 V und  $+25$  V/-25 V nutzbar ist.

Für die Schaltungsbeschreibung gehen wir zunächst davon aus, daß die Brücke J 1 offen ist. Des weiteren soll die Drahtbrükke J 2 in Stellung DC (ST 7 mit R 6 verbunden) eingelötet sein.

Unter dieser Voraussetzung ist der Trennverstärker in der Lage, unipolare Eingangsspannungen zwischen 0 und +1 V mit hoher Linearität (Abweichung <0,1 %) zu übertragen.

Das Eingangssignal wird der Schaltung auf Masse (ST 4) bezogen an ST 2 zugeführt. Der Operationsverstärker IC 2 dient als elektro-optischer Servo-Verstärker, der den Strom durch die Sendediode (IC 3, Pin 1 und Pin 2) steuert.

Die für die Rückkopplung zuständige Fotodiode (an Pin 3 und Pin 4) arbeitet in der Schaltung im photovoltaischen Betrieb, wobei die Katode direkt mit dem invertierenden Eingang und die Anode direkt mit dem nicht-invertierenden Eingang (Schaltungsmasse) des Operationsverstärkers IC 2 verbunden ist.

Der Servostrom der Rückkopplungsdiode des Regelverstärkers ist der Eingangsspannung direkt proportional gemäß der Formel:

$$
I_{RD} = \frac{UE}{R\ 2}
$$

Ohne Eingangsspannung generiert die Rückkopplungsdiode keinen Fotostrom, während bei +1V-Eingangspegel ein Fotostrom von 83,**33**µA erforderlich ist, um die Differenz zwischen dem invertierenden Eingang und dem nicht-invertierenden Eingang des OPs auf 0 zu bringen. Der Servostrom ist direkt vom Strom durch die Infrarot-Sendediode abhängig.

Der Ausgangsfotostrom der an Pin 5 und Pin 6 zugänglichen Fotodiode des IL 300 ist ebenfalls direkt vom Strahlungsfluß der Sendediode abhängig und somit dem Fotostrom der Rückkopplungsdiode direkt proportional.

Auch ausgangsseitig ist die Anode der Fotodiode mit dem nicht-invertierenden Eingang und die Katode mit dem invertierenden Eingang eines Operationsverstärkers (IC 4) verbunden.

Die Ausgangsspannung des Verstärkers ist gleich dem Produkt aus dem Fotostrom und dem Rückkopplungswiderstand R 4 + R 5.

Ausgekoppelt wird das auf Masse bezogene Signal mit 1kΩ-Impedanz (R 6) am Platinenanschlußpunkt ST 7.

Der Zusammenhang zwischen Eingang und Rückkopplungsdiode wird durch den Koppelfaktor K 1 und der Zusammenhang zwischen Eingang und Ausgang durch den Koppelfaktor K 2 ausgedrückt.

Aus dem Verhältnis der beiden Koppelfaktoren ergibt sich die Gesamtübertragungsrate K 3 gemäß der Formel:

$$
K 3 = \frac{K 2}{K 1}
$$

Der Linear-Optokoppler IL 300 wird selektiert in den Verstärkungsgruppen A bis J mit Koppelfaktoren (K 3) von 0,56 bis 1,61 geliefert. Dementsprechend ist die periphere Widerstandsdimensionierung der beiden Operationsverstärker vorzunehmen. In unserer Schaltung ist die Verstärkungsanpassung mit Hilfe des Spindeltrimmers R 4 möglich.

Die Gesamtverstärkung des Trennverstärkers kann leicht nach der Formel

$$
V_{\text{gesamt}} = \frac{UA}{UE} = K \cdot 3 \cdot \frac{R \cdot 4 + R \cdot 5}{R \cdot 2}
$$

errechnet werden.

Tabelle 2 zeigt den Koppelfaktor K 3 des IL 300 in Abhängigkeit von der Selektionsgruppe.

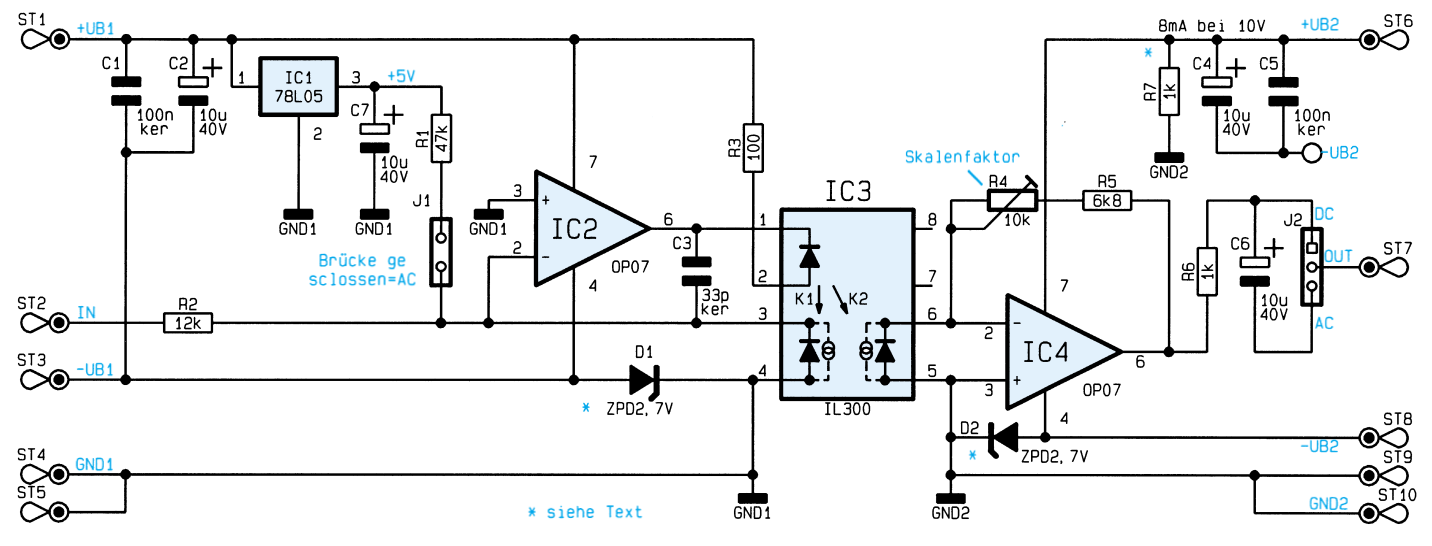

**Bild 2: Schaltbild des optischen Trennverstärkers**

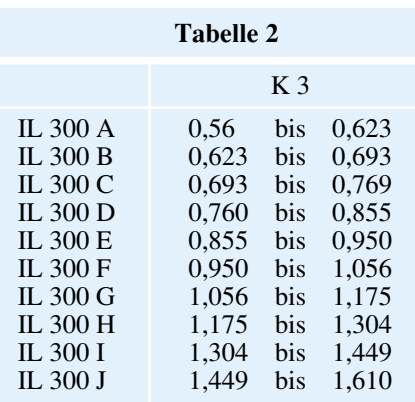

Doch nun zurück zur Schaltung. Zur Übertragung von bipolaren Signalen wie z. B. Audiosignalen sind vorgespannte Verstärkerstufen erforderlich. Dazu wird die Drahtbrücke J 1 geschlossen und über den Widerstand R 1 ein Strom von ca. 100 µA eingeprägt. Im Ruhezustand kann sich an den Eingängen des Operationsverstärkers erst dann ein Gleichgewicht einstellen, wenn sich der Ruhestrom der Servo-Fotodiode ebenfalls auf 100 µA einstellt.

In der vorliegenden Dimensionierung ist der Trennverstärker für Eingangswechselspannungen von ±1 V in einem Frequenzbereich von 0 bis 20 kHz vorgesehen. Der maximale Servo-Fotostrom von ca. 200 µA fließt jetzt bei einer Eingangsamplitude von  $+1$  V.

Ausgangsseitig werden Wechselspannungssignale über den Elko C 6 ausgekoppelt, wobei über die Drahtbrücke J 2 der Minuspol des Elkos C 6 mit dem Lötstift ST 7 zu verbinden ist.

Wie bereits erwähnt, können zur Versorgung der Schaltung sowohl Plus-/Minus-Spannungen als auch einfache Versorgungsspannungen dienen. Natürlich ist auch eine gemischte Versorgung (eingangsseitig Plus-/Minus-Spannung, ausgangsseitig einfache Versorgungsspannung oder umgekehrt) möglich.

Bei einer symmetrischen Spannungsversorgung der Eingangsstufe entfällt die Z-Diode D 1, während bei einer Plus-/Minus-Spannungsversorgung des Ausgangsverstärkers die Z-Diode D 2 und der Widerstand R 7 nicht einzulöten sind.

Bei einfacher Versorgungsspannung ist grundsätzlich der Pluspol der Spannungsquelle mit +U<sub>B</sub> und der Minuspol mit -U<sub>B</sub> zu verbinden. Durch die jeweilige Z-Diode wird dann das Massepotential ca. 2,7 V über dem Minusanschluß liegen.

## **Nachbau**

Zum Nachbau dieser kleinen Schaltung steht eine Leiterplatte mit den Abmessungen 79 x 30 mm zur Verfügung. Da nur eine Handvoll Bauteile zu bestücken sind, ist der Aufbau in ca. einer halben Stunde zu bewerkstelligen.

Wir beginnen mit den beiden Drahtbrücken J 1 und J 2, die je nach Betriebsart einzulöten sind.

Danach werden die Anschlußbeinchen der sechs 1%igen Metallfilmwiderstände abgewinkelt, durch die zugehörigen Bohrungen der Leiterplatte geführt und an der Lötseite mit ausreichend Lötzinn festgesetzt.

Alsdann sind die überstehenden Drahtenden, wie auch bei allen folgenden Bauteilen, so kurz wie möglich abzuschneiden.

Die beiden Z-Dioden D 1 und D 2 sind einzulöten, wenn einfache Betriebsspannungen zur Versorgung der Verstärkerstufen dienen. Bei Plus-/Minus-Versorgung entfällt die jeweilige Z-Diode ersatzlos.

Während die Einbaulage der 3 Keramik-

kondensatoren keine Rolle spielt, ist bei den 4 Elkos unbedingt auf die korrekte Polarität zu achten. Üblicherweise ist bei den Elkos der Minuspol gekennzeichnet.

Zum Anschluß der Versorgungsleitungen sind 10 Lötstifte mit Öse stramm in die zugehörigen Bohrungen der Leiterplatte zu pressen und mit ausreichend Lötzinn festzusetzen.

Die Anschlußbeinchen des Spannungsreglers 78L05 sind vor dem Festlöten so weit wie möglich durch die zugehörigen Bohrungen der Platine zu führen.

Beim Einlöten der 3 integrierten Schaltkreise ist unbedingt auf die richtige Polarität zu achten. Entweder sind die Bauteile an Pin 1 durch eine Punktmarkierung gekennzeichnet, oder die ICs weisen eine

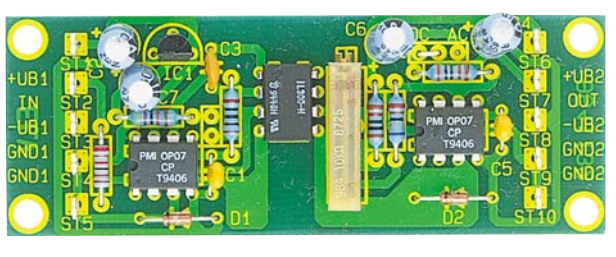

HIR' UB: **OLL**T -úBa GND<sub>1</sub> GND: **GND1** GNA:

## **Stückliste: Optischer Trennverstärker**

## **Widerstände:**

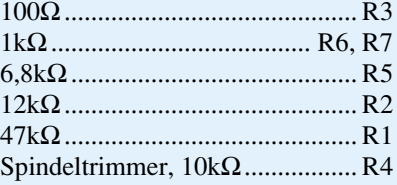

## **Kondensatoren:**

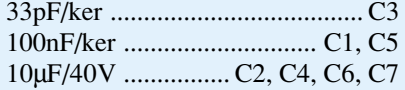

## **Halbleiter:**

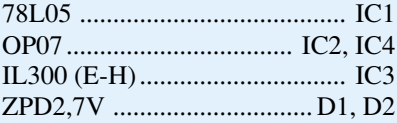

## **Sonstiges:**

Lötstifte mit Lötöse ......... ST1-ST10 5cm Schaltdraht versilbert

Gehäusekerbe auf, die mit dem Symbol im Bestückungsdruck übereinstimmen muß.

**Bestückungsplan des optischen Trennverstärkers**

**Ansicht der fertig aufgebauten Leiterplatte**

Zuletzt wird der Spindeltrimmer R 4 eingelötet, wobei eine zu große Hitzeeinwirkung auf das Bauteil zu vermeiden ist.

## **Abgleich und Einbau**

Der Abgleich des Trennverstärkers ist ausgesprochen einfach. Im DC-Mode wird eine stabile Gleichspannung von +1,00 V (±0,1 mV) an den Eingang (ST 2) gelegt und die Ausgangsspannung mit Hilfe des Spindeltrimmers R 4 auf exakt diesen Wert eingestellt.

In der Wechselspannungsbetriebsart ist R 4 so abzugleichen, daß die Amplituden der Eingangs- und Ausgangswechselspannung exakt übereinstimmen.

Die Leiterplatte des Trennverstärkers wurde so konzipiert, daß der Einbau in bestehende Gerätekonzepte einfach und schnell möglich ist. Beim Einbau in bestehende Geräte bzw. Schaltungskonzepte ist unbedingt ein ausreichender Sicherheitsabstand zu netzspannungsführenden Teilen einzuhalten. Sämtliche VDE- und Sicherheitsbestimmungen sind sorgfältig zu beachten.

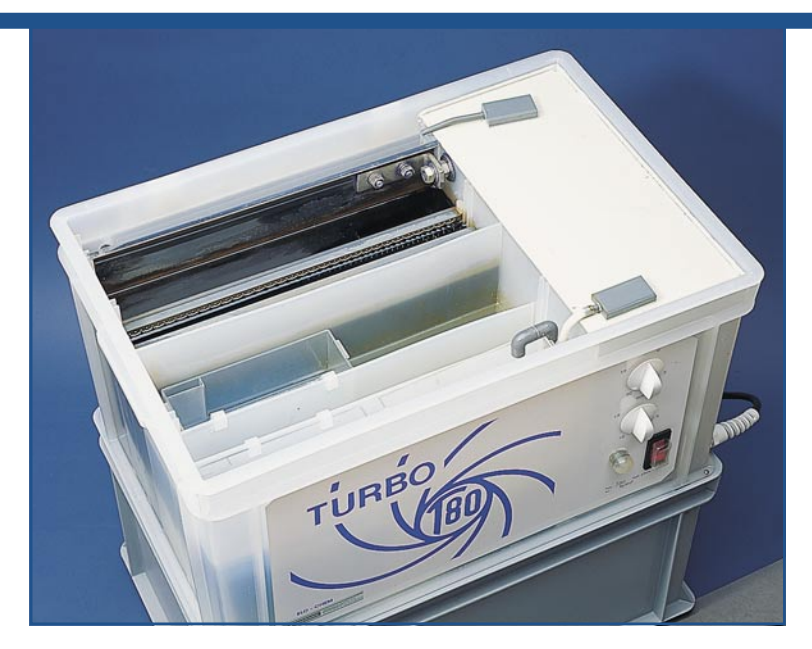

# **Leiterplattenherstellung umweltschonend**

## Kleinätzanlage "Turbo-T80"

**Ein komfortables Kammersystem in Verbindung mit einem neuen Ätzmittel bildet die Basis der hier vorgestellten, besonders umweltfreundlich arbeitenden Ätzanlage. Dabei wird innerhalb eines geschlossenen Kreislaufes das von den Leiterplatten elektrolytisch abgeätzte Kupfer in reinster Form auf einem Edelstahl-Katodenblech abgeschieden und steht als Wertstoff zur Verfügung.**

## **Allgemeines**

In der Elektronik-Entwicklung, bei Muster- oder Kleinserien-Fertigung wie auch in Ausbildung und Labor ist die Herstellung von gedruckten Leiterplatten nach wie vor ein wichtiger Arbeitsprozeß, wobei dem eigentlichen Ätzvorgang hier eine zentrale Bedeutung zukommt.

Die bekannten herkömmlichen Ätzverfahren; ob es sich um Schaum- oder Sprüh-Ätzgeräte handelt oder ob einfach nach dem Tauchverfahren gearbeitet wird; verwenden in der Regel nicht regenerierbare Ätzmittel wie Eisen-III-Chlorid, Natrium-Persulfat o. ä.

Je nach Menge der hiermit bearbeiteten Leiterplatten wird die Ätzlösung mit der Zeit unbrauchbar und muß ausgetauscht werden. Die erforderliche fachgerechte Entsorgung dieser verbrauchten, stark umweltschädlichen Ätzchemikalie ist aufwendig und kostenintensiv, wobei gewisse Bestandteile auch nach sorgfältiger Zwi-

schenbehandlung der Sondermüllsammlung oder -Deponie zugeführt werden müssen. Weiterhin sind diese Ätzmittel sehr aggressiv für Haut und Kleidung.

Bei der Turbo-T80-Ätzanlage fällt der umweltrelevante Entsorgungsprozeß nicht an. Das hier zur Anwendung kommende ELO-CHEM-Recycling-Ätzverfahren regeneriert in einem geschlossenen Kreislauf das Spezialätzmittel "ELO-CHEM Recycling-Etch", so daß kein laufender Chemikalienverbrauch erfolgt und auch keine Schadstoffe in Form von verbrauchten Ätzmitteln anfallen.

Durch den parallel zum eigentlichen Ätzvorgang laufenden Elektrolyseprozeß wird das von der Platine abgeätzte Kupfer sogleich wieder an einer speziellen Plattenelektrode abgeschieden. Die sich an der Elektrode in Blechform ablagernde, reine Kupferschicht wird von Zeit zu Zeit auf einfache mechanische Weise von der Edelstahlelektrode abgezogen und bildet sogleich das einzige, jedoch umwelttechnisch völlig unbedenkliche "Abfallpro-

**Tabelle 1: Technische Daten "Turbo-T80"** 

## **Ätzmittel:**

"ELO-CHEM CTS Recycling-Etch", alkalisch mit pH-Wert 8,5 - 9,0, einsetzbar für alle Metallätzresiste, die alkalisch geätzt werden müssen, aber auch für Siebdrucklacke und Photoresiste, die bisher sauer geätzt wurden. (Bedingung: Verwenden Sie Ätzresiste, die bis pH-Wert 10 beständig sind!).

## **Ätzverfahren:**

"ELO-CHEM Recycling TURBO-Ätzen" bei Raumtemperatur. Regenerierung des Ätzmittels bei gleichzeitiger metallischer Abscheidung des abgeätzten Kupfers auf elektrolytischem Weg an den Katoden der Elektrolysezelle.

**Leiterplattenformat:** max. 210x300 mm, beidseitig

**Elektrische Daten:** 230V~/ca. 700 W

## **Gleichrichter:**

3 V=/80 A.

**Ätz- und Spülpumpen:** mit 15Min.-Zeitschaltern

## **Abmessungen:**

Tischgerät:

400x600 mm, ca. 550 mm hoch, mit fahrbarem Vorratsbehälter als Untersatz ca. 820 mm hoch

dukt" was bei diesem neuen Ätzverfahren anfällt.

Die blau gefärbte Ätzlösung "ELO-CHEM Recycling-Etch" besteht aus einem speziellen Recycling-Salz, destilliertem Wasser und einer Ammoniaklösung. Mit einem pH-Wert von 9 greift diese Ätzlösung die Haut nicht an und verätzt auch keine Kleidung.

Die gesamte Ätzanlage, bestehend aus den Flüssigkeitskammern, den Pumpen sowie der weiteren Elektronik (80A-Netzteil) ist in einem zweiteiligen Spezial-Kunststoffgehäuse untergebracht. Der Einsatz hochwertiger Komponenten vom Gehäuse, der Elektronik bis zu den Pumpen garantiert einen langjährigen zuverlässigen und problemlosen Betrieb.

In Tabelle 1 sind die technischen Daten der "Turbo-T80-Ätzanlage" zusammengefaßt.

## **Funktion**

Die Kleinätzanlage "Turbo-T80" verfügt über 2 getrennte Bearbeitungskammern. Nach dem eigentlichen Ätzvorgang in der Ätzkammer wird die Leiterplatte entnommen und in die zweite Kammer, die sogenannte Spül-Kammer gegeben. Beim nun abschließenden Spülvorgang werden die anhaftenden Ätzmittelreste von der Leiterplatte abgewaschen und lagern sich in einer speziellen Ionenaustauscherkassette ab. Nach ca. 100 bis 200 Spülvorgängen (abhängig von der Leiterplattengröße, der Anzahl der eingesetzten Kassetten und der Sauberkeit des Arbeitens) müssen die Ionenaustauscherkassetten regeneriert werden, wozu sie einfach in eine spezielle Versand-Box gegeben und zur Regeneration eingeschickt werden.

Der Ätzvorgang, wie auch der Spülvorgang, werden durch den Einsatz von leistungsfähigen Umwälzpumpen, die für eine schnelle und gleichmäßige Bearbeitung sorgen, beschleunigt, so daß die Gesamtbearbeitungszeit bei ca. 25 Minuten liegt. Beide Umwälzpumpen werden über je eine 15-Minuten-Zeitschaltuhr gesteuert.

Abbildung 1 zeigt den prinzipiellen Aufbau der Kleinätzanlage "Turbo-T80". Nachfolgend wollen wir nun die Funktion für die beiden wichtigsten Arbeitsschritte bei der Bearbeitung einer Leiterplatte beschreiben.

### **Ätzen und Kupferabscheiden**

Die abzuätzenden Leiterplatten (1) werden in die Halterung (2) eingesetzt und mit dieser in den Schlitz (3) eingeschoben. Mit dem Zeitschalter (4) wird die gewünschte Ätzzeit eingestellt. In Abbildung 1 ist schematisch die Ätzmittelpumpe (5) dargestellt, deren Druckseite über einen Injektor (6) in einer Düse (7) mündet. Die Düse (7) ist so in der Ätzkammer (8) angeordnet, daß das turbulent einströmende Ätzmittel die Leiterplatte umspült. Das Ätzmittel fließt über die Trennwände (9) und die Rücklaufrohre (10) wieder zurück zur Ätzmittelpumpe  $(5)$ .

Ein Teil der Ätzlösung gelangt durch die Bohrungen (12) im Anodenblech (13), das gleichzeitig als Trennwand dient, in die Elektrolysezelle (14), in der das abgeätzte Kupfer auf dem Katodenblech (15) metallisch abgeschieden wird. Bei der Kupferabscheidung entsteht durch den zugeführten Strom und die damit verbundene Erwärmung der Ätzlösung eine gleichmä-

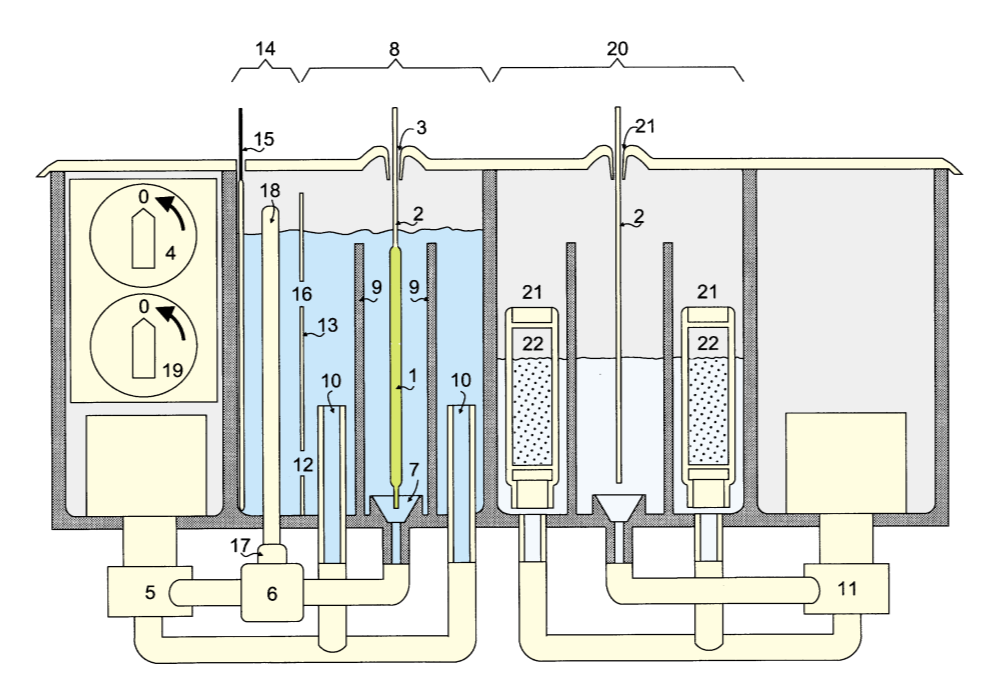

**Bild 1: Aufbau der Kleinätzanlage "Turbo T80"** Australianus aus Atzraum entfallen kann.

ßige Thermosyphonströmung in der Elektrolysezelle, die überdies durch die freiwerdenden und aufsteigenden Gasbläschen (Sauerstoff und Ammoniak) verstärkt wird, so daß eine stetige Zufuhr von angereicherter Ätzlösung und ein Rücklauf durch die Bohrungen (16) in die Ätzkammer erfolgt.

Der Injektor (6) hat über ein Saugrohr (17) mit der Ansaugöffnung (18), die über dem Flüssigkeitsspiegel der Eletkrolysezelle (14) liegt, Verbindung zu diesem Sammelraum für die freigewordenen Gase und kann diese absaugen. Dadurch wird das bei der Elektrolyse freiwerdende Gemisch von Sauerstoff und Ammoniak der Ätzlösung zur Regenerierung derselben gut gemischt wieder zugeführt.

Durch das Absaugen der entstehenden Gase und deren Rückführung in die Ätzlösung wird auch die Geruchsbelästigung der Umgebung stark gemindert. Eine zusätzliche Absaugeinrichtung führt nicht angesaugte Gase mittels einer Airlift-Pumpe ins Spülwasser, in welchem sich die Gase lösen. Die Ionenaustauscher nehmen die gelösten Gase auf.

Das Katodenblech (15) ist herausnehmbar, um das abgeschiedene Kupfer abernten zu können, aber auch um bei längerem Stillstand der Anlage ein Rückätzen des bereits abgeschiedenen Kupfers zu vermeiden.

## **Spülen/Reinigen des Spülwassers**

Die Einschaltdauer für Ätzen und Spülen ist mit den Zeitschaltern (4 bzw. 19) einstellbar. Nach Beendigung des Ätzvorganges wird die Halterung (2) mit den Leiterplatten in die Spülkammer (20) durch den Schlitz (21) eingeschoben. Auch hier sorgt eine Umwälzpumpe (11) für eine turbulente Durchströmung des Spülbehälters. Der Rückfluß der Spülflüssigkeit erfolgt durch die beiden Kammern (21) mit ihren drucklosen Rückläufen zur Spülwasserpumpe  $(11)$ .

In den Kammern (21) kann man je nach Bedarf bis zu 4 Ionenaustauscherkassetten (22) einsetzen, die von der rücklaufenden Spülflüssigkeit durchströmt werden. Dabei tritt die Spülflüssigkeit oben in die Ionenaustauscherkassette (22) ein, durchströmt das Ionenaustauschermaterial und gelangt durch den Auslauf wieder zur Pumpe (11).

Die Ionenaustauscherkassetten (22) können leicht aus den Kammern (21) herausgenommen werden, um das Ionenaustauscherharz nach erfolgter Sättigung zu regenerieren.

Die vollkommen geschlossene Ätzanlage braucht weder einen Wasseranschluß noch einen Ablauf, womit ein spezieller<br>Ätzraum entfallen kann

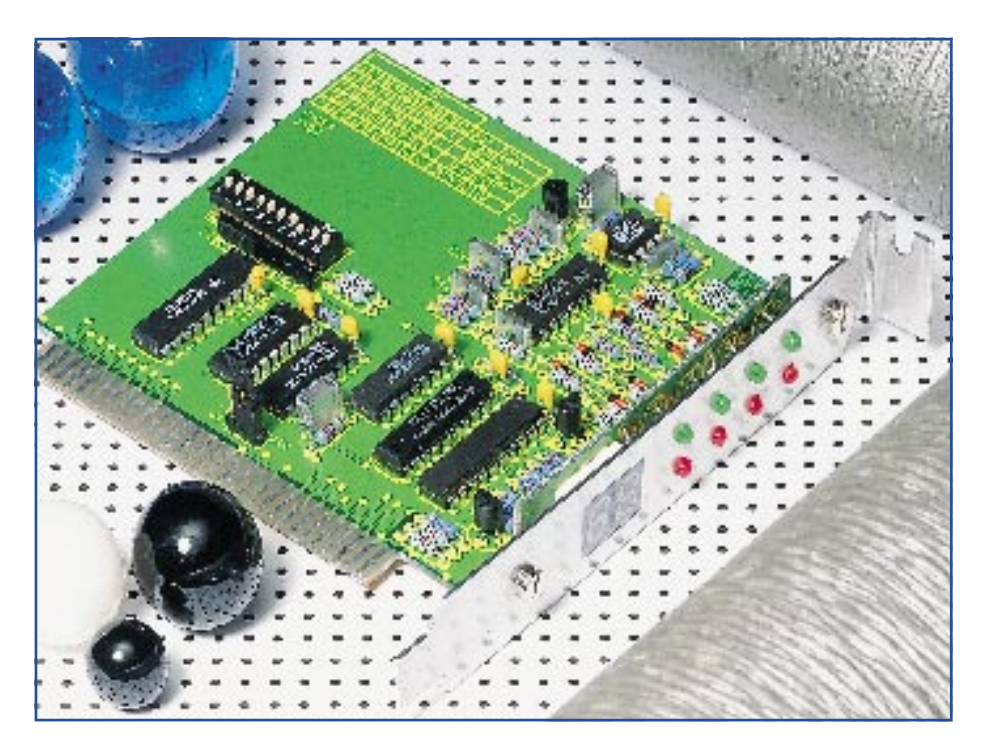

## **Zur Fehlerdiagnose in PCs POST-Karte**

**Direkt nach dem Einschalten führt der PC einen Test der einzelnen Hardewarekomponenten durch und erzeugt dabei die POST-Meldungen. Diese werden mit der hier vorgestellten PC-Einsteckkarte ausgelesen und angezeigt. Zusätzlich erfolgt mit dieser POST-Karte die Überprüfung der Versorgungsspannungen des PCs, wobei selbst kurzzeitige Spannungseinbrüche erkennbar sind.**

## **Allgemeines**

Das BIOS (Basic Input Output System) eines PCs stellt die Verbindung zwischen den einzelnen Hardwarekomponenten und dem Betriebssystem dar. Es sorgt dafür, daß die verschiedenen Mainboards trotz unterschiedlicher Chipsätze kompatibel zueinander sind.

Nach dem Einschalten des Rechners nimmt das BIOS einen Test der einzelnen Hardwarekomponenten vor, und gibt dabei vereinzelte Informationen über den Prozessortyp, die Diskettenlaufwerks- und Festplattentypen, den RAM-Speicher und die Schnittstellen auf dem Bildschirm aus. Dies ist jedoch nur ein Bruchteil der ausgeführten Hardwaretests.

Zusätzlich werden sogenannte POST (Power On Self Test)-Codes generiert, die auf einer I/O-Adresse ausgegeben werden. Als Standard hat sich hier die I/O-Adresse 80h durchgesetzt.

Um diese POST-Codes auszulesen und anzeigen zu können, bedarf es einer speziellen PC-Einsteckkarte, die als POST-Kar-

te bezeichnet wird. Die von ELV entwikkelte Karte besitzt 2 kleine 7-Segment-Anzeigen, auf der die POST-Codes in hexadezimaler Form erscheinen.

Die I/O-Adresse wird über einen 10fach DIP-Schalter im Bereich von 000H bis 3FFh eingestellt und kann somit auch auf abweichende Adressen (z.B. 84h bei einigen Compaq-Rechnern) angepaßt werden.

Durch die freie Einstellung der I/O-Adresse ist die Karte auch zum Test anderer Hardwarekomponenten geeignet. Wird zum Beispiel die I/O-Adresse auf 378h eingestellt, die dem Datenregister der ersten parallelen Schnittstelle entspricht, sind die Ausgaben auf der Anzeige überprüfbar.

Optional besteht auch die Möglichkeit, die Karte so zu konfigurieren, daß die vom Prozessor gelesenen Daten angezeigt werden.

Bei einer Einstellung der I/O-Adresse 379h (Statusleitungen der ersten parallelen Schnittstelle) erscheinen die von dieser Adresse gelesenen Daten auf der Anzeige. Zusätzlich stehen auf der POST-Karte

4 LEDs zur Verfügung, die aufleuchten,

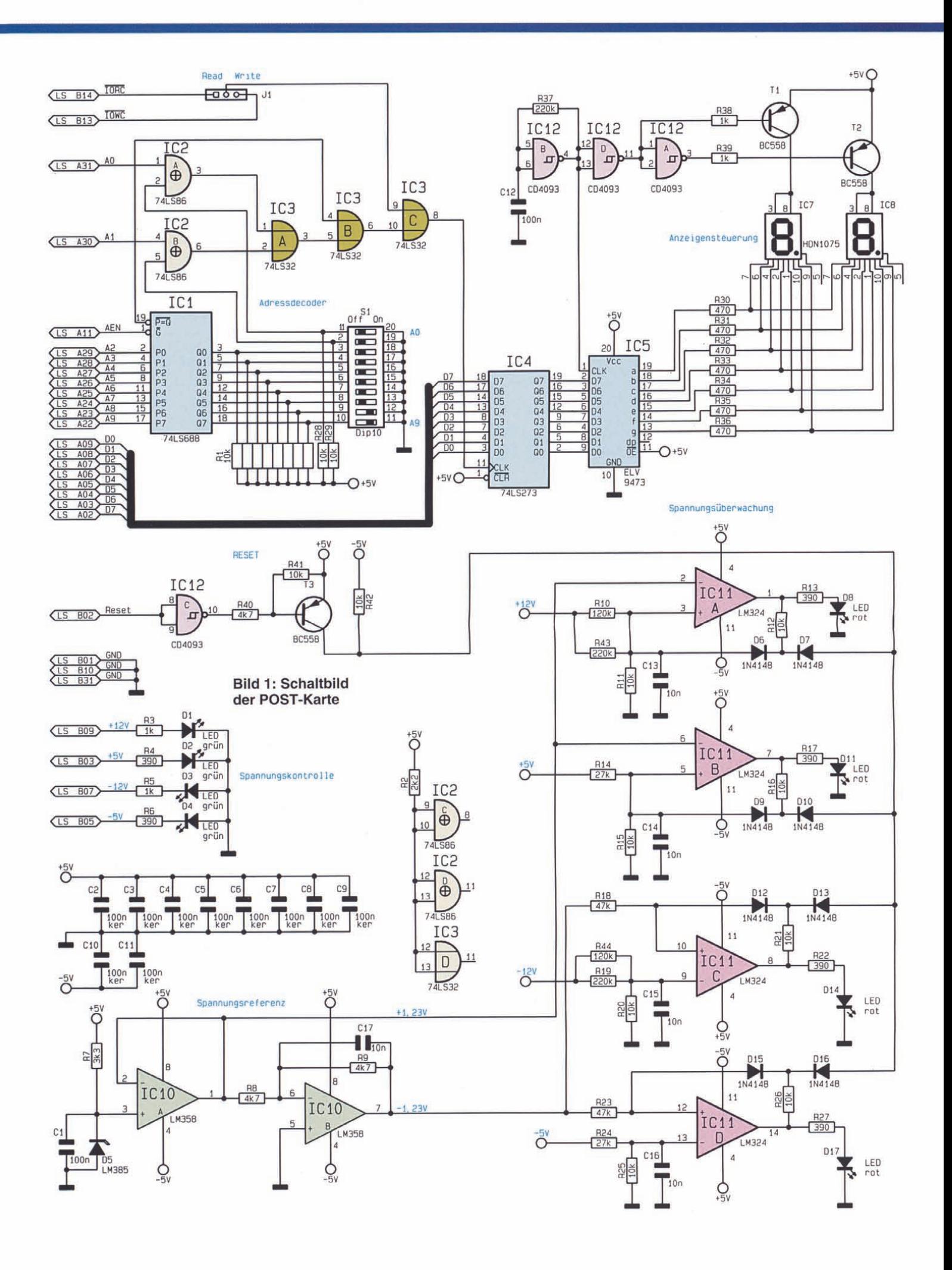

wenn die Versorgungsspannungen des Motherboards anliegen. 4 weitere LEDs dienen zum Erkennen von Spannungseinbrüchen um mehr als 10 %. Unmittelbar nach dem Einschalten des PCs leuchten diese LEDs auf. Fällt nun eine Spannung um mehr als 10 % ab, erlischt die entsprechende Leuchtdiode bis zum nächsten Booten des Rechners, wodurch auch kurzzeitige Unterspannungen erkennbar sind.

## **Schaltung**

Die Schaltung der POST-Karte ist in Abbildung 1 dargestellt.

Die Basisadresse der Karte wird über den 10fach-DIP-Schalter S 1 eingestellt, und die Adreßdecodierung erfolgt über das IC 1 des Typs 74LS688.

Wenn die Pegel an den Adreßleitungen A 2 bis A 9 mit den Pegeln, die an den DIP-Schaltern anstehen, übereinstimmen und das AEN-Signal an Pin 1 auf Low-Potential liegt, führt der Ausgang Pin 19 Low-Pegel. Die Decodierung der Adreßleitungen A 0 und A 1 erfolgt über die 2 Exklusiv-Oder-Gatter IC 2 A und B des Typs 74LS86. Stimmen die Pegel an den Leitungen A 0 und A 1 mit den Pegeln an den DIP-Schaltern 1 und 2 überein, so führen die entsprechenden Gatter Low-Pegel am Ausgang.

Über die Oder-Gatter IC 3 A und B erfolgt die Verknüpfung der Signale, so daß der Ausgang von IC 3 B auf Low-Pegel wechselt, wenn die vollständige Adresse am Adreßbus des PC-Slots anliegt.

Eines der Signale IORC oder IOWC wechselt auf Low-Potential und legt fest, ob von der anliegenden I/O-Adresse gelesen oder geschrieben werden soll.

Der Jumper J 1 gibt vor, ob die POST-Karte bei schreibendem oder lesendem Zugriff die Daten ausgeben soll. Wird die Karte zum Lesen der POST-Meldungen verwendet, ist der Jumper in der Stellung "Write" zu stecken.

Wechselt die IOWC-Leitung auf Low-Pegel und liegt zusätzlich die richtige I/O-Adresse an, führt der Ausgang von IC 3 C Low-Pegel.

Bei der ansteigenden Flanke dieses Signals wird das Latch IC 4 des Typs 74LS273 getriggert, das die Daten vom Datenbus übernimmt.

Zur Anzeige der Daten dienen zwei 7- Segment-Anzeigen, die das 8-Bit-Datenwort als Hexadezimalzahl darstellen.

Die Ansteuerung der Anzeigen erfolgt im Multiplexverfahren über das IC 5 des Typs ELV 9473. Hierbei handelt es sich um ein programmiertes GAL des Typs GAL16V8, das bereits in der 8-Bit-Hexadezimalanzeige aus dem "ELVjournal" 3/94 Verwendung findet.

Das 8-Bit-Datenwort wird an den Pins 2 bis 9 zugeführt, und die Ansteuerung der einzelnen Segmente erfolgt direkt über die Ausgänge Pin 13 bis Pin 19, wobei der Segmentstrom durch die Widerstände R 30 bis R 36 bestimmt wird.

In Abhängigkeit vom Pegel an Pin 1 des IC 5 wird das High-Nibble (High-Pegel an Pin 1) oder das Low-Nibble (Low-Pegel an Pin 1) des 8-Bit-Datenwortes decodiert und auf die Steuerausgänge gegeben.

Mit dem Schmitt-Trigger IC 12 B und den Bauteilen R 37 und C 12 ist ein Oszillator aufgebaut, der mit einer Frequenz von ca. 100 Hz schwingt, und auf den Eingang Pin 1 des IC 5 geschaltet ist. Der Takt wird über die 2 Inverter IC 12 A und D gepuffert, die jeweils einen der Transistoren T 1 oder T 2 durchsteuern und somit die Betriebsspannung der jeweiligen Anzeige schalten.

Eine weitere wichtige Aufgabe der Schaltung liegt in der Überwachung der Betriebsspannungen des Motherboards. Die Leuchtdioden D 1 bis D 4 dienen zur einfachen Kontrolle der Spannungen. Sie leuchten auf, wenn die Betriebspannung vorhanden ist.

Mit Hilfe der Operationsversärker IC 10 und IC 11 mit Zusatzbeschaltung ist eine Kontrolle der Betriebsspannungen realisiert, die das Absinken der Versorgungsspannungen erkennt und speichert.

Mit der Diode D 5 und dem Vorwiderstand R 7 wird eine Referenzspannung von +1,23 V erzeugt, die durch den Operationsverstärker IC 10 A des Typs LM 358 gepuffert wird. Der OP IC 10 B ist als invertierender Verstärker mit der Verstärkung von -1 geschaltet, an dessen Ausgang die negative Referenzspannung von -1,23 V anliegt.

Die positive 1,23V-Spannung ist auf den invertierenden Eingang Pin 2 des OPs IC 11 A geschaltet. Über den Spannungsteiler R 10, R 43 und R 11 wird die 12V-Betriebsspannung auf den nicht-invertierenden Eingang Pin 3 des OPs gegeben. Liegt die 12V-Spannung im normalen Bereich, so ist die Spannung an Pin 3 des OPs größer als die Spannung an Pin 2. Der Ausgang Pin 1 führt somit einen Pegel von +5 V, und die LED D 8 leuchtet.

Bei einem Absinken der 12V-Spannung um mehr als 10 % kippt der Komparator, und der Ausgang des OPs führt -5 V. Über D 6 fließt dann ein Strom, der den Eingang Pin 3 mit dem Widerstand R 12 nach -5V zieht.

Als Folge führt der Eingang eine negative Spannung von ca. -1,6 V, wodurch ein Zurückkippen des Komparators verhindert wird.

Mit gleicher Funktionsweise erfolgt auch die Spannungsüberwachung der +5 V mit dem IC 11 B, die sich nur durch die Dimen-

## **Stückliste: POST-Karte**

## **Widerstände:**

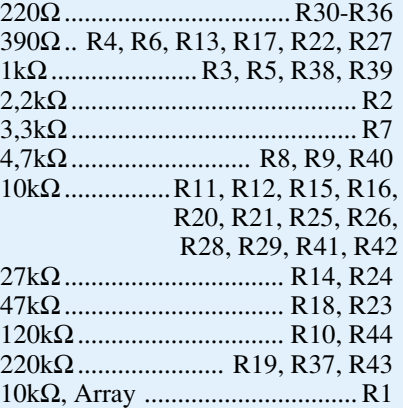

### **Kondensatoren:**

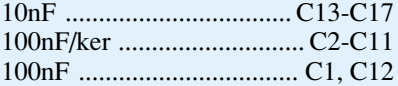

## **Halbleiter:**

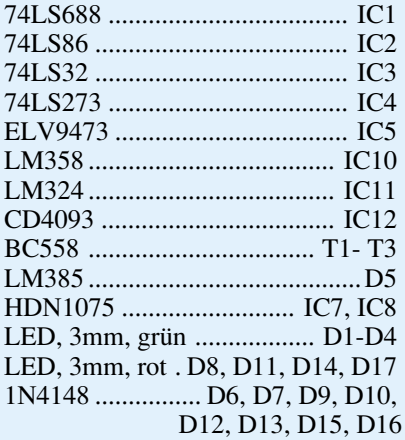

## **Sonstiges:**

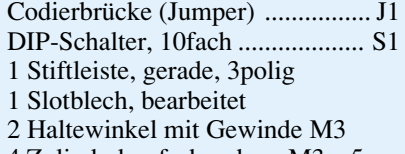

- 4 Zylinderkopfschrauben, M3 x 5mm
- 2 Muttern, M3

sionierung des Widerstandsteilers R 14 und R 15 unterscheidet.

Die -12V-Versorgungsspannung wird durch IC 11 C überwacht, das ebenfalls als Komparator geschaltet ist. Es vergleicht die negative Referenzspannung von -1,23 V, die am nicht-invertierenden Eingang Pin 10 anliegt, mit der -12V-Spannung, die an Pin 9 über den Spannungsteiler R 19, R 44 und R 20 zugeführt wird.

Im Normalfall ist die Spannung an Pin 10 höher als die Spannung an Pin 9. Der Ausgang führt dann +5 V, und die LED D 14 leuchtet.

Sinkt nun die Versorgungsspannung ab,

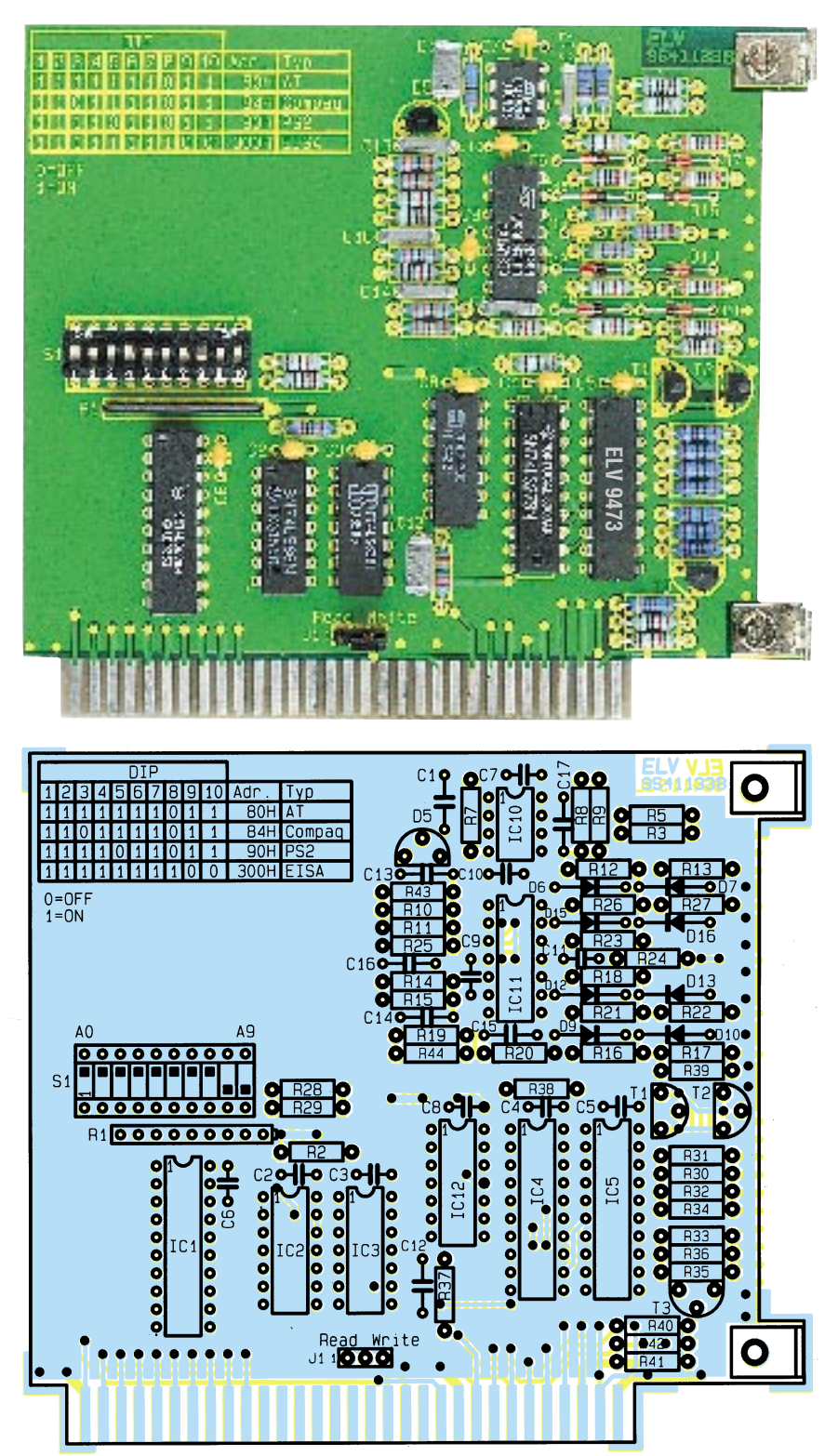

**Ansicht der fertig aufgebauten Leiterplatten**

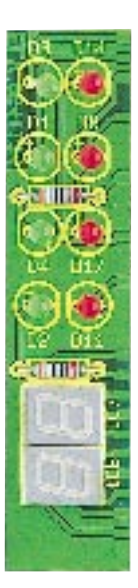

**Bestückungspläne der POST-Karte**

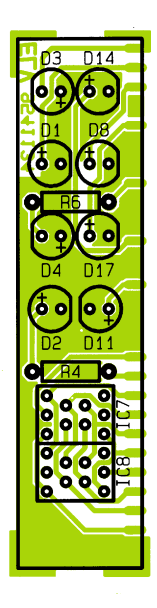

so steigt die Spannung an Pin 9 an, bis der Komparator kippt. Als Folge wechselt der Ausgang auf -5 V, und die LED erlischt. Ebenfalls fließt ein Strom über den Widerstand R 21, der die Spannung an Pin 10 nach -5 V zieht, und somit das Zurückkippen des Komparators verhindert.

Die Überwachung der -5V-Spannung geschieht äquivalent mit dem IC 11 D, wobei hier der Spannungsteiler R 24 und R 25 anders dimensioniert ist.

Das Löschen der Selbsthaltungen erfolgt durch das Gatter IC 12 C und T 3, in

Verbindung mit den Dioden D 7, D 10, D 13 und D 16. Kurz nach dem Einschalten des PCs wird über die RESET-Leitung des PC-Slots ein positiver Reset-Impuls gegeben. Dieser wird gepuffert, und über die Dioden fließt ein Strom, der die Rückkopplungen der OPs aufhebt.

## **Nachbau**

Die Schaltung der POST-Karte findet auf einer 110 mm x 97 mm messenden, doppelseitigen und einer 70 mm x 17 mm messenden, einseitigen Leiterplatte Platz. In gewohnter Weise werden zuerst die niedrigen und anschließend die höheren Bauelemente bestückt und auf der Platinenunterseite verlötet. Bei den ICs, Dioden und Elkos ist die richtige Einbaulage bzw. Polung zu beachten. Die LEDs werden mit einem Abstand von 6 mm, gemessen von der LED-Oberkante zur Leiterplattenoberfläche eingelötet.

Ist die Bestückung der Leiterplatten abgeschlossen, folgt das Verbinden der beiden Platinen. Dazu wird die kleine Leiter-

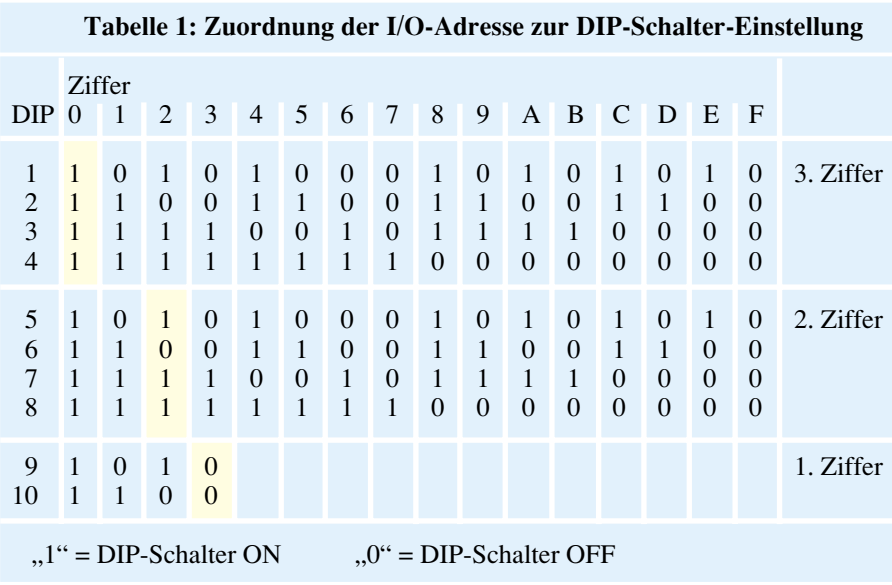

platte rechtwinklig vor die doppelseitige Leiterplatte gehalten, so daß auf der Platinenunterseite 1 mm übersteht. Nachdem die Leiterbahnen genau voreinander liegen, erfolgt das Verlöten unter Zugabe von ausreichend Lötzinn.

Alsdann sind die beiden Metallwinkel mit je einer M3x5mm-Zylinderkopfschraube sowie einer M3-Mutter auf die doppelseitige Leiterplatte zu schrauben. Zum Abschluß wird das Slotblech mit Hilfe von zwei M3x5mm-Zylinderkopfschrauben an die Leiterplatte geschraubt.

## **Praktischer Einsatz**

Vor dem Einbau der POST-Karte in den PC ist diese zu konfigurieren. Bei Einsatz der PC-Einsteckkarte als POST-Karte ist der Jumper J 1

in die Position "write" zu stekken. In diesem Fall erfolgt die Anzeige aller Datenworte, die vom Prozessor auf der

betreffenden I/O-Adresse ausgegeben werden.

Soll die Karte hingegen zur Anzeige von Daten dienen, die der Prozessor von einer Adresse einliest, so ist der Jumper J 1 in der Position "read" zu stecken.

Als nächstes wird die I/O-Adresse mit dem 10fach-DIP-Schalter S 1 eingestellt. Dient die PC-Einsteckkarte als POST-Karte, so ist die Basisadresse 80H einzustellen, wobei die Schalter ihre Position gemäß Tabelle 1 auf der Platine einnehmen.

Einige Rechner geben die POST-Meldungen jedoch auf einer anderen I/O-Adresse aus. Bei Compaq-Rechnern ist zum Beispiel auch die Adresse 84H gebräuchlich, und einige IBM-Rechner arbeiten mit der Adresse 90H. Einige dieser Adressen sind ebenfalls auf der Karte aufgedruckt und sollten ausprobiert werden, wenn die Adresse 80H nicht zum Erfolg führt.

Um die Karte auf eine beliebige I/O-Adresse einzustellen, muß die Adresse, die in hexadezimaler Form vorliegt, in die binäre Darstellung umgewandelt werden. Dazu dient die Tabelle 1, in der die Ziffern der Hexadezimalschreibweise direkt den DIP-Schalterstellungen zugeordnet sind. Bei der I/O-Adresse 320H sind zum Beispiel die Schalter 6, 9 und 10 geöffnet und alle anderen geschlossen.

Nach der Konfiguration kann die Karte in den PC eingesetzt werden. Dazu ist zuerst der PC auszuschalten und anschließend die Netzleitung aus dem PC zu zieabdeckung aufgesetzt und verschraubt werden, bevor das Netzkabel wieder eingesteckt wird.

Auf der Rückseite des Rechners sind nun im Slotblech die zwei 7-Segment-Anzeigen und die 8 Leuchtdioden zu sehen. Nach dem Einschalten des PCs sind zuerst die Betriebspannungen des PCs zu überprüfen.

Für jede der 4 Spannungen ist eine grüne und rote LED vorhanden, die direkt nebeneinander angebracht sind. Die Leuchtdioden beziehen sich, von der Anzeige beginnend, auf die Spannungen +5 V, -5 V, +12 V und -12 V. Die grünen LEDs zeigen an, daß die Spannungen vorhanden sind. Leuchtet eine dieser LEDs nicht auf, so liegt ein Kurzschluß vor, oder das Netzteil ist defekt.

Die roten LEDs signalisieren eine Abweichung der einzelnen Spannungen um mehr als 10 % vom Sollwert nach unten. Nach dem Einschalten des PCs wird die Schaltung zurückgesetzt, und die roten LEDs leuchten auf. Erlischt nun eine LED, so zeigt dieses an, daß die Spannung außerhalb des Toleranzbereiches liegt.

Häufige Ursache hierfür ist die Überlastung des Netzteiles. Beim Einschalten des Rechners laufen die Festplatten an, und das Netzteil wird zusätzlich belastet. Bricht nun eine der Spannungen zusammen, kann das zum Abstürzen des PCs führen.

Sind die Spannungsüberprüfungen zur Zufriedenheit ausgefallen, folgt die Überprüfung der POST-Codes. Dazu ist der PC kurz auszuschalten und nach dem erneuten Einschalten die Anzeige zu beobachten. Es erscheint für jeden Hardwaretest, den das BIOS durchführt, ein neuer Code auf der

Anzeige.

Bei ordnungsgemäßer Funktion der Hardware läuft der Selbsttest vollständig durch, und es erscheint der Code

*Die POST-Karte ermöglicht eine schnelle und einfache Fehlersuche in PCs*

> hen. Alsdann erfolgt das Herausdrehen der PC-Gehäuseschrauben und das Entfernen der Abdeckhaube. Nun ist eine Slot-Abdeckung eines freien PC-Slots zu entfernen und anschließend die Karte einzusetzen.

> Um Zerstörungen der POST-Karte und des PCs zu vermeiden, sollten die Bauteile nicht unnötig berührt werden. Die Karte muß so weit eingedrückt werden, daß die Kontaktreihe im Slot einrastet. Anschließend ist das Slotblech mit einer Schraube zu befestigen.

> Zur Vermeidung von Störaussendungen und aus Sicherheitsgründen darf der PC nur im geschlossenen Gehäuse betrieben werden. Deshalb muß zuerst die Gehäuse

"00". Tritt ein Hardwarefehler auf, bleibt der Hardwaretest an dieser Stelle "hängen".

Um zu erkennen, welche Hardwarekomponente den Fehler verursacht hat, dienen Tabellen, in denen der angezeigte Code der Hardware zugeordnet ist. Diese Tabellen sind für verschiedene BIOS-Hersteller unterschiedlich und unterscheiden sich sogar in verschiedenen Versionen der einzelnen Hersteller. Der Bauanleitung der POST-Karte liegt eine Anzahl Tabellen für die gängigen BIOS-Version bei.

Sollte die Tabelle für ein BIOS nicht enthalten sein, kann man diese jedoch direkt vom BIOS-Hersteller oder über den<br>PC-Fachhandel erhalten PC-Fachhandel erhalten.

**Computertechnik**

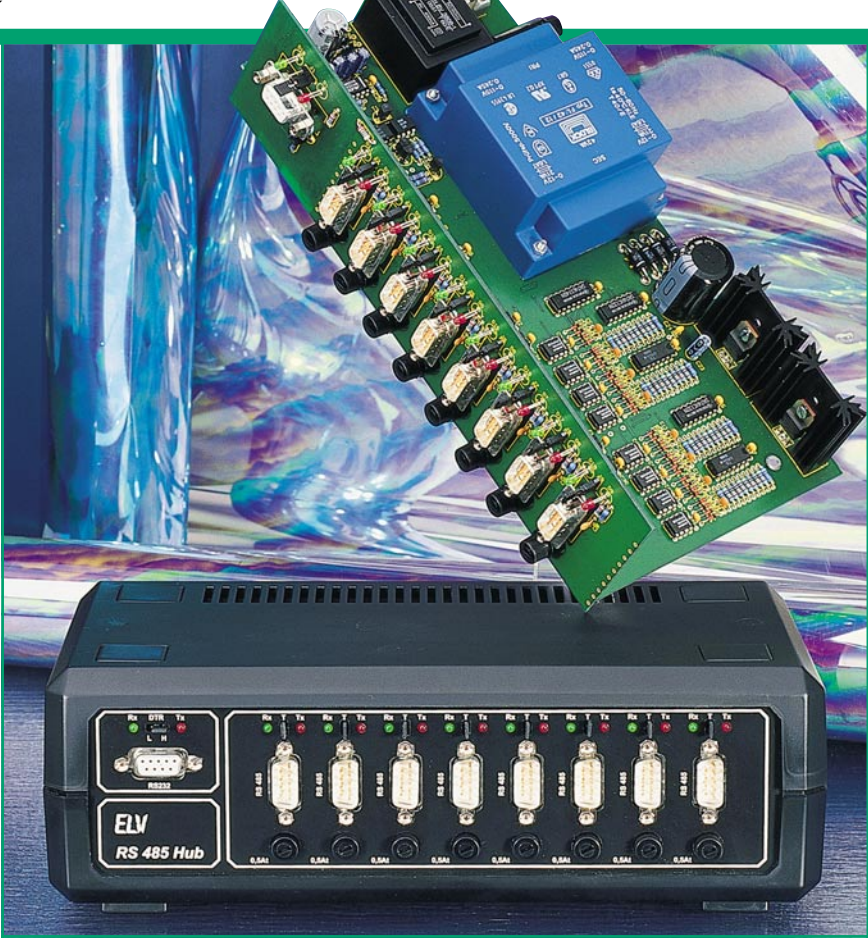

## **Aktiver Sternkoppler für RS485-Netzwerkeinsatz RS485-Hub Teil 2**

**Nachbau und Inbetriebnahme dieses aktiven Sternkopplers für RS485-Netzwerkeinsatz beschreibt der zweite und zugleich abschließende Teil dieses Artikels.**

## **Nachbau**

Wir beginnen den Aufbau des Gerätes mit der Bestückung der Frontplatine. Anhand des Bestückungsplanes und der Stückliste werden in gewohnter Weise zuerst die niedrigen Bauelemente, beginnend mit den Widerständen eingesetzt. Nach dem Verlöten auf der Platinenunterseite sind die überstehenden Drahtenden so kurz wie möglich abzuschneiden, ohne dabei die Lötstellen zu beschädigen. In gleicher Weise verfahren wir auch bei den weiteren Bauelementen. Es folgen die Kondensatoren, die Stiftleisten für die Jumper sowie die roten und grünen LEDs.

Anschließend werden die Sub-D-Buchsen mit je 2 Gewindebolzen, 2 Unterlegscheiben, zwei 5mm-Distanzröllchen und 2 Muttern so auf der Frontplatine verschraubt und verlötet, daß sich immer eine Unterlegscheibe und eine Distanzrolle zwischen Platine und Buchse befinden.

Der Aufbau der Frontplatine ist damit schon abgeschlossen, und wir wenden uns der Hauptplatine zu. Auch hier werden

anhand des Bestückungsplanes sowie der Stückliste zuerst die Widerstände und die Dioden eingesetzt und verlötet, wobei bei den Dioden auf korrekte Polung zu achten ist.

Als nächstes folgen die Kondensatoren, Elkos und die Sicherungshalter sowie anschließend die Transistoren und die Spannungsregler. Die beiden Spannungsregler IC 24 und IC 27 sind vor dem Einsetzen mit je einer M3 x 6mm-Schraube und einer M3-Mutter auf je einen Kühlkörper zu montieren.

Sind alle bisherigen Komponenten bestückt und verlötet, können der Einsatz und die Verlötung der ICs unter Beachtung der richtigen Einbaulage vorgenommen werden.

Es folgt der Einbau der Netzanschlußklemmen und der beiden Trafos, wobei der Trafo TR1 vor dem Verlöten mit 4 Schrauben M3 x 20 mm sowie 4 M3-Muttern mit der Platine zu verschrauben ist.

Nachdem alle Komponenten sachgerecht eingelötet sind, empfiehlt es sich, die beiden Platinen sorgfältig auf eventuell vorhandene Bestückungsfehler und Lötbrücken zu überprüfen.

Alsdann wenden wir uns dem Anbau der Frontplatine zu. Dazu wird zunächst das Eckblech an die dafür vorgesehene Position der Grundplatine gelötet. Danach ist die Frontplatine so an die Hauptplatine zu setzen, daß die Sicherungshalter durch die dafür vorgesehenen Löcher der Frontplatine ragen. Nachdem alle zueinander gehörenden Leiterbahnen beider Platinen miteinander verlötet sind, wird das Eckblech vollständig festgelötet.

Die Zugentlastung wird in die Rückwand eingebaut und die Netzleitung so weit hindurchgeschoben, daß sie 100 mm weit ins Gehäuseinnere ragt. Mit Festdrehen der Zugentlastung ist die Netzleitung dann fixiert.

Als nächstes sind die beiden Anschlüsse der Netzzuleitung an die Anschlußklemmen der Hauptplatine zu schrauben.

Zum Einbau ins Gehäuse wird eine Halbschale mit vier M4x70mm-Schrauben versehen und so auf den Tisch gelegt, daß sich die Lüftungsschlitze vorne befinden. Über jede Schraube wird dann eine 5mm-Distanzrolle gesetzt und die Hauptplatine mit

## **Stückliste: RS485-Hub**

## **Widerstände:**

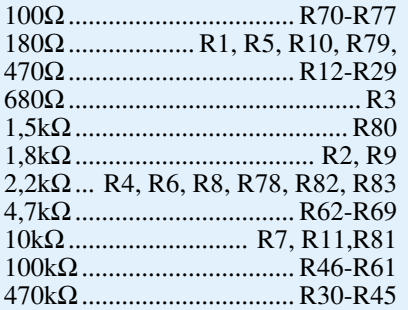

## **Kondensatoren:**

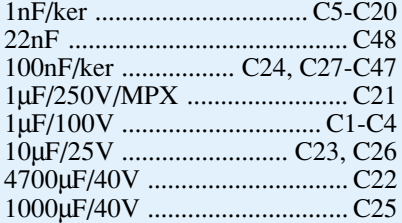

## **Halbleiter:**

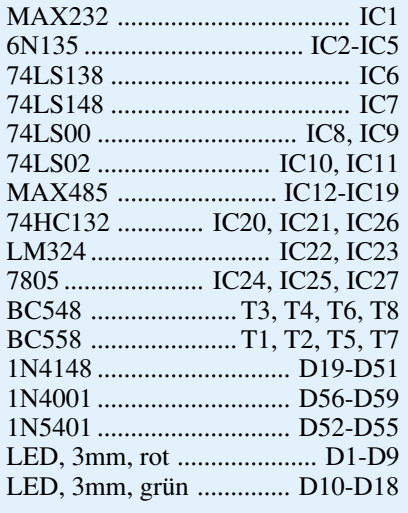

## **Sonstiges:**

Trafo, 2x12V, 1,6A .................. TR1

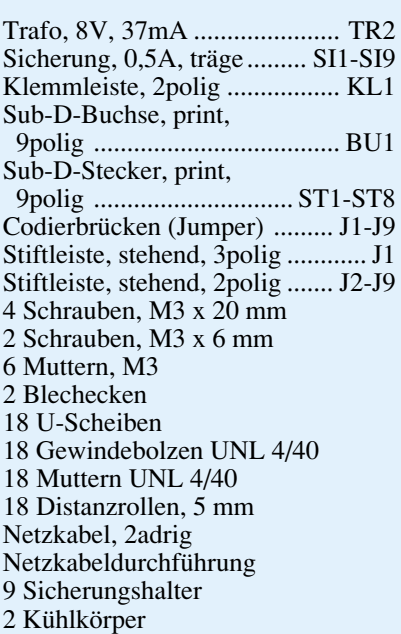

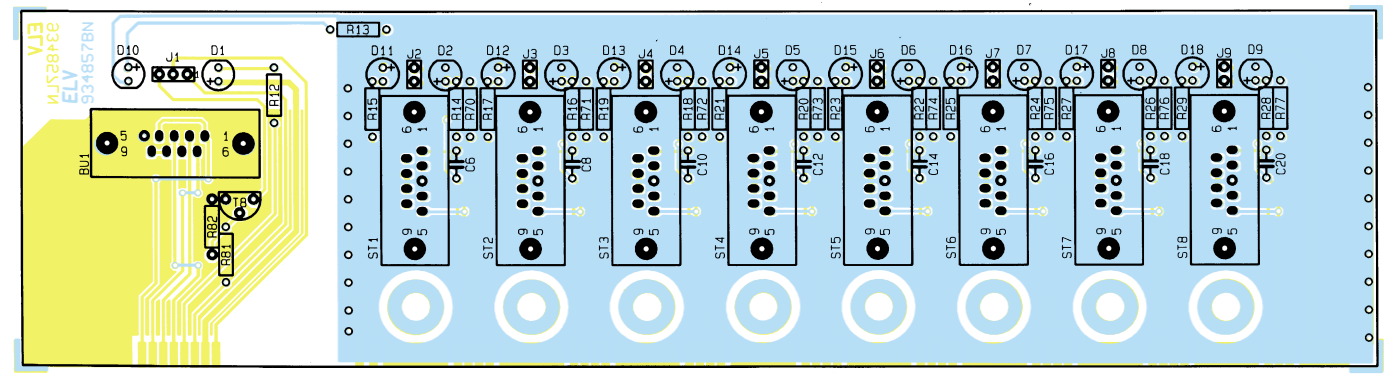

**Ansicht der fertig bestückten Frontplatine (Originalgröße: 246 x 65 mm)**

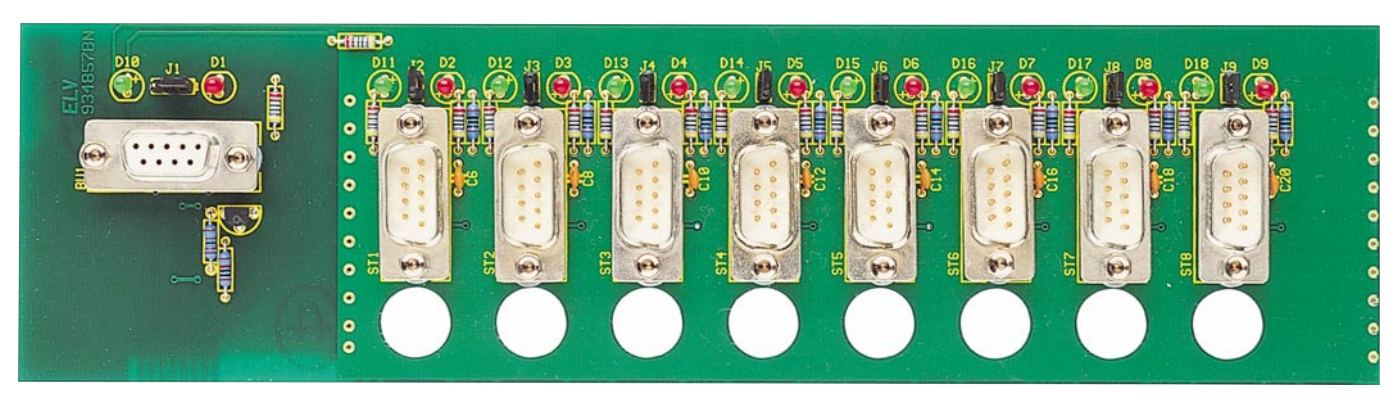

**Bestückungsplan der Frontplatine des RS485-Hubs**

Frontplatine, Rückplatte und Frontplatte über die Schrauben in die Gehäusehalbschale abgesenkt. Auf jede Schraube folgen jetzt noch eine 1,5mm starke Polyamid-Scheibe sowie eine 55mm lange Distanzrolle.

Nun kann die obere Gehäusehalbschale mit den Lüftungsschlitzen nach hinten weisend aufgesetzt und mit 4 Muttern M4

verschraubt werden. Nachdem auch die 4 Abdeckungen und die 4 Gehäusefüße eingesetzt sind, ist das Gerät betriebsbereit. **Achtung:**

Innerhalb des Gerätes wird die lebensgefährliche Netzspannung an einigen Stellen frei geführt. Aufbau und Inbetriebnahme dürfen daher nur von Profis durchgeführt werden, die aufgrund ihrer Ausbildung dazu befugt und hinreichend mit den entsprechenden Sicherheits- und VDE-Bestimmungen vertraut sind.

Ein Anschluß an die 230V-Netzversorgung darf erst nach dem ordnungsgemäßen Zusammenbau und der kompletten Fertigstellung des Gerätes erfolgen. Die geltenden Sicherheits- und VDE-Bestimmungen<br>sind zu beachten sind zu beachten.

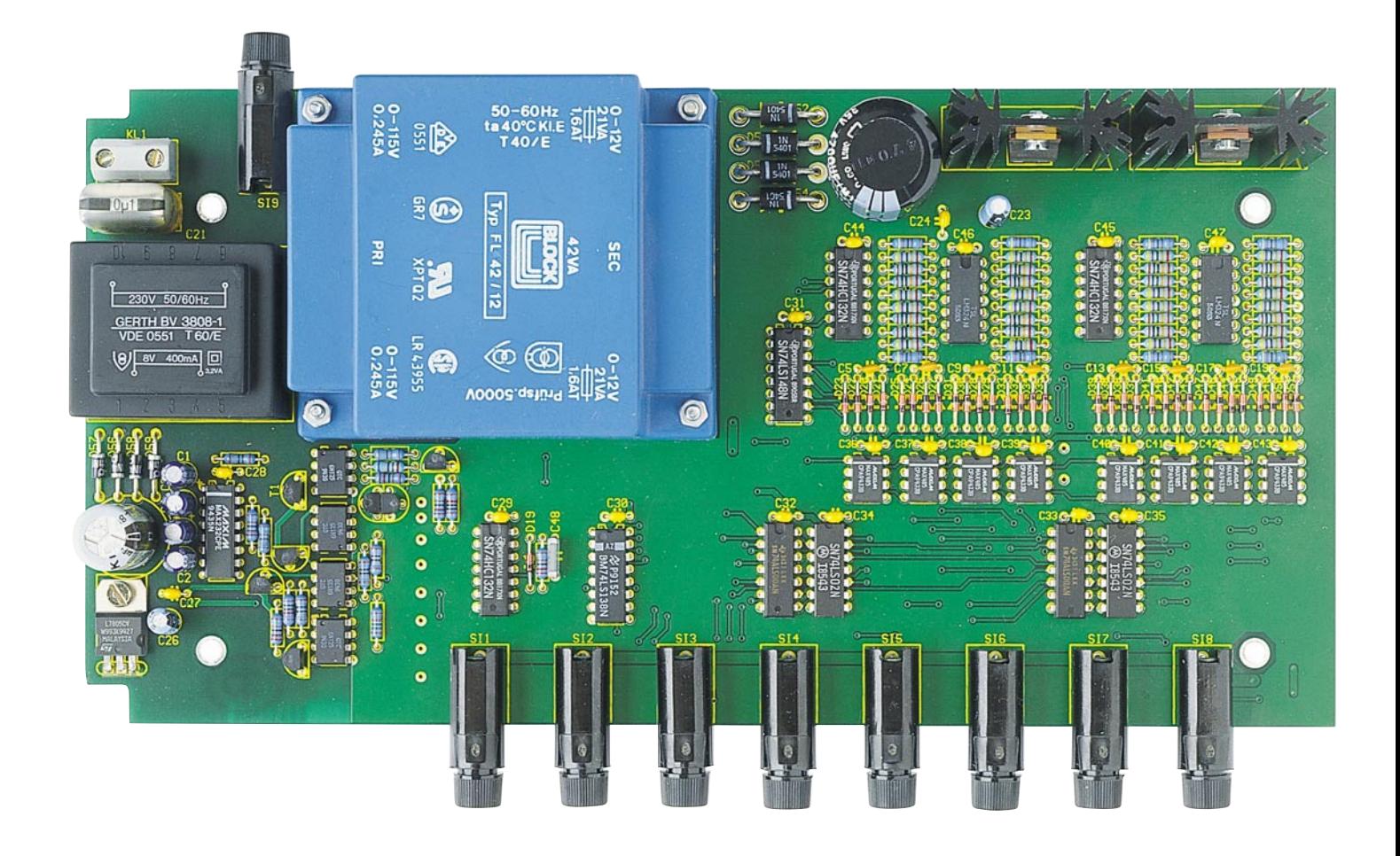

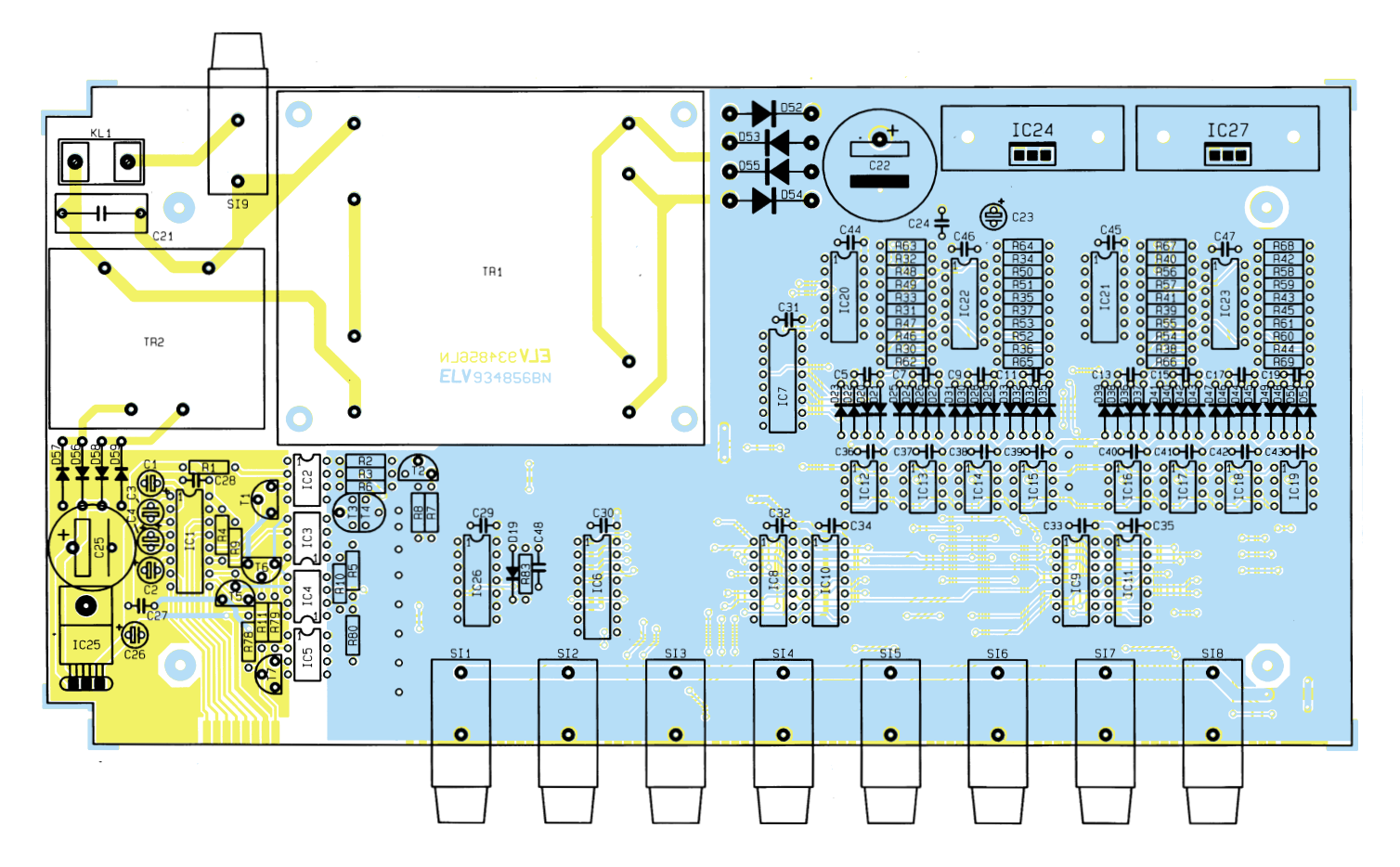

**Ansicht der fertig aufgebauten Hauptplatine des RS485-Hubs mit zugehörigem Bestückungsplan (Originalgröße: 255 x 129 mm)**

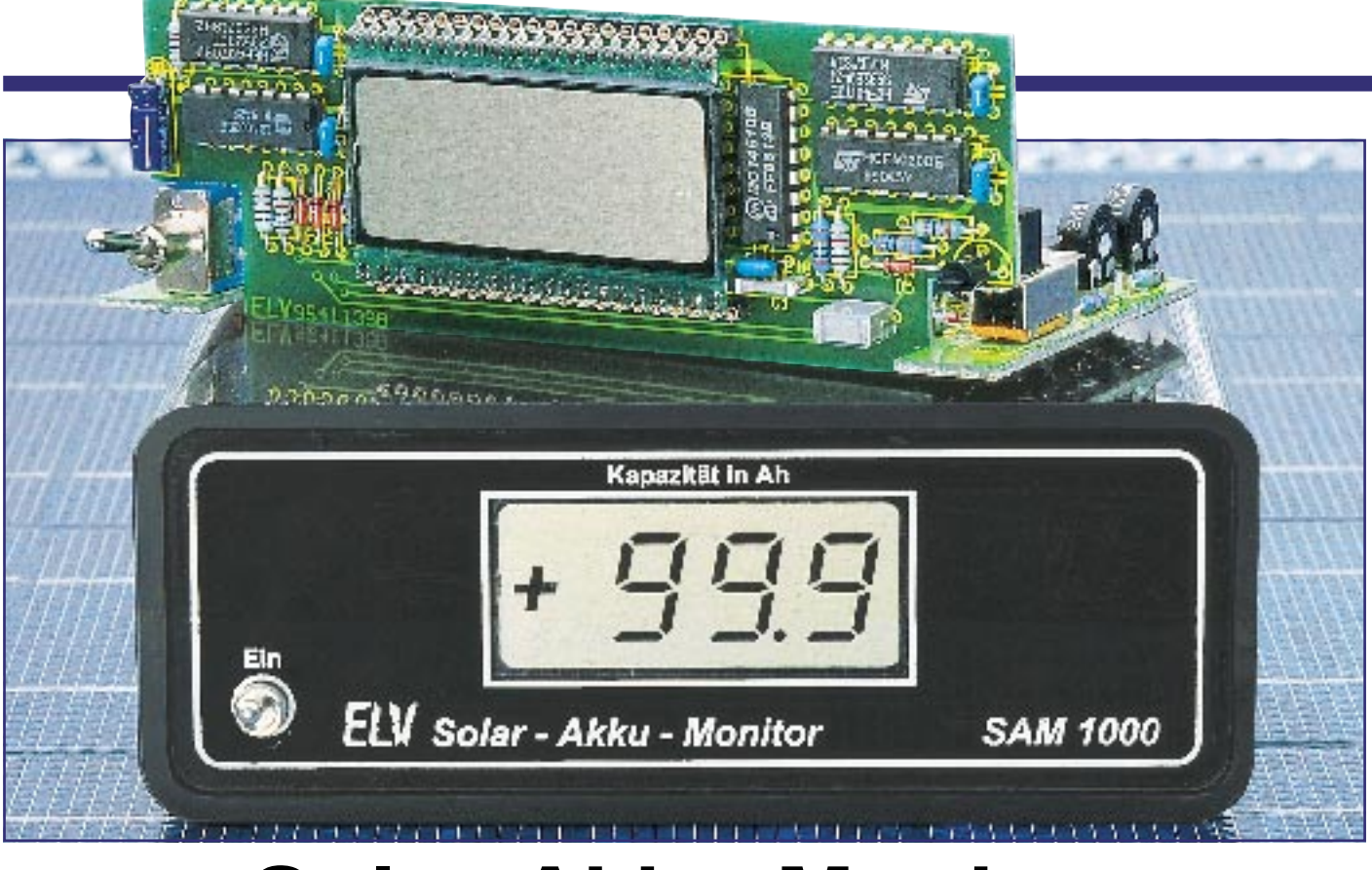

# **Solar-Akku-Monitor**

**Der Solar-Akku-Monitor ermittelt aus der zugeführten sowie aus der entnommenen Energie die Ladungsbilanz eines 12V-Solar-Akkus und zeigt diese ständig mit 0,1Ah-Auflösung auf einem großen, gut ablesbaren LC-Display an.**

## **Allgemeines**

Der Energieinhalt eines über Solar-Module geladenen Blei-Akkus ist kaum kalkulierbar, da der Ladestrom bei unterschiedlicher Sonneneinstrahlung stark schwankt und in der Regel die entnommene Energiemenge unbekannt ist.

Bereits nach kurzer Betriebszeit kann der Überblick über den Ladungsinhalt des Akkus verlorengehen. Doch gerade um die verbleibende Betriebsdauer eines Akkusystems zu kalkulieren ist eine Inhaltsanzeige wünschenswert, die über die Ladungsbilanz des Akkus Buch führt.

Genau diese Aufgabe übernimmt der ELV-Solar-Akku-Monitor. Aus der zugeführten Energie und der entnommenen Energie wird unter Berücksichtigung der Ladungsverluste der Ladungsinhalt des Akkus ermittelt.

Auf einem LC-Display ist die aus einem voll geladenen Bleisammler entnommene Energie dann jederzeit gut ablesbar.

Das Funktionsprinzip des Solar-Akku-Monitors ist einfach. Hinein- und herausfließende Ströme werden im Akku-Monitor erfaßt, und anschließend wird durch zeitliche Integration die Ladungsbilanz erstellt. Die Ladungsmenge ist somit nichts anderes als ein Produkt aus Strom und Zeit.

Der Solar-Akku-Monitor ist so konzi-

piert, daß wahlweise Akkukapazitäten von 0 bis 999 Ah mit 1Ah-Auflösung oder von 0 bis 99,9 Ah mit 0,1Ah-Auflösung erfaßbar sind. Die Auswahl des Erfassungsbereichs ist vor Inbetriebnahme mit Hilfe eines internen Umschalters vorzunehmen.

Mit internem Stromshunt ist die Schaltung für Lade- und Entladeströme von 16 A ausgelegt, wobei sowohl der Akku als auch das Solarpanel und der Verbraucher direkt

#### **Technische Daten: Solar-Akku-Monitor**

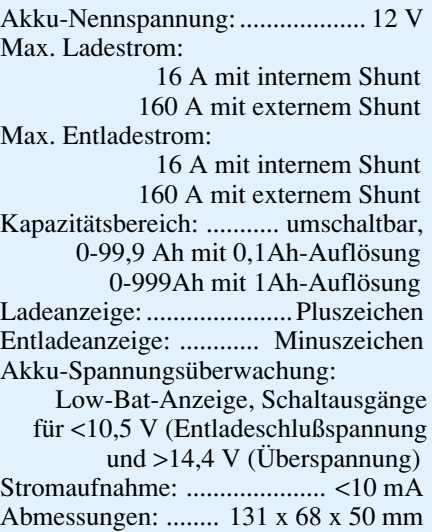

am Akku-Monitor anschließbar sind.

Für die meisten Solaranwendungen sind 16 A entsprechend 220W-Leistung bei 13,8V-Akkuspannung ausreichend.

Sollen hingegen höhere Lade- und Entladeströme verarbeitet werden, so ist auch extern der ELV-200A-Präzisions-Leistungsshunt PLS 200 mit 1mΩ-Innenwiderstand nutzbar. Vom Akku-Monitor sind dann Lade- und Entladeströme bis 160 A, entsprechend 2200 VA bei 13,8V-Akkuspannung erfaßbar.

Ausgangspunkt für den Solar-Akku-Monitor ist ein voll geladener Blei-Akku, wobei nach dem Anschließen und Einschalten des Akku-Monitors auf dem Display ...000" erscheint. Von dieser ...Startposition" ausgehend, registriert der Solar-Akku-Monitor die entnommene Strommenge in Ah, unter gleichzeitiger Berücksichtigung der Strommenge, die vom Solarpanel nachgeladen wird.

Im Entlade-Modus wird die Zählung bei Erreichen der Entladeschlußspannung von 10,5 V, d. h. wenn der Akku keine Energie mehr liefern kann, automatisch gestoppt, und im Lade-Modus besteht die Möglichkeit, den Zähler bei Überschreiten der Gasungsspannung von 14,4 V automatisch auf "000" (volle Kapazität) zu setzen. Zur zusätzlichen Information erscheint bei Unterschreiten der Entladeschlußspannung im Display "Low-Bat".

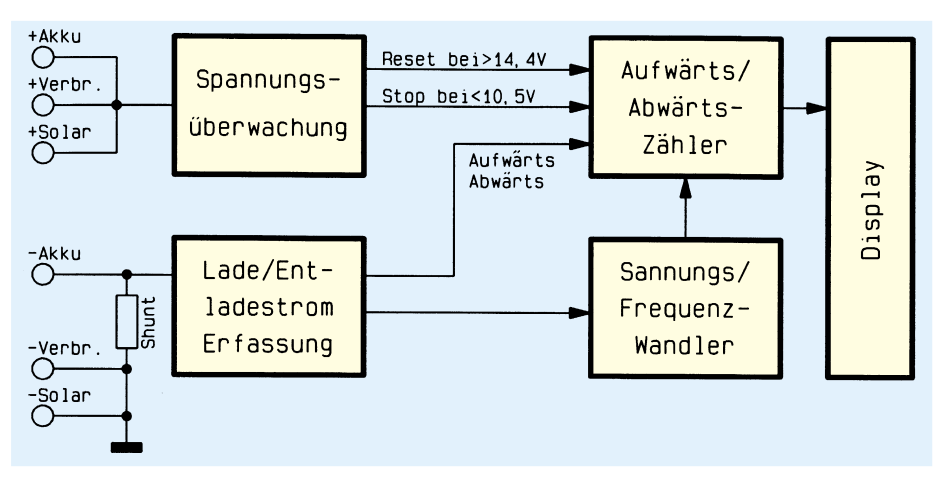

**Bild 1: Blockschaltbild des Solar-Akku-Monitors**

Beide Informationen, d. h. sowohl das Erreichen der Entladeschlußspannung als auch das Erreichen der Gasungsspannung, stehen an Open-Kollektor-Transistor-Stufen zur Steuerung einer externen Schutzschaltung zur Verfügung.

Als weitere Information wird auf dem Display im Lade-Modus ein blinkendes Pluszeichen und im Entlade-Modus ein blinkendes Minuszeichen angezeigt, dessen Blinkfrequenz sich proportional zum aktuell fließenden Lade- bzw. Entladestrom verändert. Somit steht neben dem Status Laden und Entladen auch indirekt eine Information über die Höhe des aktuell fließenden Stromes zur Verfügung.

## **Blockschaltbild**

Das Blockschaltbild (Abbildung 1) verschafft einen ersten Überblick über die relativ einfache Funktionsweise des Solar-Akku-Monitors.

Der vom Lade- bzw. Entladestrom hervorgerufene Spannungsabfall am Shunt wird von der Lade-/Entladestromerfassung (unten links) ausgewertet und in eine proportionale Spannung umgesetzt. Gleichzeitig gibt die Polarität des Spannungsabfalls am Shunt Auskunft darüber, ob der Akku geladen oder entladen wird.

Die stromproportionale Spannung steuert den Eingang eines Spannungs-Frequenzwandlers. Am Ausgang des U/f-Wandlers erhalten wir dann eine zur Eingangsspannung und somit zum fließenden Strom proportionale Frequenz.

Das Ausgangssignal des U/f-Wandlers steuert einen 3stelligen dezimalen Aufwärts-/Abwärtszähler, wobei die Zählrichtung von der Lade-/Entladestromerfassung vorgegeben wird.

Angezeigt wird der aktuelle Zählerstand auf einem gut ablesbaren 3stelligen LC-Display.

Die Spannungsüberwachung des Akku-Monitors ist im Blockschaltbild oben links zu sehen. Sobald die Entladeschlußspannung von 10,5 V unterschritten wird, schrei-

tet die Zählung nicht mehr fort, während bei Erreichen der Gasungsspannung ein Zurücksetzen des Aufwärts-/Abwärtszählers möglich ist.

### **Schaltung**

Die gesamte Schaltung des Solar-Akku-Monitors ist in Abbildung 2 zu sehen.

Betrachten wir zuerst unten links im Schaltbild die Anschlußklemmen KL 1 bis KL 6. Hier ist zu sehen, daß in der Minusleitung zwischen Akku und Verbraucher bzw. zwischen Akku und Solarpanel ein 10mΩ-Shunt-Widerstand (R 21) aus Manganindraht zur Erfassung des Lade- und Entladestromes geschaltet ist.

Sowohl der Ladestrom als auch der Entladestrom verursachen einen Spannungsabfall am Shunt, der direkt proportional zum fließenden Strom ist.

Die Polarität der am Shunt abfallenden Spannung ist davon abhängig, ob der Akku geladen oder entladen wird.

Beim maximal zulässigen Lade- bzw. Entladestrom von 16 A erhalten wir jeweils 160mV-Spannungsabfall am Shunt, jedoch mit entgegengesetzter Polarität.

Die Entlade- und Ladestromerfassung erfolgt mit Hilfe der beiden Operationsverstärker IC 12 A und IC 12 B. Der hier eingesetzte Dual-Operationsverstärker des Typs TLC 277 verfügt über hochohmige Feldeffekt-Eingänge und ist sogar in der Lage, Eingangsspannungen zu verarbeiten, die 0,2 V unterhalb des negativen Versorgungsspannungsanschlusses liegen. Des weiteren verfügt der Baustein über integrierte ESD-Schutzmaßnahmen.

Der als invertierender Verstärker geschaltete Operationsverstärker IC 12 A ist für den Entladezweig zuständig. Die Verstärkung ist durch die Widerstände R 20 und R 27 auf exakt 10 festgelegt, so daß 160mV-Spannungsabfall am Shunt 1,6 V am Ausgang (Pin 1) des OPs ergeben.

Da die Ausgangsspannung nicht unter die negative Betriebsspannung sinken kann, stellt sich im Ladebetrieb (KL 4 positiv gegenüber KL 5 und KL 6) grundsätzlich 0 V am Ausgang ein.

Durch den mit IC 12 B aufgebauten nicht-invertierenden Operationsverstärker wird im Lade-Modus (KL 4 positiv gegenüber KL 5 und KL 6) die am Shunt abfallende Spannung verstärkt.

Da jedoch der Ladevorgang eines Akkus mit Verlusten behaftet ist, muß dem Akku mehr Energie zugeführt werden, als später wieder entnehmbar ist.

Je nach Akkutyp, Ladestrom, Umgebungstemperatur und Alter des Bleisammlers kann der Ladefaktor zwischen 1,2 und 1,4 variieren, d. h. dem Akku muß beim Ladevorgang 1,2- bis 1,4mal soviel Energie zugeführt werden, wie anschließend wieder zur Verfügung steht.

Zur Anpassung an die individuellen Erfordernisse ist daher beim Solar-Akku-Monitor mit Hilfe des Trimmers R 24 der Ladefaktor zwischen 1,15 und 1,45 einstellbar. Zu bedenken ist in diesem Zusammenhang jedoch, daß gewisse Toleranzen bei der Anzeige der Ladebilanz des Akkus in Kauf genommen werden müssen, wobei Selbstentladung, Temperatureinflüsse sowie Auswirkungen bei der Entnahme unterschiedlich starker Ströme eine Rolle spielen.

Die zum Entladestrom proportionale Spannung am Ausgang des IC 12 A und die zum Ladestrom proportionale Spannung am Ausgang des IC 12 B werden über die Widerstände R 28 und R 29 zusammengefaßt und dem mit IC 5 C aufgebauten nichtinvertierenden Verstärker zugeführt.

Da grundsätzlich immer ein OP-Ausgang auf 0 V liegt, fungieren die Widerstände R 28 und R 29 gleichzeitig als Spannungsteiler durch 2.

Die Verstärkung des nachgeschalteten nicht-invertierenden Operationsverstärkers IC 5 C wird durch das Verhältnis der Widerstände R 35 zu R 34 + 1 festgelegt und beträgt somit 9,15fach.

Betrachten wir nun die Spannungsverhältnisse beim Entladevorgang. Wie bereits erwähnt, fallen bei 16A-Entladestrom 160 mV am Shunt ab. Verstärkt mit dem Faktor 10 erhalten wir dann am Ausgang des IC 12 A 1,6 V.

Diese Spannung wird mit R 28, R 29 durch 2 geteilt und mit dem Verstärkungsfaktor des IC 5 C multipliziert. Am Ausgang des IC 5 C steht dann bei 16A-Entladestrom eine Gleichspannung von ca. 7,3 V an.

Die Information "Laden" oder "Entladen" liefert der mit IC 5 D aufgebaute Komparator mit Hysterese.

Sobald die zum Ladestrom proportionale Spannung am IC 12 B (Pin 7) 12 mV übersteigt, wechselt der Komparatorausgang von "high" nach "low".

Doch nun zurück zum Ausgang des nichtinvertierenden Verstärkers IC 5 C.

Umwelttechnik

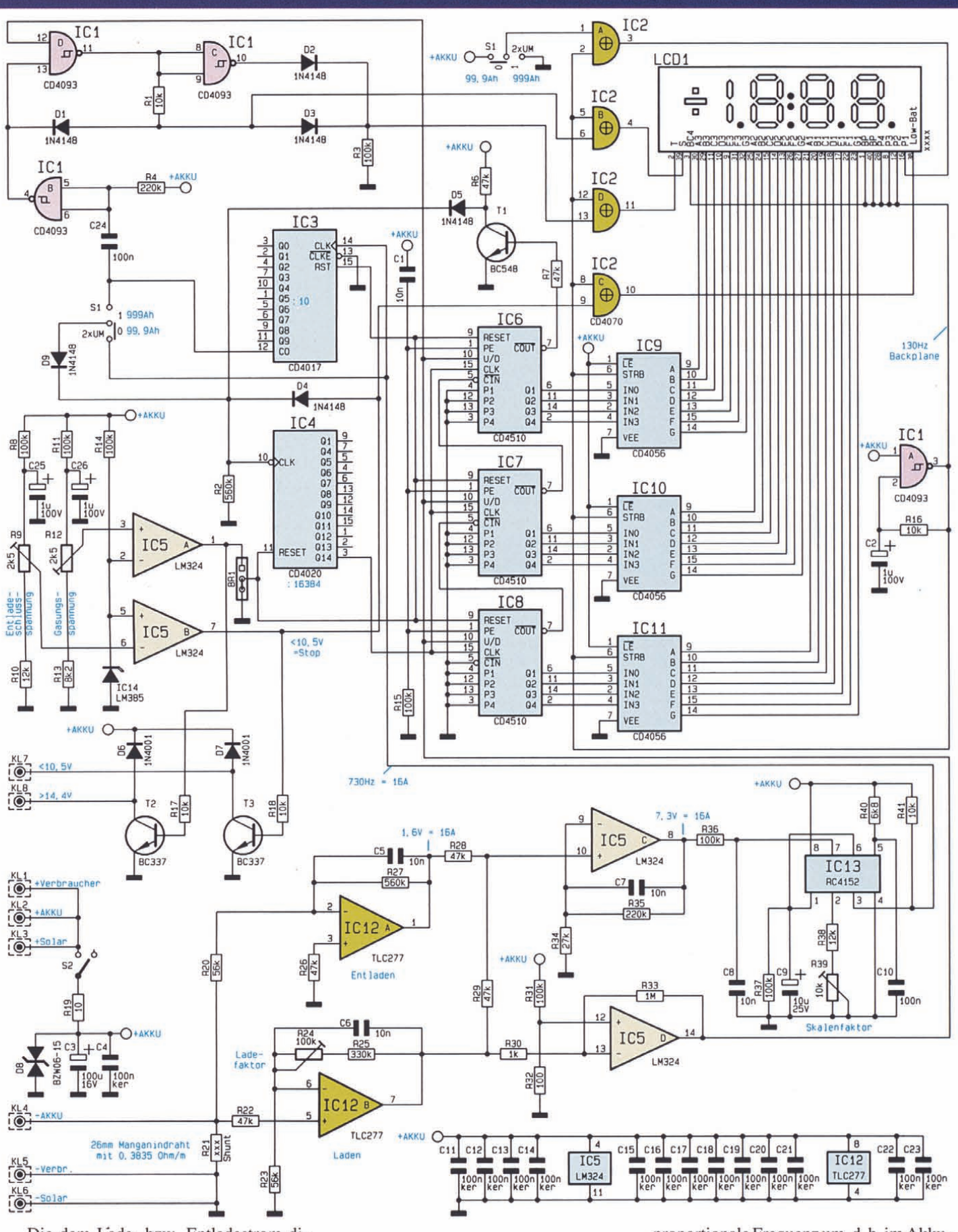

Die dem Lade- bzw. Entladestrom direkt proportionale Ausgangsspannung des OPs wird über R 36 dem Eingang des mit IC 13 aufgebauten Spannungs-IFrequenzwandlers zugeführt. Dieser setzt die Eingangsgleichspannung in eine direkt dazu

Bild 2: Schaltbild des Solar-Akku-Monitors

proportionale Frequenz um, d. h.im Akku-Monitor werden 0 bis 10 V Gleichspannung in einer Frequenz von 0 bis I kHz am Ausgang (Pin 3) des RC 4152 umgesetzt. Die externe Beschaltung des RC 4152

ist minimal. Während C 8 zur Störunter-

drückung dient, legen C 9 und C 10 die maximal mögliche Ausgangsfrequenz fest.

Hierdurch ist auch leicht eine Anpassung des Akku-Monitors an den extern am Akku anschließbaren ELV-200A-Präzisions-Leistungs-Shunt PLS 200 mit 1mΩ-Innenwiderstand möglich.

Durch Verändern des Elkos C 9 von 10 µF auf 1 µF und Verändern des Folienkondensators C 10 von 100 nF auf 10 nF wird sich bei 0 bis 10 V Eingangsspannung die proportionale Ausgangsfrequenz an Pin 3 des IC 13 zwischen 0 und 10 kHz bewegen.

Aufgrund der in diesem Fall möglichen hohen Ströme bis zu 160 A müssen sowohl das Solarpanel als auch der Verbraucher direkt am Akku und am Leistungs-Shunt angeschlossen werden, wobei der interne Shunt R 21 dann entfällt. Die Verbindung zum Solar-Akku-Monitor kann dann über 3 relativ dünne "Sense-Leitungen" (KL 1, KL 4, KL 5) erfolgen (Abbildung 3).

Als weitere externe Beschaltung sind am Open-Kollektor-Ausgang des RC 4152 der Pull-up-Widerstand R 41 sowie die Widerstände R 37 bis R 40 erforderlich. R 39 dient zur exakten Einstellung des Skalenfaktors.

Die größte Meßspannung des RC 4152 muß ca. 3 V unterhalb der Betriebsspannung bleiben, so daß bei leerem Akku (10,5 V) maximal 7,5V-Eingangsspannung zulässig sind.

Die Akku-Spannungsüberwachung erfolgt mit Hilfe der beiden als Komparator geschalteten Operationsverstärker IC 5 A und IC 5 B. Hier wird jeweils die Akkuspannung mit der an Pin 2 und Pin 5 anliegenden Referenzspannung von 1,23 V verglichen.

Ein 12V-Blei-Akku gilt bei einer Spannung von <10,5 V als leer. Dementsprechend ist R 9 so einzustellen, daß der Ausgang des Komparators IC 5 B (Pin 7) bei Unterschreiten von 10.5 V von "low" nach "high" wechselt.

Im Ladebetrieb ist zu beachten, daß die Gasungsspannung von 2,4 V je Zelle, d. h. beim 12V-Akku 14,4 V, auf keinen Fall überschritten wird.

Üblicherweise wird ein 12V-Bleiakku mit einer Konstantspannung von 13,8 V geladen. Je nach Ladezustand stellt sich der Strom dann automatisch ein.

Die Lade-Spannungsbegrenzung auf 13,8 V wird nicht vom Akku-Monitor vorgenommen, sondern ist Aufgabe eines Solar-Reglers.

Da ein Bleiakku ab 2,4V-Zellenspannung nicht mehr in der Lage ist, die zugeführte Energie aufzunehmen, ist der Trimmer R 12 so einzustellen, daß bei Überschreiten von 14,4 V der Ausgang des Komparators IC  $5$  A (Pin 1) von "low" nach "high" wechselt.

Kehren wir zurück zum Ausgang des U/f-Wandlers IC 13, Pin 3. Die hier anstehende entlade- bzw. ladestromproportionale Frequenz wird zum einen dem Dezimalzähler IC 3 und zum anderen über S 1 und D 9 dem 14stufigen Binärzähler IC 4 jeweils am Clock-Eingang zugeführt.

Der Meßbereich des Solar-Akku-Monitors ist abhängig von der Schalterstellung des internen Umschalters S 1.

In der eingezeichneten Schalterstellung beträgt der Kapazitätsbereich des Akku-Monitors 99,9 Ah, während in der oberen Schalterstellung (999 Ah) mit IC 3 eine zusätzliche Teilung durch 10 erfolgt.

Ausgehend von einem 16A-Entladestrom erhalten wir im 99,9Ah-Kapazitätsbereich am Clock-Eingang des 14stufigen Binärzählers IC 4 in der Sekunde 730 Taktimpulse. Geteilt durch  $2^{14}$  (16.348) ergibt das am Ausgang Q 14 des Zählers 160 Impulse in der Stunde entsprechend 16 Ah mit 0,1Ah-Auflösung.

Die von IC 4, Pin 3 gelieferten Impulse werden parallel auf die Takteingänge der kaskadierten dekadischen Aufwärts-/Abwärts-Zähler IC 6 bis IC 8 gegeben.

Wenn der Anschluß up/down (Pin 10)

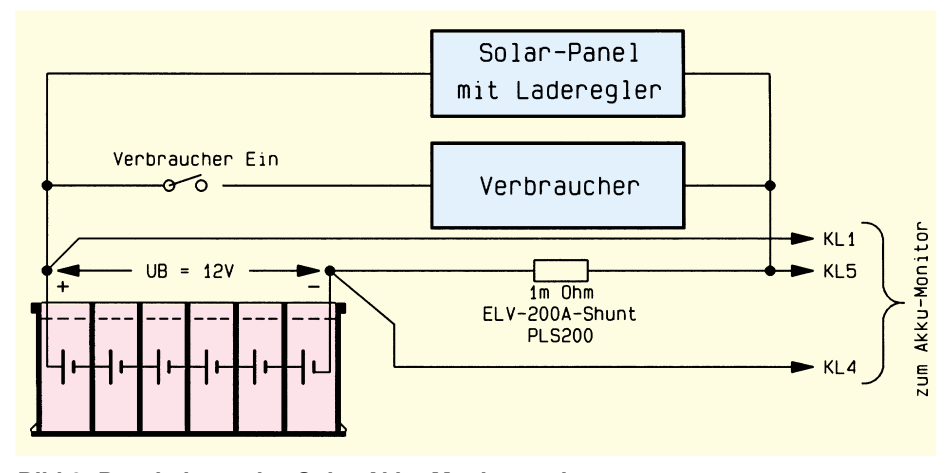

**Bild 3: Beschaltung des Solar-Akku-Monitors mit externem 200A-Leistungsshunt**

High-Pegel führt, schreitet die Zählung bei jeder positiven Taktflanke (Low-High-Übergang) um eine Zählung aufwärts, während bei einem Low-Signal am Anschluß 10 die Zählung bei jeder positiven Taktflanke um eine Zählung abwärts fortschreitet.

Hat der erste Zähler, IC 8, seine maximale Zählung im Aufwärtsbetrieb erreicht, so geht das Carry-Out-Signal für die Dauer eines Zählerstandes auf Low-Potential und taktet den nächsten Zähler (IC 7) einen Zählerstand weiter. Das gleiche gilt natürlich auch, wenn IC 7 seinen maximalen Zählerstand erreicht hat.

Das Carry-Out-Ausgangssignal des letzten Zählers (IC 6) nimmt in Aufwärtsrichtung beim Gesamtzählerstand 999 und in Abwärtsrichtung beim Gesamtzählerstand 000 Low-Pegel an.

Über den als Inverter geschalteten Transistor T 1 wird sowohl in Aufwärts- als auch in Abwärtsrichtung ein Überlauf des Zählers und somit der Anzeige verhindert.

Im Einschaltmoment werden durch einen kurzen High-Impuls über C 1 sämtliche Zähler parallel mit 0000 geladen.

Sämtliche Zähler des Solar-Akku-Monitors werden gestoppt, wenn die Akkuspannung 10,5 V unterschreitet. Des weiteren erfolgt bei zu geringer Akkuspannung über das EXOR-Gatter IC 2 C die Ansteuerung der "Low-Bat"-Anzeige des Displays.

Über BR 1 besteht die Möglichkeit, den Akku-Monitor bei Überschreiten der Gasungsspannung von 14,4 V (2,4 V je Zelle) automatisch auf die volle Kapazität (000) zu setzen, da der Akku unter normalen Ladebedingungen dann nicht mehr in der Lage ist Energie aufzunehmen. Diese Funktion ist jedoch nur dann sinnvoll, wenn während des normalen Ladebetriebs diese Spannung zu keinem Zeitpunkt überschritten wird. Defaultmäßig sind die Reseteingänge der Zähler mit Masse verbunden.

Die BCD-Ausgangssignale der 3 Zählerbausteine (IC 6 bis IC 8) werden jeweils einem BCD-zu-7-Segment-Decoder (IC 9 bis IC 11) zur Ansteuerung der Flüssigkristall-Anzeige zugeführt. Diese ICs nehmen eine weitere Codeumsetzung zur Ansteuerung des Displays vor.

Das Schmitt-Trigger-NAND-Gatter IC 1 A ist als Oszillator geschaltet und dient zur Erzeugung des Backplane-Signals des LC-Displays (130 Hz).

Wie bereits erwähnt, wird im Lade-Modus das Pluszeichen und im Entlade-Modus das Minuszeichen des LC-Displays mit einer stromproportionalen Blinkfrequenz angesteuert. Dieses Feature ist besonders bei geringen Lade- und Entladeströmen vorteilhaft, da sich dann der Zählerstand des Akku-Monitors nur sehr langsam ändert.

## **Stückliste: Solar-Akku-Monitor**

## **Widerstände:**

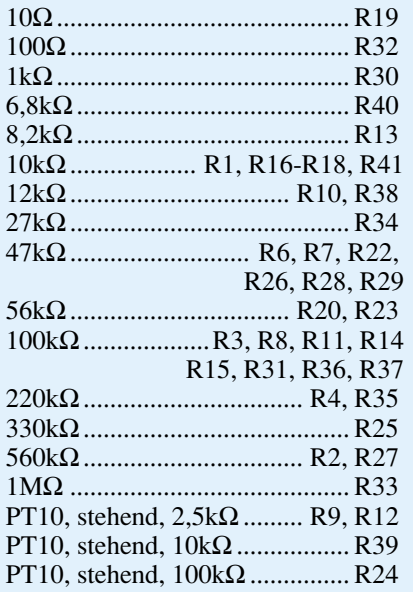

## **Kondensatoren:**

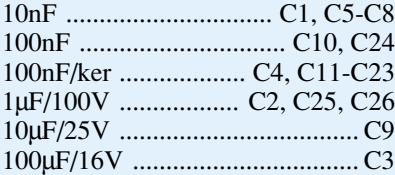

## **Halbleiter:**

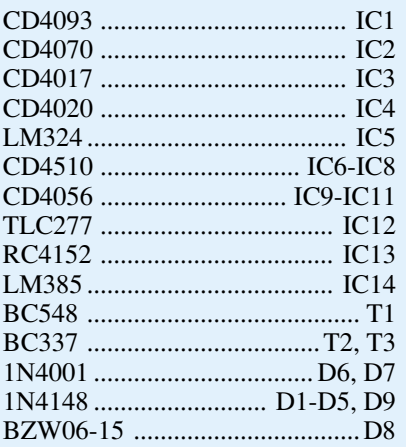

## **Sonstiges:**

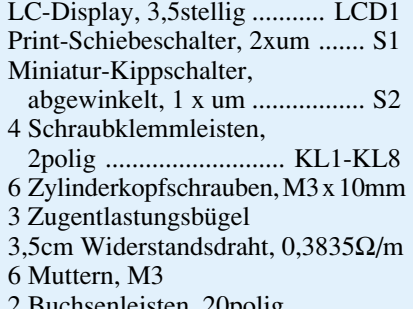

2 Buchsenleisten, 20polig

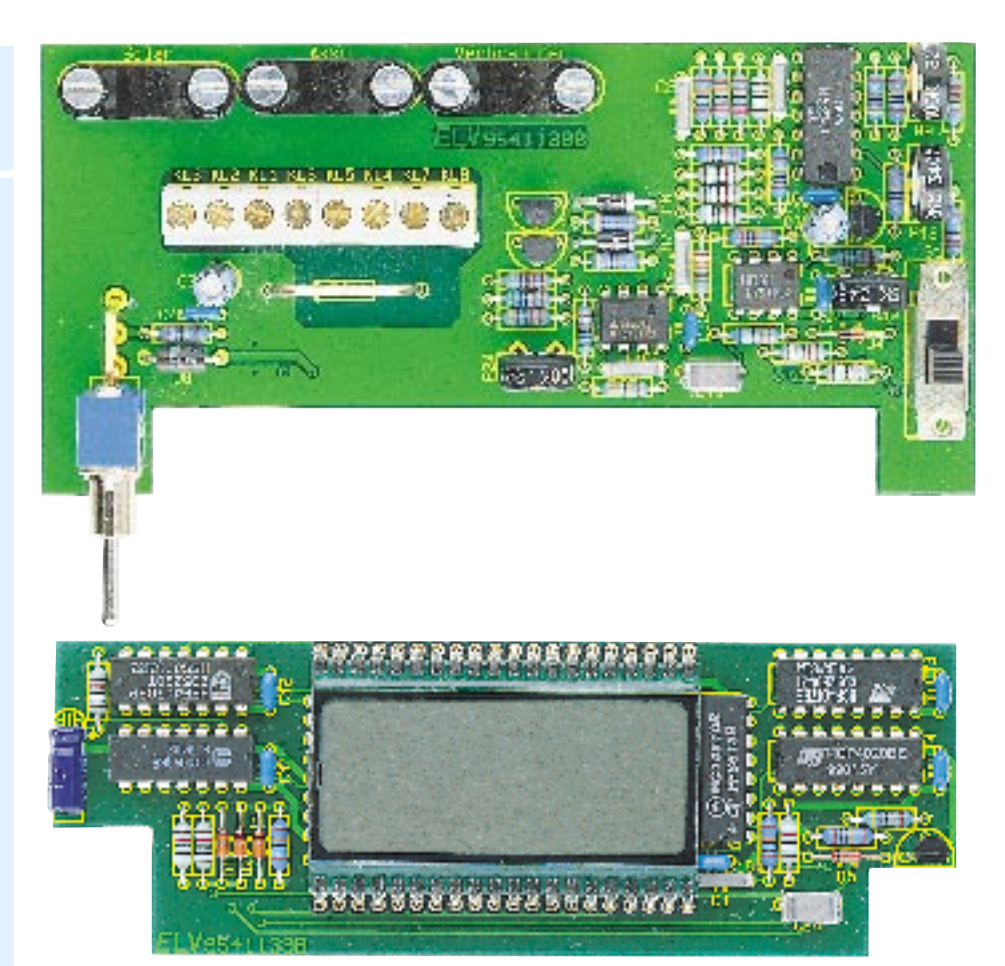

**Ansicht der fertig aufgebauten Leiterplatten**

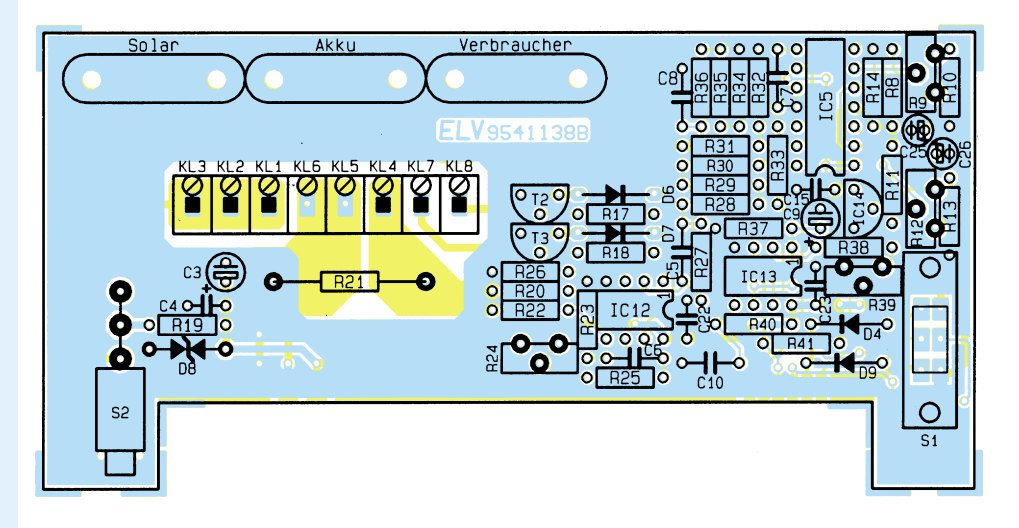

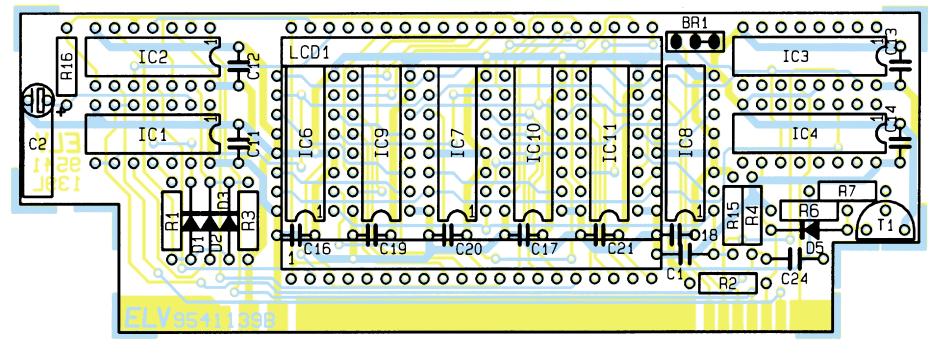

**Bestückungspläne des Solar-Akku-Monitors**

Die High-Low-Flanken der mit IC 3 durch 10 geteilten Taktimpulse des U/f-Wandlers erzeugen am Ausgang des IC 1 B (Pin 4) kurze stromproportionale High-Impulse.

Betrachten wir zunächst den Ladebetrieb. Da Pin 12 des IC 1 D ständig Low-Pegel führt, kann sich dessen Ausgang (Pin 11) nicht ändern und bleibt unabhängig von den Taktimpulsen an Pin 13, high". Dieses High-Signal kann jedoch nur dann über R 1 sowie D 3 auf die Eingänge der EXOR-Gatter IC 2 B (Pin 6) und IC 2 D (Pin 13) gelangen, wenn die Katode der Diode D 1 ebenfalls High-Pegel führt. Das Pluszeichen des Displays wird nun durch die zum fließenden Strom proportionalen High-Impulse des IC 1 B (Pin 4) freigegeben.

Im Entlade-Modus führt IC 1 D, Pin 12 High-Pegel. Nun gelangen die Impulse über IC 1 D, C und D 2

auf den Eingang des EXOR-Gatters IC 2 D. Über dieses Gatter erfolgt die Ansteuerung des Minus-Segmentes des Displays.

Je nach eingestelltem Kapazitätsbereich erfolgt die Steuerung des Dezimalpunktes über das EXOR-Gatter IC 2 A.

Die Keramikkondensatoren C 11 bis C 23 sind direkt an den Versorgungspins der einzelnen integrierten Schaltkreis angeordnet und dienen zur Störunterdrükkung. Eingeschaltet wird der Solar-Akku-Monitor über S 2, wobei die Bauelemente R 19, C 3, C 4 und D 8 zur weiteren Entstörung dienen.

## **Nachbau**

Der Nachbau des Solar-Akku-Monitors gestaltet sich recht einfach, da sowohl für die Basisplatine als auch für die Anzeigenplatine doppelseitig durchkontaktierte Leiterplatten zum Einsatz kommen. Auf Drahtbrücken konnte daher ganz verzichtet werden.

Wir beginnen die Bestückung mit dem Aufbau der Basisplatine, wo zuerst die Metallfilmwiderstände anhand des vorliegenden Bestückungsplanes einzulöten sind.

Danach folgen die Dioden, deren Katode (Pfeilspitze) jeweils durch einen Ring gekennzeichnet ist. Die einzige Ausnahme bildet die Transil-Schutzdiode, die im Grunde genommen aus 2 Dioden besteht, dessen Katoden intern miteinander verbunden sind. Die Einbaulage spielt daher keine Rolle.

Danach werden die überstehenden Drahtenden, wie übrigens auch bei allen nachfolgend einzusetzenden Bauelementen, so kurz wie möglich abgeschnitten.

Alsdann sind die Keramik- und Folien-

kondensatoren mit beliebiger Polarität einzulöten.

Beim Einsetzen der Elektrolytkondensatoren ist auf die richtige Polung zu achten. Üblicherweise ist bei den Elkos der Minuspol gekennzeichnet.

Es folgt das Einsetzen der ICs. Diejenige Seite des IC-Gehäuses, die dem Anschluß Pin 1 zugeordnet ist, weist eine Kerbe bzw. Punktmarkierung auf, die mit dem Symbol im Bestückungsdruck übereinstimmen muß.

Die Anschlußbeinchen der 3 Transistoren werden durch die entsprechenden Bohrungen der Platine geführt und ebenfalls an der Platinenunterseite festgelötet. Im Anschluß hieran sind die 4 Trimmer in stehender Ausführung einzulöten. Es folgen die Anschlußklemmen, die sorgfältig mit aus-

*Jederzeit Überblick über den aktuellen Ladungsinhalt eines angeschlossenen 12V-Blei-Akkus*

Zuerst werden mit einem Feinlötkolben rechts und links 2 Leiterbahnen "angepunktet", die Ausrichtung der Platinen zueinander, falls notwenig, nochmals korrigiert und anschließend alle korrespondierenden Leiterbahnen verlötet.

## **Anschluß und Abgleich**

Zuerst erfolgt der Abgleich der Akku-Spannungsüberwachung. Dazu wird anstatt des Akkus eine einstellbare stabilisierte Betriebsspannung an den Akku-Monitor angeschlossen.

Nun wird R 9 so eingestellt, daß bei Unterschreiten von 10,5 V Betriebsspannung der Ausgang des Komparators IC 5 B von "low" nach "high" wechselt.

> Analog dazu ist R 12 so einzustellen, daß bei Überschreiten von 14,4 V Betriebsspannung (Gasungs-

reichend Lötzinn festzusetzen sind.

Die Anschlußpins des Einschalters S 2 und des internen Schiebeschalters S 1 sind ebenfalls direkt in die zugehörigen Bohrungen der Platine zu setzen und mit ausreichend Lötzinn zu verlöten.

Der Shunt-Widerstand R 21 wird als Drahtbügel aus Manganindraht mit 0,3835 Ω/m hergestellt. Dementsprechend sind für 10 mΩ 26 mm Manganindraht zwischen den beiden Lötstellen erforderlich. Um den Widerstandsdraht gut verlöten zu können, empfiehlt sich daher eine Ausgangslänge von 35 mm, die auf beiden Seiten so abzuwinkeln ist, daß sich ein "Bügel" mit einem Schenkelabstand von 20 mm ergibt. Diese Konstruktion wird dann mit einem Abstand von 2 mm zur Leiterplattenoberseite eingesetzt und verlötet.

Nachdem die Basisplatine so weit bestückt ist, kommen wir zur Anzeigenplatine. Hier werden ebenfalls anhand des Bestückungsplanes zuerst die Widerstände und Dioden eingelötet. Es folgen in gleicher Weise die Kondensatoren, die integrierten Schaltkreise und der Transistor T 1. Zu beachten ist, daß der Elko C 2 liegend einzulöten ist.

Zur Aufnahme des LC-Displays sind 2 20polige Stiftleisten erforderlich. Alsdann wird das an der rechten Seite durch eine Markierung im Glas gekennzeichnete Display eingesetzt.

Sind beide Leiterplatten so weit bestückt, erfolgt deren Verbindung miteinander. Dazu wird die Frontplatine im rechten Winkel an die Basisplatine angelötet.

Da die Frontplatine an beiden Seiten auf den Schaltergehäusen aufliegen muß, ergibt sich die Höhenausrichtung automatisch.

spannung) der Ausgang des Komparators IC  $5$  A ebenfalls von "low" nach "high" wechselt.

Alsdann werden Akku und Verbraucher am Solar-Akku-Monitor angeschlossen. Mit Hilfe des Einstelltrimmers R 39 ist der Skalenfaktor des U/f-Wandlers so abzugleichen, daß je Ampere-Entladestrom (10 mV am Shunt) die Ausgangsfrequenz des U/f-Wandlers um 45,5 Hz steigt.

Dazu ein Beispiel: Bei einem Verbraucher mit 6,35A-Stromaufnahme ist die Ausgangsfrequenz auf  $6,35 \times 45,5$  Hz = 289 Hz einzustellen.

Der Ladefaktor, d. h. das Verhältnis zwischen zugeführter und später entnehmbarer Energie ist von den individuellen Einsatzbedingungen und vom Zustand des angeschlossenen Akkus abhängig. Mit Hilfe des Trimmers R 24 kann der Faktor zwischen 1,15 und 1,45 variiert werden. Die genaue Einstellung ist durch mehrere Lade- und Entladezyklen zu ermitteln. In Mittelstellung beträgt der Faktor 1,28, was für die meisten Akkus ein realistischer Wert ist.

Nach erfolgreich durchgeführtem Test werden die Anschlußleitungen des Akkus, des Verbrauchers und des Solar-Panels durch die zugehörigen Bohrungen der Gehäuserückwand geführt und mit den entsprechenden Anschlußklemmen verbunden.

Danach ist die gesamte Konstruktion in die dafür vorgesehenen unteren Gehäusenuten eines Gehäuses aus der ELV-Serie micro-line zu schieben und die Frontplatte unter kräftigem Druck, von einer Seite beginnend einzusetzen. Dem Einsatz des Solar-Akku-Monitors steht nun nichts mehr entgegen.

# **Mikrocontroller-Grundlagen**

**Die Funktionen von Timer 2 des 8032/52 behandelt der zwölfte Teil dieser Artikelserie Teil 12**

## **4.5 Timer 2**

Der 8032/52-Mikrocontroller besitzt neben dem erweiterten RAM- und ROM-Bereich einen zusätzlichen 16-Bit-Timer-Counter, der in den Betriebsarten Auto-Reload, Capture oder als Baudraten-Generator für die serielle Schnittstelle Verwendung finden kann. Die erweiterten Funktionen des 8032/52 werden über das direkt bit- und byteadressierbare Register T2CON gesteuert.

Tabelle 16 zeigt die Bit-Adressen der einzelnen Steuerbits und die Byteadresse für die direkte Adressierung. Das Timer 2 Overflow-Flag TF 2 wird gesetzt, wenn ein Überlauf des 16-Bit-Zählers erfolgt. Es kann bei entsprechender Freigabe einen Timer2-Interrupt auslösen, der wiederum für das Löschen des Flags verantwortlich ist. Im Baudraten-Generator-Modus wird TF 2 nicht gesetzt.

Das Timer2-External-Flag EXF2 wird gesetzt, sobald am T2EX-Pin eine negative Flanke anliegt. Voraussetzung hierfür ist allerdings, daß das Freigabe-Bit EXEN2 auf 1 gesetzt ist. Das EXF2-Flag kann ebenso wie TF 2 einen Interrupt auslösen und ist deshalb in der entsprechenden Interrupt-Service-Routine zu löschen.

Das Steuerbit C/T2 (Counter/Timer) nimmt wie bei den Timern 0 und 1 die Auswahl zwischen der Timer- und Zählerfunktion vor. In der Timerfunktion  $(C/T<sup>2</sup>)$ = 0) erhält der nachgeschaltete Zähler direkt den durch 12 bzw. 2 geteilten Oszillatortakt, während in der Zählerfunktion die Steuerung der 16-Bit-Zähler vom T2-Anschluß-Pin des Controllers vorgenommen wird. Die Zählung am Eingang des ersten 8-Bit-Zählers TL2 ist dann freigegeben, wenn das Timer2-Run-Bit TR2 gesetzt ist.

Die Funktionen der weiteren in T2CON enthaltenen Steuerbits sind übersichtlich in Tabelle 17 dargestellt. Unabhängig von dem gewählten Betriebsmode ist zum Aktivieren der Zähler-/Timerfunktion das Bit TR2 zu setzen.

Mit dem CP/RL2-Bit erfolgt die Auswahl zwischen dem Auto-Reload (0) und dem Capture(1)-Mode. Für diese beiden

**Tabelle 17: Modusauswahl für Timer 2**

Bedeutung  $TF2$  EXF2 RCLK TCLK EXEN2 TR2  $C/T2$   $CP/RL2$ Bitadresse CFH CEH CDH CCH CBH CAH C9H C8H

**Tabelle 16: Bit- und Byte-Adressen des Timer2-Kontrollregisters**

 $\begin{array}{c|c|c|c|c|c} x & x & x & 0 & Zähler 2 aus (Stop) \\ 0 & 0 & 1 & 16-Bit-Auto-Relo$  $\begin{array}{c|c|c|c|c|c|c|c|c} 0 & 0 & 1 & 16-Bit-Auto-Reload \\ 0 & 1 & 1 & 16-Bit-Caoture \end{array}$ 0 0 1 1 1 1 16-Bit-Capture x | 1 | x | 1 | Baudratengenerator 1 x x x 1 Baudratengenerator

 $RCLK$   $TCLK$   $CP/RL2$   $TR2$   $Modus$ 

Byteadresse T2CON 0C8H

Betriebsarten müssen sowohl RCLK als auch TCLK auf 0 gesetzt sein. Sobald eines der beiden Bits oder auch beide auf 1 gesetzt sind, arbeitet der Timer 2 unabhän-

gig von dem CP/RL2-Bit im Baudraten-

## **4.5.1 Auto-Reload-Mode**

Generator-Mode.

Abbildung 107 zeigt die Funktionsweise des Timers 2 in der Reload-Betriebsart, wo der Inhalt des 16-Bit-Nachladeregisters (RCAP2L und RCAP2H) entweder bei einem Timer-Überlauf oder durch die fallende Flanke am T2EX-Pin (P 1.1) in das 16-Bit-Zählregister (TL2 und TH2) geladen wird. Daraus ergibt sich, daß der Zähler nicht beim Wert 0000H, sondern bei dem im Nachladeregister abgelegten Wert zu zählen beginnt. Mit dieser Betriebsart läßt sich auf einfache Weise ein programmierbarer Teiler durch 1 bis 65.536 realisieren.

Für das Auslösen des Nachladevorganges durch die fallende Flanke an Pin T2EX ist es erforderlich, daß das Steuerbit EXEN2 auf 1 gesetzt wird. Falls der Timer-Interrupt ausgelöst wurde, kann über das Abfragen der Flags TF2 und EXF2 die Ursache des Interrupts ermittelt werden, wobei die Interrupt-Routine die Flags für eine einwandfreie Funktion wieder zurücksetzen muß.

Das in Abbildung 108 dargestellte Testprogramm 38 benutzt den Timer 2 in der Reload-Betriebsart als Teiler durch 3600. Für den Betrieb dieses und der nachfolgenden Testprogramme ist unbedingt ein Mikrocontroller des Typs 8032/52 erforderlich, da der Timer 2 im 8031/51 nicht vorhanden ist.

Das Testprogramm initialisiert zunächst den Timer 2 für die Reload-Betriebsart.

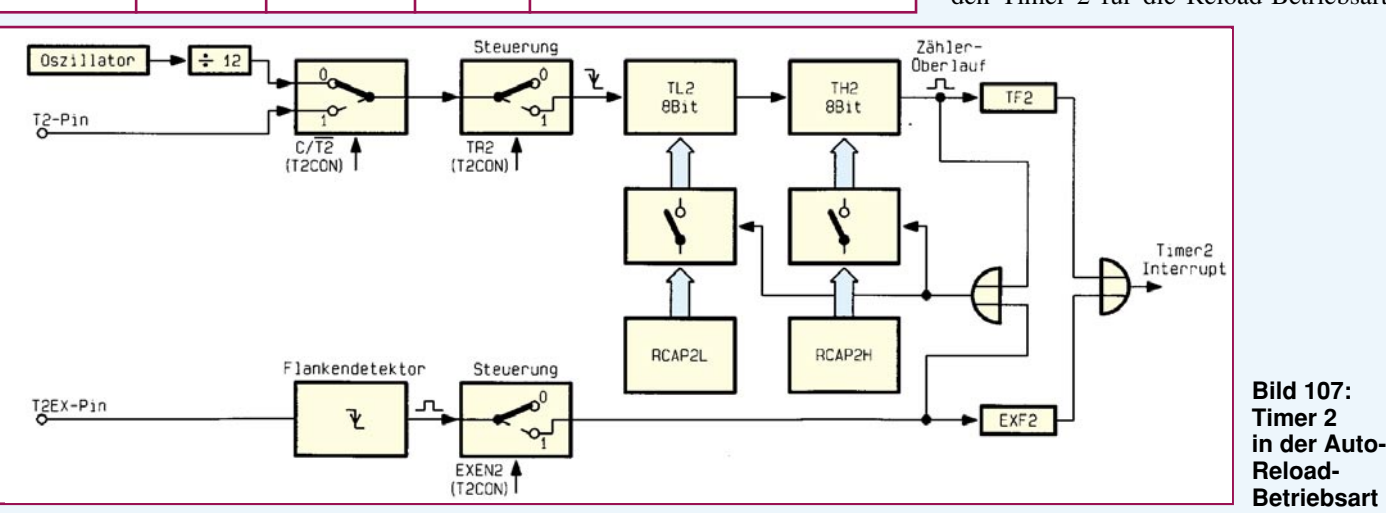

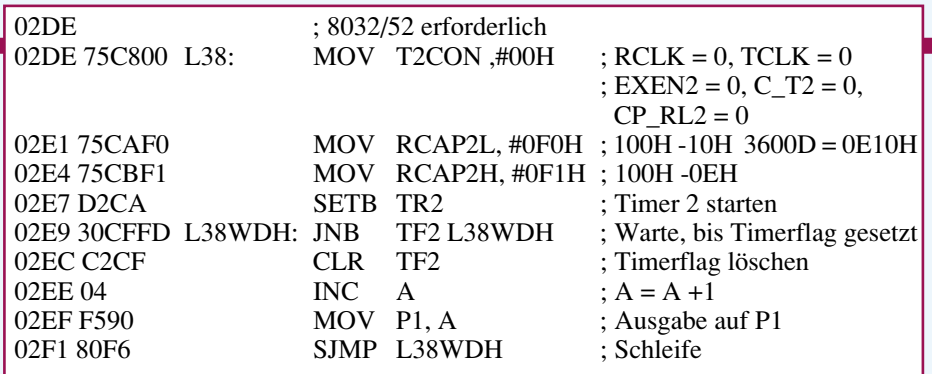

## **Bild 108: Testprogramm 38**

Durch das Initialisieren der RCAP2-Register wird das TF2-Register 256mal pro Sekunde gesetzt. Zum Errechnen der RCAP2-Ladewerte ist zunächst der gewünschte Teilungsfaktor (3600) von 65.536 abzuziehen. Das Ergebnis (61.936) ist nun in das hexadezimale Zahlensystem umzurechnen (0F1F0H). Im Register RCAP2L sind die unteren 8 Bit (0F0H) abzulegen, während RCAP2H mit 0F1H beschrieben wird.

## **4.5.2 Capture-Mode**

Abbildung 109 zeigt die Funktion des Timers 2 in der Capture-Betriebsart. Im Gegensatz zur Reload-Betriebsart wird der aktuelle Zählerstand beim Auftreten eines externen Ereignisses (negative Flanke an T2EX) in die beiden 8-Bit-Auffangregister RCAP2L und RCAP2H kopiert.

In dieser Betriebsart lassen sich beispielsweise sehr genaue Zeit- bzw. Frequenzmessungen, bezogen auf eine vorgegebene Torzeit, vornehmen.

Während der durch das externe Ereignis oder den Überlauf des Zählers aktivierten Interruptroutine läßt sich ohne Unterbrechung der Zählvorgänge die in RCAP2L und RCAP2H gespeicherte 16-Bit-Zahl auslesen und weiter verarbeiten.

#### **4.5.3 Baudraten-Generator**

Die Baudraten-Generator-Betriebsart wird eingestellt, indem die Bits RCLK und /oder TCLK auf 1 gesetzt werden. Der Timer 2 arbeitet dabei als 16-Bit-AutoReload-Timer oder Zähler (Abbildung 110). Der Überlauf kann als Sende- oder Empfangstakt für die serielle asynchrone Schnittstelle des Mikrocontrollers dienen.

Damit lassen sich die Baudraten für Senden und Empfangen serieller Daten getrennt einstellen. Mit dem Steuerbit TCLK kann der 16fache Baudratentakt vom Timer1-Überlauf (0) oder Timer2-Überlauf (1) gewonnen werden. Parallel dazu läßt sich der Empfangstakt mit Hilfe des Umschaltbits (RCLK) vom Timer1- oder Timer2-Überlauf gewinnen.

Mit dem C/T2-Umschaltbit läßt sich der 16-Bit-Zähler durch den T2-Pin oder durch den Oszillatortakt ansteuern. Zu beachten ist hierbei, daß der Zählerinhalt im Timermode nicht durch die Oszillatorfrequenz durch 12 (1 Maschinenzyklus), sondern durch den Oszillatortakt durch 2 getaktet wird.

Der externe Interrupt über den Pin T2EX veranlaßt bei Freigabe durch das Bit EXEN2 keine Zähler- oder Capture-Beeinflussung, ermöglicht aber weiterhin die Auslösung eines Timer2-Interrupts mit Hilfe des EXF2-Interrupt-Flip-Flops.

Im folgenden Teil dieser Artikelserie wenden wir uns der seriellen Schnittstelle<br>zu. zu.

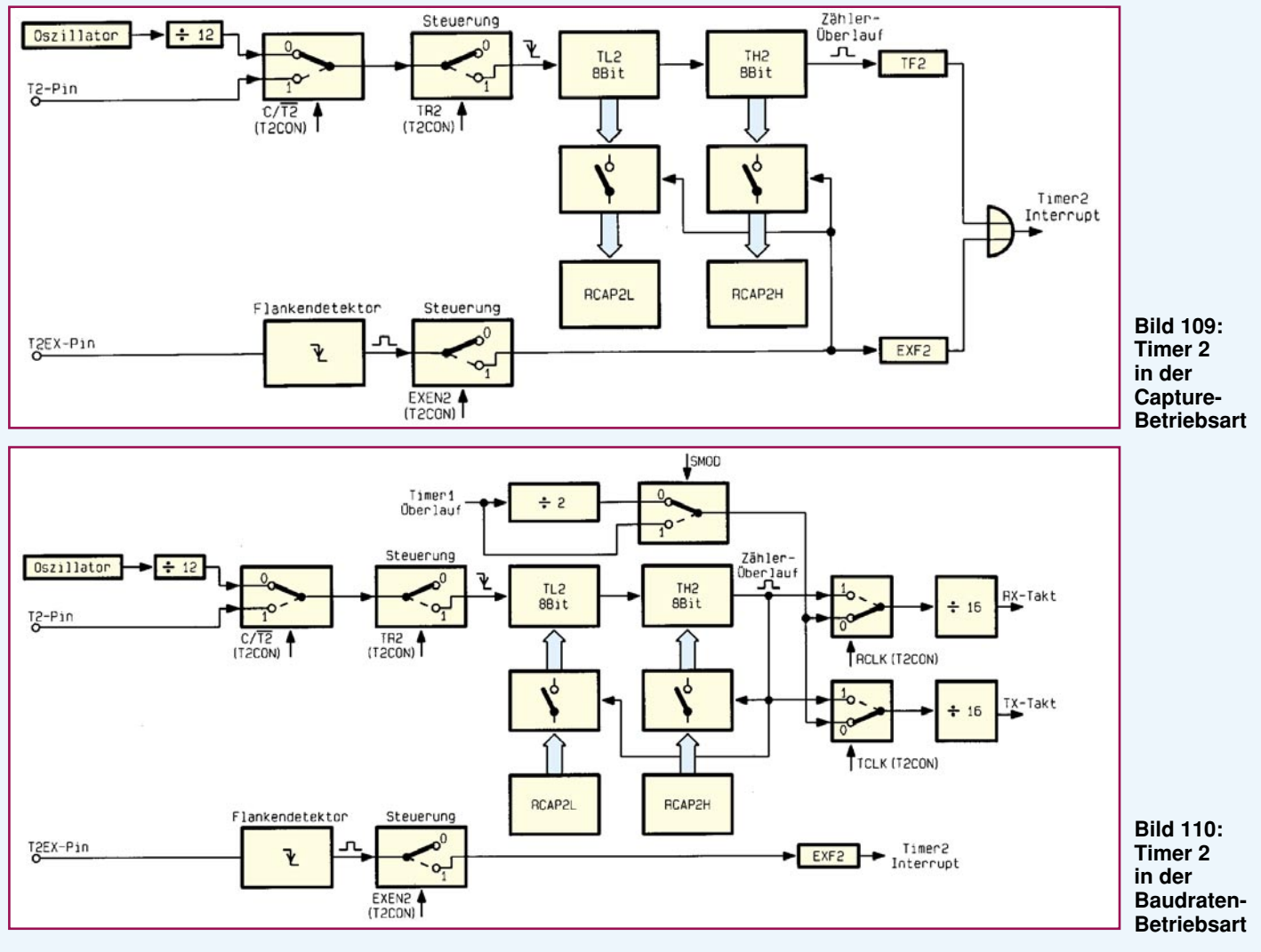

## **Infrarot-Tester**

**Kleine, universell einsetzbare Schaltung zur Detektierung und Auswertung von Infrarotsignalen.**

## **Allgemeines**

In der modernen Unterhaltungselektronik sind heute nahezu alle, selbst preiswerte Geräte mit einer Infrarot-Fernbedienung ausgestattet. Doch nicht nur hier, sondern auch in vielen anderen Bereichen des täglichen Lebens halten immer mehr Fernbedienungssysteme Einzug. Des weiteren wird Infrarotlicht zur Audio-Übertragung und zur Übermittlung von digitalen Informationen eingesetzt.

Bei der Vielzahl von Infrarot-Sendesystemen sind daher im Servicebereich geeignete Hilfsmittel zur schnellen und einfachen Überprüfung von Infrarot-Sendern gefragt. Ohne Infrarot-Tester ist die Überprüfung eines Fernbedienungsgebers für den Service-Techniker mit recht großem Zeitaufwand verbunden.

Aber auch im Hobby-Bereich kann ein einfaches, preiswertes Testgerät zur Prüfung der Funktionstüchtigkeit von Infrarot-Sendern wertvolle Hilfe leisten.

Nun hat sich in der Reparaturpraxis von Fernbedienungsgebern gezeigt, daß weitaus die meisten Defekte nicht durch ausgefallene Bauelemente, sondern durch mechanische Beschädigung (z. B. Platinen-

#### **Technische Daten: IR-Tester**

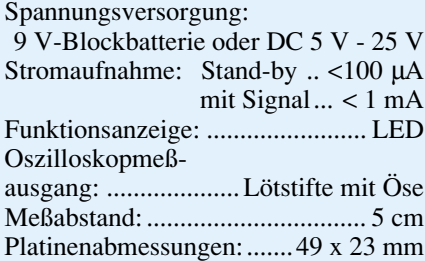

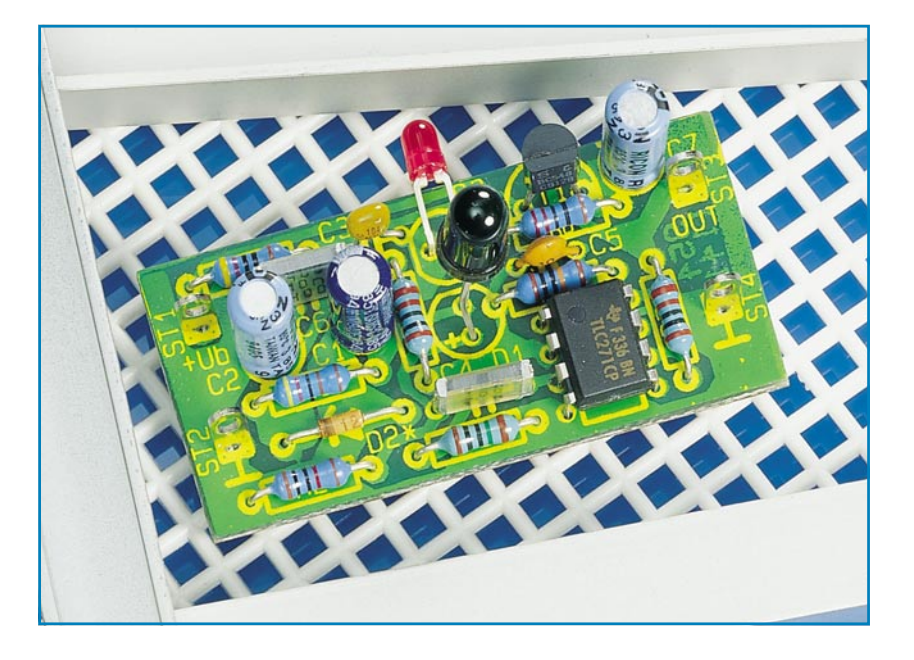

risse, abgebrochene Keramikschwinger oder Elkos usw.) hervorgerufen werden. Des weiteren sind defekte Taster eine häufige Fehlerquelle.

Für eine Funktionsüberprüfung ist daher zunächst die wichtigste Frage, ob überhaupt Infrarotlicht emittiert wird. Dagegen spielt die detaillierte Code-Überprüfung in den meisten Reparaturfällen eher eine untergeordnete Rolle.

Ein sehr einfacher Infrarot-Tester kann, wie in Abbildung 1 zu sehen ist, bereits mit 2 Bauelementen realisiert werden.

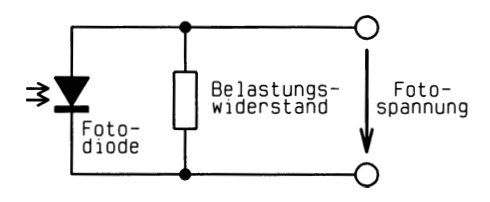

#### **Bild 1: Mit 2 Bauelementen aufgebauter Infrarot-Tester**

Eine Infrarot-Fotodiode wird als Element (photovoltaische Stromquelle) mit parallelgeschaltetem Belastungswiderstand betrieben. Sobald die Fotodiode Infrarotlicht detektiert, wird proportional zur Infrarot-Intensität ein Strom generiert, der am Belastungswiderstand einen entsprechenden Spannungsabfall hervorruft.

Ein derartiger minimaler Testaufbau ist allerdings nur in Verbindung mit einem Oszilloskop nutzbar. Zu groß sind die Beeinflussungen durch Fremdlicht und Umgebungshelligkeit im Verhältnis zu den aufintegrierten Impulsen eines Infrarot-Fernbedienungsgebers.

Eine kleine, preiswerte Schaltung, mit der sicher und schnell auch ohne Oszilloskop die Funktionsfähigkeit eines Fernbedienungssenders überprüft werden kann, stellen wir nachfolgend vor.

Der zu überprüfende IR-Sender wird in 5 cm Abstand zur Empfängerdiode des Testers angeordnet und die gewünschte Taste am Fernbedienungsgeber betätigt. Sofern der Geber Infrarotlicht mit ausreichender Intensität emittiert, ist die Funktion des Senders sofort an einer LED ablesbar. Zur Darstellung der vom IR-Sender kommenden Signale auf dem Bildschirm steht ein Oszilloskopausgang zur Verfügung. Da das Infrarot-Signal von der Schaltung nicht demoduliert wird, ist auch die Trägerfrequenz auf dem Oszilloskop ablesbar.

## **Schaltung**

Abbildung 2 zeigt die nur aus einer Handvoll Bauelementen bestehende Schaltung des Infrarot-Testers.

Das vom Infrarotgeber abgestrahlte Infrarotlicht gelangt direkt auf die im photovoltaischen Betrieb arbeitende Infrarot-Empfängerdiode des Typs SFH2030F. Die Fotodiode verfügt über einen integrierten Tageslichtfilter, der Fremdlichteinflüsse weitestgehend unterdrückt.

Der Arbeitspunkt der Diode ist durch die Widerstände R 1, R 2 und den Elko C 1 festgelegt. Empfangene Infrarotsignale werden über C 4 auf den nicht-invertierenden Eingang (Pin 3) des Operationsverstärkers IC 1 gekoppelt, dessen Verstärkung in erster Linie durch das Verhältnis der Widerstände R 5 zu R 4 bestimmt wird und maximal 40 dB beträgt.

Gleichzeitig bildet R 4 mit C 6 einen 16kHz-Hochpaß zur Unterdrückung niederfrequenter Störanteile.

Die obere Grenzfrequenz des Verstärkers ist in erster Linie vom Verstärkungsbandbreitenprodukt des Operationsverstärkers (2,3 MHz) abhängig.

Der Arbeitspunkt des Verstärkers ist mit

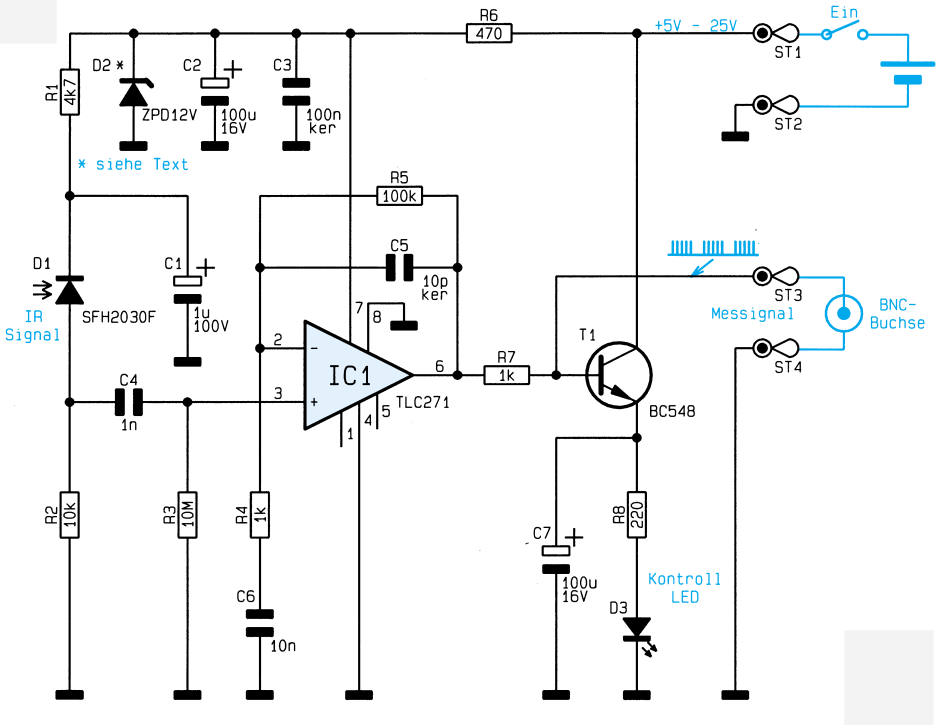

**Bild 2: Schaltbild des Infrarot-Testers**

R 3 auf Massepotential bezogen. Der Kondensator C 5 parallel zum Rückkopplungswiderstand dient zur Schwingneigungsunterdrückung.

Über R 7 wird das verstärkte Fernbedienungssignal auf den Oszilloskopausgang (ST 3) und die Basis des Emitterfolgers T 1 gekoppelt.

Im Emitterkreis des Transistors befindet sich die Kontroll-LED D 3 mit Strombegrenzungswiderstand R 8. C 7 fungiert in diesem Zusammenhang, besonders bei kurzen Fernbedienungsimpulsen, als Pufferelko.

Zur Spannungsversorgung der Schaltung dient eine unstabilisierte Gleichspannung zwischen 5 V und 25 V, die mit dem Pluspol am Platinenanschlußpunkt ST 1 und mit dem Minuspol am Platinenanschlußpunkt ST 2 anzuschließen ist.

Während der Emitterfolger T 1 direkt mit der unstabilisierten Versorgungsspannung betrieben wird, erfolgt mit Hilfe des Widerstandes R 6 und des Kondensators C 2 eine Siebung der Betriebsspannung des Vorverstärkers. Der Kondensator C 3 dient zur Störunterdrückung, und die Z-Diode D 2 ist nur bei Betriebsspannungen >16 V erforderlich.

## **Nachbau**

Zur Aufnahme der 20 Bauelemente dient eine kleine Leiterplatte mit den Abmessungen 49 x 23 mm, wobei der Aufbau denkbar einfach und schnell erledigt ist.

In gewohnter Weise beginnen wir die Bestückung der Bauelemente anhand der Stückliste und des Bestückungsplanes mit dem Einsetzen der 8 Metallfilmwiderstände. Die Anschlußbeinchen sind direkt hinter dem Gehäuseaustritt abzuwinkeln, durch die zugehörigen Bohrungen der Leiterplatte zu führen und auf der Platinenunterseite sorgfältig zu verlöten.

Mit einem Seitenschneider sind überstehende Drahtenden so kurz wie möglich abzuschneiden. Dies gilt auch für alle nachfolgend einzusetzenden Bauelemente.

## **Stückliste: Infrarot-Tester**

## **Widerstände:**

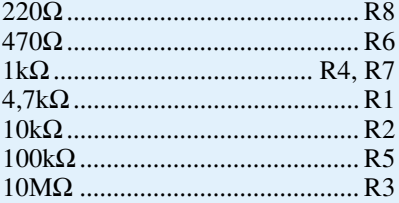

## **Kondensatoren:**

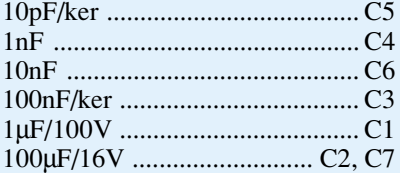

## **Halbleiter:**

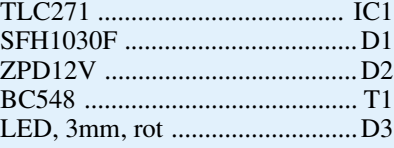

### **Sonstiges:**

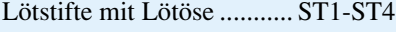

Nach den Widerständen sind die beiden Folienkondensatoren C 4 und C 6 sowie die Keramikkondensatoren C 3 und C 5 mit beliebiger Polarität einzulöten.

Bei den nachfolgend einzusetzenden Elektrolyt-Kondensatoren ist unbedingt die richtige Polarität zu beachten. Elkos sind üblicherweise am Minuspol gekennzeichnet.

Die Anschlußbeinchen des Transistors T 1 sind vor dem Anlöten so weit wie möglich durch die zugehörigen Bohrungen der Leiterplatte zu führen.

Besonders wichtig ist auch die korrekte Polarität beim Einsetzen des Operationsverstärkers IC 1. Beim TLC271 ist Pin 1 durch eine Punktmarkierung gekennzeichnet.

Zum Anschluß der Betriebsspannung und des Oszilloskopausgangs dienen 4 Lötstifte mit Öse, die vor dem Anlöten stramm in die zugehörigen Bohrungen der Platine zu pressen sind.

Die Z-Diode D 2 ist an der Katodenseite (Pfeilspitze) durch einen Ring gekennzeichnet und nur bei Bedarf einzusetzen.

Bleiben nur noch die Infrarot-Empfangsdiode D 1 und die Kontroll-LED D 3 einzulöten. Der untere Gehäusering ist bei beiden Dioden an der Katodenseite abgeflacht, bzw. der Anodenanschluß weist jeweils ein längeres Anschlußbeinchen auf.

Während die Empfangsdiode mit 15 mm Abstand, gemessen zwischen Beinchenaustritt des Bauelements und Platinenober-

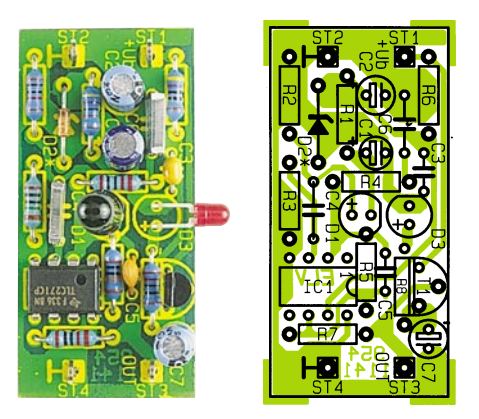

#### **Ansicht der fertig aufgebauten Platine mit zugehörigem Bestückungsplan**

fläche, einzulöten ist, sind die Anschlußbeinchen der 3mm-Leuchtdiode D 3 vor dem Einlöten 7 mm hinter dem Gehäuseaustritt im rechten Winkel abzuwinkeln.

Die Leiterplatte ist für den Einbau in ein mattschwarzes Universal-Kunststoffgehäuse mit den Abmessungen 84 x 54 x 31 mm vorgesehen. Im Gehäuse ist noch genügend Platz für den Einbau einer 9V-Blockbatterie, eines Schalters sowie einer BNC-Ausgangsbuchse vorhanden. Die Verdrahtung ist entsprechend dem Schalt-<br>bild vorzunehmen bild vorzunehmen.

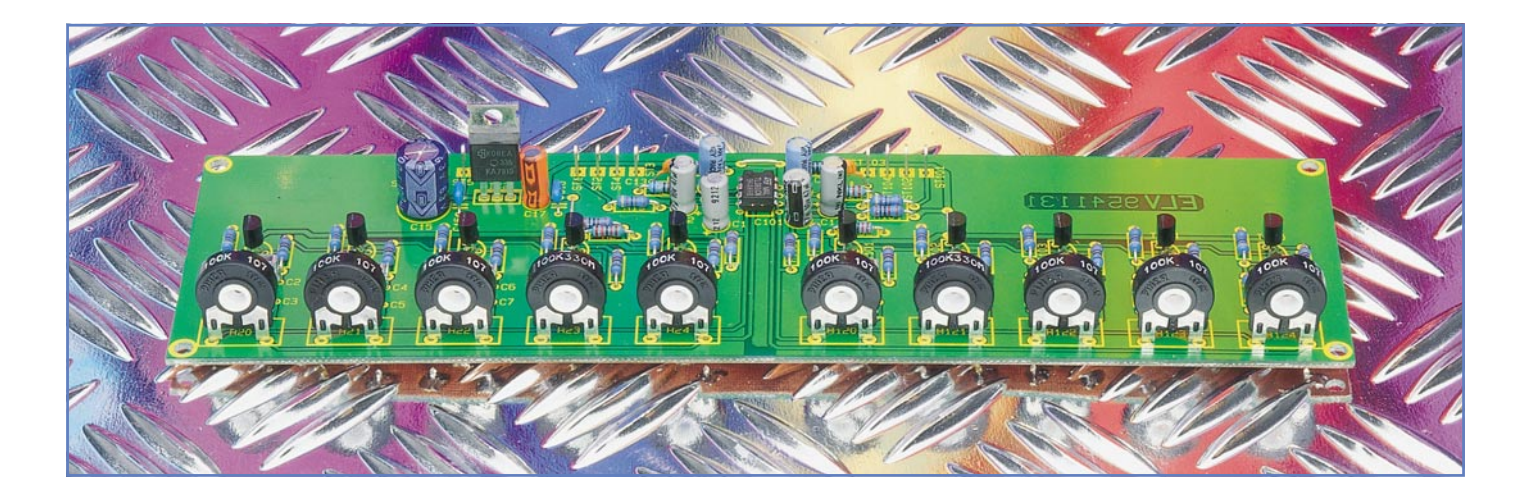

# **5-Kanal-Stereo-Equalizer**

**Zur optimalen Klanganpassung eines Audiosignals an die Akustik des Raumes stellen wir einen mit wenig Schaltungsaufwand zu realisierenden 5-Kanal-Stereo-Equalizer mit getrennter Einstellung für den rechten und linken Kanal vor.**

## **Allgemeines**

Um den Klangeindruck eines Audiosignals optimal an die Akustik eines Raumes oder an die individuellen Klangempfindungen des Hörers anzupassen, reicht in vielen Fällen eine Höhen- und Baßeinstellung nicht aus. Neben der Akustik des Raumes sind in erster Linie Lautsprecherboxen, häufig das schwächste Glied in der Übertragungskette, für Klangverfärbungen beim Wiedergabeeindruck verantwortlich.

Bedingt durch die Position der Lautsprecherboxen kann die Akustik eines Raumes für den linken und rechten Stereokanal stark unterschiedlich sein. Dementsprechend ist eine getrennte Einstellung für beide Stereokanäle sinnvoll.

Um den Kurvenverlauf des Frequenzgangs in relativ schmalen Frequenzbereichen zu verändern, ist eine aufwendigere

#### **Technische Daten: 5-Kanal-Stereo-Equalizer**

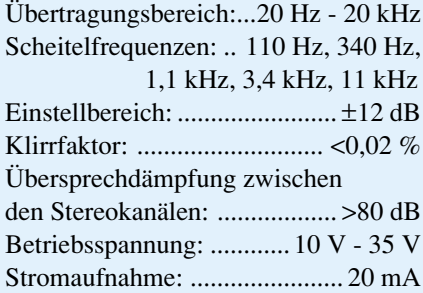

Filterschaltung, der sogenannte Grafik-Equalizer erforderlich.

Beim Grafik-Equalizer ist jeder Einstellregler einem bestimmten Audio-Frequenzbereich zugeordnet, dessen Amplitude anhebbar oder absenkbar ist. Befinden sich alle Einstellregler in Mittelstellung, so zeigt der Frequenzgang eines Grafik-Equalizers über den gesamten Übertragungsbereich einen linearen Verlauf.

Die Bandbreite der einzelnen einstellbaren Frequenzbereiche ist üblicherweise abhängig von der Anzahl der Einstellregler. Je mehr Einstellregler, desto schmalbandiger sind in der Regel auch die veränderbaren Frequenzbereiche.

Um den Schaltungsaufwand für einen

Grafik-Equalizer in Grenzen zu halten, ist eine überschaubare Anzahl von Einstellreglern sinnvoll. In der Praxis hat sich gezeigt, daß mit 5 Einstellbereichen, verteilt über den Audio-Frequenzbereich, gute Ergebnisse erzielbar sind.

## **Funktionsweise**

Die Funktionsweise eines Grafik-Equalizers ist am Prinzipschaltbild in Abbildung 1 zu sehen.

Zunächst arbeitet der Operationsverstärker OP 1 in der Grundschaltung eines nichtinvertierenden Verstärkers. Der nicht-invertierende (+)-Eingang und der invertierende (-)-Eingang des OPs sind über eine

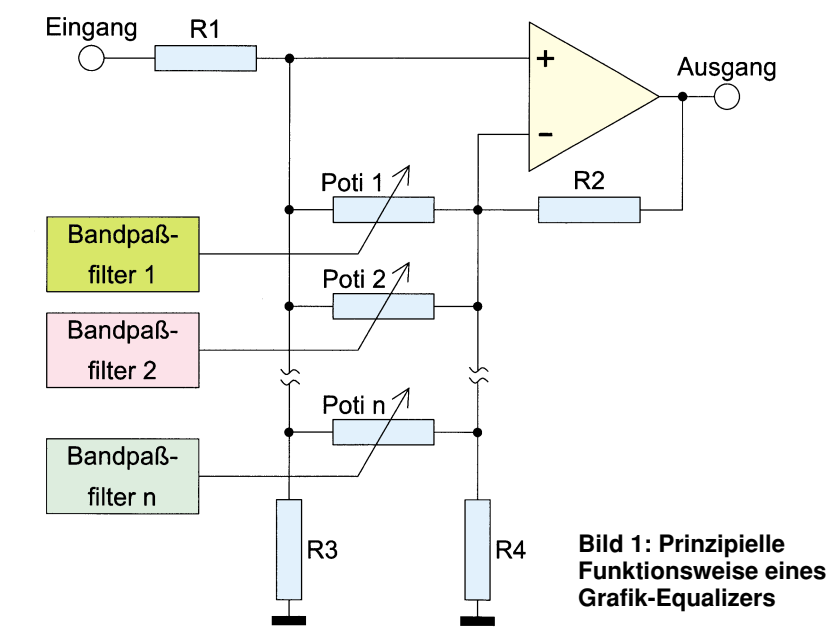

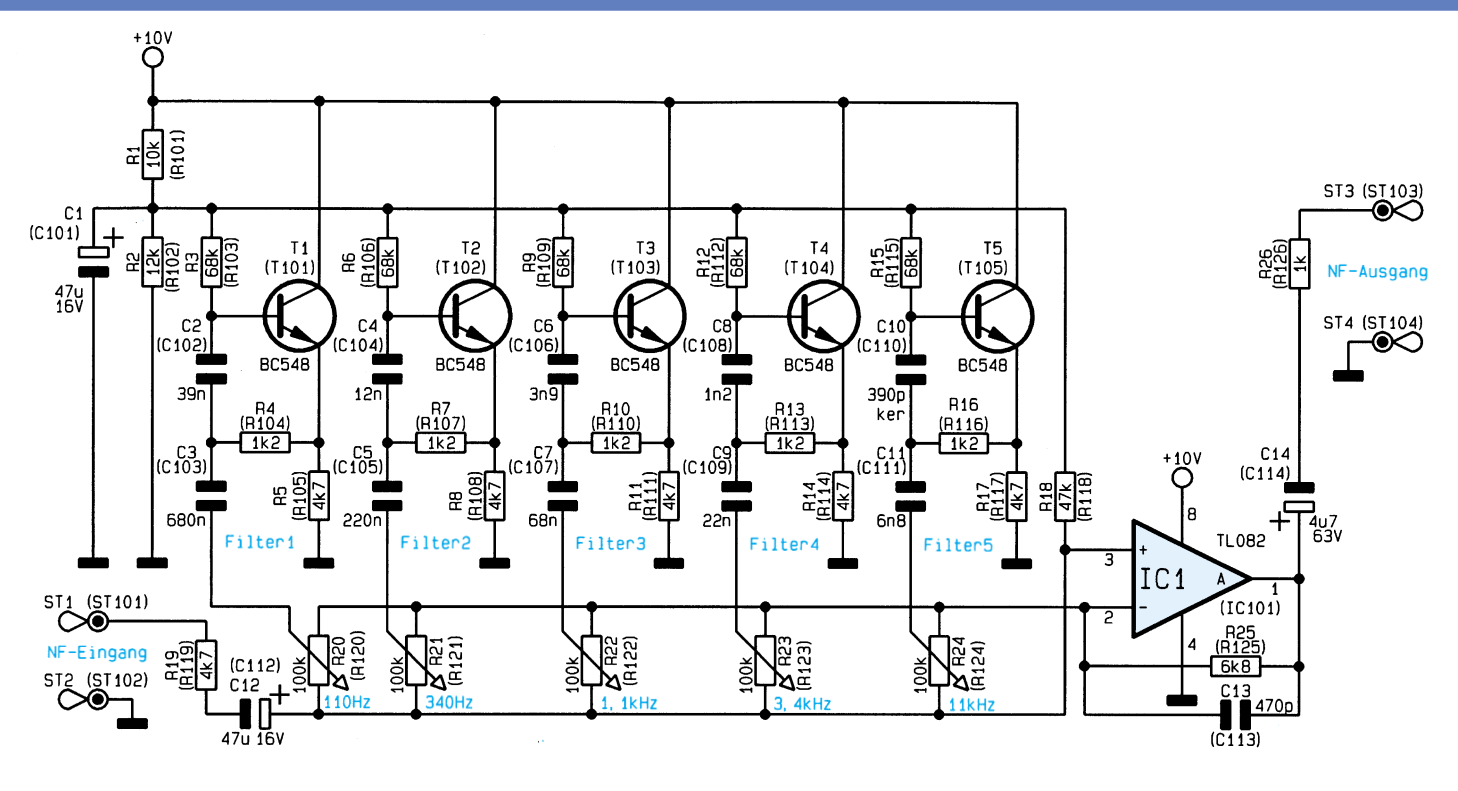

## **Bild 2: Hauptschaltbild**

## **Bild 3: Spannungsversorgung des Equalizers**

beliebige Anzahl parallelgeschalteter Einstellpotis miteinander verbunden. Die Schleifer der Potis führen jeweils auf einen Bandpaßfilter. Für einen 5-Band-Equalizer sind dementsprechend 5 Bandpaßfilter für jeden Stereokanal erforderlich.

Prinzipiell arbeitet jedes Bandpaßfilter in einem durch die Dimensionierung festgelegten Frequenzbereich als Reihenschwingkreis (Saugkreis) nach Masse.

Betrachten wir nun die detaillierte Funktionsweise anhand der Schleiferstellung des Poti 1 in Abbildung 1. Befindet sich der Schleifer am Linksanschlag, so bildet das Bandpaßfilter für die Resonanzfrequenz einen Spannungsteiler mit R 1. Die Signalamplitude nimmt für die Resonanzfrequenz am Ausgang des OPs ab.

Am rechten Poti-Anschlag ist der Resonanzkreis parallel zum unteren Widerstand (R 4) des Gegenkopplungs-Spannungsteilers geschaltet. Für die Resonanzfrequenz bedeutet dies jetzt eine höhere Verstärkung des Eingangssignals.

In Poti-Mittelstellung wirkt das Bandpaßfilter zu gleichen Teilen auf den invertierenden und den nicht-invertierenden Eingang des OPs, so daß keine Signalbeeinflussung stattfindet.

Natürlich ist auch jeder Zwischenwert und somit eine stufenlose Einstellung möglich.

Die grundsätzliche Funktionsweise der

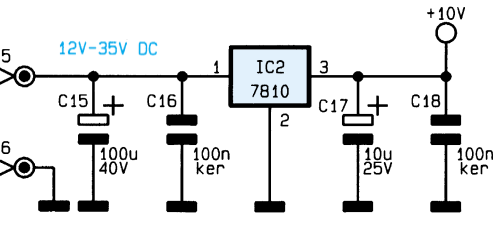

Schaltung ist mit einer beliebigen Anzahl parallelgeschalteter Einstellpotis und Bandpaßfilter realisierbar.

Beim ELV-5-Kanal-Stereo-Equalizer sind die Audio-Scheitelfrequenzen 110 Hz, 340 Hz, 1,1 kHz, 3,4 kHz und 11 kHz getrennt einstellbar. Dank eines ausgereiften Leiterplattenlayouts ist zwischen den beiden Stereokanälen eine Übersprechdämpfung von >80 dB vorhanden, und der Klirrfaktor ist mit <0,02 % kaum noch meßbar.

### **Schaltung**

Beim 5-Band-Stereo-Equalizer sind die Stufen des linken und rechten Stereo-Kanals vollkommen identisch aufgebaut. In Abbildung 2 gelten daher die direkten Bauteilbezeichnungen für den linken Stereokanal, und die Bauteilnumerierungen für den rechten Kanal stehen in Klammern. Lediglich die in Abbildung 3 dargestellte Spannungsversorgung ist für beide Kanäle zuständig.

Das ankommende NF-Signal wird der Schaltung an ST 1, auf Masse bezogen (ST 2), zugeführt. Über R 19 und den Elko C 12 zur Gleichspannungsentkopplung gelangt das Signal auf den nicht-invertierenden Eingang des Operationsverstärkers IC 1 A.

Wie im Prinzipschaltbild sind auch in

**des 5-Kanal-Stereo-Equality Abbildung 2 sämtliche Einstellpotis (R 20** bis R 24) direkt parallel zwischen dem Plus- und Minus-Eingang des OPs geschaltet.

> Mit Hilfe des Widerstandes R 18 wird der Arbeitspunkt des Operationsverstärkers auf eine mit R 1 und R 2 festgelegte Gleichspannung gelegt. C 1 dient in diesem Zusammenhang zur Pufferung und bildet signalmäßig einen Kurzschluß nach Masse.

> Die Schleifer der 5 Einstellpotis führen auf identisch aufgebaute Reihenschwingkreise, die nach Masse geschaltet sind. Durch unterschiedliche Dimensionierungen ergeben sich die verschiedenen Frequenzen.

> Je nach Schleiferstellung bilden die Resonanzkreise einen Spannungsteiler mit R 19 (Signaldämpfung), oder sie verringern den gegen Masse führenden Widerstand des Gegenkopplungs-Spannungsteilers (Signalverstärkung).

> Frequenzbestimmende Bauelemente des ersten Resonanzkreises sind die Widerstände R 3 und R 4 sowie die Kondensatoren C 2 und C 3. Die Resonanzfrequenz des ersten mit T 1 aufgebauten Bandpaßfilters errechnet sich nach der Formel:

$$
f \circ = \frac{1}{2\pi \sqrt{R \cdot 3 \cdot R \cdot 4 \cdot C \cdot 2 \cdot C \cdot 3}}
$$

Analog zum ersten Filter ist die Resonanzfrequenz der übrigen Resonanzkreise ebenfalls mit der Formel bestimmbar.

Über C 14 zur galvanischen Entkopplung wird das im Frequenzgang beeinflußte Signal mit 1kΩ-Ausgangsimpedanz (R 26) an ST 3 ausgekoppelt.

Der Kondensator C 13 parallel zum

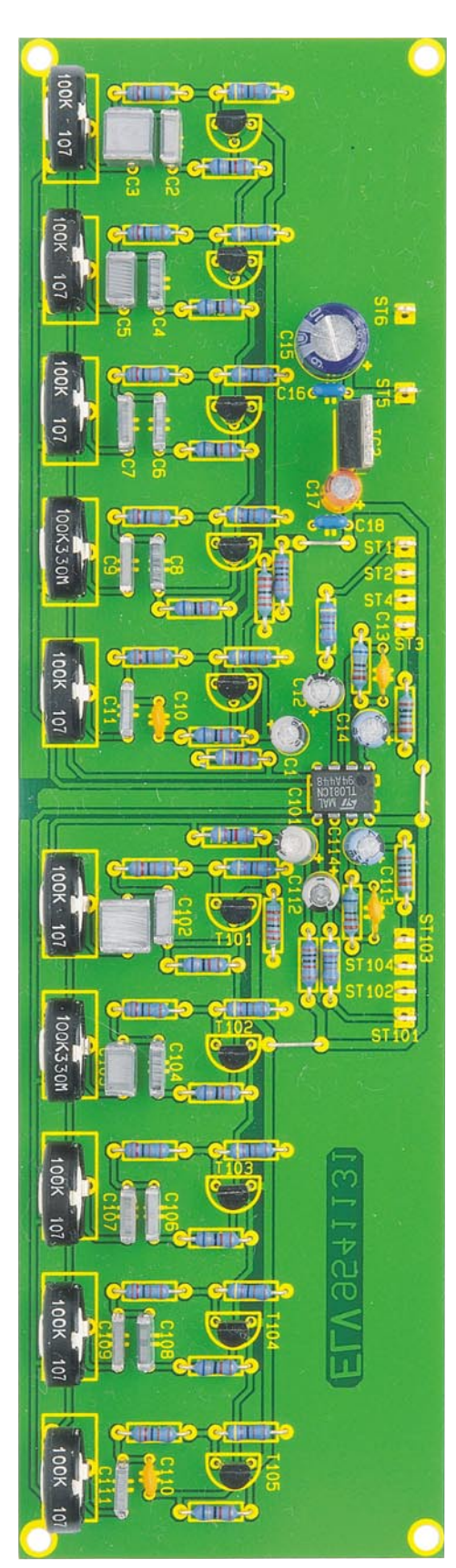

**Ansicht der fertig aufgebauten Leiterplatte**

Rückkopplungswiderstand R 13 dient zur Schwingneigungsunterdrückung.

Die Durchlaßkurven für verschiedene Poti-Einstellungen des Equalizers sind in Abbildung 4 zu sehen, wobei die maximale

## **Stückliste: 5-Kanal-Stereo-Equalizer**

## **Halbleiter:**

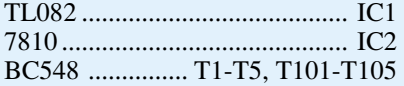

## **Widerstände:**

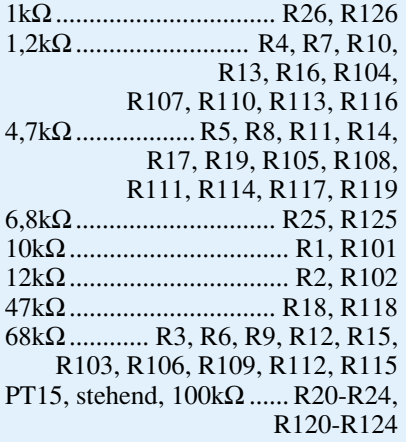

## **Kondensatoren:**

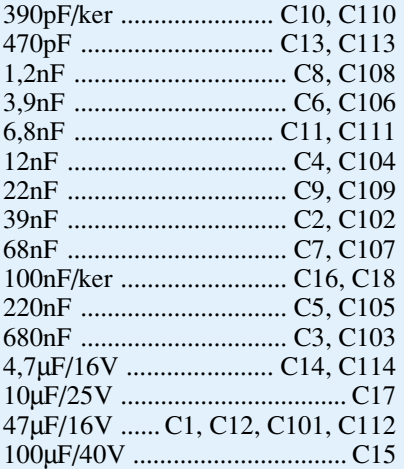

## **Sonstiges:**

10 Kunststoffachsen, 6 mm Ø 10 Lötstifte mit Lötöse

Anhebung bzw. Absenkung der einzelnen Frequenzen ±12 dB beträgt.

Zur Spannungsversorgung des Equalizer-Bausteins kann eine unstabilisierte Gleichspannung zwischen 12 V und 35 V dienen. Die Spannung wird mit dem Pluspol an ST 5 und dem Minuspol an ST 6 angeschlossen. Während C 15 zur Pufferung der unstabilisierten Versorgungsspannung dient, nimmt der Festspannungsregler IC 2 eine Stabilisierung auf 10 V vor.

Die Keramikkondensatoren C 16 und C 18 schließen hochfrequente Störanteile nach Masse kurz, und der Elko C 17 am Ausgang des Spannungsreglers dient zur Schwingneigungs- und Störunterdrückung.

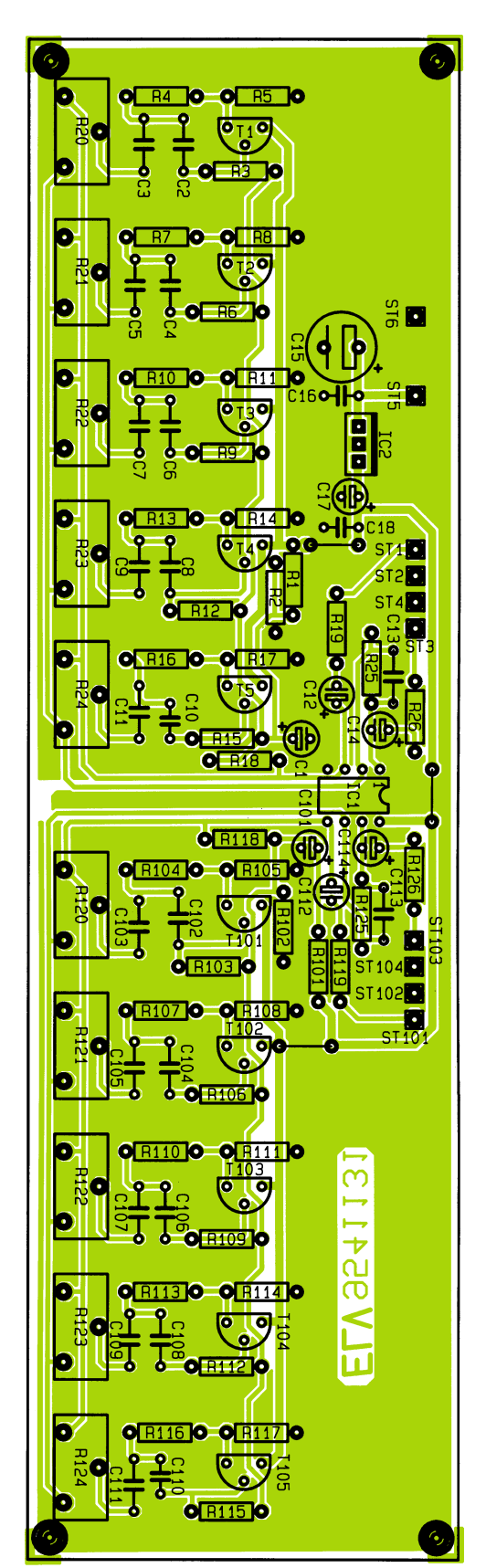

#### **Bestückungsplan des 5-Kanal-Stereo-Equalizers**

## **Nachbau**

Der Aufbau des ELV-5-Kanal-Stereo-Equalizers ist besonders einfach und in ca.

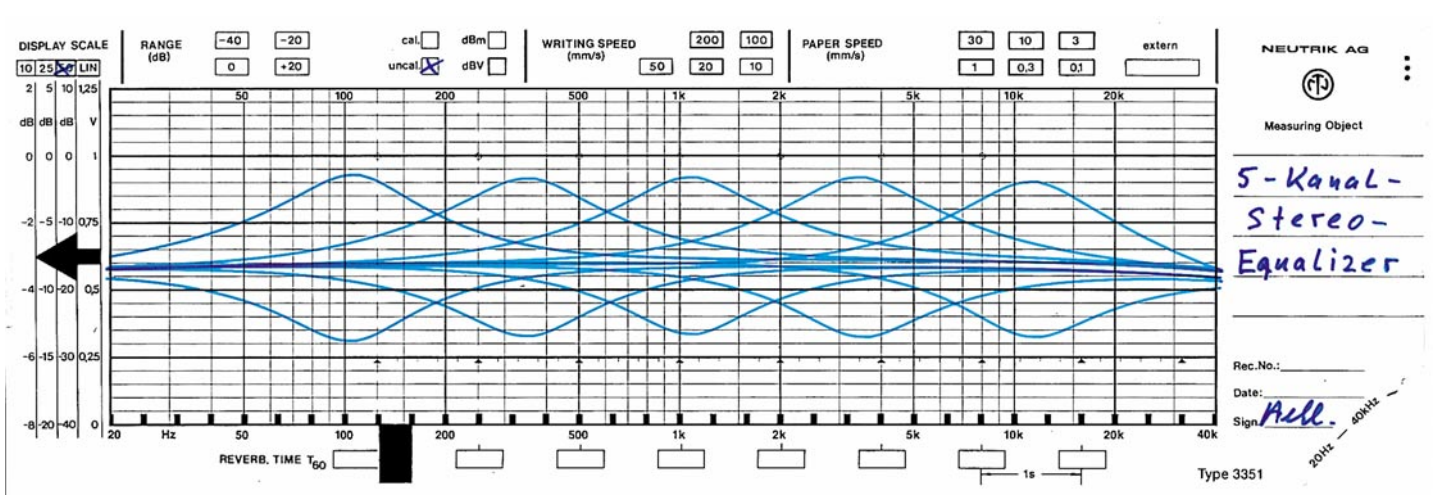

**Bild 4: Durchlaßkurven des 5-Kanal-Stereo-Equalizers bei unterschiedlichen Poti-Einstellungen**

einer halben Stunde zu bewerkstelligen.

Beim Nachbau halten wir uns genau an die Stückliste und den Bestückungsplan. Als weitere Orientierungshilfe dient der Bestückungsaufdruck auf der Leiterplatte.

Wir beginnen die Bestückungsarbeiten mit dem Einlöten von 3 kleinen Drahtbrükken.

Danach sind die Anschlußbeinchen der 42 einprozentigen Metallfilmwiderstände abzuwinkeln und durch die zugehörigen Bohrungen der Platine zu führen.

Die Anschlußbeinchen werden an der Lötseite leicht angewinkelt und nach Umdrehen der Platine in einem Arbeitsgang verlötet. Überstehende Drahtenden sind so kurz wie möglich abzuschneiden, ohne die Lötstellen selbst zu beschädigen. In gleicher Weise verfahren wir auch mit den weiteren Bauteilen.

Zum Anschluß der Versorgungsspan-

nung und der abgeschirmten Ein- und Ausgangsleitungen sind 10 Lötstifte mit Öse stramm in die zugehörigen Bohrungen der Platine zu pressen und sorgfältig mit ausreichend Lötzinn festzusetzen.

Alsdann werden die 6 Keramikkondensatoren und 18 Folienkondensatoren bestückt.

Die Anschlußbeinchen der 10 Klein-Signaltransistoren sind vor dem Anlöten so weit wie möglich durch die zugehörigen Bohrungen der Platine zu führen.

Danach sind die Elektrolytkondensatoren unter Beachtung der richtigen Polarität zu bestücken. Üblicherweise sind Elkos am Minuspol durch ein Minuszeichen gekennzeichnet.

Nach dem Einlöten des 10V-Spannungsreglers IC 2, wahlweise in liegender oder stehender Position, werden sorgfältig die 10 Einstellregler eingesetzt.

Besonders wichtig ist auch die korrekte

Polarität beim Dual-Operationsverstärker IC 1. Das IC ist so einzusetzen, daß die Gehäusekerbe des Bauelements und das Symbol im Bestückungsdruck übereinstimmen.

Im letzten Arbeitsschritt sind die 10 Kunststoff-Potiachsen bis zum sicheren Einrasten in die Mittelbohrungen der Einstellpotis zu pressen.

Typische Anwendungen des 5-Kanal-Stereo-Equalizers liegen im Einbau in einen bestehenden Verstärker oder aber in der Erweiterung eines selbstgebauten Verstärkers, wobei der Equalizer dann ebenfalls in das Gehäuse des Verstärkers mit eingebaut wird.

Beim Einbau sind unbedingt die einschlägigen VDE- und Sicherheitsbestimmungen zu beachten. Des weiteren ist auf einen ausreichenden Sicherheitsabstand zu netzspannungsführenden Teilen zu achten.

## **Belichtungsvorgang**

Zur Erzielung einer optimalen Qualität und Konturenschärfe bei der Herstellung von Leiterplatten mit den ELV-Platinenvorlagen gehen Sie bitte wie folgt vor:

- 1. Die transparente Platinenvorlage so auf die fotopositiv beschichtete Platine legen, daß die bedruckte Seite zur Leiterplatte hin weist, d. h. die auf der Vorlage aufgedruckte Zahl ist lesbar (nicht seitenverkehrt).
- 2. Glasscheibe darüberlegen, damit sich ein direkter Kontakt zwischen Platinenvorlage und Leiterplatte ergibt.
- 3. Belichtungszeit: 3 Minuten (1,5 bis 10 Minuten mit 300W-UV-Lampe bei einem Abstand von 30 cm oder mit einem UV-Belichtungsgerät).

#### **Achtung:**

Bitte beachten Sie beim Aufbau von Bausätzen die Sicherheits- und VDE-Bestimmungen.

Netzspannungen und Spannungen ab 42 V sind lebensgefährlich. Bitte lassen Sie unbedingt die nötige Vorsicht walten, und achten Sie sorgfältig darauf, daß spannungsführende Teile absolut berührungssicher sind.

**9531111 Kurzschluß-Detektor 9541128 Funkschalter FS 433-1 Basisplatine 9541129 Funkschalter FS 433-1 Decodierplatine 9541130 Kfz-Geschwindigkeitswarner 9541131 5-Kanal-Stereo-Equalizer 9541132 Optischer Trennverstärker 9541135 Quarzoszillator (2 - 25 MHz) 9541136 Quarzoszillator (30 - 75 MHz) 9541141 Infrarot-Tester**

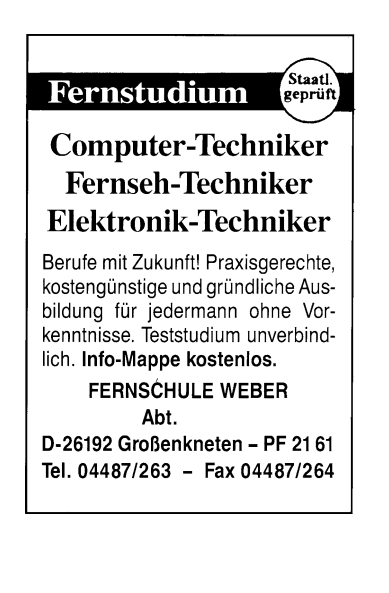

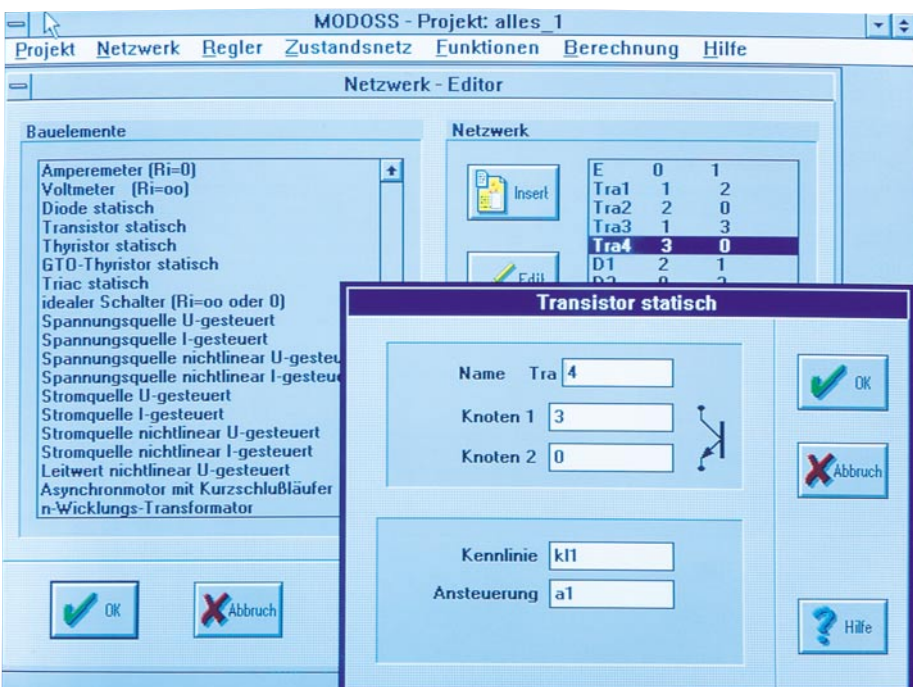

## **EASY-SIM Simulationssoftware**

**Die Simulation von Schaltungen und Systemen, die aus verschiedenen Komponenten der Elektronik sowie Steuer- und Regelungstechnik bestehen, ermöglicht diese komfortable Software.**

## **Allgemeines**

Ob und wie eine Schaltung funktioniert bzw. ein System arbeitet, läßt sich in konventioneller Weise durch den praktischen Aufbau und mit entsprechenden Messungen prüfen. Besonders komfortabel sind die entsprechenden Betrachtungen jedoch auch mit einer hochwertigen Simulationssoftware am Computer möglich. Hier können in effektiver Weise schnell und umfassend sowohl Teilschaltungen und Systeme als auch komplexe Einheiten untersucht und analysiert werden.

Seitdem schnelle und leistungsfähige Rechner zu recht günstigen Kosten verfügbar sind, erleben Simulationsprogramme einen besonderen Boom. Sie dienen dem Techniker als Werkzeug, mit dem entwicklungsbegleitend gearbeitet wird; so läßt sich manch Hardwareaufbau einsparen.

2 wichtige Anforderungen sind an ein Simulationsprogramm zu stellen:

Zum einen muß das Ergebnis der Berechnungen so genau sein, daß dieses mit den Messungen an einem Probeaufbau vergleichbar ist.

Zum anderen muß die Bedienung des Simulatorprogrammes einfach und übersichtlich gestaltet sein, damit der Techniker effektiv damit arbeiten kann.

Simulationsprogramme für elektrische

Netzwerke, Regelungs- und Digitaltechnik sind in zahlreicher Form erhältlich, wobei große Spannen im Preis, im Bedienkomfort und in der Leistung bestehen.

Im vorliegenden Artikel stellen wir Ihnen mit "EASY-SIM" eine besonders komfortable und leistungsfähige Simulationssoftware vor, die zudem leicht zu erlernen ist und besonders schnelle Simulationen ermöglicht. "EASY-SIM" ist ein seit vielen Jahren in der Industrie und an Hochschulen erprobtes Softwarepaket, das nun auch unter Windows verfügbar ist und professionelle Simulationen bei optimierter Übereinstimmung zwischen Simulation und Praxis ermöglicht.

Im Regelfall besteht ein System aus verschiedenen Komponenten der Elektrotechnik sowie aus der Regelungs- und Steuerungstechnik. Ein solches Gesamtsystem läßt sich mit den bekannten Simulatoren nicht ohne weiteres bearbeiten. Zum Beispiel ist ein digitaler Regler mit einem Netzwerksimulator kaum zu verarbeiten, und ein analoger Regler muß in einzelne Komponenten (Operationsverstärker, Widerstände und Kondensatoren) aufgeteilt werden.

Mit "EASY-SIM" steht ein Softwaresimulator bereit, der Gesamtsysteme bearbeiten kann, die aus den Komponenten elektrisches Netzwerk, elektrischer Antrieb, Regelungstechnik und Steuerungstechnik bestehen.

## **Software**

## **Handhabung**

Nach dem Start des Programms erscheinen in der Kopfzeile die Menüs "Projekt" und "Hilfe".

Mit dem Hilfe-Menü steht ein ausführliches Hilfesystem zur Verfügung, in dem alle Programmkomponenten detailliert beschrieben sind.

Wie im Windows-Hilfesystem üblich, besteht zusätzlich die Möglichkeit, in einer alphabetischen Liste nach Stichworten zu suchen.

Im Projekt-Menü werden Projekte geöffnet, gespeichert und ausgedruckt.

Nach dem Start des Programms ist hier ein bereits bestehendes Projekt zu laden oder unter dem Menüpunkt "Öffnen" ein neues Projekt zu beginnen.

Danach erscheinen in der Kopfzeile zusätzlich die Menüs Netzwerk, Regler, Zustandsnetz, Funktionen und Berechnung, die im folgenden näher erläutert werden.

## **Netzwerk**

Eine elektrische Schaltung wird in Form eines idealisierten Netzwerkes modelliert, das aus einzelnen Bauelementen (Widerständen, Kondensatoren, Transistoren usw.) besteht.

Ein einfaches Netzwerk ist in Abbildung 1 dargestellt.

Zu Beginn der Netzwerkeingabe sind alle Knoten zu numerieren, wobei ein Knoten als Bezugsknoten mit der Nummer "0" zu bezeichnen ist.

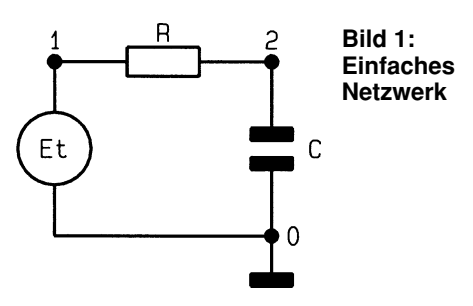

Die Bauteile werden aus einer Liste ausgewählt und anschließend mit einem Namen und einem Wert versehen.

Die Position des Bauelementes im Netzwerk wird anhand der Knoten beschrieben, zwischen die das Element geschaltet ist.

Die Spannungsquelle liegt zum Beispiel zwischen den Knoten "0" und "1", wodurch die Position eindeutig beschrieben wird.

Das Ausgangssignal der Spannungsquelle ist anhand einer Zeitfunktion zu beschreiben.

Der Widerstand und der Kondensator sind ebenfalls mit einem Namen und einem Wert zu kennzeichnen. Die Position des Widerstandes wird durch die Knoten "1" und "2" und die Position des Kondensators

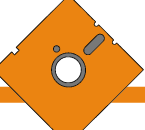

durch die Knoten "2" und "0" beschrieben.

Die Zahlen können in der Gleitpunkt- (z.B. 0.012) oder Exponentialschreibweise (z.B. 12E-3) eingegeben werden. Um die Werteeingabe der Bauteile im Netzwerkeditor zu erleichtern, sind die bekannten Abkürzungen (p, n, u, m, k und M) verwendbar.

Ein Kondensatorwert von 10pF darf somit als "10p" oder "10E-12" eingegeben werden.

Eine Besonderheit ist bei der Verwendung von Transistoren, Thyristoren und Triacs zu beachten.

Klassische Analog-Simulatoren verursachen häufig Fehler, wenn sprungförmige Änderungen von Eingangsgrößen (Rechteck- und Sägezahnsignale) im System auftreten.

Aber auch Schaltungen, deren Funktionsprinzip auf Schaltern (d.h. Schalttransistoren, Thyristoren usw.) beruht, sind mit solchen Simulationsprogrammen nur bedingt berechenbar.

Im Gegensatz dazu ist "EASY-SIM" speziell auf solche Schaltverhalten und sprungförmige Änderungen im System optimiert und damit vielen anderen Simulatoren überlegen.

Schaltvorgänge können auf einfache Weise simuliert werden, da die Bauteile Transistor, Thyristor und Triac als Schalter realisiert sind, bei denen die Bedingung für das Durchsteuern angegeben wird.

Da diese Bauteile nicht ideal sind, ist das Schaltverhalten mit zu berücksichtigen, das in Form einer Kennlinie mit in die Berechnung einbezogen wird.

Soll ein Transistor in einer Schaltung nicht im Schaltbetrieb, sondern im linearen Betrieb arbeiten, so ist der Transistor in Form einer Ersatzschaltung in die Simulation einzubringen.

#### **Regler**

Mit diesen Modellelementen werden regelungstechnische Komponenten eines Systems nachgebildet.

Es sind insgesamt 12 verschiedene Regler wie zum Beispiel Integrator, Differenzierer und Sample and Hold vordefiniert, die ein Eingangssignal mit der Übertragungsfunktion bewerten und das Ergebnis ausgeben.

Selbstverständlich sind alle Reglerparameter vom Anwender frei wählbar.

Zusätzlich sind Summations-, Multiplikations-, Maximum- und Minimumglieder verfügbar, mit denen mehrere Eingangsgrößen miteinander verknüpft werden können.

Als weitere Option bietet das System die Möglichkeit, beliebige Regler zu realisieren, indem die linearen Übertragungsfunktionen in der Form G(p) für stetige Übertragungsfunktionen oder G(z) für zeitdiskrete Übertragungsfunktionen eingegeben werden.

#### **Zustandsnetz**

Dieses Modul realisiert beliebige Ursache-Wirkung-Beziehungen. Sie dienen dazu, während der Laufzeit der Simulation im System Änderungen hervorzurufen.

Zustandsnetze bilden logische Zusammenhänge nach, um "wenn-dann"-Aussagen mit minimalem Aufwand in die Simulation einzubringen.

Sie können zum Beispiel zur Ansteuerung von gesteuerten Bauteilen und zur Änderung von Reglerparametern genutzt werden.

Das einfachste Zustandsnetz ist in Abbildung 2 dargestellt.

Ein Zustandsnetz besteht aus Zuständen, Aktionen und Übergangsbedingungen. Die Zustände sind als Kreise dargestellt und mit z1 und z2 bezeichnet.

Jeden Zustand kann man mit Wertezuweisungen versehen, auch als "Aktionen"

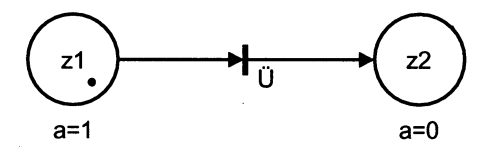

#### **Bild 2: Einfaches Zustandsnetz**

bezeichnet. Diese sind zur Ansteuerung von Bauelementen (z.B. Transistoren, Reglern usw.) nutzbar.

Im Beispiel ist dem Zustand "z1" die Aktion a = 1 zugeordnet. Die Übergangsbedingung ist mit einem waagerechten Strich und einem Pfeil gekennzeichnet.

Wenn der Zustand z1 aktiv und die Übergangsbedingung " $\ddot{U}$ " erfüllt ist, wird in den Zustand z2 gewechselt. z1 ist dann passiv und z2 aktiv.

Der Pfeil gibt die Richtung der Zustandsänderungen an, d. h. im Beispiel kann nur von Zustand z1 nach z2 gewechselt werden, aber nicht zurück.

Zustandsnetze können beliebig erweitert und mit Verzweigungen versehen werden.

#### **Funktionen**

Das Menü ist in verschiedene Untermenüs aufgeteilt.

Das erste Untermenü "Zeitfunktionen" beschreibt zeitabhängige Vorgänge zur Einbindung in beliebige andere Module. Sie können zum Beispiel im Netzwerk zur Steuerung von zeitabhängigen Bauelementen (z.B. Spannungsquellen) oder zur Ansteuerung von steuerbaren Elementen (z.B. Transistor) verwendet werden.

Der Simulator bietet eine Vielzahl von vordefinierten Zeitfunktionen wie z. B. Sinus, Rechteck, Dreieck und Sägezahn, wobei Amplitude, Frequenz, Phase, Wiederhol- und Endzeit frei wählbar sind.

Zusätzlich besteht die Möglichkeit, Funktionen als Formel f(t) oder als XY-Wertepaare einzugeben. Somit sind nahezu alle Signalformen beschreibbar.

Das Untermenü "Kennlinien" definiert Kennlinien, die zur Beschreibung von Bauelementen erforderlich sind. Diese werden als Ersatzgerade, Exponential-Funktion, f(x) oder Wertepaare frei definiert.

Im Untermenü "Zusatz-Formeln" können Ausdrücke und Formeln eingegeben werden, die zur Simulation des Systems notwendig sind. Die Module Zeitfunktionen, Netzwerk, Regler, Zustandsnetz und Ausgaben werden nacheinander zu festen Zeitpunkten berechnet. In dem Formelfenster sind feste Einträge für die genannten Module vorhanden. Es besteht die Möglichkeit, in die Liste Formeln und Ausdrükke einzufügen, deren Bearbeitung zwischen der Berechnung der Module erfolgt.

Ausdrücke, die vor der Zeile

 $---t$  < t-end"

stehen, werden zu Beginn der Berechnung einmalig bearbeitet und dienen zur Beschreibung von Startwerten und zur Definition von Hilfsgrößen.

Zur Bildung der Formeln und Ausdrükke bietet der Formeleditor zahlreiche Optionen wie logische Operatoren und arithmetische Funktionen, die eine Vielzahl an Möglichkeiten bieten.

Damit auf alle wichtigen Werte der Systemkomponenten zugegriffen werden kann, erfolgt die Beschreibung anhand eines Namens und eines Qualifizierers, d. h. ein Widerstand ist durch seinen Namen (z.B. R1) eindeutig beschrieben.

Um nun auf den Strom oder die Spannung des Widerstandes zugreifen zu können, wird ein Qualifizierer verwendet, der mit einem Punkt an den Namen angehängt wird. Die Bezeichnung R4.I beschreibt z.B. den Strom durch den Widerstand R4 und L3.U beschreibt die Spannung an der Spule L3.

Zuweisungen können genutzt werden, um gezielt Systemkomponenten zu steuern oder zu verändern.

Die Zuweisung "st1 =  $R1.U$  < min" weist zum Beispiel der Variable "st1" den Wert 1 zu, wenn die Spannung am Widerstand R1 unter den Minimalwert absinkt.

Durch die Zuweisung "C.WERT =  $a * b''$ wird die Kapazität des Kondensators während der Laufzeit durch die Multiplikation der Variablen "a" und "b" bestimmt.

Im letzten Untermenü "XY-Wertepaare" können Wertepaare eingegeben und dann in einer Datei gespeichert werden. Dadurch sind beliebige funktionale Abhängigkeiten im zu berechnenden System realisierbar, die zur Definition von Kennlinien und zur Beschreibung von Zeitfunktionen dienen.

## **Software**

### **Berechnung**

Im Berechnungs-Menü ist über die Option "Ausgaben" auszuwählen, welche Systemgrößen ausgegeben werden sollen.

Um die Übersichtlichkeit zu steigern, sind die Größen in verschiedenen Farben darstellbar.

Die Ausgaben erfolgen im Zeitbereich, wobei analoge und digitale Werte ausgegeben werden können.

Die Wertebereiche der x- und y-Achse der grafischen Ausgabe sind ebenfalls in diesem Menüpunkt wählbar.

Im Menüpunkt "num. Parameter" wird die gewünschte Rechengenauigkeit vorgegeben. Durch Verkleinerung der Rechenschritte erhöht sich die Genauigkeit des Ergebnisses. Dabei ist allerdings zu beachten, daß ein erhöhter Rechenaufwand zu längeren Berechnungszeiten führt.

Im Menüpunkt, Simulation" erfolgt dann die eigentliche Berechnung mit grafischer Ausgabe.

#### **Funktionsbeispiel**

Um die Funktionsweise von "EASY-SIM" darzustellen, wollen wir als Beispiel den Einsatz des Simulators anhand einer Wechselrichterschaltung verdeutlichen, die zur Ansteuerung einer Wechselstromlast eingesetzt wird.

Das Schaltbild der Leistungsstufe ist in Abbildung 3 dargestellt.

Mit der Reihenschaltung des Widerstandes R und der Spule L an den Klemmen A und B ist die Last nachgebildet.

Durch abwechselndes Schalten der Tran-

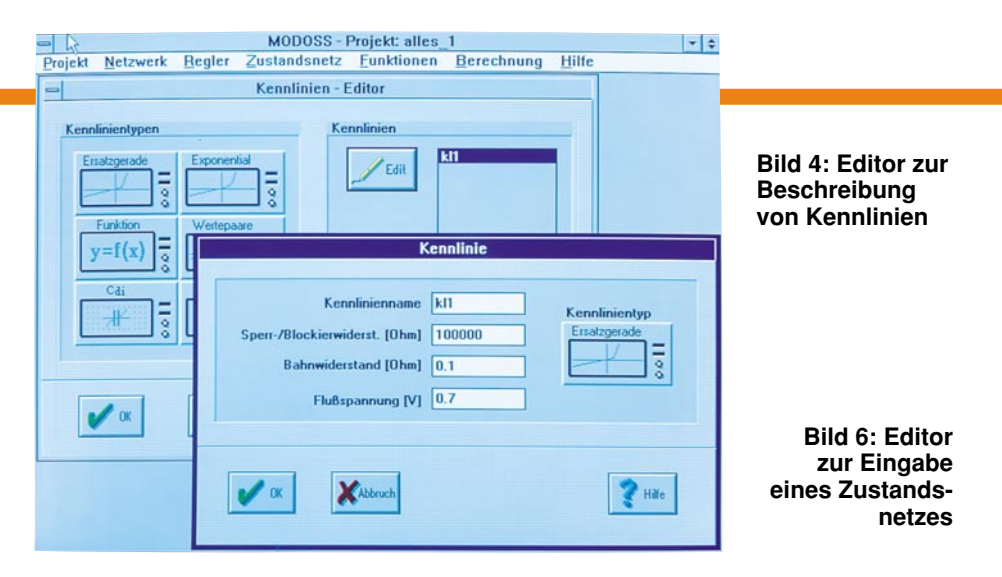

MODOSS - Projekt: alles\_1

 $2$  Hile

Zustandsnetz - Editor

Projekt Netzwerk Regler Zustandsnetz Funktionen Berechnung Hilfe

Aktionen für \*PLUS

 $a^{1-1}$ 

**Zuständ** 

PLUS<br>MINUS

 $\mathbf{0}$ 

**X** Abbruc

deten Transistoren einzugeben.

Dies geschieht im Menüpunkt "Kennlinien", wo bei dem Beispiel der Typ "Ersatzgerade" gewählt wird.

Es öffnet sich ein Zusatzfenster (siehe Abbildung 4), um der Kennlinie einen Namen zuzuordnen und um Daten einzugeben.

Als nächstes ist die Regelung zu realisieren. Diese wird nicht mit Reglerele-

menten aufgebaut, sondern kann in "EASY-SIM" einfach mit Hilfe des Zustandsnetzes beschrieben werden. Das entsprechende Zustandsnetz ist in Abbildung 5 dargestellt.

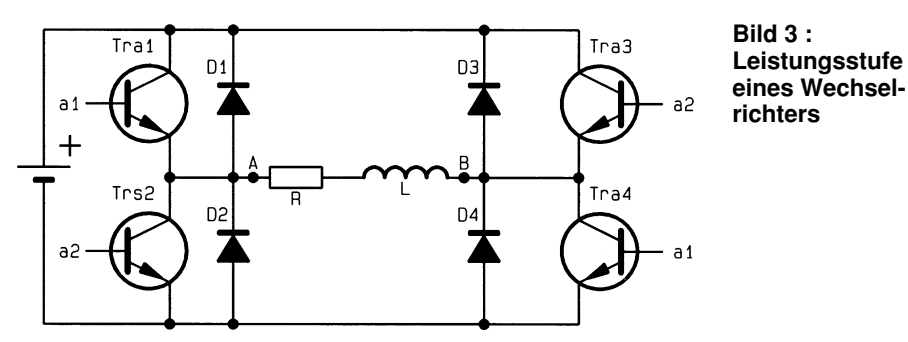

sistorpaare Tra1, Tra4 und Tra2, Tra3 wechselt die Polarität an den Anschlüssen A und B, so daß an diesen Klemmen eine Rechteckspannung anliegt.

Durch die Induktivität L folgt der resultierende Strom der Rechteckspannung nicht, sondern bildet den Mittelwert, der sich der Sinusform nähert.

Die Reglerstufe ist als Zweipunktregler realisiert, der die Transistorpaare so schaltet, daß der resultierende Strom der Sinusform nahekommt.

Die Eingabe beginnt mit dem Öffnen einer Datei im Menü "Projekt".

Als erstes ist die Kennlinie der verwen-

Zu Beginn ist der Zustand "PLUS" aktiv. Seine Aktion schaltet die Transistoren Tra1 und Tra4 durch (positive Spannung zwischen den Punkten A und B). Steigt der

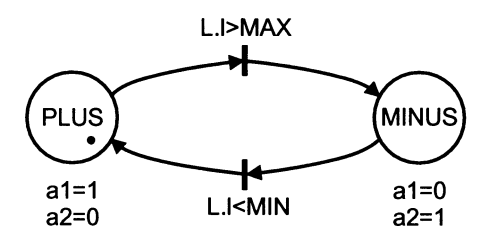

**Bild 5: Zustandsnetz zur Beschreibung der Wechselrichteransteuerung** Strom über das erlaubte Maximum (L.I > MAX), dann wird der Zustand "MINUS" aktiv. Die dadurch angesteuerten Transistoren Tra2 und Tra3 kehren die Spannung an den Punkten A und B um. Unterschreitet der Laststrom die zulässige Grenze (L.I < MIN), so wird wieder der Zustand "PLUS" aktiv usw.

**B. LOMIN** 

Folgezustände

PLUS<sup>-</sup>

Vorzustände

**MINUS** 

**R.IKMIN R.I>MAX**<br>**R.IXMIN**   $|\cdot|_{\hat{\tau}}$ 

Die Eingabe des Zustandsnetzes erfolgt im Menüpunkt "Zustandsnetz" (siehe Abbildung 6).

Im Fenster "Zustände" sind die Zustände einzugeben, wobei der Anfangszustand mit einem Stern zu kennzeichnen ist.

Zu jedem Zustand werden im Fenster "Aktionen" die zugehörigen Wertezuweisungen eingetragen. Diese dienen später zum Beschreiben der Ansteuerungen der Transistoren.

Im Fenster "Übergangsbedingungen" sind die Bedingungen einzutragen, bei denen die Zustände gewechselt werden.

In den Fenstern "Vorzustände" und "Folgezustände" sind die dazugehörigen Zustände aufzuführen.

Nun folgt die Eingabe der Schaltung im Menüpunkt "Netzwerk", wo die einzelnen Bauteile aus einer Liste ausgewählt werden.

Zu jedem ausgewählten Bauelement öffnet sich ein Zusatzfenster, in dem eine Bezeichnung, die Position und zusätzliche Parameter einzugeben sind.

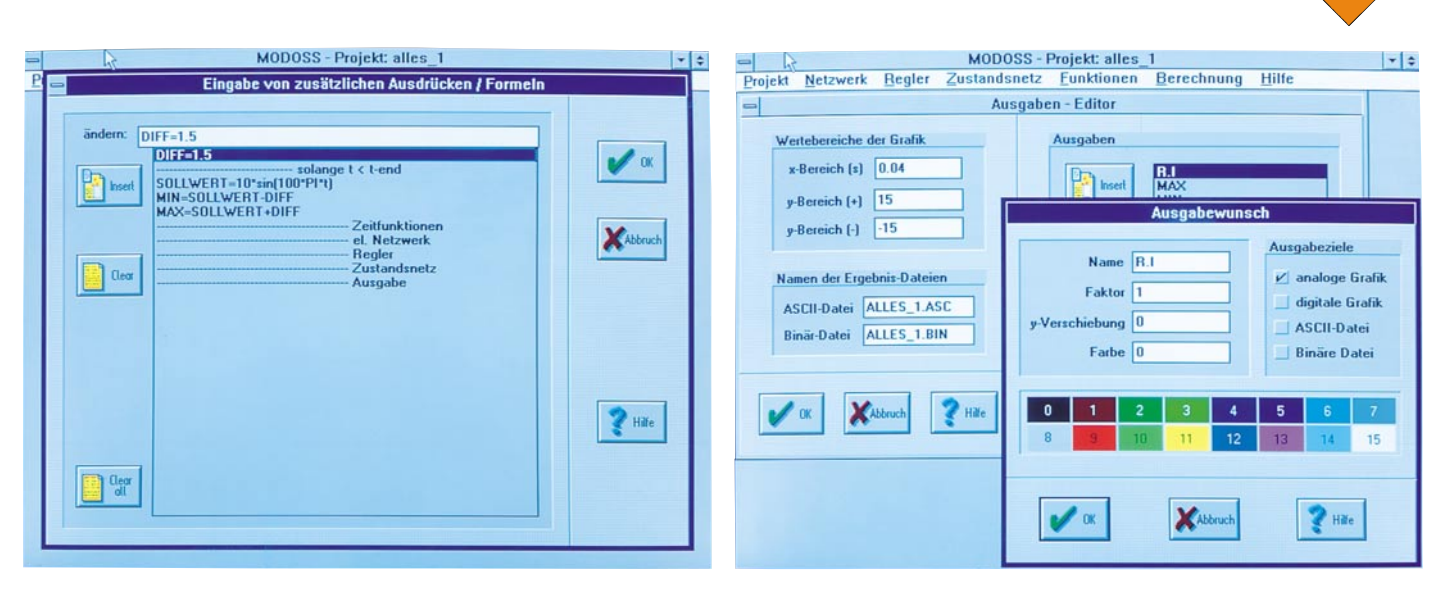

**Bild 7: Eingabe von Zusatz-Formeln Bild 8: Wahl der Ausgabegrößen für die Simulation**

Das Titelfoto zeigt das Zusatzfenster zum Transistor Tra4. Dem Bauteil wird eine Bezeichnung zugeordnet und die Position anhand der Knotennummern im Netzwerk beschrieben. Zusätzlich muß die Kennlinie des Transistors angegeben werden. Hier ist die Bezeichnung der zuvor definierten Kennlinie anzugeben.

Als nächstes erfolgt die Eingabe der Ansteuerung. Sie bestimmt, wann der Transistor durchgesteuert ist. Für den Transistor Tra4 wird hier die Ansteuerung über das Signal a1 gewählt, das zuvor im Zustandsnetz definiert wurde.

Den Abschluß bildet die Eingabe der Zusatzformeln (siehe Abbildung 7).

Hier werden die Sinusform des Ausgangssignals und die Minimal- und Maximalwerte für die Regelung definiert.

Der Sollwert ist in der Formel-Schreibweise mit

 $\text{SOLLWERT} = 10 * \sin(100 * \text{PI} * t)$ " dargestellt.

Die Minimal- und Maximalwerte werden beschrieben, indem zum Sollwert eine Differenz addiert oder davon subtrahiert wird.

Damit sind die Eingaben abgeschlossen, und es folgt die Simulation.

Dazu ist im Menü "Berechnung" das Untermenü "Ausgabe" anzuwählen. In diesem Fenster (siehe Abbildung 8) ist der Wertebereich der grafischen Ausgabe festzulegen. Über eine ASCII-Datei können die Simulationsergebnisse gespeichert werden, damit diese für weitere Berechnungen zur Verfügung stehen.

Sind alle Vorgaben gemacht, wird im Menü "Berechnung" der Unterpunkt "Simulation" angewählt. Es folgt nun die Berechnung mit gleichzeitiger Ausgabe auf dem Bildschirm (siehe Abbildung 9).

Zu sehen sind hier die Minimal- und Maximalwerte des Ausgangsstroms, die als rote und grüne Verläufe dargestellt sind. Der Istwert des Stromes durch die Last ist als schwarze Funktion gezeigt.

Das Beispiel ist bereits unter dem Projektnamen "ALLES\_1.PRO" im Unterverzeichnis "BEISPIEL" gespeichert und kann mit der Light- oder Masterversion von "EASY-SIM" bearbeitet werden.

## **Light- und Master-Version**

Mit dem Simulator "EASY-SIM" steht dem Entwickler ein leistungsfähiges Software-Werkzeug zur Verfügung, das die Arbeiten im Entwicklungslabor aber auch im Test- und Prüffeld und bei der Fehlersuche ganz entscheidend unterstützen und vereinfachen kann.

Um einem möglichst großen Anwenderkreis die Möglichkeiten von EASY-SIM Gleichstrom-Nebenschlußmotors und Havariesimulationen mit Asynchronmaschine (Beispiele im Benutzerhandbuch) sind mit der Light-Version zu bearbeiten und zeigen, daß z. B. Studenten und private Nutzer vielfältige Systeme modellieren und berechnen können.

Die Master-Version hat keine Begrenzungen bezüglich der Anzahl der verschiedenen Modellelemente, was dem konsequent objektorientierten "Innenleben" von EASY-SIM zu verdanken ist. Zusätzlich sind lizensierte Anwender der Master-Version zur Nutzung der von Profis geführten Hotline berechtigt.

Abschließend sei noch die interessante Möglichkeit angesprochen, daß im Bereich der industriellen Nutzung der Master-Ver-

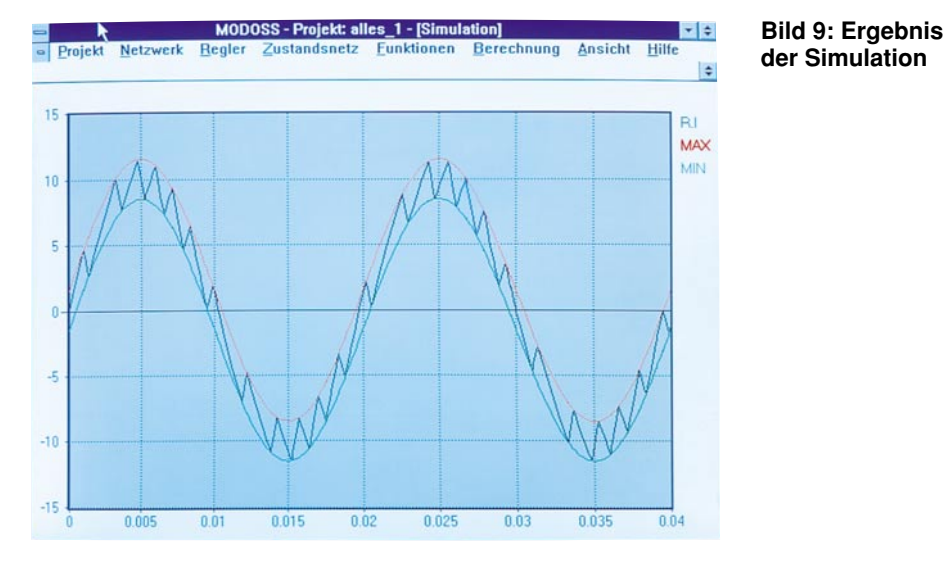

zu erschließen, steht eine Light-Version mit besonders günstigem Preis-/Leistungsverhältnis zur Verfügung. Sie unterscheidet sich nur quantitativ von der Master-Version für den professionellen Industrieeinsatz. Systeme wie das vorgestellte Wechselrichter-Beispiel, die Regelung eines sion das Softwarepaket in Absprache mit dem Entwickler und Urheber von "EASY-SIM" individuell den Kundenwünschen angepaßt werden kann, so daß auch ganz spezielle elektronische und zum Teil auch mechanische Komponenten mit hoher Prä-<br>zision simulierbar sind. zision simulierbar sind.

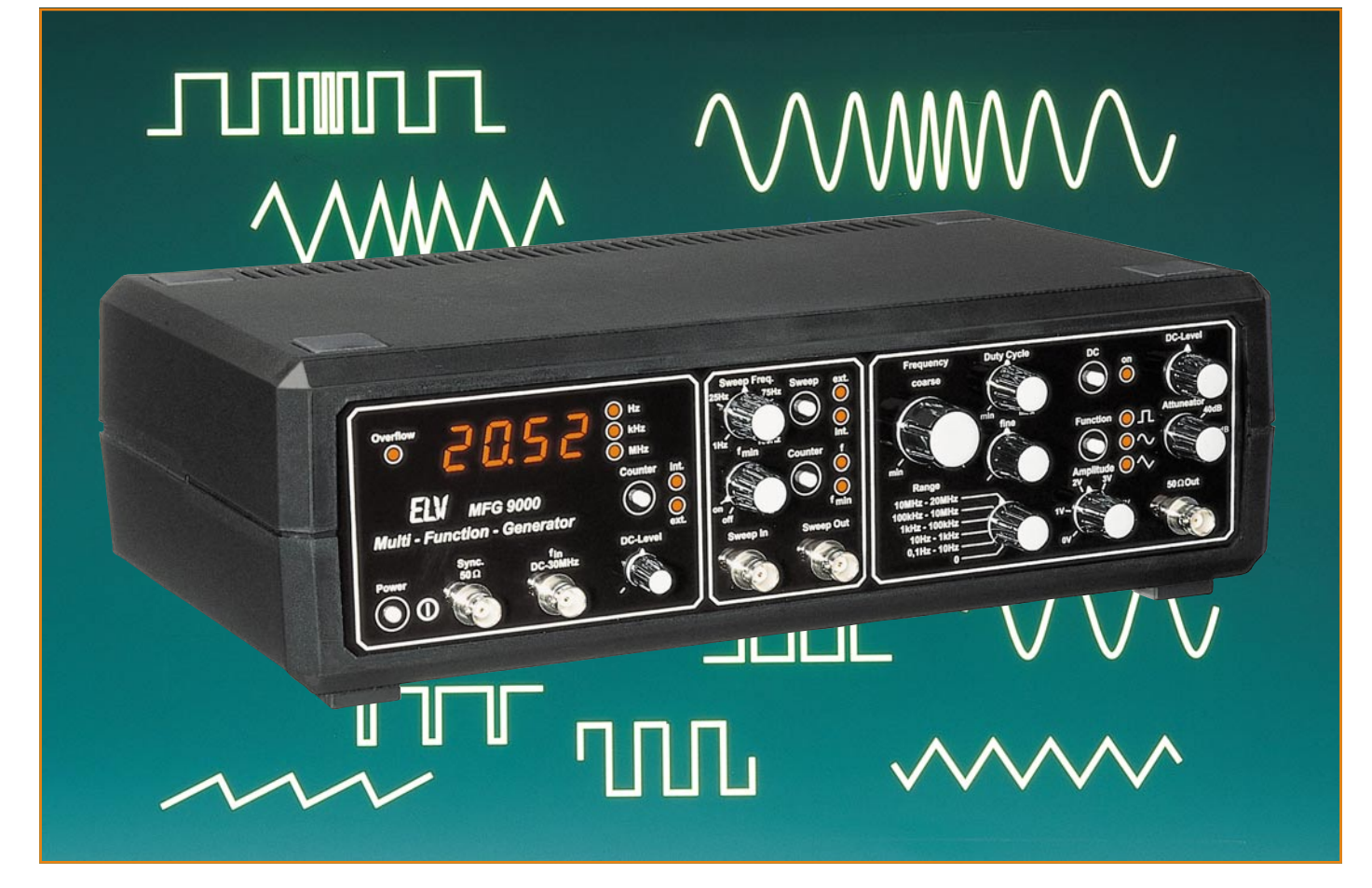

# **Multi-Funktions-Generator MFG 9000 Teil 3**

**Nachbau, Inbetriebnahme und Abgleich dieses innovativen 20MHz-Funktions-Generators beschreibt der abschließende Teil dieses Artikels**

## **Nachbau**

Die gesamte Schaltungstechnik des MFG 9000 ist auf 2 doppelseitigen Leiterplatten untergebracht, und zwar der Grundplatine mit den Abmessungen 337 mm x 182 mm sowie der 337 mm x 81 mm messenden Frontplatine.

Alle wesentlichen Bedienelemente befinden sich auf der Frontplatine, wodurch sich eine übersichtliche mechanische Konstruktion ergibt. Die Analogstufe des Gerätes ist in einem Abschirmgehäuse untergebracht und aufgrund der schraubbaren Deckelbefestigung jederzeit zugänglich.

## **Aufbau**

Die beiden Platinen werden zunächst einzeln bestückt und nach ihrer Fertigstellung zusammengefügt. Der Aufbau geht in gewohnter Weise anhand des Bestückungsplanes, der Platinenfotos sowie der Stückliste vor sich. Dabei sind zunächst die niedrigen passiven Bauelemente wie Widerstände, Kondensatoren und Dioden einzusetzen. Wie auch bei allen weiteren Bauteilen werden nach dem Verlöten der Anschlußdrähte auf der Platinenunterseite anschließend mit einem Seitenschneider die überstehenden Drahtenden der Bauteile direkt an der Lötstelle abgeschnitten, ohne die Lötstelle selbst dabei zu beschädigen.

Als nächstes sind die Elektrolytkondensatoren zu montieren, wobei auf die richtige Polung zu achten ist. C 302 wird liegend montiert.

Es folgt die Montage der SMD-Bauteile. Dabei werden zunächst die SMD-Induktivitäten L 1, L 2, L 101, L 102, L 301 bis L 303 und L 401 bis L 403 mit einer Pinzet-
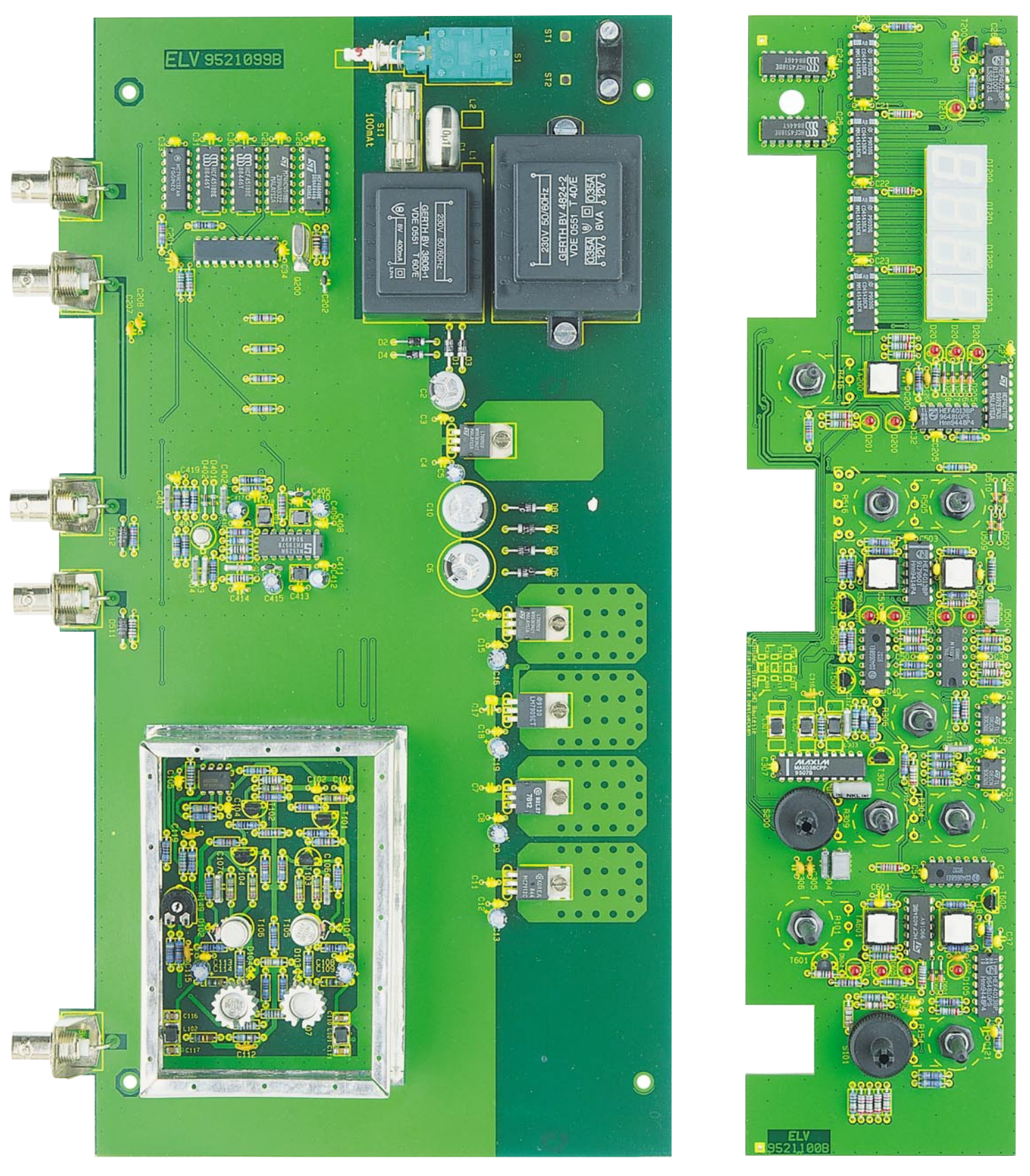

**Ansicht der fertig aufgebauten Grundplatine (Originalgröße: 337 x 182 mm) sowie der Frontplatine (Originalgröße 338 x 81 mm)**

te auf das entsprechende Pad gesetzt, leicht angedrückt und verlötet. Alsdann werden auf gleiche Weise die SMD-Kondensatoren C 110, C 111, C 116, C 117, C 206, C 308 bis C 315, C 318 und C 319 bestückt. Weiterhin sind die Transistoren sowie die ICs einzulöten, wobei bei den ICs die Position der Punktmarkierung mit der des Bestückungsdruckes übereinstimmen muß.

Im folgenden sind noch einige Besonderheiten aufgeführt, die bei der Fertig-

stellung der beiden Platinen zu beachten sind:

#### **Grundplatine**

- Vor dem Verlöten sind die Festspannungsregler mit der beiliegenden Wär-

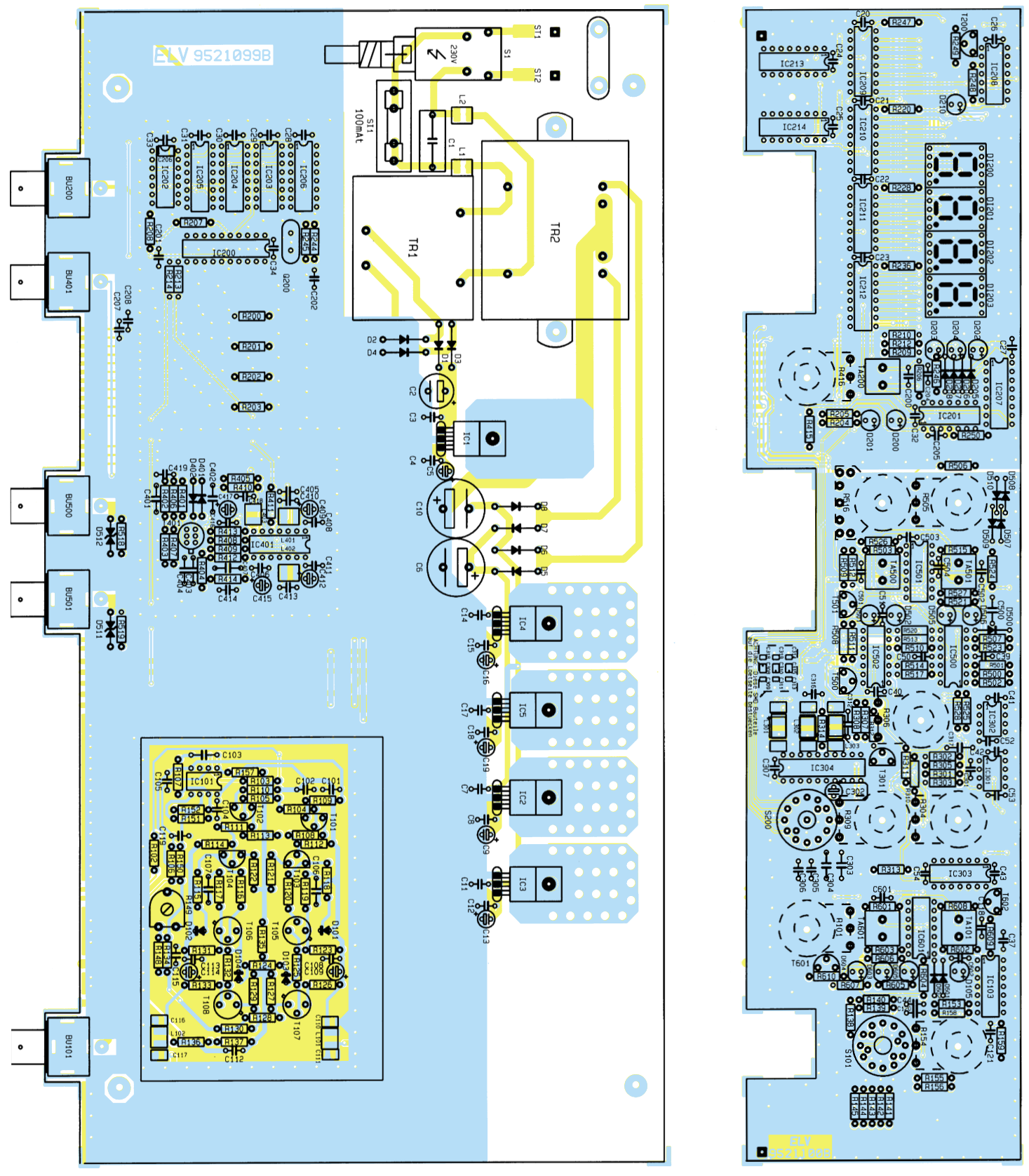

**Bestückungsplan der Grund- und Frontplatine des Multi-Funktions-Generators MFG 9000**

meleitpaste dünn zu bestreichen und die Anschlußdrähte abzuwinkeln. Die Befestigung erfolgt mit M3x5mm-Schrauben und den zugehörigen Muttern.

- Das Metallgehäuse des Quarzes Q 200 ist mit der Grundplatine durch einen Lötpunkt zu verbinden. Die entsprechende Stelle ist auf der Grundplatine vom Lötstoplack befreit.

- Der Transformator TR 2 muß vor dem Verlöten mit den beiden M4x5mm-Schrauben und den dazugehörigen M4- Muttern befestigt werden.
- Die Sicherungs-Abdeckhaube ist aufzusetzen.
- Beim Einbau der 5 BNC-Buchsen ist darauf zu achten, daß diese auf der Platinenoberseite aufliegen und der Winkel zur Platinenvorderkante genau 90° beträgt. Nach dem Verlöten müssen die

#### **Stückliste: Multi-Funktions-Generator MFG 9000**

#### **Widerstände:**

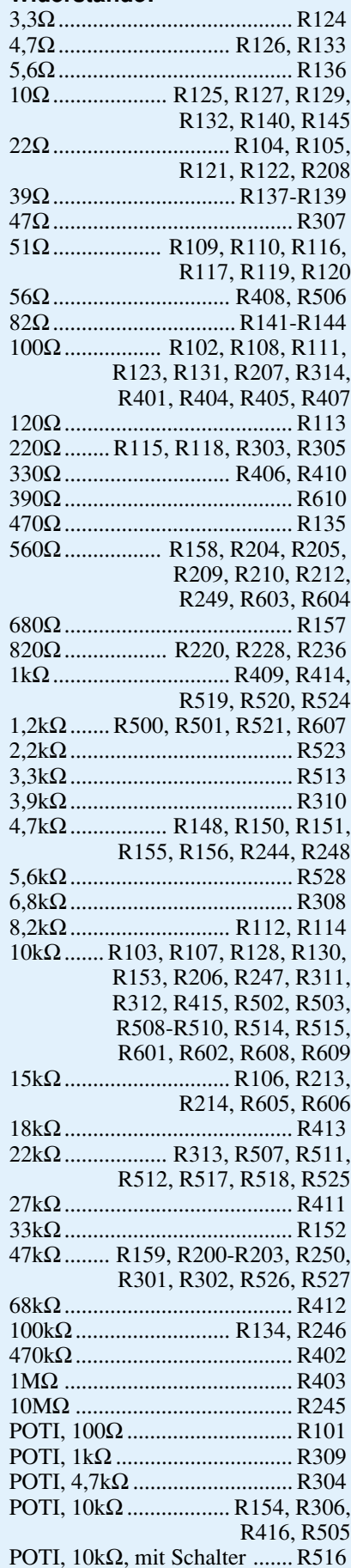

PT10, liegend, 5kΩ ................. R149

#### **Kondensatoren:**

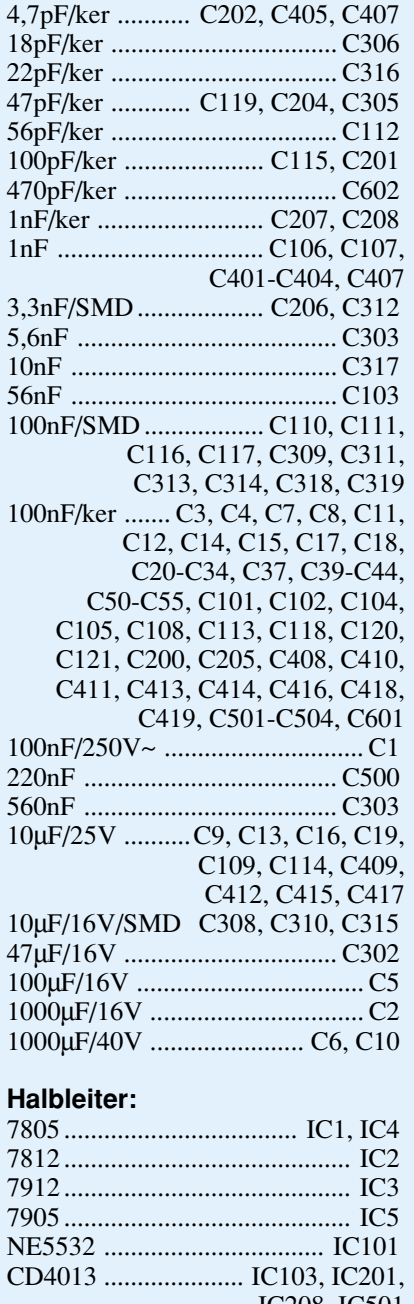

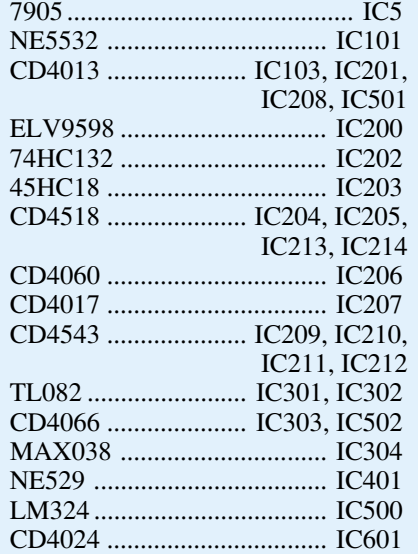

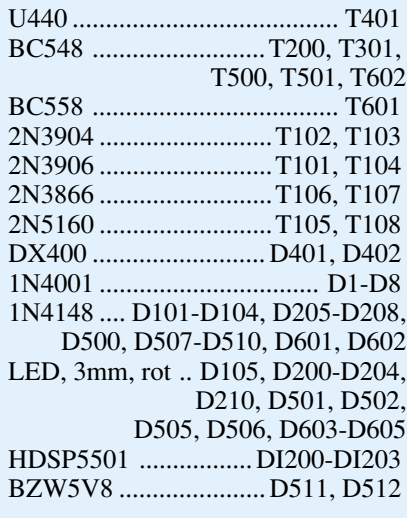

#### **Sonstiges:**

Spule, 10µH,SMD ...... L1, L2, L101, L102, L301-L303, L401-L403 Quarz, 3,276800 MHz .............Q200 Miniatur-Drehschalter 3/4 ....... S101 Miniatur-Drehschalter 6/2 ....... S200 Sicherung, 100mA, träge ........... SI1 Trafo, 8V, 370mA ................... TR1 Trafo, 2 x 12V/350mA ............. TR2 BNC-Buchse, Print.............. BU101, BU200, BU401, BU500, BU501 Print-Taster, stehend ........... TA101, TA200, TA500, TA501, TA601 1 Platinensicherungshalter (2 Hälften) 2 Zylinderkopfschrauben, M4 x 6mm 2 Zylinderkopfschrauben, M3 x 14mm 5 Zylinderkopfschrauben, M3 x 5mm 7 Muttern, M3 16 Knipping-Schrauben, 2,2 x 6,5mm 1 Kabelschelle 1 Netzkabeldurchführung 1 Netzkabel, rund, 2adrig 2 Lötstifte, 1,3mm 1 Schutzkappe 1 Abschirmgehäuse mit Deckel 1 Shadow-Netzschalter 1 Verlängerungsachse 1 Netzschalter-Druckknopf 1 Drehknopf 21 mm 1 Deckel, grau 21 mm 1 Pfeilscheibe, 21 mm 8 Drehknöpfe, 14 mm 8 Deckel, grau, 14 mm 8 Pfeilscheiben, 14 mm 1 Drehknopf, 10 mm 1 Deckel, grau, 10 mm 1 Pfeilscheibe, 10 mm 1 Netzschalter-Adapterstück 2 Muttern, M4 1 Tube Wärmeleitpaste 4 Distanzrollen, M4x2,5 mm 4 Futterscheiben

überstehenden Drahtabschnitte und Blechüberstände der Buchsen mit einem Seitenschneider entfernt werden.

- Die Transistoren T 105 bis T 108 müssen im Abstand von 8 mm zur Platinenoberfläche eingelötet werden, wobei T 107 und T 108 zuvor mit Wärmeleitpaste zu bestreichen und mit jeweils einem Sternkühlkörper zu versehen sind.
- Die Dioden D 101 bis D 104 benötigen thermischen Kontakt zu den Transistoren T 105 bis T 108 und sind dem Platinenfoto entsprechend abzuwinkeln und einzubauen.

Bei der Montage des Netzkabels ist folgendes zu beachten:

Der Knickschutz wird in die Geräterückwand eingeschraubt. Das Netzkabel ist durchzuführen. Die beiden Adern werden durch die vorgesehenen Bohrungen geschoben und auf der Platinenunterseite verlötet. Anschließend sind die beiden M3x14mm-Schrauben von unten durch die Platine zu schieben, die Halteschelle für das Netzkabel wird aufgesetzt und mit M3- Muttern festgezogen.

Im letzten Arbeitsschritt zur Fertigstellung der Grundplatine wird das Abschirmgehäuse eingebaut. Der Rahmen muß zuvor so abgewinkelt werden, daß sich die Lüftungslöcher unten und an der rechten Geräteseite befinden. Jetzt wird der Dekkel aufgeschraubt, und zwar so, daß die Lüftungslöcher des Deckels zur linken Geräteseite zeigen. Den Rahmen des Gehäuses heftet man an der Stoßkante mit zwei Lötpunkten zusammen.

Anschließend wird das komplette Gehäuse auf die vom Lötstoplack befreiten Streifen gesetzt. Auch hier wird das Gehäuse zunächst mit einigen Lötpunkten angeheftet und schließlich gänzlich auf der Grundplatine verlötet. Nach Abschrauben des Deckels ist letztlich noch der Rahmen fest zusammenzulöten.

Damit ist die Grundplatine fertiggestellt, und wir wenden uns im folgenden der Frontplatine zu.

#### **Frontplatine**

Bei der Erstellung der Frontplatine sind folgende Punkte zu beachten:

- C 302 muß liegend montiert werden.

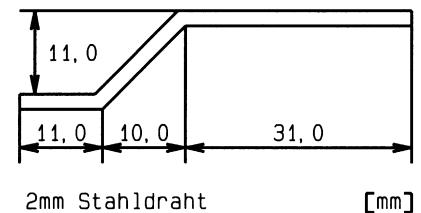

2mm Stahldraht

**Bild 10: Abmessungen der Netzschalter-Achsverlängerung**

- Beim Einbau der Potis sind zunächst die Anschlußbeinchen in Achsrichtung abzuwinkeln. Im Anschluß daran wird das Poti eingesetzt, wobei die Anschlußbeinchen auf die zugehörigen Lötflächen ausgerichtet werden. Jetzt folgt das Anziehen der Mutter und das Verlöten der Anschlußbeinchen.
- R 516 ist zusätzlich mit 2 Schaltkontakten ausgestattet, deren Anschlüsse mit Hilfe von Drahtabschnitten mit den Lötflächen auf der Platine zu verbinden sind.
- Der Abstand der Drehschalter S 101 und S 200 zur Platinenoberfläche muß minimal gehalten werden. Damit ist bei der Endmontage ein optimaler Sitz der Frontplatte gewährleistet.

Nachdem nun beide Platinen so weit fertiggestellt sind, erfolgt die Verbindung durch Verlöten. Dabei geht man wie folgt vor: Am linken und rechten unteren Rand der Frontplatine befinden sich 2 Zentrierbohrungen, in die zunächst zwei 1,3mm-Lötstifte von der Bestückungsseite aus eingesteckt werden. Die Frontplatine wird nun so an die Grundplatine gehalten, daß die Lötstifte in ganzer Länge auf der Oberfäche der Grundplatine aufliegen. Anschließend wird links und rechts mit einem Lötpunkt eine Punktlötung gesetzt. Dabei ist auf die exakte Fluchtung der zusammengehörigen Leiterbahnpaare der Front- und Grundplatine zu achten. An der Stoßstelle darf kein erkennbarer Spalt vorhanden sein, und zwischen den beiden Platinen muß ein rechter Winkel bestehen. Diese Forderungen sind im Zweifelsfall durch eventuelles Lösen der Punktverbindungen und entsprechende Korrekturen leicht zu erfüllen. Anschließend werden alle Leiterbahnpaare unter Zugabe von reichlich Lötzinn verlötet.

Als nächstes wird die Achsverlängerung für den Netzschalter aus dem 120 mm langen 2mm-Draht gebogen. Abbildung 10 zeigt dazu die entsprechenden Abmessungen. Anschließend werden der Knopf und das Adapterstück aufgesetzt, bevor die Verlängerung durch die vorgesehene Bohrung in der Frontplatte eingesetzt wird.

#### **Inbetriebnahme**

An dieser Stelle sollten nochmals die korrekte Bestückung kontrolliert und eventuell vorhandene Lötbrücken entfernt werden. Bevor man das Gerät erstmalig mit der Netzspannung verbindet, ist noch die untere Gehäusehalbschale vorzubereiten. Die M4x90mm-Schrauben müssen von der Unterseite her durch die 4 Löcher gesteckt werden. Auf jede Schraube ist dann von oben eine 1,5mm-Futterscheibe zu schieben. Die Halbschale muß so positioniert werden, daß die Lüftungsgitter nach vorne zeigen.

Jetzt wird die Frontplatte aufgeschoben und das Gerät in die untere Halbschale gesetzt. Damit ist gewährleistet, daß die 230V-Netzspannung von oben her nicht berührbar ist.

Im folgenden Schritt verbindet man das Gerät mit der Netzspannung und schaltet es ein. Liegt kein Fehler vor, muß am Ausgang bereits ein Signal anstehen und die Frequenz vom Zähler angezeigt werden.

Im folgenden sind alle Bedienknöpfe zu montieren, bis auf den Amplitudeneinsteller. Dazu sind zunächst die aus der Frontplatte herausragenden Poti- und Schalterachsen auf eine Länge von 8 mm zu kürzen. In alle Knöpfe sind Reduzierstücke einzusetzen, bis auf den 10mm-Knopf und diejenigen, die auf den Drehschaltern montiert werden.

#### **Abgleich**

Der einzige Abgleichpunkt im MFG 9000 befindet sich im Analogteil des Gerätes. Der MFG 9000 wird auf eine Frequenz von 100 Hz und ein rechteckförmiges Ausgangssignal eingestellt. Mit dem Trimmer R 149 wird am Oszilloskop-Bildschirm jetzt die optimale Rechteck-Kurvenform eingestellt. Nach diesem Arbeitsschritt kann der Deckel des Abschirmgehäuses fest verschraubt werden.

Der Amplitudeneinsteller ist so zu montieren, daß sich am Oszilloskopschirm eine Amplitude von 5 V ergibt, wenn der Zeiger des Amplitudeneinstellers auf 5 V zeigt.

#### **Endmontage**

Sind diese Schritte erfolgreich abgeschlossen, kann das Gehäuse des Multi-Funktions-Generators geschlossen und verschraubt werden. Dazu schiebt man auf die 4 Schrauben jeweils eine 2,5mm-Futterscheibe, eine 15mm-Abstandshülse sowie eine 60mm-Abstandshülse. Die Rückwand muß in die vorgesehenen Schlitze im Gehäuseunterteil geschoben werden, und für die Netzleitung ist der Knickschutz festzudrehen.

Sodann wird die obere Halbschale (Lüftungsgitter hinten) aufgeschoben, und die 4mm-Muttern sind einzusetzen.

Das Anziehen der Montageschrauben erfolgt von unten, indem das Gerät einseitig über die Tischkante hervorgezogen wird. Die jeweilige Schraube darf dabei nicht herausfallen. Nach dem Festziehen der 4 Schrauben sind noch die 4 Fußmodule mit zuvor eingepreßten Gummifüßen und die 4 Abdeckmodule einzusetzen.

Damit ist der Nachbau des MFG 9000 abgeschlossen, und das Gerät steht für die Anwendungen im Elektronik-Labor zur Verfügung.

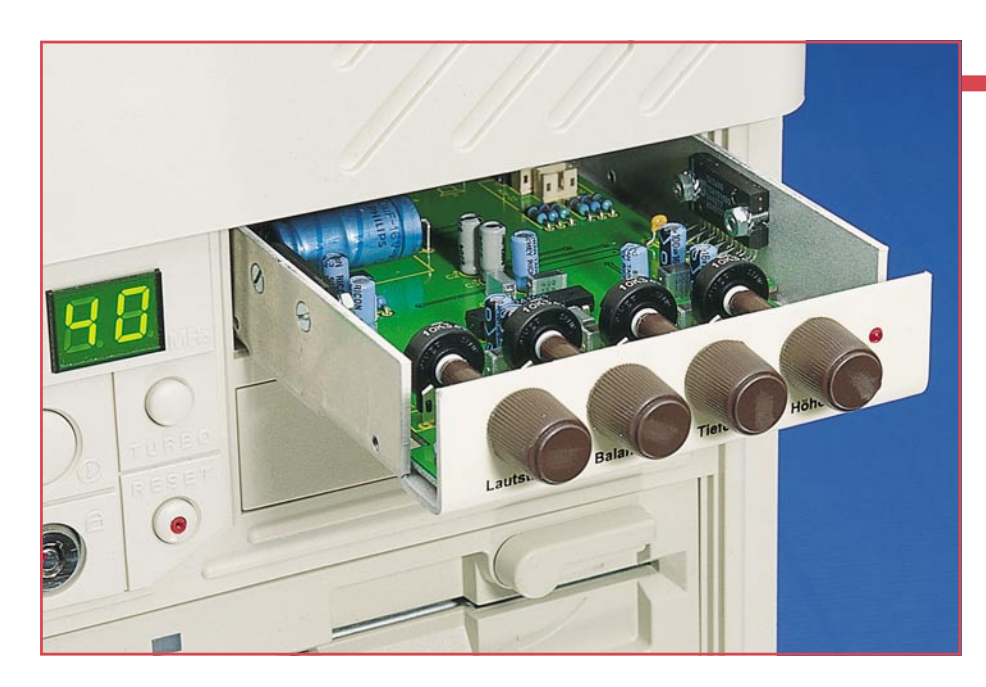

## PC-Audioverstärker
Für die interne Verbindung

**2 x 20W-HiFi-Verstärker mit Einstellmöglichkeiten für Lautstärke, Balance, Tiefen und Höhen. Das 3,5"-Gehäuse erlaubt einen einfachen Einbau in das PC-Gehäuse.**

#### **Allgemeines**

Wem die Leistung seiner Soundkarte (meist nur rund 5 W) nicht ausreicht, oder wer einen leistungsstarken NF-Verstärker für sein CD-ROM-Laufwerk sucht, für den ist die hier vorgestellte Schaltung genau das richtige.

Mit einer Leistung von 2 x 20 W stellt dieser Verstärker große Leistungsreserven bereit und sorgt für einen satten Sound. Auf der Frontplatte angebrachte Regler für Lautstärke, Balance, Tiefen und Höhen

#### **Computertechnik**

erlauben zudem eine komfortable Bedienung.

Der Einbau gestaltet sich dank des 3,5"- Gehäuses besonders einfach und ist optimal für den Einsatz in einem Standard-3,5"-Laufwerkschacht geeignet.

#### **Schaltung**

In Abbildung 1 ist das Schaltbild des PC-Audioverstärkers dargestellt. Die Schaltung wird vom PC-Netzteil über die Buchse BU 1 mit Spannung versorgt. Ein wichtiges Bauelement stellt hier die Spule L 1 dar, die in Verbindung mit den Kondensatoren C 25, C 26 und C 1 Störspannungen auf der 12V-Versorgungsleitung unterdrückt. Zur Betriebsspannungskontrolle dient die Leuchtdiode D 1.<br>Für die interne Verbindung zu einem

Versorgungsspannung: .......... 12V DC Stromaufnahme : .. 120 mA (Stand-by) 3,5 A (Voll-Last) Ausgangsleistung ( $R_L = 4\Omega$ ): max. 2 x 20W (THD=10%) Klirrfaktor: ......... 0,5 % (bei 2 x 15 W) Frequenzgang: ........... 20Hz bis 20kHz Sonstiges: .. Ausgänge kurzschlußfest, Temperaturschutzschaltung Abmessungen: ...........141x101x25mm

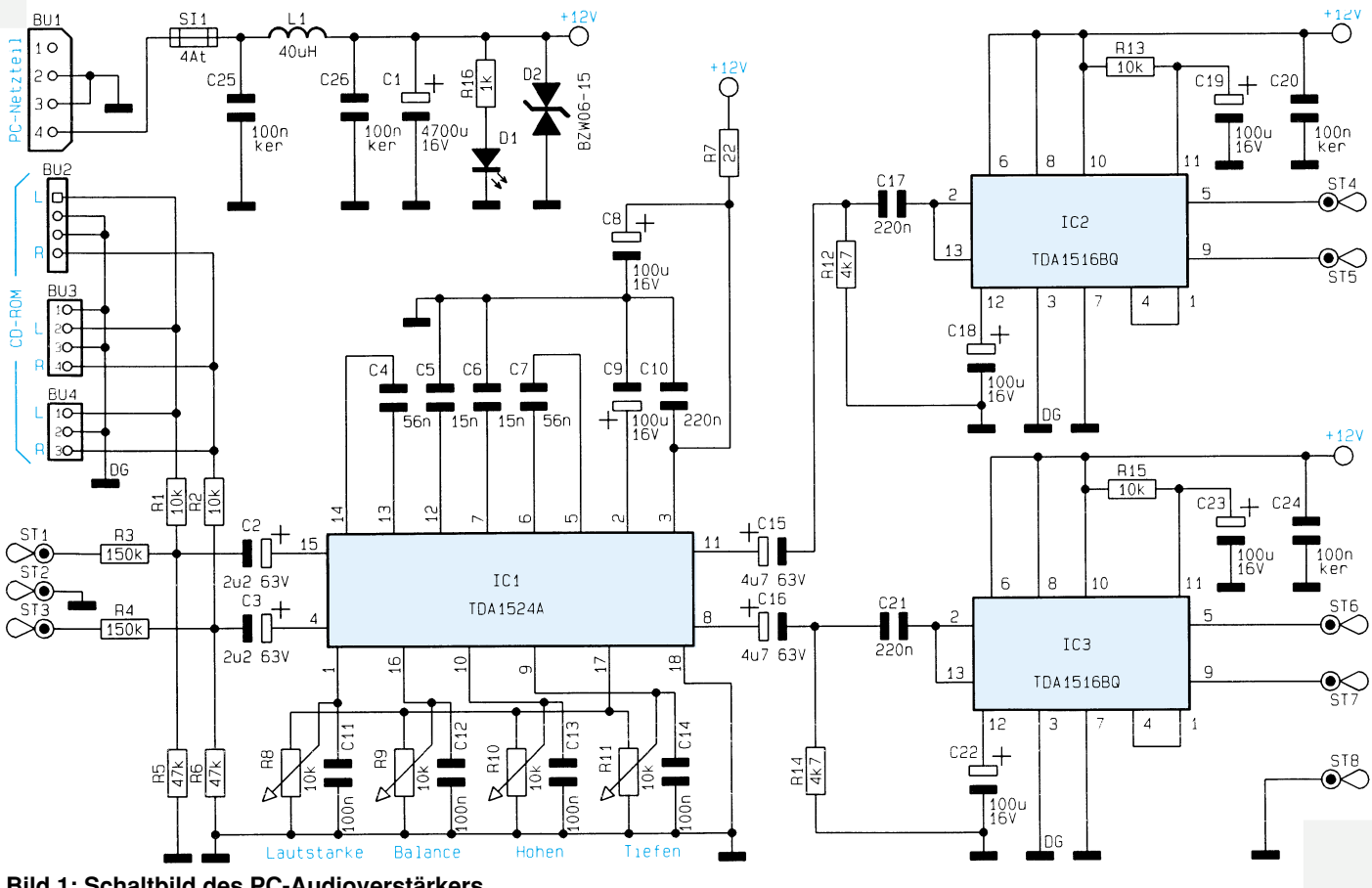

**Bild 1: Schaltbild des PC-Audioverstärkers**

CD-ROM-Laufwerk stehen wahlweise die Buchsen BU 2 bis BU 4 zur Verfügung. Über die Anschlußpunkte ST 1 bis ST 3 werden externe NF-Signale z. B. von einer Soundkarte eingespeist.

Die Eingangssignale gelangen über die Koppelkondensatoren C 2, C 3 auf das IC 1 des Typs TDA1524A. Hier erfolgt die Verstärkung des NF-Signals sowie die Einstellung von Lautstärke, Balance und Klang.

Die Einstellungen erfolgen spannungsgesteuert über die Potis R 8 bis R 11. Dies bringt erhebliche Vorteile, da auch für die Stereo-Einstellung nur einfache Mono-Potentiometer erforderlich sind, bei gleichzeitiger Minimierung von NF-Störungen.

Von den Ausgängen Pin 8 und Pin 11 (IC 1) gelangen die verstärkten Signale zu

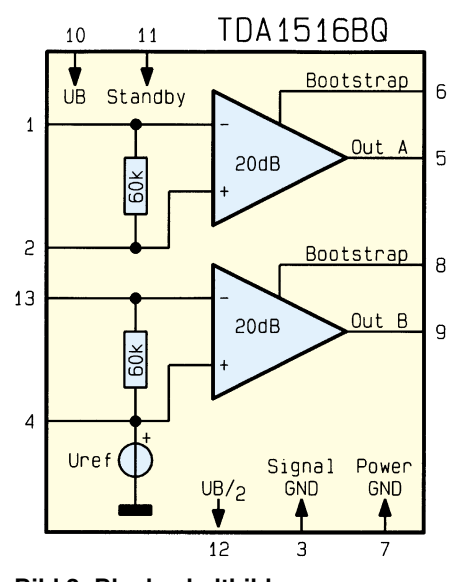

**Bild 2: Blockschaltbild des TDA1516BQ**

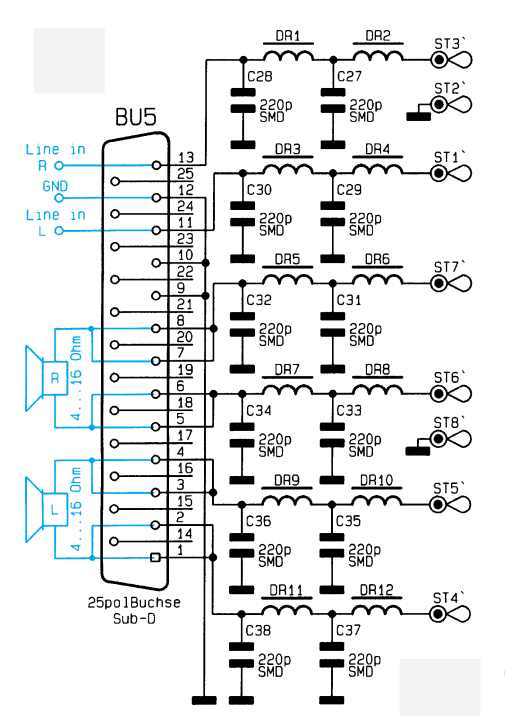

**Bild 3: Schaltbild der Filterplatine Bild 4: Montageskizze**

den beiden Leistungsendstufen IC 2 und IC 3 (TDA1516BQ). Jedes dieser ICs enthält 2 getrennte Endstufen (siehe Abbildung 2), die zur Leistungserhöhung in Brücke geschaltet sind. Hierbei ist zu beachten, daß beide Ausgangsleitungen (ST 4, ST 5 und ST 6, ST 7) Spannung führen und auf keinen Fall eine elektrische Verbindung mit dem Gehäuse (Masse) haben dürfen.

Alle Eingangs- bzw. Ausgangssignale durchlaufen eine Filterschaltung (Abbildung 3). Jeweils 2 hintereinander geschaltete LC-Tiefpässe gewährleisten, daß keine Störsignale aus dem PC nach außen dringen. Diese Maßnahme ist notwendig, um den EMV-Bestimmungen zu genügen.

#### **Nachbau**

Für den Aufbau steht eine doppelseitige Platine mit den Abmessungen 141mm x 97 mm zur Verfügung. Die Bauteile werden in gewohnter Weise anhand der Stückliste und des Bestückungsplans bestückt. Dabei ist zu beachten, daß die beiden Endstufen-ICs 2 und 3 erst nach dem Einbau der Platine in das Gehäuse einzubauen sind.

Alle Bauelemente werden von oben in die entsprechenden Bohrungen gesteckt und anschließend von der Platinenunterseite verlötet. Überstehende Drahtenden sind mit einem Seitenschneider so kurz wie möglich abzuschneiden, ohne dabei die Lötstellen selbst zu beschädigen.

Zweckmäßigerweise wird mit den niedrigen Bauteilen, den Widerständen begonnen. Bei den Halbleitern und den Elkos ist unbedingt auf die richtige Einbaulage (Polarität) zu achten.

Der Pluspol (Anode) der Leuchtdiode D 1 ist durch den etwas längeren Anschlußdraht gekennzeichnet. Die Leuchtdiode wird entsprechend dem Platinenfoto abgewinkelt und anschließend verlötet.

Nachdem alle Bauteile so weit bestückt sind, folgt der Einbau der Platine in das Gehäuse-Chassis. Anhand der Abbildung 4 wird die Platine mittels vier M3x10mm-Senkkopf-Schrauben befestigt. Der Abstand zwischen Platine und Gehäuse, der durch die beiden Fächerscheiben festge-

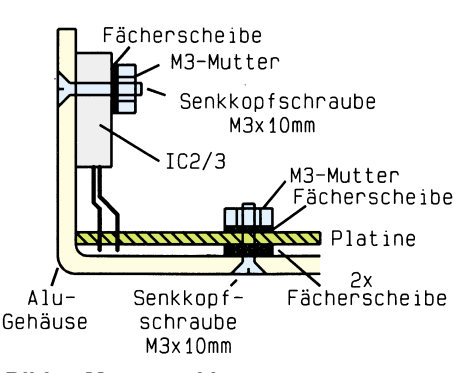

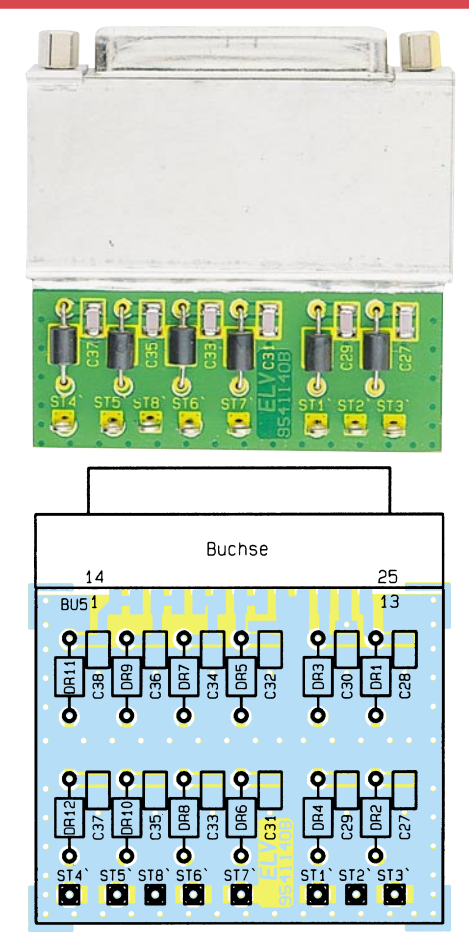

#### **Ansicht der fertig aufgebauten Filterplatine mit zugehörigem Bestückungsplan**

legt wird, sollte ca. 1,5 mm betragen.

Jetzt werden IC 1 und IC 2 in die entsprechenden Bohrungen gesteckt. Die Befestigung erfolgt, wie in Abbildung 4 dargestellt, durch jeweils zwei M3x10mm-Senkkopf-Schrauben mit entsprechender M3-Mutter und Fächerscheibe. Anschließend erfolgt das Verlöten von IC 1 und IC 2 mit der Platine.

Zur Einstellung der Potis dienen Drehknöpfe mit Steckachse, die einfach von der Frontseite her auf die Potis gesteckt werden. Der Aufbau des Grundgerätes ist damit abgeschlossen, und es folgt die Montage und Verdrahtung der Filterplatine.

Als erstes sind die SMD-Kondensatoren zu bestücken. Hierbei ist besonders sorgfältig zu arbeiten, damit keine Kurzschlüsse nach Masse entstehen. Dieses kann mit einem Multimeter kontrolliert werden.

Als nächstes werden die Drosselspulen eingesetzt, die ganz auf der Platine aufliegen sollten. Die Anschlußpunkte ST 1 bis ST 8 sind mit Lötstiften mit Lötösen zu bestücken. Nun kann die 25polige SUB-D-Buchse direkt auf die Platine gelötet werden. Jetzt wird das Abschirmblech aufgelötet (siehe Platinenfoto). Zur Befestigung der Filterplatine am Slotblech dient der Sub-D-Gewindebolzensatz.

Anschließend erfolgt die Verdrahtung zwischen dem Grundgerät und der Filter-

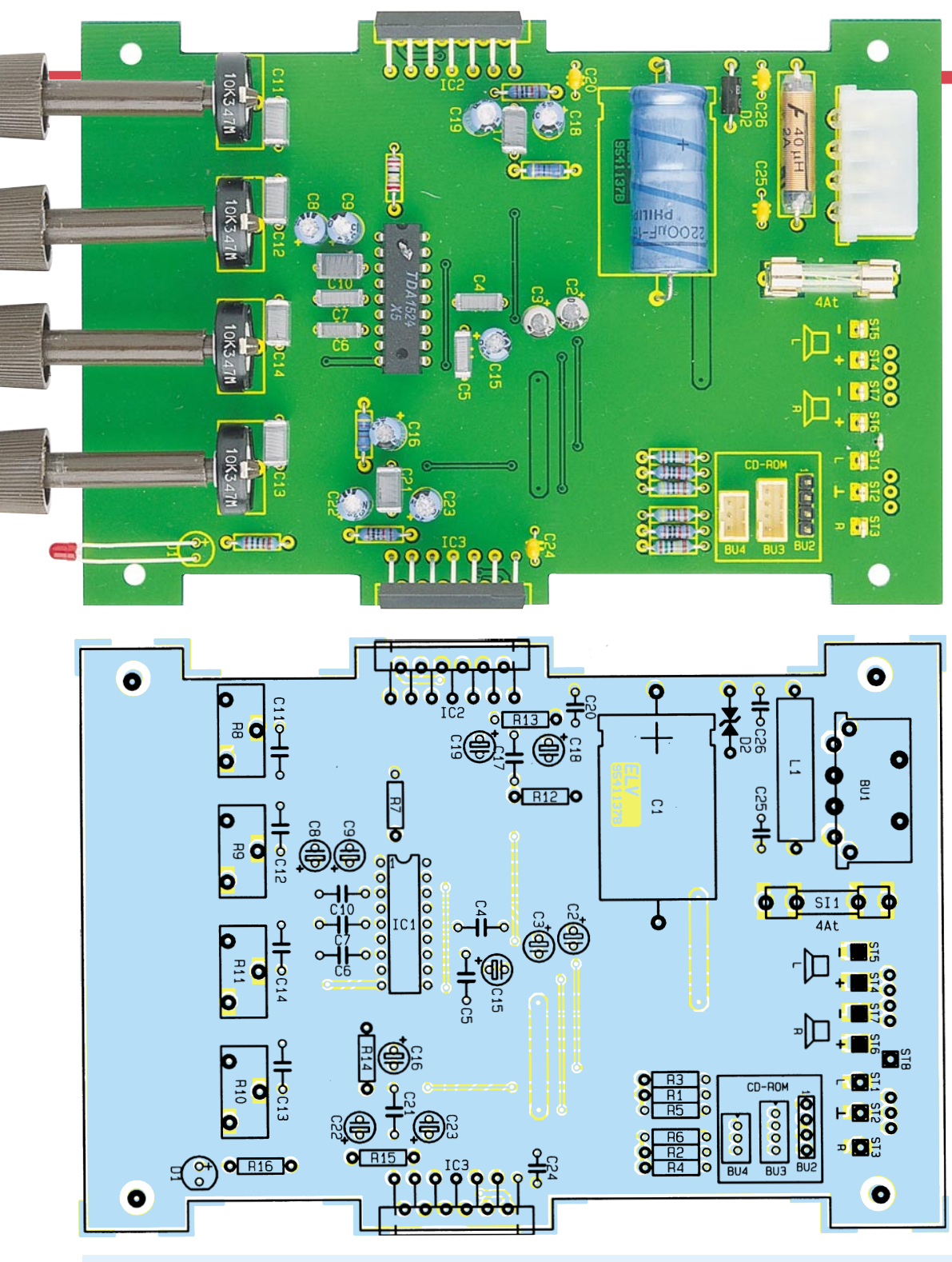

## **Stückliste: PC-Audioverstärker**

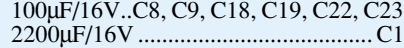

#### **Halbleiter:**

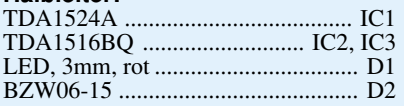

#### **Sonstiges:**

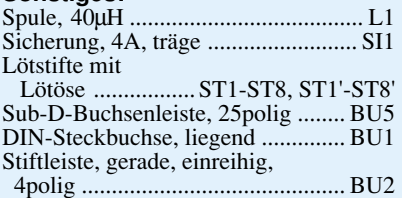

**Ansicht der fertig aufgebauten Basisplatine mit zugehörigem Bestückungsplan**

platine. Der Verbindungspunkt ST 1 am Grundgerät wird mit ST 1' der Filterplatine verbunden usw. Als Verbindungsleitung für ST 1 bis ST 3 dient eine 2adrige abgeschirmte Leitung, wobei ST 2 mit der Abschirmung zu verbinden ist. Für ST 4 bis ST 8 wird eine 4adrige abgeschirmte Leitung verwendet. Hier ist ST 8 mit der Abschirmung zu verbinden.

Damit ist der Aufbau beendet, und es kann der Einbau in den PC erfolgen. Zur Befestigung befinden sich seitlich am Alu-Chassis jeweils drei M3-Bohrungen, wie sie z.B. auch bei herkömmlichen 3,5"-Diskettenlaufwerken vorhanden sind. Nach der Befestigung des Slotblechs steht dem Einsatz des PC-Audioverstärkers nichts mehr im Wege. Zum Anschluß der Lautsprecher fertigt man sich zweckmäßigerweise einen Adapter mit entsprechenden Kupplungen bzw.<br>Steckern an Steckern an.

#### **Widerstände:**

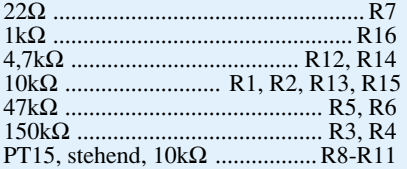

#### **Kondensatoren:**

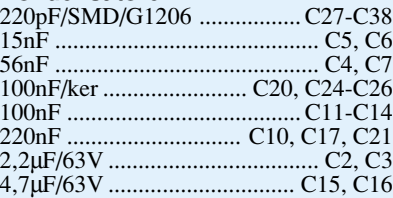

 RM2mm ........................................ BU3 3poliger Stecker, stehend, RM2mm BU4

- Dämpfungsperle ................... DR1-DR12
- 4 Steckachsen mit angespritztem

4poliger Stecker, stehend,

- Drehknopf, braun
- 1 Einbau-Chassis
- 8 Senkkopfschrauben, M3 x 10mm
- 1 Sub-D-Gewindebolzensatz
- 8 Muttern, M3
- 16 Fächerscheiben, M3
- 1 Sicherungshalter, 2teilig
- 1 Slotblech 1 Abschirmblech
- 60 cm Mikrofonleitung, 2polig,
- abgeschirmt
- 60 cm Mikrofonleitung, 4polig,
- abgeschirmt

## **Türsprechstelle LT 200**

**Bausatzversion der bewährten Türstation LT 200. Universell einsetzbar z.B. für die ELV-Telefonzentralen EM 105, 205, 208, 212, 308, 312 oder auch in Verbindung mit einem einzelnen Telefon.**

#### **Allgemeines**

Für den Einsatz der Türsprechstelle LT 200 benötigen Sie im einfachsten Fall lediglich ein "normales" Telefon sowie eine externe 24V-Gleichspannungsversorgung - und schon ist Ihre Türstation einsatzbereit. Selbstverständlich können Sie die LT 200 auch direkt an eine Nebenstelle einer Telefonzentrale anschließen, wie dies aus Abbildung 1 hervorgeht.

#### **Schaltung**

oder

Abbildung 2 zeigt das komplette Schaltbild der Türsprechstelle. Die Funktionsweise läßt sich mit der eines Telefons mit Freisprecheinrichtung vergleichen. Das Hybridmodul H1 beinhaltet die Elektronik

für die sogenannte "Klangwaage". Diese entscheidet, ob das Mikrofon oder der Lautsprecher aktiv ist. Wären sowohl Lautsprecher als auch Mikrofon gleichzeitig aktiv, würde es unweigerlich zu einer störenden Rückkopplung kommen.

Die Klangwaage wird vom NF-Signal auf der Leitung TLN gesteuert. Liegt kein Signal von der Telefonanlage bzw. einem Telefon kommend vor, so ist automatisch das Mikrofon aktiv. Wird hingegen das anrufende Telefon besprochen, schaltet die

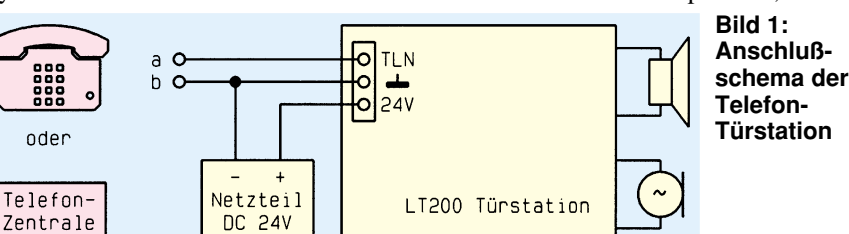

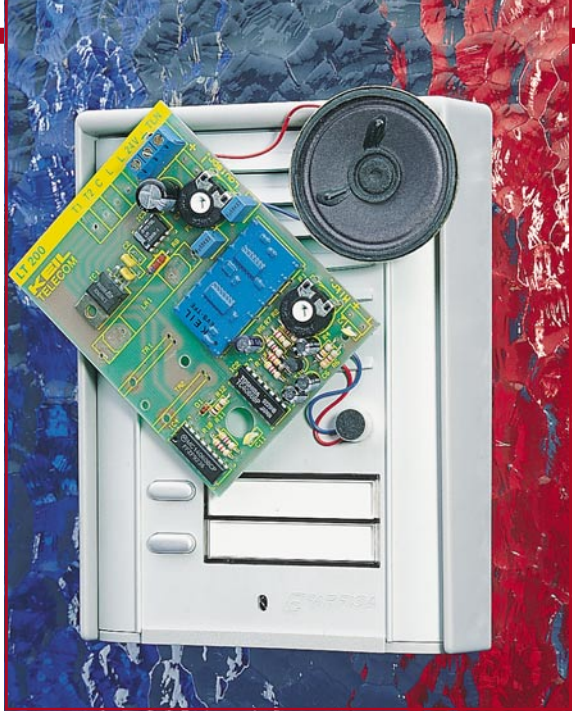

Klangwaage auf den Lautsprecher um. Das Umschalten erfolgt nicht schlagartig, sondern geschieht stufenlos für ein weiches Umblenden.

Die Schaltung im einzelnen: Über den Anschlußpunkt KL 1 wird die Schaltung mit der 24V-Betriebsspannung versorgt, die mit IC 1 auf 15 V stablilisiert wird. Die Anschlüsse TLN und GND dienen zum Anschluß einer Telefonzentrale oder eines Telefons. Vom TLN-Anschluß gelangt das NF-Signal über C 8 auf den Eingang B 1 des Hybridmoduls H 1. Dieses Signal durchläuft die Klangwaage und wird am Ausgang A 1 wieder ausgegeben. Mit dem Trimmer P 2 läßt sich die Lautstärke einstellen. Die NF-Endstufe (IC 3) hebt den Pegel so weit an, daß er ausreicht, um den Lautsprecher anzusteuern.

Die Mikrofonkapsel beinhaltet einen internen Verstärker, der über die Wider-

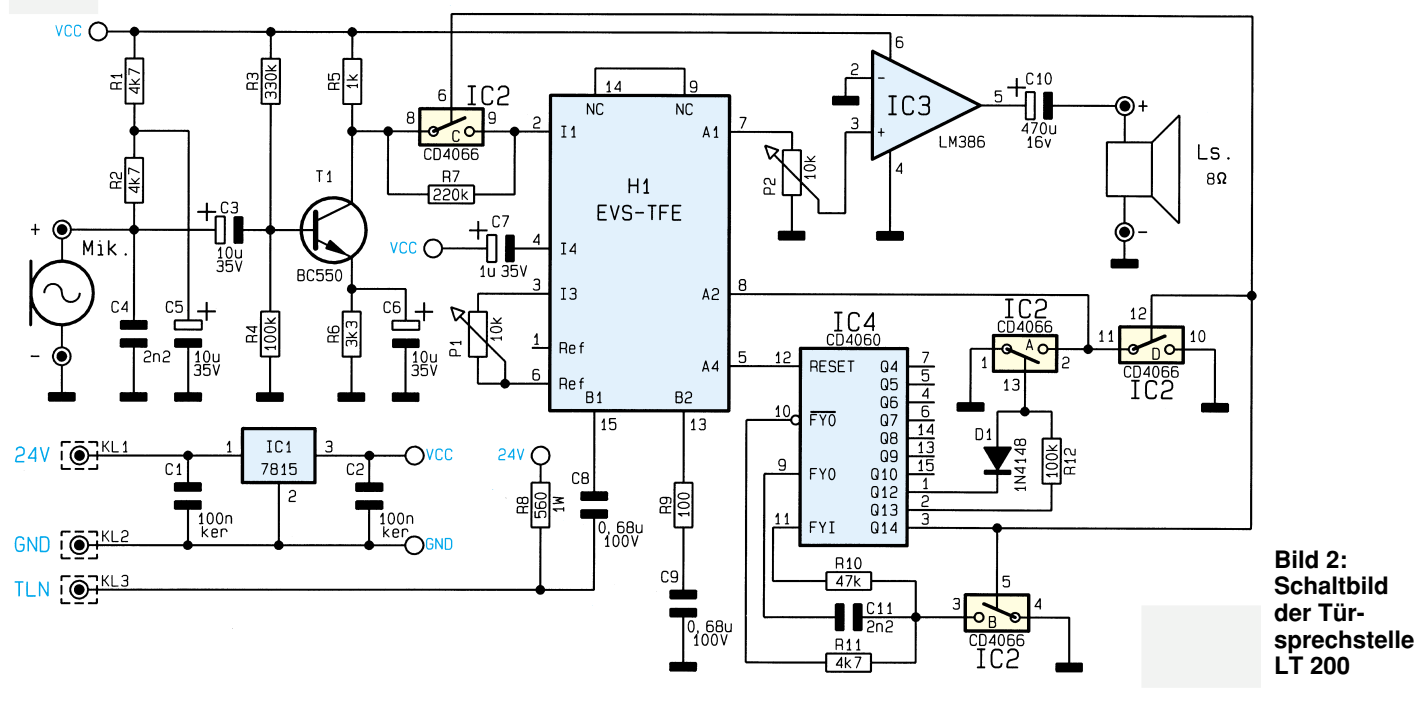

stände R 1 und R 2 mit Spannung versorgt wird. Die beiden Kondensatoren C 4 und C 5 dienen zur Siebung. Das NF-Signal wird über den Koppelkondensator C 3 auf die von T 1 mit Zusatzbeschaltung gebildete Verstärkerstufe gegeben. Vom Kollektor gelangt das verstärkte Signal über den CMOS-Schalter IC 2 C auf den Eingang I 1 des Hybrid-Moduls. Die Ansteuerung des CMOS-Schalters übernimmt IC 4 mit Außenbeschaltung. Beim IC 4 handelt es sich um einen 14stufigen Binärzähler mit integriertem Oszillator, der als Mono-Flop geschaltet ist. Die hiermit erreichte Zeitverzögerung stellt die Umblendzeit der

kann die Mikrofon-Empfindlichkeit eingestellt werden.

#### **Nachbau**

Der Aufbau gestaltet sich aufgrund der übersichtlichen Anordnung und der geringen Anzahl der Bauelemente recht einfach. Sämtliche Bauteile finden auf einer einseitigen 95 x 72 mm messenden Platine Platz.

In gewohnter Weise sind zuerst die Widerstände entsprechend dem Bestückungsplan und der Stückliste zu bestücken und

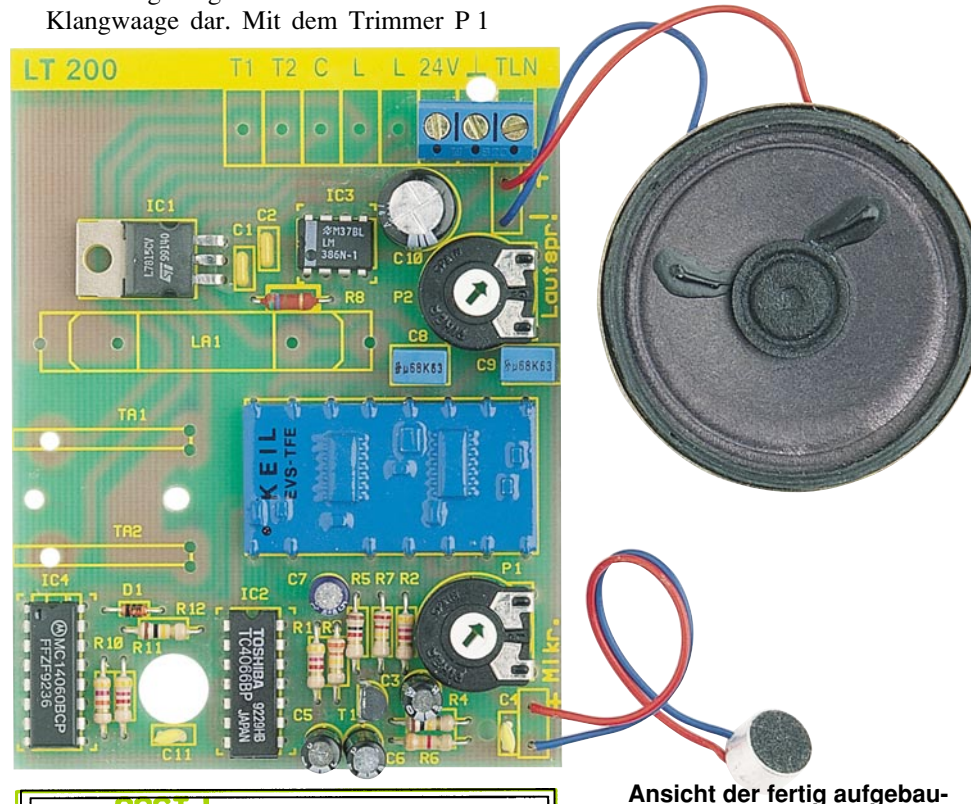

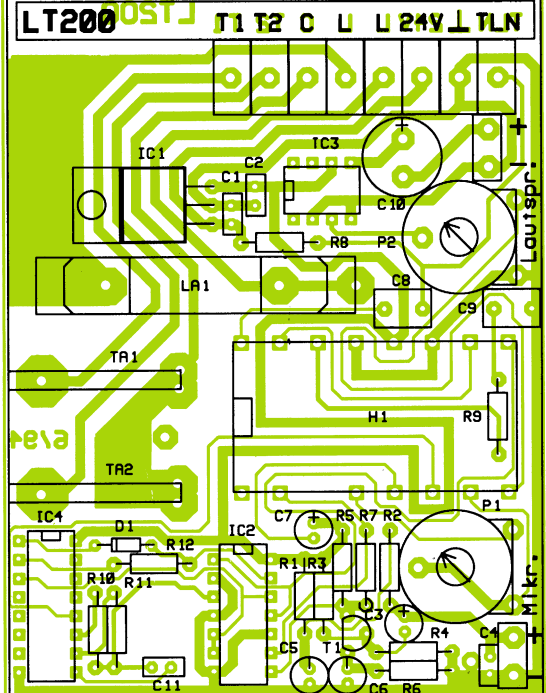

### **ten Leiterplatte mit zugehörigem Bestückungsplan**

auf der Platinenunterseite zu verlöten. Wie auch bei allen anderen Bauelementen werden anschließend die überstehenden Drahtenden abgeschnitten. Auch das Bestücken der weiteren Bauteile ist einfach und schnell ausgeführt.

Bei den Elkos ist auf die richtige Polung und bei den Halbleitern auf die korrekte Einbaulage zu achten. Die Diode D 1 besitzt als Kennzeichnung der Katode an einer Seite einen schwarzen Farbring.

Besondere Sorgfalt gilt dem Hybrid-Modul, denn dieses besteht aus einem empfindlichen Keramikplättchen, welches durch unsachgemäße Handhabung brechen kann.

#### **Stückliste: Türsprechstelle LT200**

#### **Widerstände:**

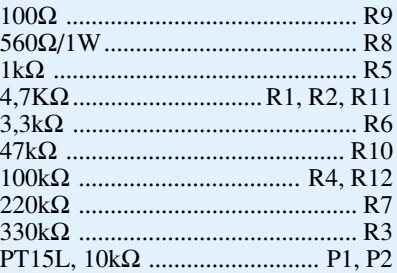

#### **Kondensatoren:**

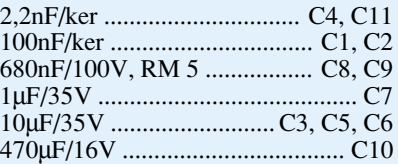

#### **Halbleiter:**

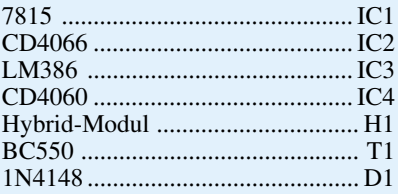

#### **Sonstiges:**

Lautsprecher,  $8 \Omega$ , 0,2 W Elektret-Mikrofon, 2polig Schraubklemmleiste, 3polig 100 cm Schaltlitze

Die Anschlußpunkte "TLN", "GND" und "24V" sind mit einer 3poligen Schraubklemmleiste zu bestücken. Die Zuleitungen zum Lautsprecher und zum Mikrofon sollten nicht länger als 50 cm sein. Damit ist der Aufbau bereits fertiggestellt.

#### **Installation**

In Abbildung 1 ist das Anschlußschema der Telefon-Türstation dargestellt. Im besonders kostengünstigen Fall wird ein normales Telefon angeschlossen. Durch einfaches Abnehmen des Telefonhörers wird die Türstation aktiviert.

Eine komfortablere Lösung stellt der Einsatz einer Telefonzentrale dar. Hierbei kann von jeder beliebigen Nebenstelle aus die Türstation angewählt werden. In beiden Fällen sorgt eine stabilisierte 24V-Gleichspannung für die Versorgung. Die Stromaufnahme liegt im Ruhezustand bei nur ca. 20 mA und bleibt selbst bei voller Leistung am Lautsprecher unterhalb 100 mA.

Das fertiggestellte Modul kann in handelsübliche Türsprechstellengehäuse oder auch in eigene Konstruktionen eingebaut werden, wobei auf eine wetterfeste Ausführung (Schutz vor Nässe und Feuchtig-<br>keit) zu achten ist. keit) zu achten ist.

# **Moderne Oszilloskop-Meßtechnik** Teil 7

**Digital-Oszilloskope verfügen heute über eine Vielzahl spezieller Erfassungs- und Darstellungsmöglichkeiten mit entsprechenden Bedienelementen, die wir im vorliegenden Artikel näher beschreiben.**

#### **7.5 Spezielle Bedienelemente moderner Digital-Oszilloskope**

Durch die Entwicklung immer schnellerer Abtastsysteme in Verbindung mit moderner leistungsfähiger Mikroprozessortechnik sind insbesondere die Meß- und Auswertungsmöglichkeiten moderner Digital-Oszilloskope in den letzten Jahren erheblich gestiegen.

#### **7.5.1 Erfassungselemente bei Digital-Oszilloskopen**

Je nach Ausführung Ihres Oszilloskops sind in der Regel verschiedene Signal-Erfassungsmodi verfügbar.

Der Erfassungsmode bestimmt die Erzeugung von Signalpunkten aus den einzelnen Abtastpunkten. Wir wissen, daß Abtastpunkte die digitalen Werte darstellen, die direkt vom Analog/Digital-Umsetzer (ADU) stammen. Die Zeit zwischen 2

Abtastpunkten wird Abtast-Intervall genannt. Bei Signalpunkten handelt es sich um die digitalen Werte, die sich im Speicher befinden und zur Bildung des Signalabbildes dargestellt werden. Die Zeitwertdifferenz zwischen Signalpunkten wird Signal-Intervall genannt.

Abtast-Intervall und Signal-Intervall können gleich sein, müssen aber nicht. Dieser Faktor führt zur Existenz mehrerer verschiedener Erfassungsmodi, in denen ein Signalpunkt aus mehreren nacheinander erfaßten Abtastpunkten zusammengesetzt ist. Außerdem können Signalpunkte aus einer Kombination von aus mehrfachen Erfassungen entnommenen Abtastpunkten erstellt werden, was zu einer wei-

> **Bild 37: Typischer Bildschirmaufbau eines Digital-Oszilloskops**

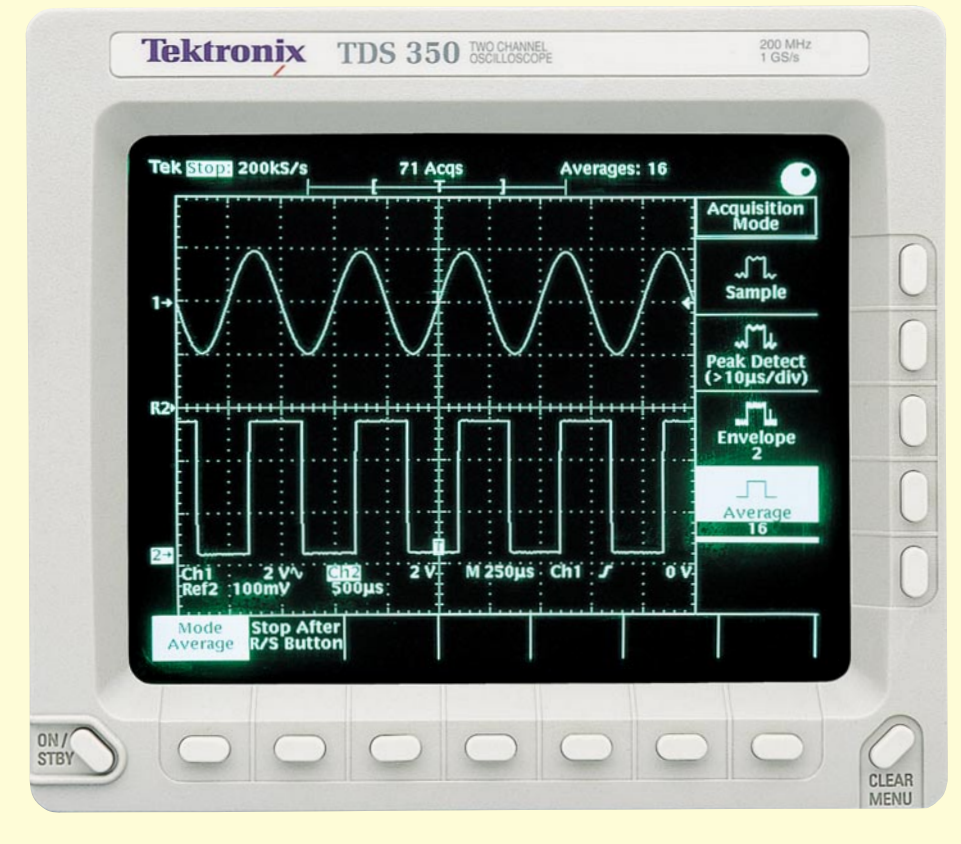

teren Gruppe von Erfassungsmodi führt.

Abbildung 37 zeigt einen typischen Bildschirmaufbau eines Digital-Oszilloskops mit dem am rechten Rand eingeblendeten Erfassungsmenü. Es stehen hier 4 verschiedene Erfassungsmodi zur Verfügung, die wir nachfolgend kurz erläutern wollen.

#### **7.5.1.1 Sample-Mode**

Der Sample-Mode (Abtastmodus) ist der einfachste Erfassungsmodus eines Digital-Oszilloskops. Diese Betriebsart wird praktisch bei allen Digital-Oszilloskopen angewendet, wobei preiswerte Geräte oft nur über diesen Modus verfügen. Das Oszilloskop erzeugt einen auf dem Bildschirm dargestellten Signalpunkt, indem es während eines jeden Signal-Intervalls einen Abtastpunkt speichert.

#### **7.5.1.2 Peak-Detect-Mode**

Im Spitzenwert-Erkennungsmodus, wie dieser Mode auch genannt wird, speichert das Oszilloskop die zwischen 2 Signal-Intervallen entnommenen Mindestwertund Höchstwert-Abtastpunkte und macht diese Abtastungen zu 2 korrespondierenden Signalpunkten.

Digital-Oszilloskope mit Spitzenwert-Erkennungsmodus betreiben den Analog/ Digital-Umsetzer mit hoher Abtastgeschwindigkeit, selbst bei sehr niedrigen Zeitbasiseinstellungen (langes Signal-Intervall) und sind in der Lage, schnelle Signaländerungen zu erfassen, die im Abtastmodus zwischen den Signalpunkten auftreten könnten. Ganz besonders zweckdienlich ist der Spitzenwert-Erkennungsmodus zur Feststellung zeitlich weit auseinanderliegender, schmaler Impulse.

#### **7.5.1.3 Envelope-Mode**

Der Envelope-Mode (Hüllkurven-Modus) ist dem Spitzenwert-Erkennungsmodus ähnlich, mit dem Unterschied, daß im Hüllkurvenmodus die niedrigsten und höchsten Signalpunkte aus mehreren Erfassungen so kombiniert werden, daß sie eine Kurvenform bilden, die im Laufe der Zeit auftretende minimale und maximale Änderungen anzeigt.

Die Zeitdauer für die Signalaufzeichnung bzw. die Anzahl der Signalzyklen, die für die Hüllkurvenbildung herangezogen werden, ist hierbei in der Regel von 2 bis ∞ einstellbar. Im Envelope-Mode können auf diese Weise besonders einfach Signalschwankungen in Amplitude und Zeit erkannt und bestimmt werden.

#### **7.5.1.4 Average-Mode**

Im Mittelwert-Modus, auch Average-Mode genannt, speichert das Oszilloskop wie im Abtastmodus einen Abtastpunkt während eines jeden Signal-Intervalls. Hier wird dann allerdings der Durchschnitt von Signalpunkten aus aufeinanderfolgenden Erfassungen ermittelt, um das schließlich dargestellte Signalbild zu erstelllen. Der Mittelwert-Modus verringert Rauschen ohne Verlust von Bandbreite, erfordert aber ein periodisches Signal.

• Schnittstellenfunktionen

Da diese Funktionen sehr herstellerspezifisch ausgeführt sind, wollen wir hierauf an dieser Stelle nicht näher eingehen.

Erkundigen Sie sich, welche Möglichkeiten Ihr Oszilloskop hier bietet und lesen Sie im Handbuch des Gerätes, wie diese Funktionen anzuwenden und zu bedienen sind.

#### **7.6 Darstellungsmöglichkeiten bei Digital-Oszilloskopen**

Neben den verschiedenen Erfassungselementen besteht insbesondere bei Oszilloskopen der gehobenen Preisklasse oft die Möglichkeit, zwischen verschiedenen Darstellungs- bzw. Anzeigemöglichkeiten, auch Display-Modi genannt, zu wählen.

Abbildung 38 zeigt einen Oszilloskopbildschirm mit aktiviertem Display-Menü.

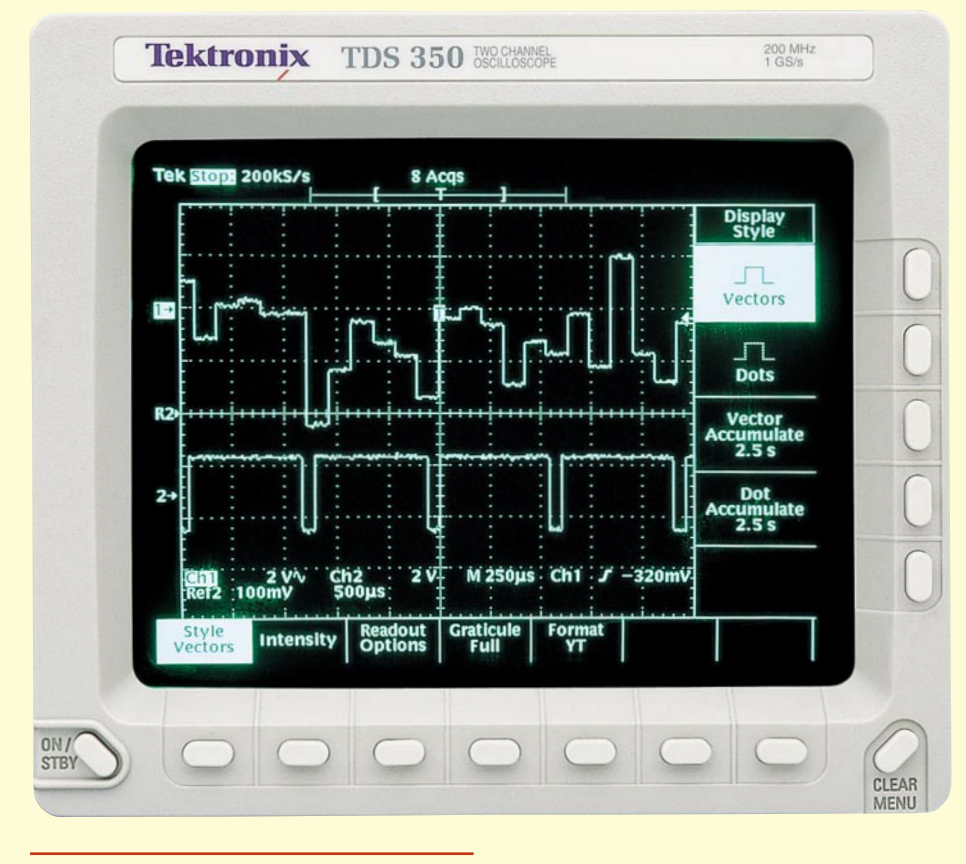

#### **7.5.2 Weitere Bedienelemente**

Bisher wurden nur die grundlegenden Bedienelemente besprochen. Neben diesen Grund-Bedienelementen verfügen viele Oszilloskope je nach Preis und Ausstattung noch über weitere Funktionen. Hierzu gehören unter anderem:

- Messungscursor zur Zeit- und Amplituden-Messung
- Automatische Meßfunktionen für Frequenz, Amplitude, Anstiegszeit, RMS-Messung usw.
- Tastenfeld für Rechenoperationen oder Dateneingaben
- Hardcopy-Steuerung

**Bild 38: Oszilloskopbildschirm mit aktiviertem Display-Menü**

#### **7.6.1 Vektor-Darstellung**

In der Vektor-Darstellung werden die einzelnen vom Analog/Digital-Umsetzer (ADU) ermittelten Abtastwerte, die auf dem Bildschirm als Punkte erscheinen würden, miteinander zu einem durchgängigen Kurzvenzug verbunden. Oft erfolgt diese Verbindung durch eine Gerade, und man spricht in diesem Zusammenhang von einer linearen Interpolation. Die Vektor-Darstellung ist in der Regel die Grundbetriebsart, da sie eine gute Signalverlaufsrekonstruktion liefert.

#### **7.6.2 Punkt-Darstellung**

In der Punkt-Einstellung stellt das Oszilloskop lediglich die einzelnen Abtastwerte durch jeweils einzelne Punkte auf dem Bildschirm dar. Diese Darstellung ist immer sinnvoll, solange genügend Punkte zur Rekonstruktion einer Kurvenform zur Verfügung stehen.

#### **7.6.3 Vektor-akkumulierte Darstellung**

Diese Darstellungsform entspricht weitgehend der Vektor-Darstellung, wobei hier mehrere Signalzyklen gesammelt und angezeigt werden. Üblicherweise ist direkt die Akkumulationszeit am Oszilloskop bis hinauf zu ∞ einstellbar. Ist eine endliche Akkumulationszeit abgelaufen, wird der Bildschirm gelöscht und neu mit dem Aufsummieren der Signalzyklen begonnen.

#### **7.6.4 Punkt-akkumulierte Darstellung**

In dieser Darstellungsform werden ähnlich der Vektor-akkumulierten Darstellung einzelne durch Punkte dargestellte Signalzyklen aufsummiert. Nach Ablauf der Akkumulationszeit wird der Bildschirm gelöscht, und es wird neu mit dem Aufsummieren begonnen.

#### **7.7 Starten und Stoppen des Erfassungssystems**

Ein besonderer Vorteil von Digital-Oszilloskopen besteht darin, Signale zur späteren Betrachtungen zu speichern. Zu diesem Zweck stehen auf der Frontplatte Schalter zur Verfügung, mit denen Sie das Erfassungssystem stoppen oder starten können, um später die aufgezeichneten Signale beliebig zu analysieren.

In einem weiteren Betriebsmodus können die meisten Digital-Oszilloskope eine Erfassung automatisch beenden, und zwar entweder nach einer vollständigen Erfassung oder aber nachdem eine Gruppe von Aufzeichnungen in eine Hüllkurvenform oder in eine Durchschnittskurvenform umgewandelt wurde. Diese Funktion wird üblicherweise Einzelablenkung oder Einzelsequenz genannt. Die entsprechenden Bedienelemente sind meist im Bereich der Erfassungs- oder der Triggersteuerung zu finden.

Nach diesen grundlegenden Betrachtungen zu den Bedienelementen moderner Digital-Oszilloskope wollen wir im achten Teil dieser Artikelserie die Meßpraxis erörtern.

## **Frequenzzähler FZ 7002** Teil 2

**Die** Schaltungstechnik **dieses innovativen DC- bis 5GHz-Frequenzzählers mit interessanten Details und vielen Neuerungen beschreibt der vorliegende Artikel.**

#### **Blockschaltbild**

Zur Erlangung eines guten Überblickes über das trotz der umfangreichen Funktionen und Möglichkeiten technisch doch sehr kompakten Gerätes, beginnen wirdie Schaltungsbeschreibung mit der Erläuterung des Blockschaltbildes (Abbildung 7). Den zentralen Kern des Frequenzzählers bildet der Mikrocontroller "µC", dessen Programm sich im EPROM befindet und dem zur netzausfallsicheren Datenspeicherung ein EEPROM zur Verfügung steht.

Zur Bedienung des Gerätes empfängt der Mikrocontroller über die Tasten die Eingaben des Anwenders. Auf einem beleuchteten Grafik-LC-Display werden Meßwerte und Bedienungshinweise angezeigt. Um eine Anpassung an die Umgebungshelligkeit vornehmen zu können, ist der Kontrast des LC-Displays mittels des vom Mikrocontroller steuerbaren digitalen Potis einstellbar.

Damit bei einem eventuellen, durch äußere Einflüsse verursachten Programmabsturz der Mikrocontroller wieder definiert startet, überwacht eine Watchdog-Schaltung die ordnungsgemäße Arbeit des Controllers. Fehlen die Steuerimpulse für den Watchdog, so löst dieser einen Reset aus.

Zur Kommunikation mit einem steu-

ernden PC besitzt der Frequenzzähler eine galvanisch getrennte V24B-Schnittstelle.

Die an den Eingängen A, B oder C anliegenden Meßsignale werden von den prozessorgesteuerten Verstärkern autbereitet, so daß der nachfolgenden Auswahlund Steuerlogik ein TTL-Signal im Bereich von 0 - 25 MHz zur Verfügung steht.

Die Steuerlogik bedient abhängig von der Art der gewählten Messung die beiden Schalter S I und S 2. Ist Schalter 2 geschlossen, so zählt der Zähler 2 die Anzahl der Eingangsperioden, die nach Beendigung der Messung vom Prozessor abgefragt werden können. Nach dem Schließen von Schalter 1 zählt der Zähler 1, abhängig von der Vorgabe des Mikrocontrollers,entweder die Taktperioden des eingebauten OCXO oder die eines externen Referenzsignals. Auch dieser Zähler wird nach dem Ende der Messung vom Controller abgefragt. Aus den Zählerständen berechnet der Controller daraufhin die gewünschten Meßwerte und zeigt diese auf dem LC-Display an.

#### **Schaltung**

Zur optimierten Beschreibung der Schaltungstechnik ist die Gesamtschaltung in logisch zusammengehörendeTeilschaltbil-

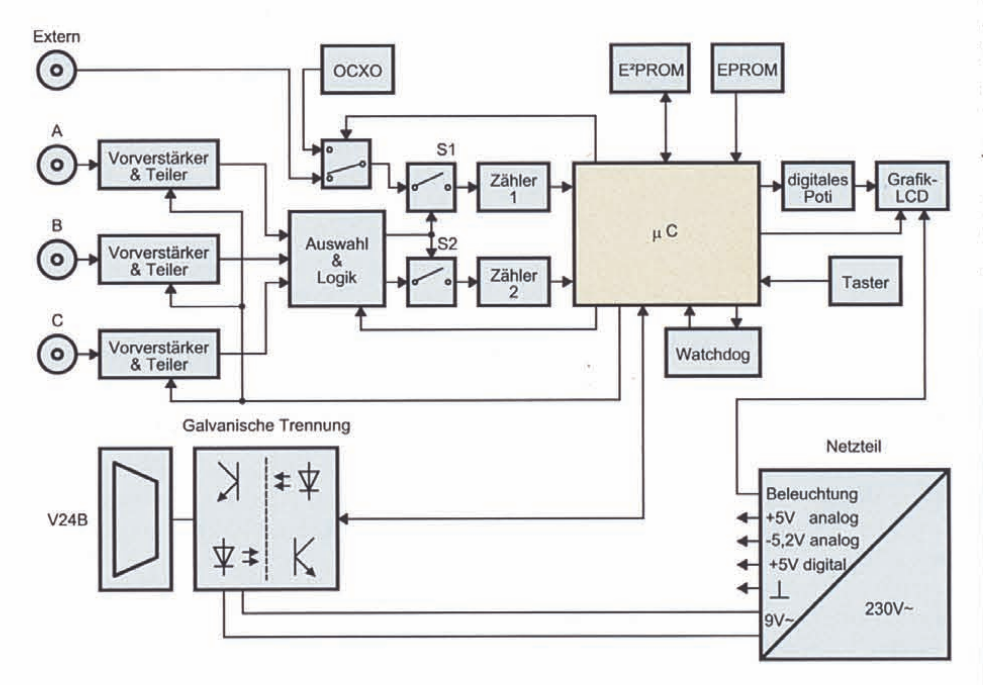

**Bild 7 zeigt das Blockschaltbild des Frequenzzählers FZ 7002**

der aufgeteilt, mit folgenden Funktionsschwerpunkten:

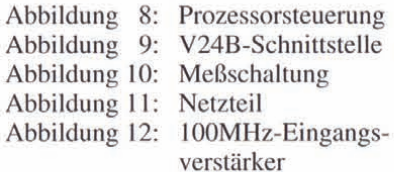

Bei der folgenden recht detaillierten Schaltungsbeschreibung konzentrieren wir uns auf die wesentlichen schaltungstechnischen Gegebenheiten und beginnen mit den Erläuterungen beim Herzstück dieses Frequenzzählers, dem zentralen Mikrocontroller.

#### **Prozessorsteuerung (Abbildung 8)**

Den zentralen Kern des Gerätes bildet der Mikrocontroller IC I vom Typ 83C51FA, dessen Programm sich im EPROM IC 4 befindet. Da der Controller einen gemultiplexten Adreß-/Datenbus besitzt, muß das vom ALE-Pin des Controllers gesteuerte Adreßlatch IC 3 die untere Hälfte der Adresse zwischenspeichern.

Da die Anzahl der IO-Pins des Mikrocontrollers bei weitem nicht ausreicht alle Steuerungs- und Abfragesignale des Gerätes zu bedienen, stehen ihm spezielle Register im memory-mapped-IO-Verfahren zur Verfügung. Die Adreßdecodierung hierfür bildet das IC 5, welches bei einem Zugriff auf eine externe Speicheradresse aus den 3 höchsten Adreßbits den zugehörigen Baustein selektiert. Tabelle 1 gibt Aufschluß über die Zuordnung der Adressen zu der jeweiligen Peripherie:

Da die Verwendung der jeweiligen Peripherie (Lesen oder Schreiben) sowieso von der Software festgelegt ist, wurde auf 2 getrennte Adreßdecoder verzichtet, und

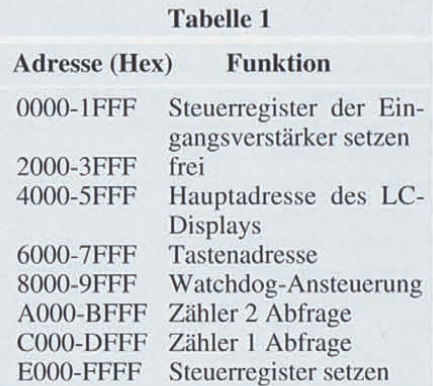

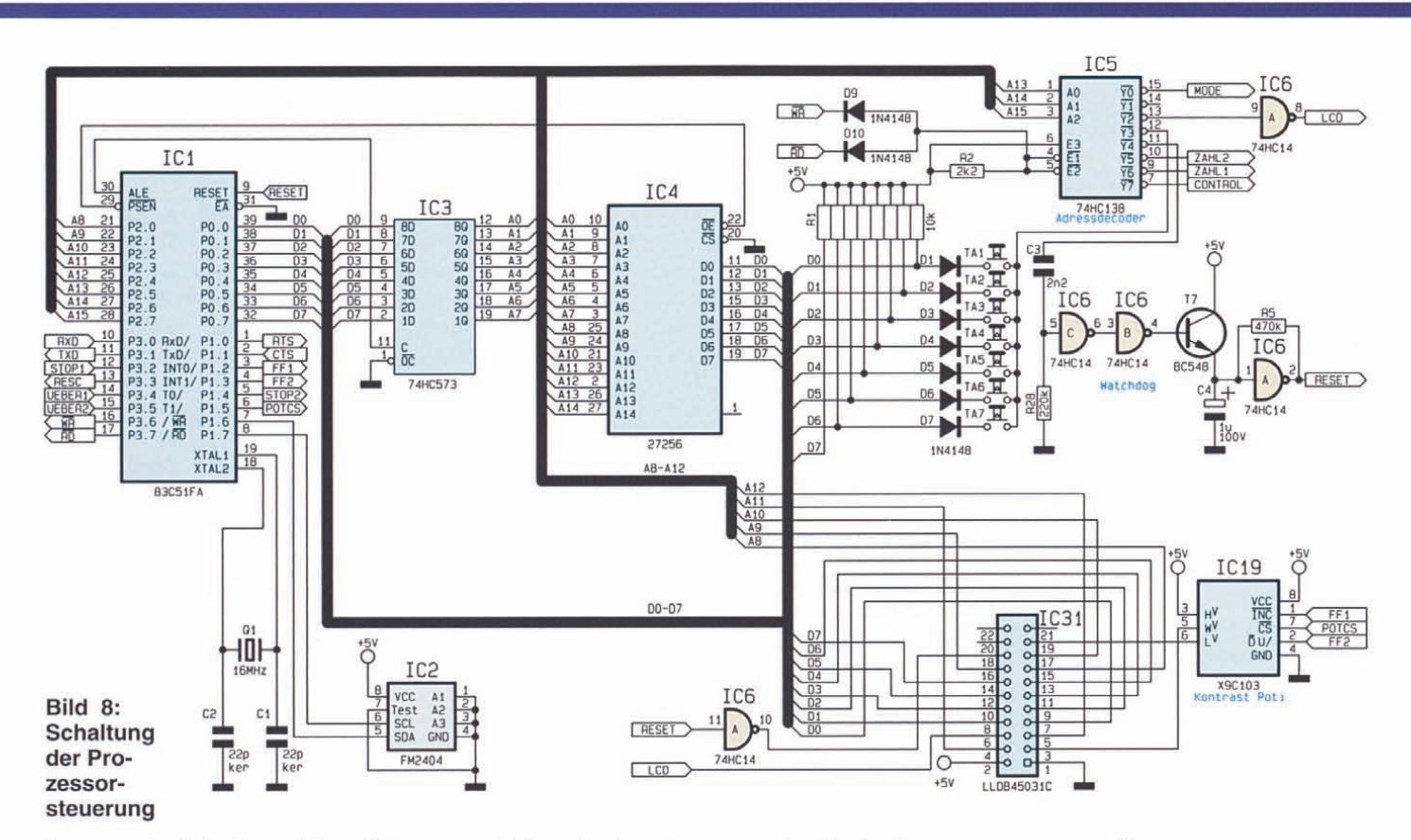

Lese- sowie Schreibzugriffe erfolgen somit nur über einen Adreßdecoder.

Um die ordnungsgemäße Funktion des Gerätes zu gewährleisten, bekommt der Watchdog IC 6, T 7 und Umgebung kontinuierlich Impulse vom Controller,wodurch ein Schwingen des ausIC 6 A, C 4 und R 5 aufgebauten Oszillators verhindert wird.

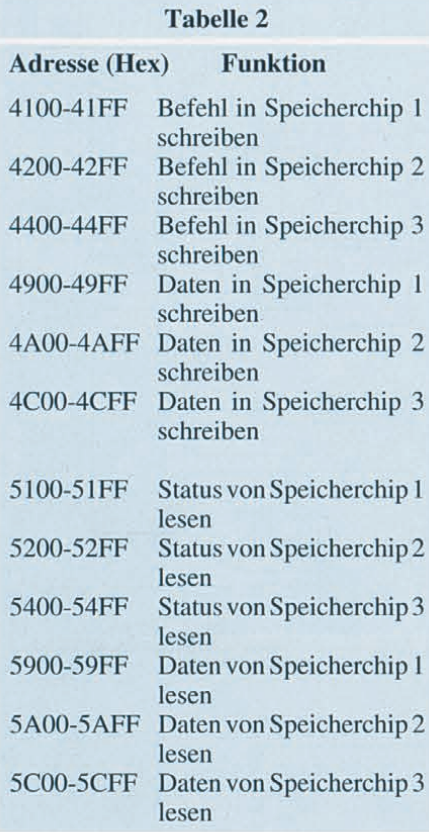

Fallen diese Impulse weg, so löst der Oszillator alle 500 ms einen Reset am Mikrocontroller aus, woraufhin dieser sein Programm neu startet.

Zur Ansteuerung des Grafik-LC-Displays werden außer der Hauptadresse noch weitere Adreßleitungen (A8-A 12) benötigt, um die verschiedenen Speicherchips (1-3), die Datenart (Daten oder Befehle) sowie die Richtung des Datenverkehrs (Lesen oder Schreiben) zu steuern. Tabelle 2 gibt Auskunft über die verschiedenen zugehörigen Speicherbereiche.

Zur Einstellung des Kontrastes des LC-Displays dient das digitale Poti IC 19 vom Typ X9CI03, dessen Wert vom Controller in 99 Stufen einstellbar ist.

Um auch nach Abschalten des Gerätes die eingestellten Parameter zu erhalten, besitzt der FZ 7002 ein ferroelektrisches EEPROM (IC 2), welches über einen I<sup>2</sup>C-Bus(SCL, SDA) mit dem Mikrocontroller verbunden ist. IC 2 speichert ständig alle Einstellungen und Parameter, die somit beim Einschalten des Gerätes unverändert vorhanden sind,

#### **V24B-Schnittstelle (Abbildung 9)**

Zur Kommunikation mit einem angeschlossenen PC besitzt der Frequenzzähler FZ 7002 eine vom Gerät galvanisch getrennte serielle V24B-Schnittstelle. Hierbei werden alle Signale der Schnittstel-

> **Bild 9: Schaltbild der V24B-Schnittstelle**

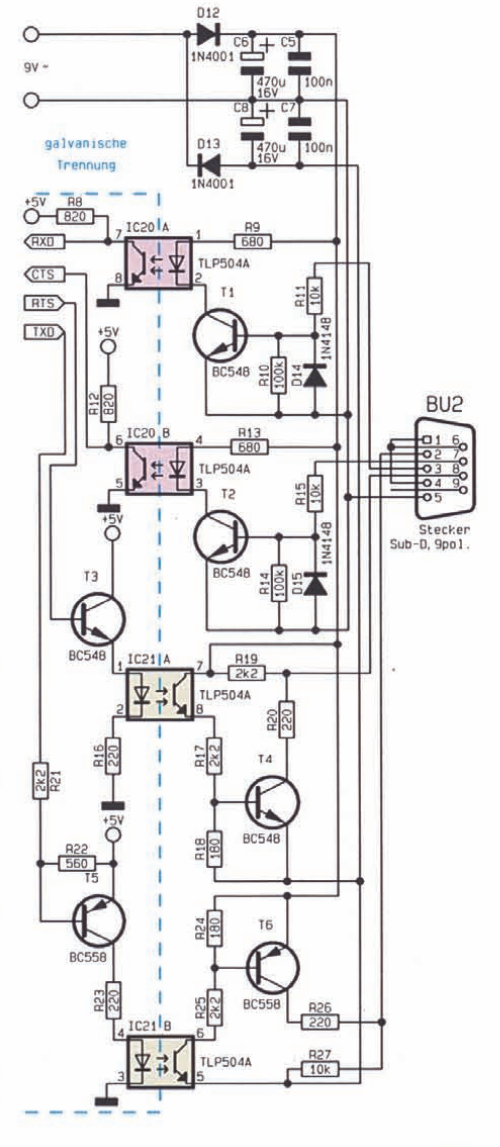

le über 4 Optokoppler IC 20 und IC 21 geleitet. Da auch die Spannungsversorgung durch eine eigene Wicklung des Trafos TR 2 bereitgestellt wird, ist somit eine vollständige galvanische Trennung der Schnittstelle gewährleistet.

#### **Meßschaltung (Abbildung 10)**

Wenden wir uns nun einem weiteren, sehr wesentlichen Bereich der Schaltungstechnik des FZ 7002 zu, der zentrale Funktionsabläufe des eigentlichen Meßablaufes umfaßt.

Die Ausgangssignale der 3 Eingangsverstärker und Vorteiler gelangen über die 3 Stiftleisten STL I bis STL 3 auf den EingangsselektorIC 7. Hier wird entweder ein Eingangssignal über die schaltbaren Inverter IC 8 C, B auf die beiden JK-Flip-Flops IC 10 A, B gegeben, oder aber es wird bei Messungen der Phasenverschiebung zwischen den Signalen von Kanal A und Kanal B das Signal von Kanal A über den Inverter IC 8 C dem Flip-Flop IC 10 A zugeführt sowie das Signal von Kanal B

über den schaltbaren Inverter IC 8 B dem Flip-Flop IC lOB zugeführt.

Nach entsprechender Verknüpfung ihrer Ausgangssignale werden die Schalter S 1 (IC 13 C) und S 2 (IC 13 B) geschaltet, so daß der Zähler 1 (IC 14) Referenzoszillatorperioden und der Zähler 2 (JC 15) Eingangssignalperioden zählt.Aus den Zuständen STOP I und STOP 2 der Flip-Flops IC 10 erkennt der Controller das Ende einer Messung und kann dann über die Datenbuspuffer IC 16 und IC 17 die Zählerstände abfragen.

Da der Mikrocontroller eigene interne Zähler besitzt, werden die Überträge der beiden Zähler an diesen weitergeleitet, zur Übernahme der Zählung der höherwertigen Bits. Dadurch minimiert sich der Aufwand für diese Zähler beträchtlich.

Mit Hilfe von IC 11kann der Controller entweder den eingebauten OCXO (IC 9) oder den externen Referenzeingang als Referenzfrequenz schalten.

. Die Steuerung der 3 Vorverstärker und Teiler erfolgt durch Setzen des Steuerlatches IC 18. Hier sind außerdem die 3 Aktivitätsanzeigen der zugehörigen 3 Kanäle angeschlossen.

#### **Netzteil (Abbildung 11)**

Im Netzteil werden die diversen Spannungen aus 2Trafos erzeugt. Trafo TR 1ist zuständig für die Spannungsversorgung des Digitalteils (+5 V) sowie für die Beleuchtung des LC-Displays und die Versorgung des OCXOs (UNSTAB). Trafo TR 2 hingegen versorgt mit der ersten Wicklung ausschließlich die serielle Schnittstelle sowie mit der zweiten Wicklung die analogen und ECL-Bauteile der Vorverstärker (+5 VA, -5,2 VA).

#### **100MHz-Eingangsverstärker (Abbildung 12)**

Der Vorverstärker DC-I OOMHz besteht im wesentlichen aus 3 Teilen:

- I. der analogen Signalaufbereitung
- 2. der Offseteinstellung
- 3. dem Digitalbereich.

Im analogen Zweig befinden sich 3 HF-

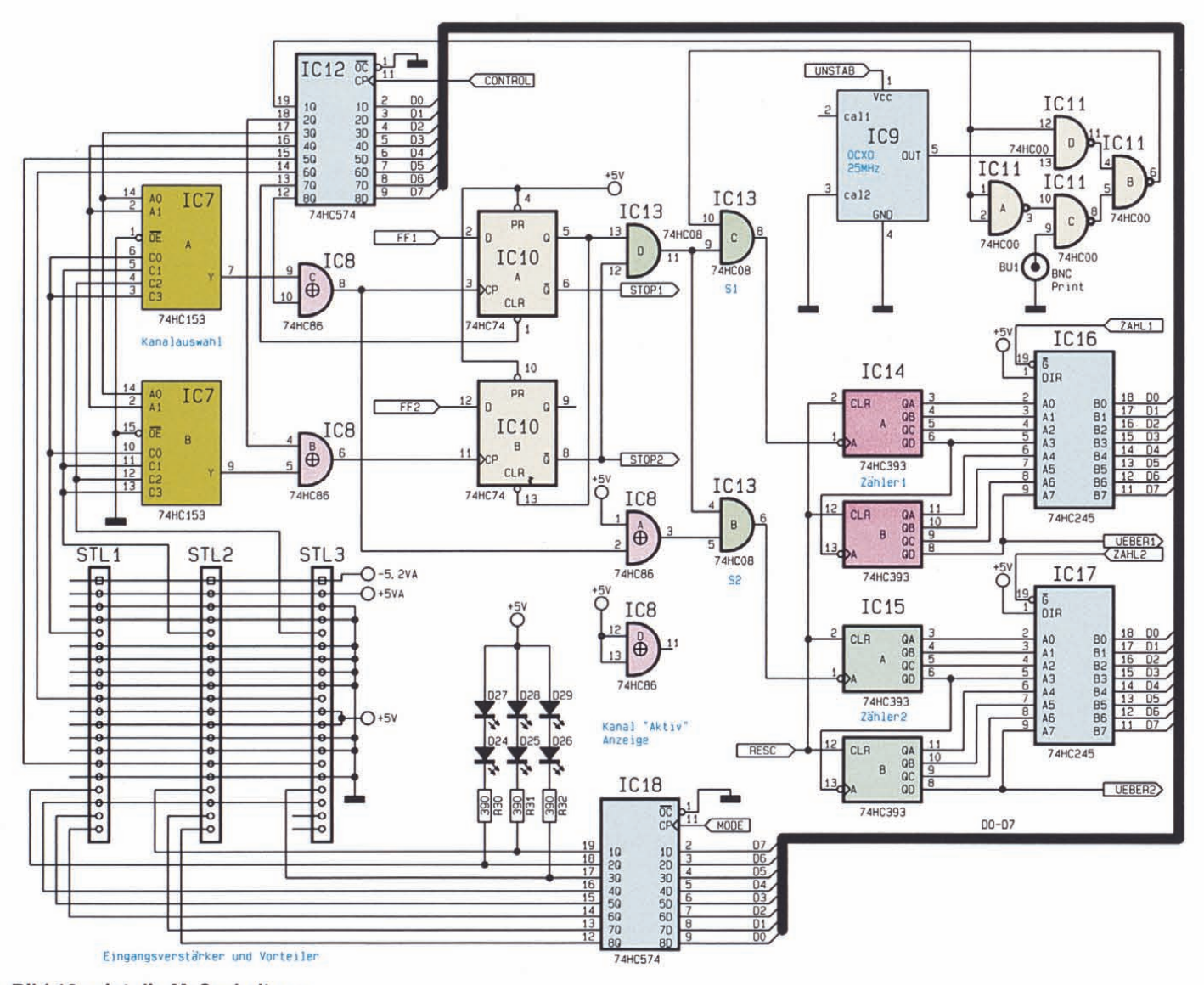

**Bild 10 zeigt die Meßschaltung**

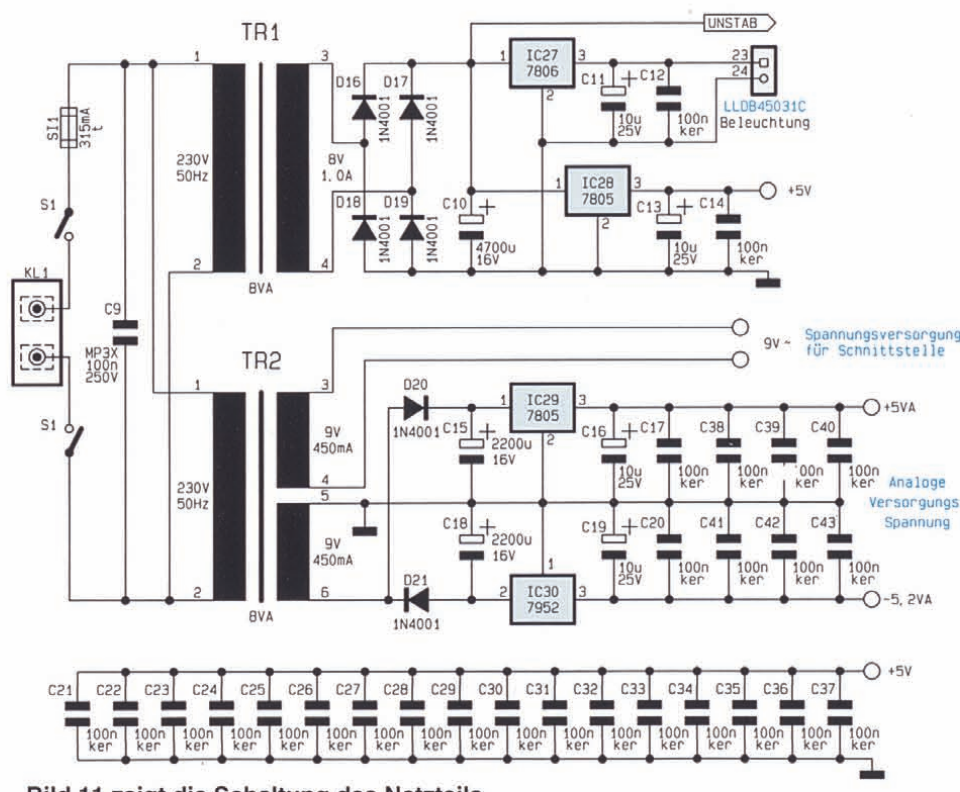

**Bild 11 zeigt die Schaltung des Netzteils**

Reed-Relais, mit denen folgende Einstellungen vom Mikrocontroller vorgenommen werden können:

- RE 1 schaltet die Kopplung von AC auf DC.
- RE 2 schaltet ein Dämpfungsglied 10 : I in den Signalzweig.
- RE 3 schaltet einen 50kHz-Tiefpaß zur Signalfilterung ein.

Das Eingangssignal wird auf den aus T 1 und Umgebung aufgebauten Impedanzwandler gegeben, wo die Eingangsimpedanz von 1M $\Omega$ II 20pF auf 50  $\Omega$  gewandelt wird. Anschließend gelangt das Signal auf die aus 0 6, C 9 und R 19 sowie 07, C 10 und R 20 aufgebauten Spitzenwertgleichrichter, deren Spannungen von IC 10 A, B gepuffert werden. Gleichzeitig wird dem positiven Spitzenwert eine Spannung von ca. 100 mV zuaddiert und dem negativen Spitzenwert eine Spannung von ca. -100mV. Diese beiden Spannungen bilden nun die Grenzwerte, zwischen denen der Offset mit Hilfe des digitalen Potis IC 12 einstellbar ist.

Zusätzlich gelangt das Signal auf den schnellen ECL-Komparator IC 1 sowie den nachgeschalteten "ECL nach TTL"-Wandler IC 2. Das Ausgangssignal dieses Wandlers kann nun noch durch den schaltbaren Teiler IC 5 und IC 6 durch 4 geteilt werden, bevor es auf die Steckverbindung zur Hauptplatine gelangt. Hierdurch wird die maximale Ausgangsfrequenz des Vorverstärkers auf25 MHz begrenzt, wodurch sich die Verwendung schneller und damit teurer und problematischer Bauelemente auf der Hauptplatine vermeiden läßt. Über das Latch IC 7 kann der Mikrocontroller die 3 Relais und den Frequenzteiler schalten.

Damit ist die Schaltungsbeschreibung des Frequenzzählers FZ 7002 so weit abgeschlossen. Der dritte Teil dieses Artikels beschreibt die HF-Vorteiler und den Befehlssatz der seriellen Schnittstelle, gefolgt von der Beschreibung des Nach $b$ aus.  $E$ 

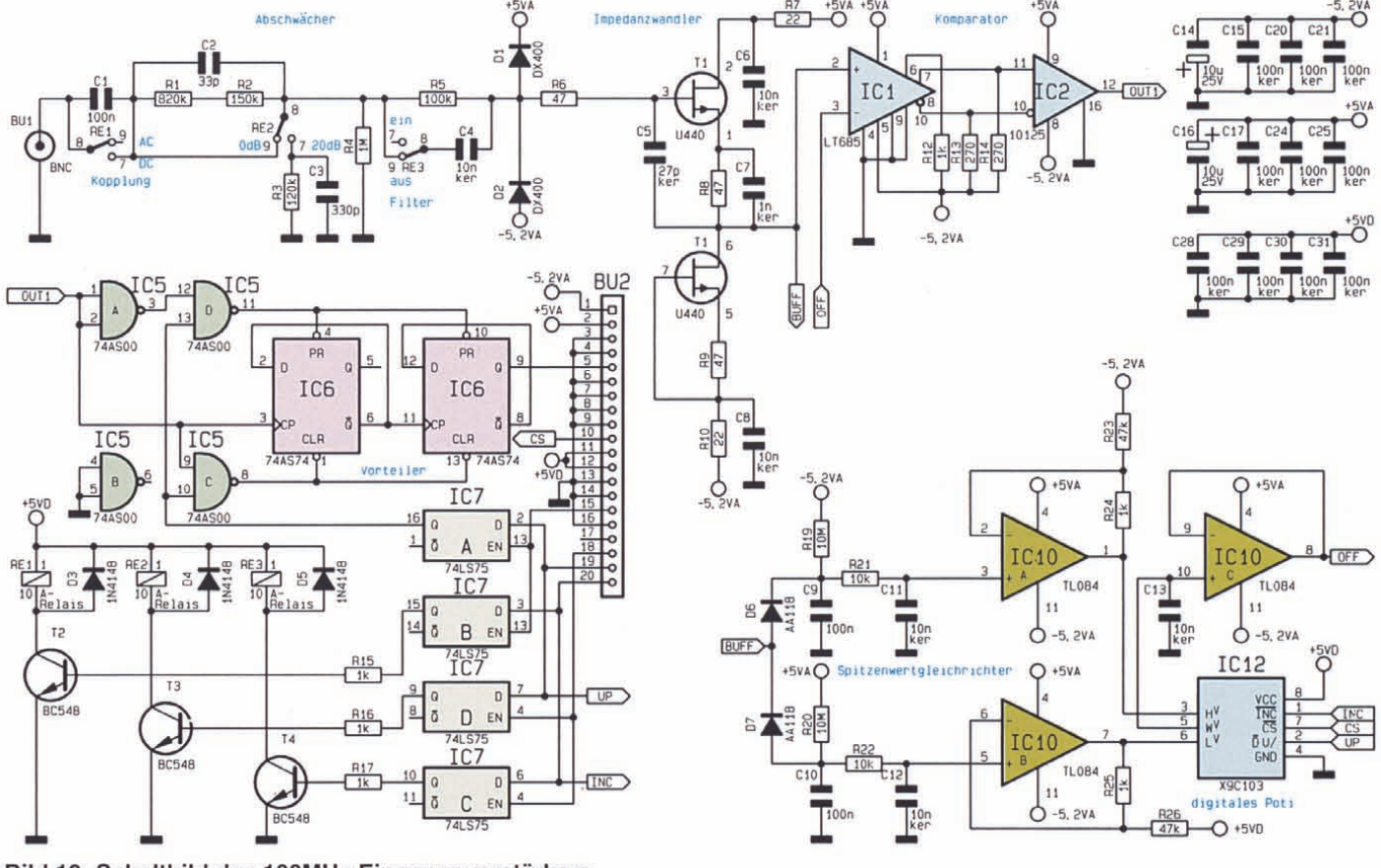

**Bild 12: Schaltbild des 100MHz-Eingangsverstärkers**

## **Frequenzzähler FZ 7002** Teil 2

**Die** Schaltungstechnik **dieses innovativen DC- bis 5GHz-Frequenzzählers mit interessanten Details und vielen Neuerungen beschreibt der vorliegende Artikel.**

#### **Blockschaltbild**

Zur Erlangung eines guten Überblickes über das trotz der umfangreichen Funktionen und Möglichkeiten technisch doch sehr kompakten Gerätes, beginnen wirdie Schaltungsbeschreibung mit der Erläuterung des Blockschaltbildes (Abbildung 7). Den zentralen Kern des Frequenzzählers bildet der Mikrocontroller "µC", dessen Programm sich im EPROM befindet und dem zur netzausfallsicheren Datenspeicherung ein EEPROM zur Verfügung steht.

Zur Bedienung des Gerätes empfängt der Mikrocontroller über die Tasten die Eingaben des Anwenders. Auf einem beleuchteten Grafik-LC-Display werden Meßwerte und Bedienungshinweise angezeigt. Um eine Anpassung an die Umgebungshelligkeit vornehmen zu können, ist der Kontrast des LC-Displays mittels des vom Mikrocontroller steuerbaren digitalen Potis einstellbar.

Damit bei einem eventuellen, durch äußere Einflüsse verursachten Programmabsturz der Mikrocontroller wieder definiert startet, überwacht eine Watchdog-Schaltung die ordnungsgemäße Arbeit des Controllers. Fehlen die Steuerimpulse für den Watchdog, so löst dieser einen Reset aus.

Zur Kommunikation mit einem steu-

ernden PC besitzt der Frequenzzähler eine galvanisch getrennte V24B-Schnittstelle.

Die an den Eingängen A, B oder C anliegenden Meßsignale werden von den prozessorgesteuerten Verstärkern autbereitet, so daß der nachfolgenden Auswahlund Steuerlogik ein TTL-Signal im Bereich von 0 - 25 MHz zur Verfügung steht.

Die Steuerlogik bedient abhängig von der Art der gewählten Messung die beiden Schalter S I und S 2. Ist Schalter 2 geschlossen, so zählt der Zähler 2 die Anzahl der Eingangsperioden, die nach Beendigung der Messung vom Prozessor abgefragt werden können. Nach dem Schließen von Schalter 1 zählt der Zähler 1, abhängig von der Vorgabe des Mikrocontrollers,entweder die Taktperioden des eingebauten OCXO oder die eines externen Referenzsignals. Auch dieser Zähler wird nach dem Ende der Messung vom Controller abgefragt. Aus den Zählerständen berechnet der Controller daraufhin die gewünschten Meßwerte und zeigt diese auf dem LC-Display an.

#### **Schaltung**

Zur optimierten Beschreibung der Schaltungstechnik ist die Gesamtschaltung in logisch zusammengehörendeTeilschaltbil-

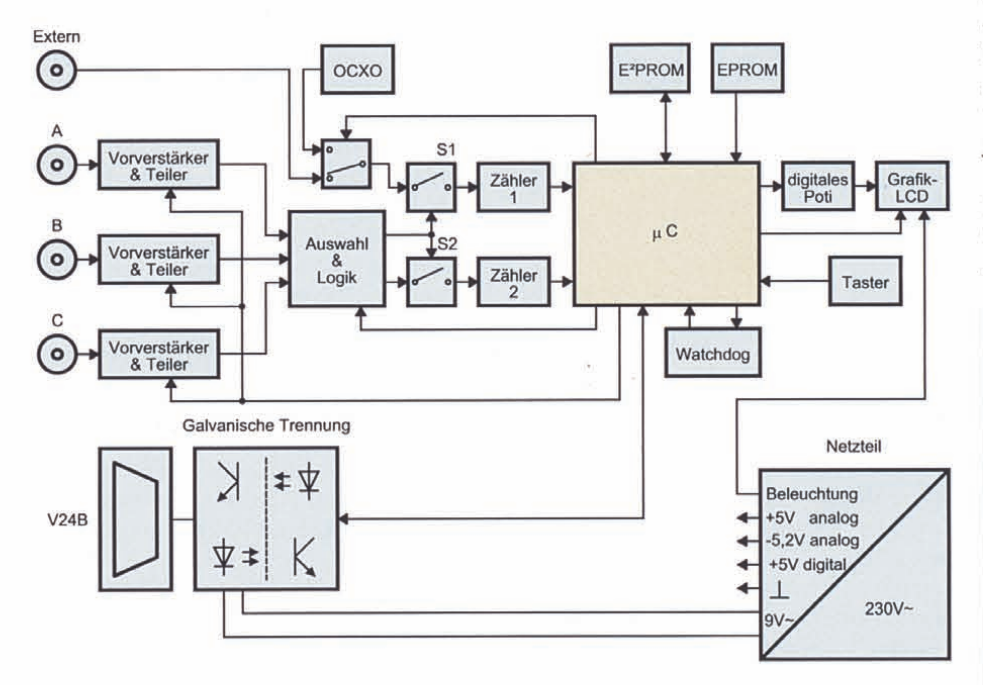

**Bild 7 zeigt das Blockschaltbild des Frequenzzählers FZ 7002**

der aufgeteilt, mit folgenden Funktionsschwerpunkten:

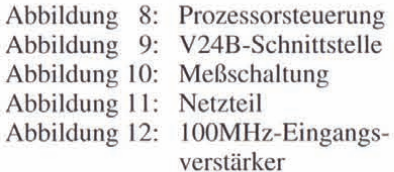

Bei der folgenden recht detaillierten Schaltungsbeschreibung konzentrieren wir uns auf die wesentlichen schaltungstechnischen Gegebenheiten und beginnen mit den Erläuterungen beim Herzstück dieses Frequenzzählers, dem zentralen Mikrocontroller.

#### **Prozessorsteuerung (Abbildung 8)**

Den zentralen Kern des Gerätes bildet der Mikrocontroller IC I vom Typ 83C51FA, dessen Programm sich im EPROM IC 4 befindet. Da der Controller einen gemultiplexten Adreß-/Datenbus besitzt, muß das vom ALE-Pin des Controllers gesteuerte Adreßlatch IC 3 die untere Hälfte der Adresse zwischenspeichern.

Da die Anzahl der IO-Pins des Mikrocontrollers bei weitem nicht ausreicht alle Steuerungs- und Abfragesignale des Gerätes zu bedienen, stehen ihm spezielle Register im memory-mapped-IO-Verfahren zur Verfügung. Die Adreßdecodierung hierfür bildet das IC 5, welches bei einem Zugriff auf eine externe Speicheradresse aus den 3 höchsten Adreßbits den zugehörigen Baustein selektiert. Tabelle 1 gibt Aufschluß über die Zuordnung der Adressen zu der jeweiligen Peripherie:

Da die Verwendung der jeweiligen Peripherie (Lesen oder Schreiben) sowieso von der Software festgelegt ist, wurde auf 2 getrennte Adreßdecoder verzichtet, und

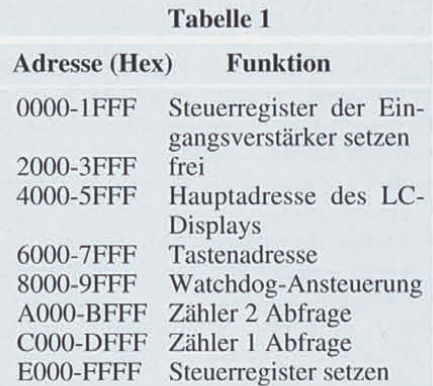

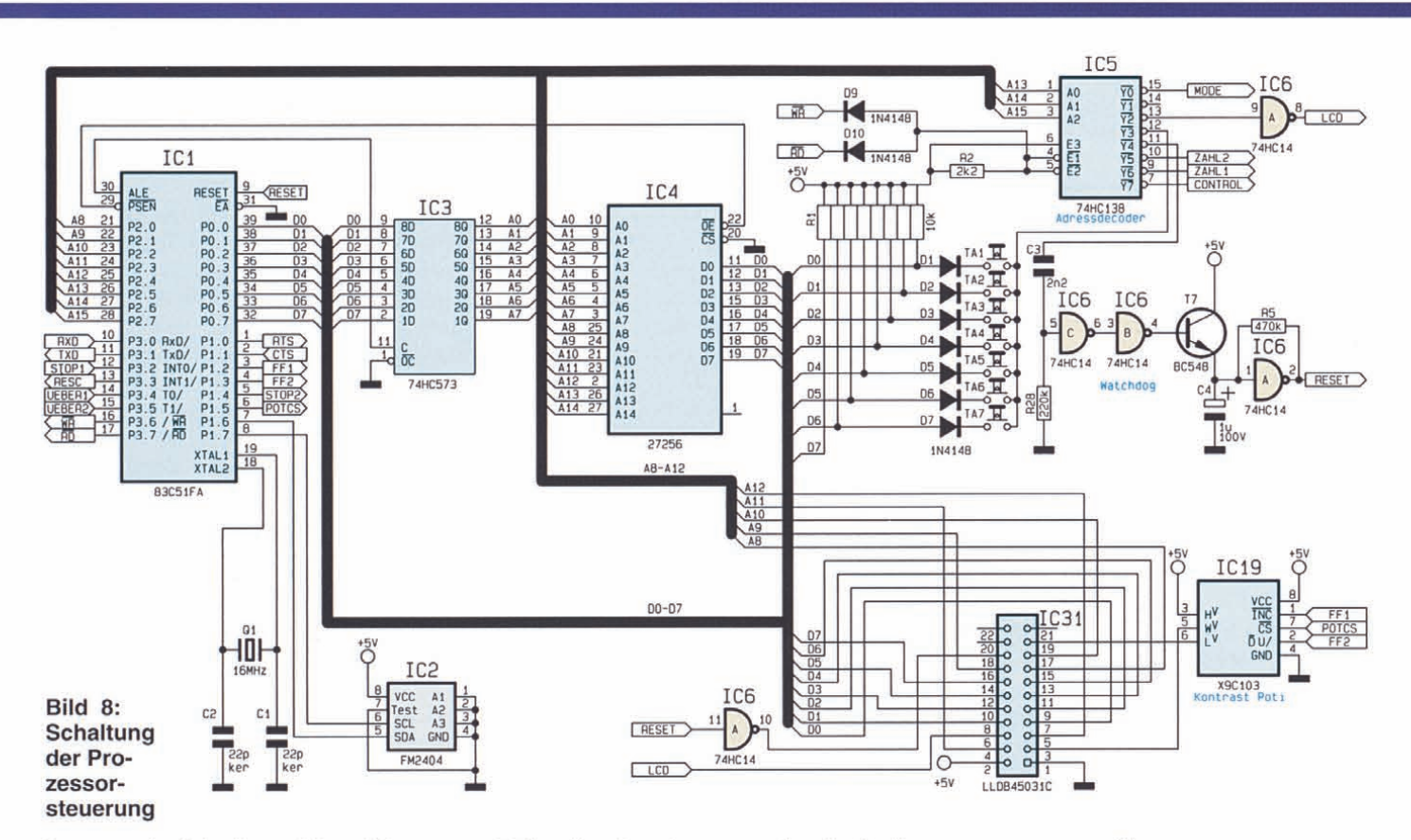

Lese- sowie Schreibzugriffe erfolgen somit nur über einen Adreßdecoder.

Um die ordnungsgemäße Funktion des Gerätes zu gewährleisten, bekommt der Watchdog IC 6, T 7 und Umgebung kontinuierlich Impulse vom Controller,wodurch ein Schwingen des ausIC 6 A, C 4 und R 5 aufgebauten Oszillators verhindert wird.

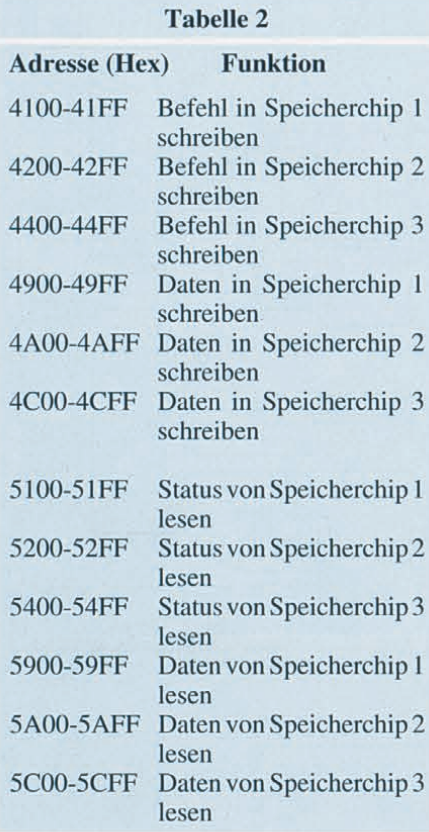

Fallen diese Impulse weg, so löst der Oszillator alle 500 ms einen Reset am Mikrocontroller aus, woraufhin dieser sein Programm neu startet.

Zur Ansteuerung des Grafik-LC-Displays werden außer der Hauptadresse noch weitere Adreßleitungen (A8-A 12) benötigt, um die verschiedenen Speicherchips (1-3), die Datenart (Daten oder Befehle) sowie die Richtung des Datenverkehrs (Lesen oder Schreiben) zu steuern. Tabelle 2 gibt Auskunft über die verschiedenen zugehörigen Speicherbereiche.

Zur Einstellung des Kontrastes des LC-Displays dient das digitale Poti IC 19 vom Typ X9CI03, dessen Wert vom Controller in 99 Stufen einstellbar ist.

Um auch nach Abschalten des Gerätes die eingestellten Parameter zu erhalten, besitzt der FZ 7002 ein ferroelektrisches EEPROM (IC 2), welches über einen I<sup>2</sup>C-Bus(SCL, SDA) mit dem Mikrocontroller verbunden ist. IC 2 speichert ständig alle Einstellungen und Parameter, die somit beim Einschalten des Gerätes unverändert vorhanden sind,

#### **V24B-Schnittstelle (Abbildung 9)**

Zur Kommunikation mit einem angeschlossenen PC besitzt der Frequenzzähler FZ 7002 eine vom Gerät galvanisch getrennte serielle V24B-Schnittstelle. Hierbei werden alle Signale der Schnittstel-

> **Bild 9: Schaltbild der V24B-Schnittstelle**

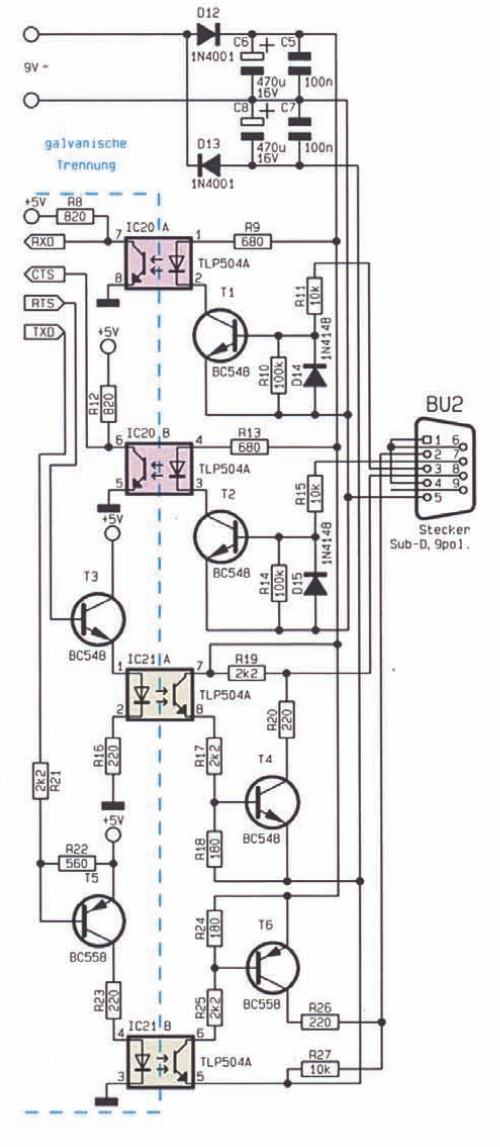

le über 4 Optokoppler IC 20 und IC 21 geleitet. Da auch die Spannungsversorgung durch eine eigene Wicklung des Trafos TR 2 bereitgestellt wird, ist somit eine vollständige galvanische Trennung der Schnittstelle gewährleistet.

#### **Meßschaltung (Abbildung 10)**

Wenden wir uns nun einem weiteren, sehr wesentlichen Bereich der Schaltungstechnik des FZ 7002 zu, der zentrale Funktionsabläufe des eigentlichen Meßablaufes umfaßt.

Die Ausgangssignale der 3 Eingangsverstärker und Vorteiler gelangen über die 3 Stiftleisten STL I bis STL 3 auf den EingangsselektorIC 7. Hier wird entweder ein Eingangssignal über die schaltbaren Inverter IC 8 C, B auf die beiden JK-Flip-Flops IC 10 A, B gegeben, oder aber es wird bei Messungen der Phasenverschiebung zwischen den Signalen von Kanal A und Kanal B das Signal von Kanal A über den Inverter IC 8 C dem Flip-Flop IC 10 A zugeführt sowie das Signal von Kanal B

über den schaltbaren Inverter IC 8 B dem Flip-Flop IC lOB zugeführt.

Nach entsprechender Verknüpfung ihrer Ausgangssignale werden die Schalter S 1 (IC 13 C) und S 2 (IC 13 B) geschaltet, so daß der Zähler 1 (IC 14) Referenzoszillatorperioden und der Zähler 2 (JC 15) Eingangssignalperioden zählt.Aus den Zuständen STOP I und STOP 2 der Flip-Flops IC 10 erkennt der Controller das Ende einer Messung und kann dann über die Datenbuspuffer IC 16 und IC 17 die Zählerstände abfragen.

Da der Mikrocontroller eigene interne Zähler besitzt, werden die Überträge der beiden Zähler an diesen weitergeleitet, zur Übernahme der Zählung der höherwertigen Bits. Dadurch minimiert sich der Aufwand für diese Zähler beträchtlich.

Mit Hilfe von IC 11kann der Controller entweder den eingebauten OCXO (IC 9) oder den externen Referenzeingang als Referenzfrequenz schalten.

. Die Steuerung der 3 Vorverstärker und Teiler erfolgt durch Setzen des Steuerlatches IC 18. Hier sind außerdem die 3 Aktivitätsanzeigen der zugehörigen 3 Kanäle angeschlossen.

#### **Netzteil (Abbildung 11)**

Im Netzteil werden die diversen Spannungen aus 2Trafos erzeugt. Trafo TR 1ist zuständig für die Spannungsversorgung des Digitalteils (+5 V) sowie für die Beleuchtung des LC-Displays und die Versorgung des OCXOs (UNSTAB). Trafo TR 2 hingegen versorgt mit der ersten Wicklung ausschließlich die serielle Schnittstelle sowie mit der zweiten Wicklung die analogen und ECL-Bauteile der Vorverstärker (+5 VA, -5,2 VA).

#### **100MHz-Eingangsverstärker (Abbildung 12)**

Der Vorverstärker DC-I OOMHz besteht im wesentlichen aus 3 Teilen:

- I. der analogen Signalaufbereitung
- 2. der Offseteinstellung
- 3. dem Digitalbereich.

Im analogen Zweig befinden sich 3 HF-

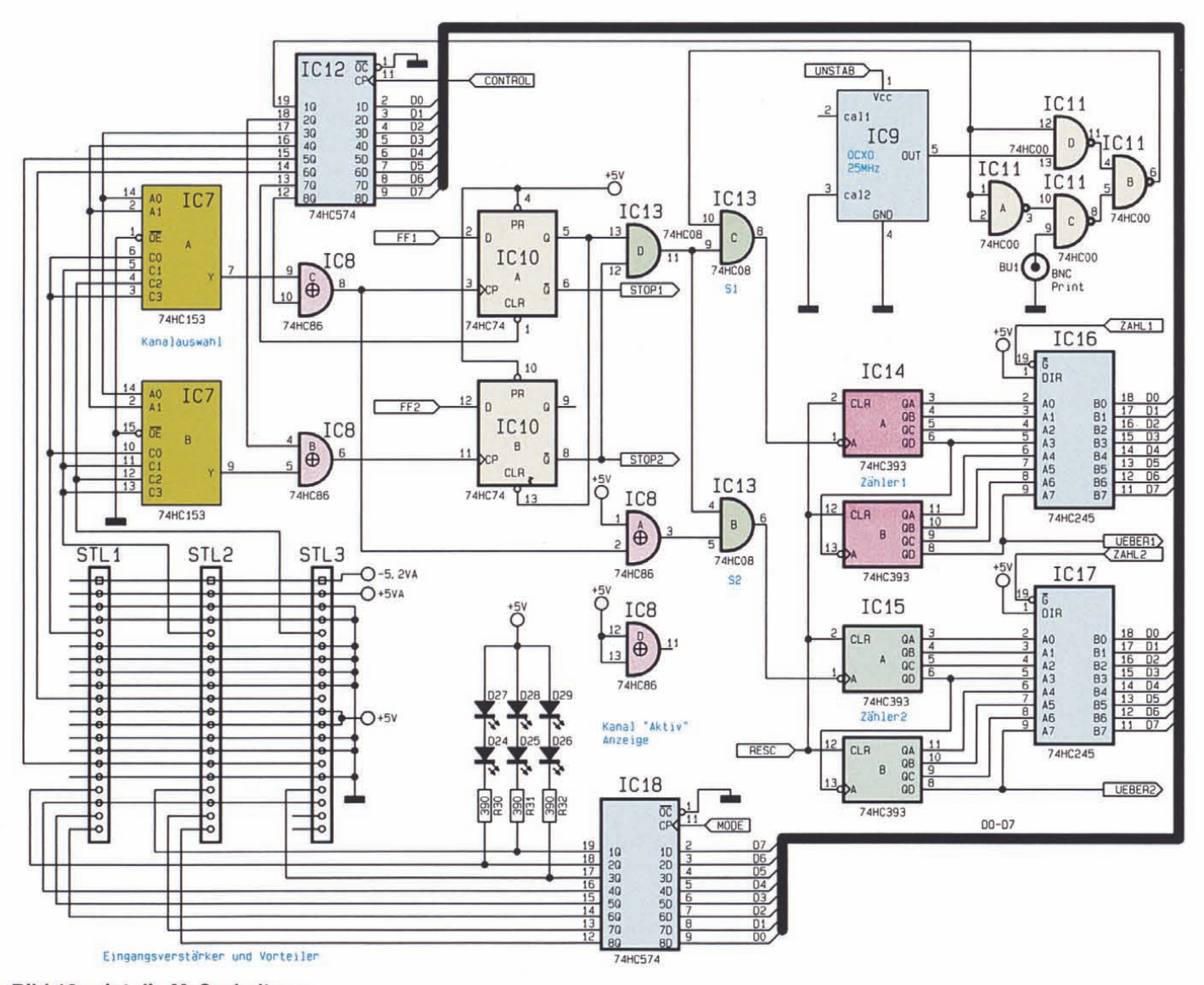

**Bild 10 zeigt die Meßschaltung**

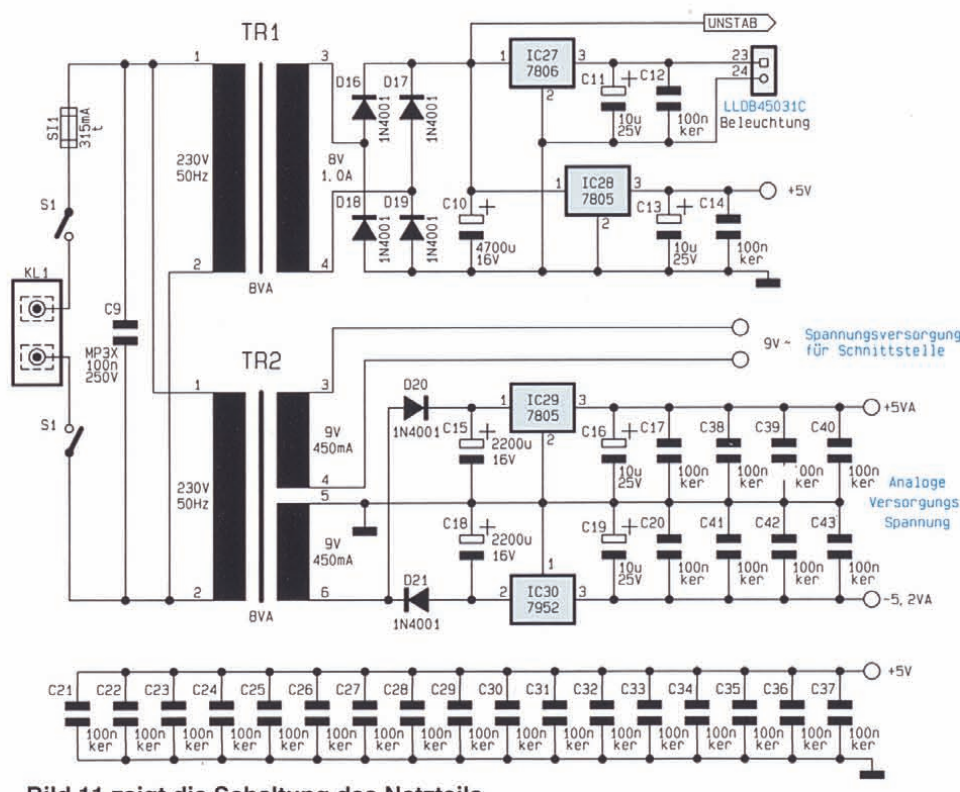

**Bild 11 zeigt die Schaltung des Netzteils**

Reed-Relais, mit denen folgende Einstellungen vom Mikrocontroller vorgenommen werden können:

- RE 1 schaltet die Kopplung von AC auf DC.
- RE 2 schaltet ein Dämpfungsglied 10 : I in den Signalzweig.
- RE 3 schaltet einen 50kHz-Tiefpaß zur Signalfilterung ein.

Das Eingangssignal wird auf den aus T 1 und Umgebung aufgebauten Impedanzwandler gegeben, wo die Eingangsimpedanz von 1M $\Omega$ II 20pF auf 50  $\Omega$  gewandelt wird. Anschließend gelangt das Signal auf die aus 0 6, C 9 und R 19 sowie 07, C 10 und R 20 aufgebauten Spitzenwertgleichrichter, deren Spannungen von IC 10 A, B gepuffert werden. Gleichzeitig wird dem positiven Spitzenwert eine Spannung von ca. 100 mV zuaddiert und dem negativen Spitzenwert eine Spannung von ca. -100mV. Diese beiden Spannungen bilden nun die Grenzwerte, zwischen denen der Offset mit Hilfe des digitalen Potis IC 12 einstellbar ist.

Zusätzlich gelangt das Signal auf den schnellen ECL-Komparator IC 1 sowie den nachgeschalteten "ECL nach TTL"-Wandler IC 2. Das Ausgangssignal dieses Wandlers kann nun noch durch den schaltbaren Teiler IC 5 und IC 6 durch 4 geteilt werden, bevor es auf die Steckverbindung zur Hauptplatine gelangt. Hierdurch wird die maximale Ausgangsfrequenz des Vorverstärkers auf25 MHz begrenzt, wodurch sich die Verwendung schneller und damit teurer und problematischer Bauelemente auf der Hauptplatine vermeiden läßt. Über das Latch IC 7 kann der Mikrocontroller die 3 Relais und den Frequenzteiler schalten.

Damit ist die Schaltungsbeschreibung des Frequenzzählers FZ 7002 so weit abgeschlossen. Der dritte Teil dieses Artikels beschreibt die HF-Vorteiler und den Befehlssatz der seriellen Schnittstelle, gefolgt von der Beschreibung des Nach $b$ aus.  $E$ 

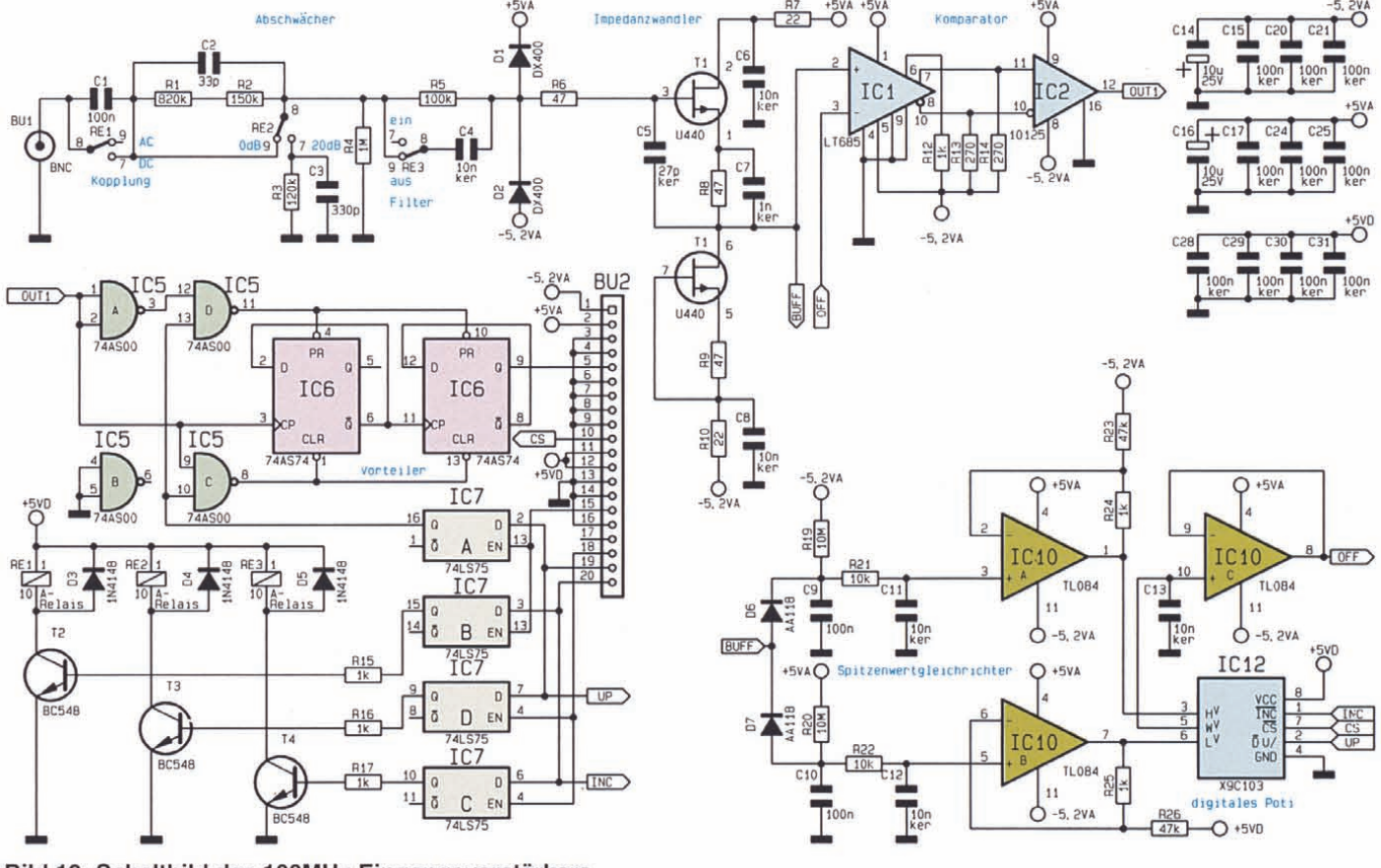

**Bild 12: Schaltbild des 100MHz-Eingangsverstärkers**

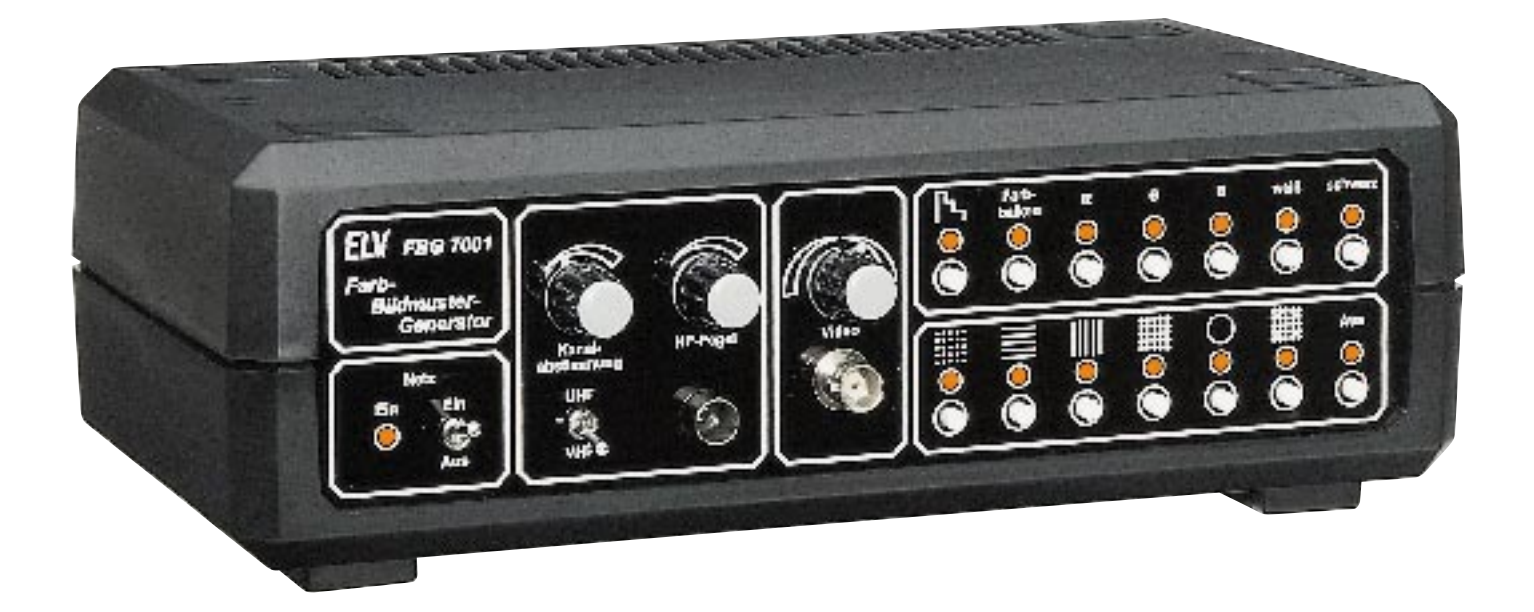

# **Farb-Bildmuster-Generator FBG 7001 Teil 3**

**Nachbau und Abgleich des Farb-Bildmuster-Generators FBG 7001 beschreibt der dritte und zugleich abschließende Teil dieses Artikels.**

#### **Nachbau**

Trotz der verhältnismäßig komplexen Schaltungstechnik ist der Aufbau des FBG 7001 dank des ausgereiften Leiterplattenlayouts und der wenigen unkritischen Abgleichpunkte recht einfach möglich und in wenigen Stunden zu bewerkstelligen.

Da sämtliche Komponenten inkl. Netztransformator, Schalter und Buchsen auf den beiden doppelseitig durchkontaktierten Leiterplatten Platz finden, ist innerhalb des Gerätes keine Verdrahtung erforderlich. Selbst die Bestückung der SMD-Bauelemente der HF-Modulator-Baugruppe ist mit etwas Erfahrung im Aufbau elektronischer Schaltungen nicht schwierig.

Bei der Bestückung der Bauelemente halten wir uns genau an die Stückliste und den Bestückungsplan bzw. den Bestükkungsaufdruck auf der Leiterplatte.

Beim Bestücken der Bauelemente und insbesondere bei den SMD-Bauteilen des HF-Modulators ist höchste Aufmerksam-

keit geboten, da bereits ein einziges falsch bestücktes Bauteil die Funktion der Schaltung in Frage stellt und unter Umständen eine stundenlange Fehlersuche, selbst bei Profis, nach sich ziehen kann.

Aufgrund der Komplexität des Gerätes sollte der Nachbau nur von Elektronikern ausgeführt werden, die bereits hinreichende Erfahrungen im Aufbau komplexer technischer Geräte haben. Im Rahmen dieser Nachbaubeschreibung konzentrieren wir uns daher auf die Besonderheiten, die im Rahmen des Nachbaus zu beachten sind.

#### **Aufbau der Basisplatine**

Beim FBG 7001 wurde ein ganz besonderes Augenmerk auf die elektromagnetische Verträglichkeit des Gerätes gelegt. Sämtliche digitalen Schaltungskomponenten, die für eine Störstrahlungsaussendung verantwortlich sein können bzw. auf Störstrahlung von außen empfindlich reagieren, sind daher von einem Abschirmgehäuse umgeben. Im Bereich des HF-Modulators ist natürlich eine beidseitige Ab-

schirmung auch aus Funktionsgründen zwingend erforderlich.

Bei den Bestückungsarbeiten ist es empfehlenswert, zuerst die SMD-Bauteile des HF-Modulators mit einer feinen SMD-Lötspitze an der Lötseite der Basisplatine aufzulöten.

Bevor wir nun mit der Bestückung der weiteren Bauelemente beginnen, ist es sinnvoll, zuerst die vorgefertigten Gehäuserahmen der Metallabschirmgehäuse aufzulöten, wobei es wichtig ist, daß diese Rahmen wirklich auf der gesamten Länge verlötet werden. Würde man zuerst die Bauelemente bestücken, so wären die Lötstellen in einigen Bereichen nur noch schwer zugänglich.

Zunächst ist es jedoch notwendig, den HF-Einbau-Antennenstecker mit reichlich Lötzinn in die zugehörige Bohrung der oberen Gehäusehälfte des HF-Modulators einzulöten.

Danach werden die 3 vorgestanzten Blechrahmen (1 x Digitalteil, 2 x HF-Modulator) entlang der Perforation abgewin-

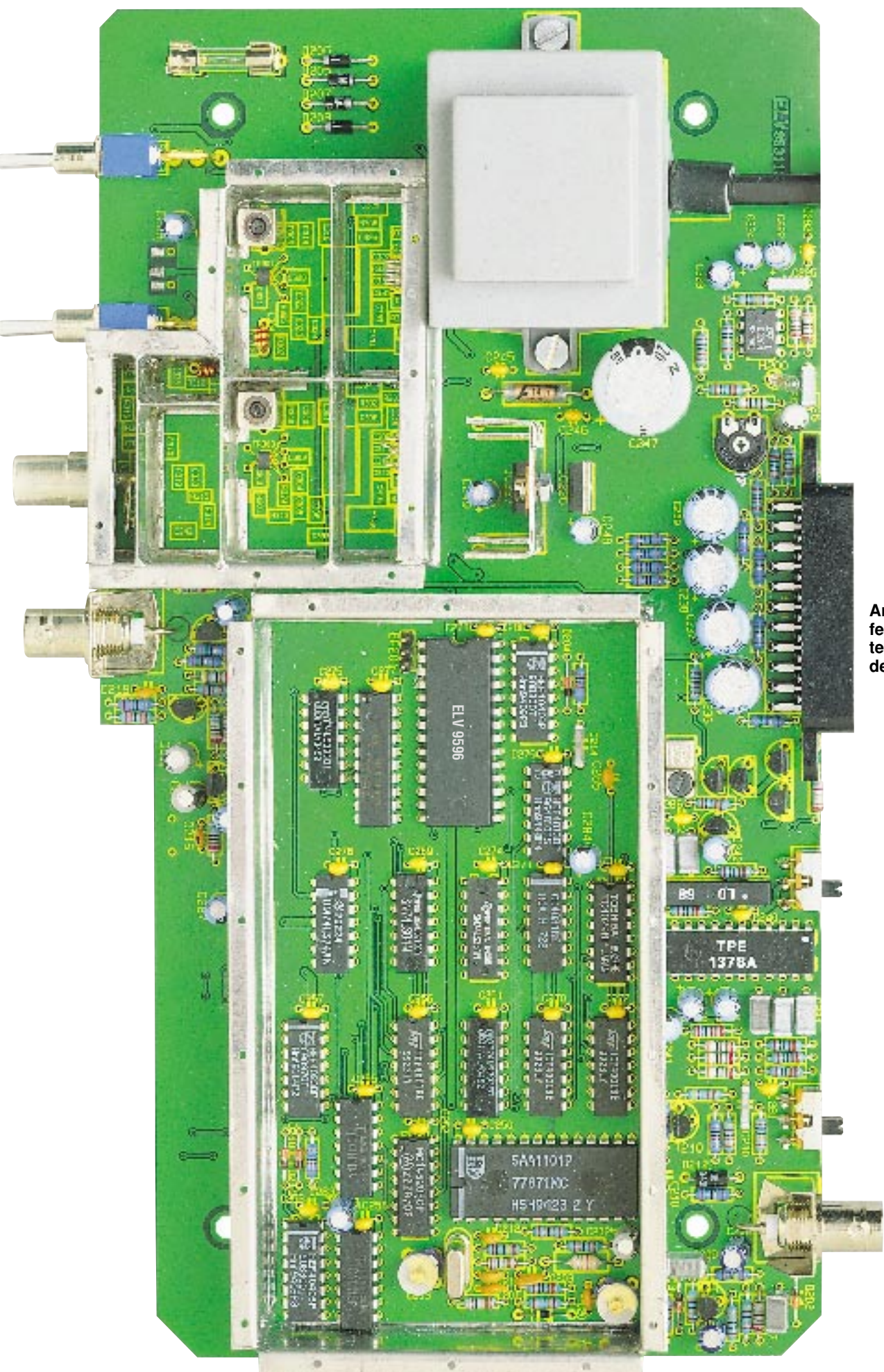

**Ansicht der fertig aufgebauten Basisplatine des FBG 7001**

#### **Meßtechnik**

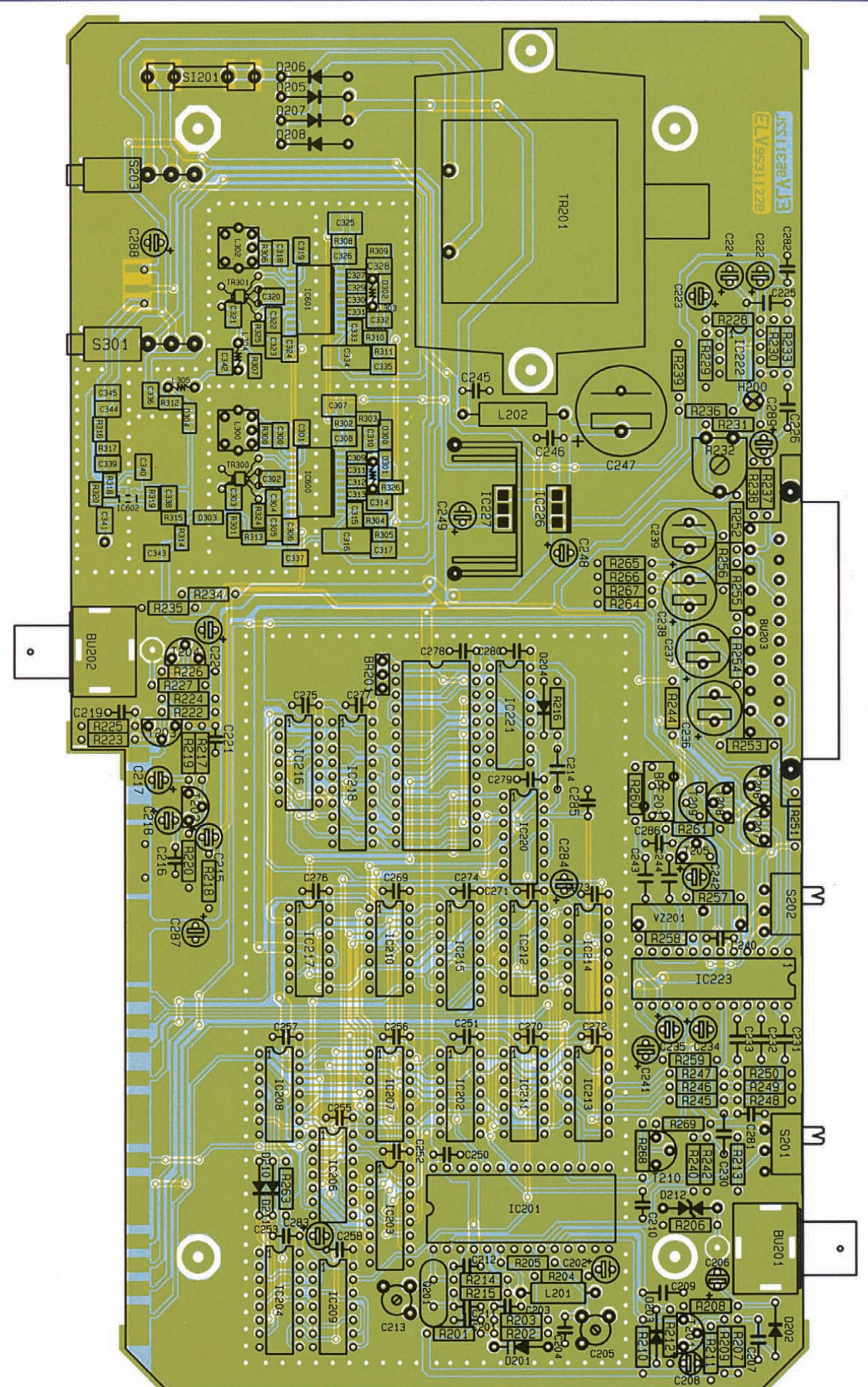

Bestückungsplan der **Basisplatine** des FBG 7001

#### **Stückliste Farb-Bildmuster-Generator FBG 7001**

#### **Widerstände:**

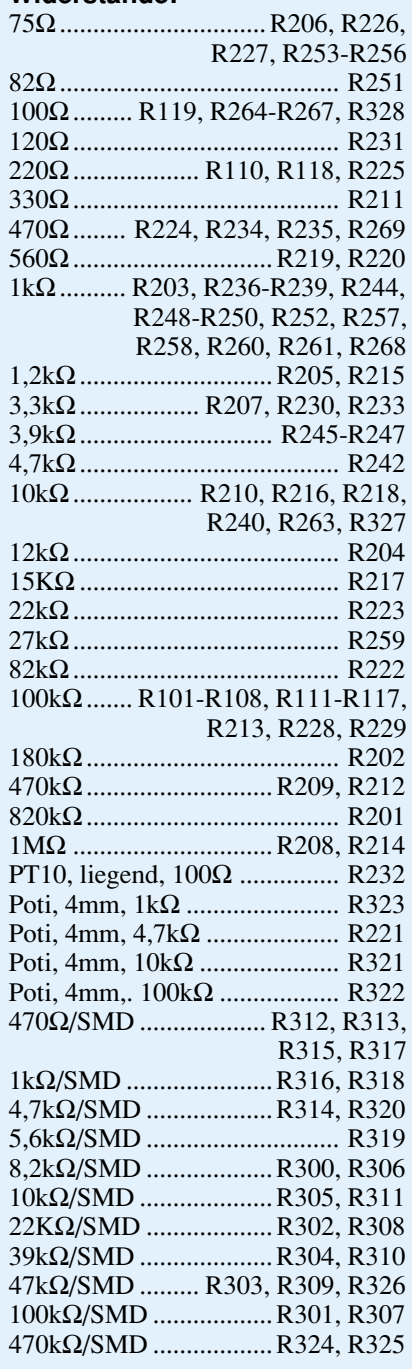

#### **Kondensatoren:**

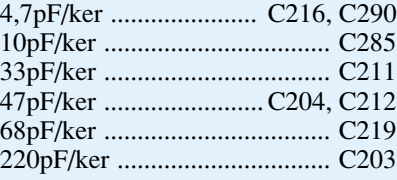

kelt und an den Stoßkanten verlötet. Aufgrund der Leiterbahndurchführungen ist es wichtig, daß die Gehäuserahmen nicht spiegelverkehrt abgewinkelt werden. Alsdann sind die vorgefertigten Gehäuserahmen entlang der durchkontaktierten Linien sorg-

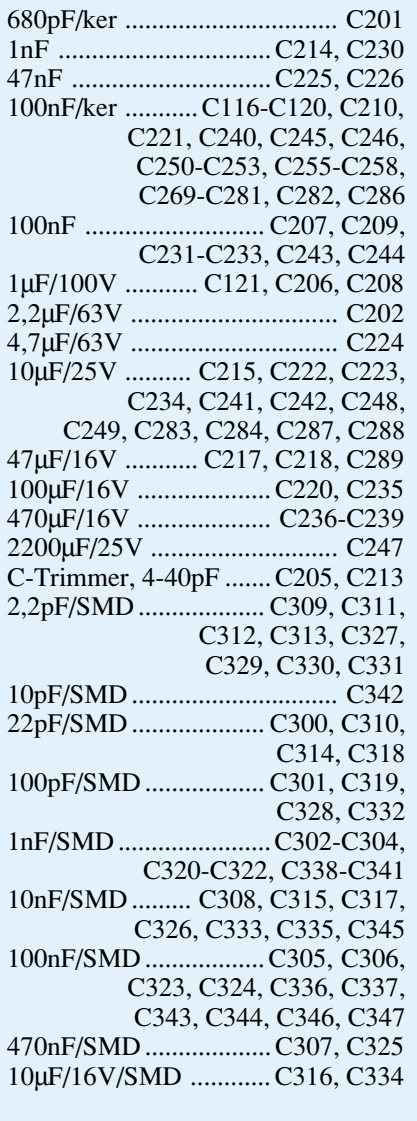

#### **Halbleiter:**

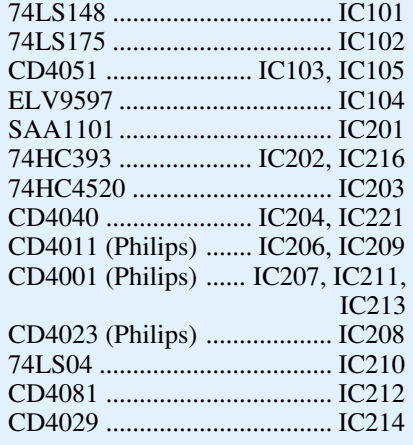

fältig aufzulöten, wobei darauf zu achten ist, daß beim Aufsetzen des HF-Modulator-Gehäuses der über einen ca. 20 mm langen Silberdrahtabschnitt verlängerte Anschluß-Pin des HF-Einbau-Antennensteckers durch die entsprechende Bohrung

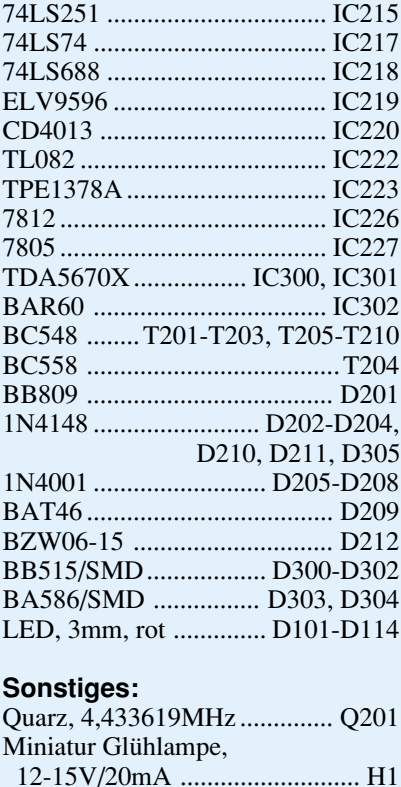

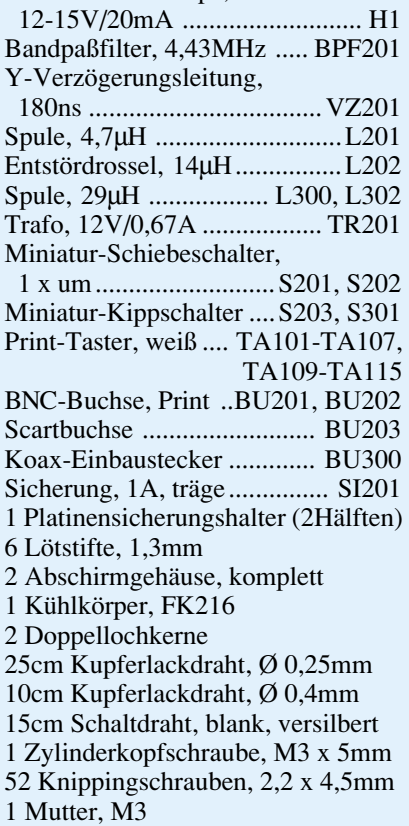

der Platine ragt, um anschließend mit dieser verlötet zu werden.

Da zwischen den Oszillatoranschlußpunkten Pin 3 bis Pin 7 und dem symmetrischen HF-Ausgang (Pin 15 bis Pin 17) mindestens eine Schirmdämpfung von 80 dB erforderlich ist, kommt den Abschirmstreifen innerhalb der HF-Modulator-Baugruppe eine besondere Bedeutung zu. Entsprechend dem Platinenfoto sind sowohl an der Bestückungsseite als auch an der Lötseite jeweils 4 Abschirmstreifen einzulöten. Auch die Abschirmstreifen sind auf der gesamten Länge entlang der durchkontaktierten Linien und an den Stoßkanten anzulöten.

Danach sind die konventionellen Bauelemente der Basisplatine, beginnend mit den niedrigsten Komponenten wie Widerstände und Dioden, an der Reihe.

Nachfolgend gehen wir noch auf einige Besonderheiten im Rahmen des Nachbaus dieses Gerätes ein:

- Beim Einbau der integrierten Schaltkreise ist unbedingt auf die richtige Polarität zu achten, d. h. die Gehäusekerbe des Bauelements muß mit dem Symbol im Bestückungsdruck übereinstimmen.
- Beim Einbau der Elektrolytkondensatoren ist ebenfalls die korrekte Einbaulage (Polarität) zu beachten. Der Minuspol ist üblicherweise gekennzeichnet.
- Beide Festspannungsregler sind stehend einzulöten, wobei der 5V-Stabilisator vor dem Festsetzen mit Lötzinn mit einer Schraube M3 x 6 mm und zugehöriger Mutter an einen Kühlkörper geschraubt wird.
- Die beiden frontseitigen Kippschalter, die BNC-Buchsen (Video-Ausgang, Genlock-Eingang) und die Anschluß-Pins der Scart-Buchse sind mit ausreichend Lötzinn festzusetzen.
- Der Quarz Q 201 wird stehend eingesetzt.
- Beim Einlöten der beiden C-Trimmer ist eine zu große Hitzeeinwirkung zu vermeiden.
- Der Netztransformator mit angespritzter Netzzuleitung und Eurostecker ist vor dem Verlöten der Anschlußschwerter mit 2 Schrauben M4 x 6 mm und zugehörigen Muttern auf die Leiterplatte zu schrauben.
- Zum Anlöten der beiden rückseitigen

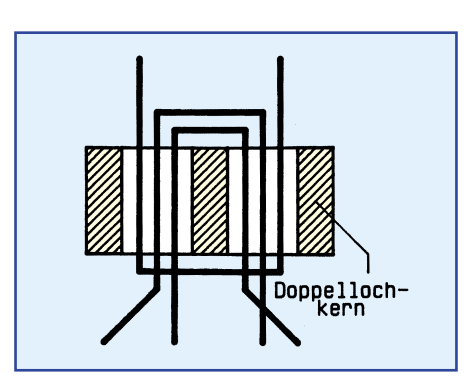

**Bild 6 zeigt die einfache Herstellung des Breitband-Symmetrie-Übertragers mit Hilfe eines Doppellochkerns**

Schiebeschalter (Norm, RGB-Schaltspannung) sind 6 Lötstifte in die entsprechenden Bohrungen der Platine zu löten.

Alsdann kommen wir zum Anfertigen der beiden HF-Oszillatorspulen L 301 und L 303 sowie der Breitband-Symmetrie-Übertrager. Die Spule L 303 des VHF-Modulators ist aus einem 80 mm langen Silberdrahtabschnitt herzustellen, wobei 6 Windungen mit 2,5 mm Durchmesser entstehen müssen.

Die aus 2 Windungen mit ebenfalls 2,5 mm Durchmesser bestehende UHF-Oszillatorspule ist aus einem Silberdrahtabschnitt von 30 mm Länge anzufertigen.

Der Doppellochkern des Breitband-Symmetrie-Übertragers wird gemäß Abbildung 6 mit einem Kupferlackdraht von 0,25 mm Durchmesser gewickelt. An den Drahtenden ist der Isolierlack mit Hilfe eines Abbrechklingenmessers zu entfernen, um anschließend die Drahtenden zu verzinnen. Der Übertrager wird auf die Bestückungsseite der Leiterplatte an die vorgesehene Stelle gesetzt und die vorverzinnten Drahtenden sorgfältig verlötet.

Danach sind die Spulen des Tiefpaßfilters L 304 und L 305 aus Kupferlackdraht mit 0,4 mm Durchmesser herzustellen. L 304 erhält dabei 7 Windungen mit 2 mm Innendurchmesser, und L 305 erhält 5 Windungen ebenfalls mit 2 mm Innendurchmesser.

#### **Aufbau der Frontplatine**

Die Frontplatine dient in erster Linie zur Aufnahme der Drucktasten für die Testbildauswahl, der Anzeigeelemente und der 4 Einstell-Potentiometer. Des weiteren finden hier 5 integrierte Schaltkreise und wenige externe Komponenten Platz.

Zu beachten ist, daß die Anschlußschwerter der von der Lötseite einzusetzenden Einstellpotis vor dem Einsetzen des Bauteils im rechten Winkel, d. h. in Richtung der Poti-Achse, abzuwinkeln sind. Erst nach dem Festschrauben erfolgt das Anlöten der Anschlußschwerter.

#### **Verbindung der beiden Platinen**

Nachdem beide Leiterplatten komplett aufgebaut sind, empfiehlt sich zuerst eine gründliche Überprüfung hinsichtlich kalter Lötstellen und Bestückungsfehler.

Anschließend wird die Frontplatine vor die Basisplatine gesetzt. Während die linke Seite der Frontplatine auf der Basisplatine aufliegt, ist auf der rechten Seite zur exakten Höhenausrichtung ein Lötstift mit dem langen Ende voran durch die zugehörige Bohrung der Frontplatine zu stecken.

Nach exakter seitlicher Ausrichtung werden beide Platinen durch eine provisorische Punktlötung an beiden Seiten miteinander verbunden. Nun kann gegebenenfalls noch eine leichte Korrektur stattfinden. Wenn beide Platinen einen rechten Winkel zueinander bilden, erfolgt das Verlöten sämtlicher Leiterbahnpaare.

#### **Abgleich**

Obwohl es sich hier um eine relativ aufwendige Schaltung handelt, sind nur wenige unkritische Abgleichpunkte zu finden. Zum Abgleich wird zuerst der Scart-Ausgang des FBG 7001 mit dem Scartbzw. FBAS-Video-Eingang eines Fernsehgerätes verbunden.

Nach dem Einschalten des FBG 7001 ist mit einem Kunststoff-Abgleichstift der C-Trimmer C 205 langsam so weit zu verstimmen, bis ein einwandfrei synchronisiertes Farbbild erscheint.

Danach ist die Farbträgerfrequenz an Pin 2 des IC 201 mit Hilfe eines Frequenzzählers zu messen und durch Verstimmen des C-Trimmers C 213 ebenfalls mit einem Kunststoff-Abgleichstift exakt auf 4,433619 MHz einzustellen. Dieser Abgleich ist nicht unbedingt erforderlich. Steht kein genauer Frequenzzähler zur Verfügung, so ist C 213 einfach in Mittelstellung zu bringen.

Die Amplitude des 1kHz-Pegeltons ist an Pin 1 und 3 der Scart-Buchse zu messen und mit R 232 auf 0,775 Veff (0 dB) entsprechend 2,15 Vss einzustellen.

Mit diesen wenigen unkritischen Einstellungen muß der FBG 7001, mit Ausnahme des HF-Modulators, bereits in allen Punkten einwandfrei funktionieren.

Der Abgleich des HF-Modulators, genaugenommen der beiden Modulatoren, erfordert etwas Erfahrung im Umgang mit hochfrequenten Signalen. Aufgrund des ausgereiften Platinenlayouts ist aber auch hier der Abgleichaufwand erstaunlich gering.

Mit Hilfe eines Kunststoff-Abgleichstiftes ist die aus 6 Windungen bestehende Spule L 303 so zu verändern (auseinanderziehen oder leicht stauchen), bis mit Hilfe der Abstimmspannung (R 322, R 323) im VHF-Bereich der Bildträger von 175,25 MHz (Band III, Kanal 5) bis 294,25 MHz (Sonderkanal 20) einstellbar ist. Durch die sorgfältige Schaltungsdimensionierung und ausgereifte Technik ist der vorstehende Feinabgleich von L 303 üblicherweise problemlos möglich. Reicht der Einstellbereich durch Auseinanderziehen oder Stauchen der Spule nicht aus, kann diese auch leicht neu gewickelt werden, bei etwas vergrößertem bzw. reduziertem Durchmesser - je nach Erfordernis.

Im UHF-Bereich ist der Abstimmbereich durch Verändern der Spule L 301 korrigierbar. Die Luftspule ist mit einem Kunststoffstift so zu verändern, bis hier mit Hilfe der beiden Abstimmpotis (R 322

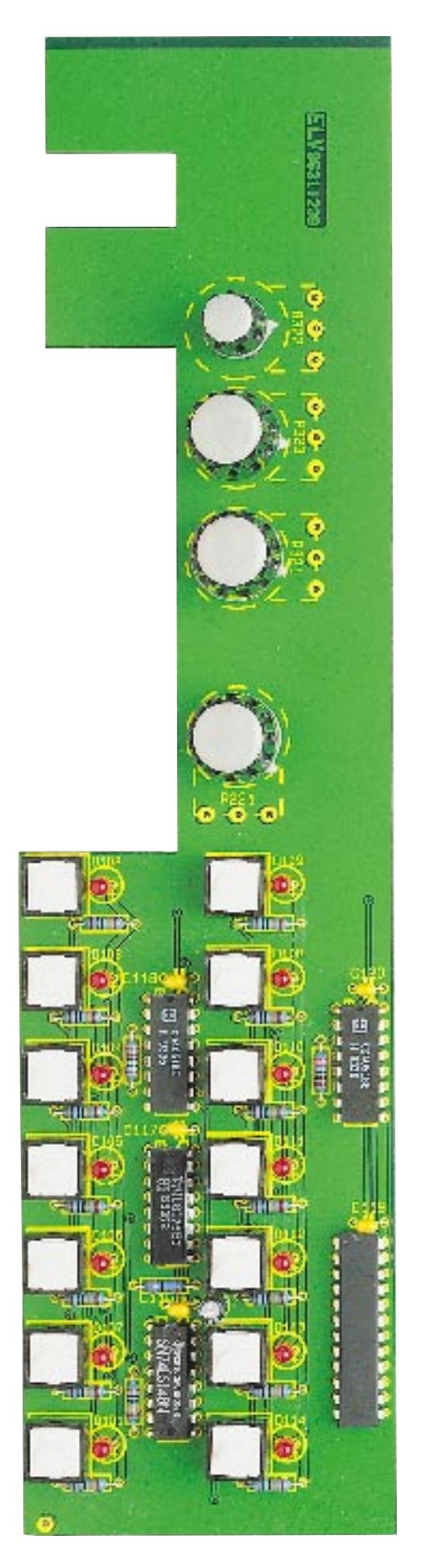

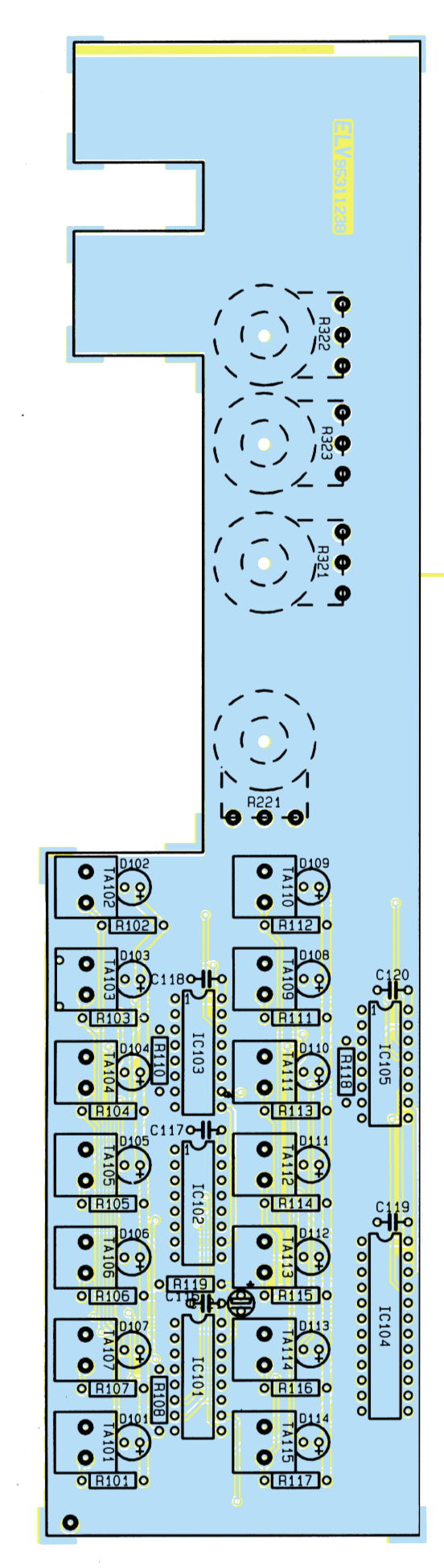

**Ansicht der fertig aufgebauten Frontplatine mit zugehörigem Bestückungsplan**

fein, R 323 grob) der Bildträgerfrequenzbereich von 471,25 MHz (Band IV, Kanal 21) bis 663,25 MHz (Band V, Kanal 45) einstellbar ist. Neben der Form der Luftspulen spielt auch die Länge des Silberdrahtes eine entscheidende Rolle.

Nach dem Abgleich der beiden HF-Oszillatoren sind die beiden Abschirmdeckel des HF-Modulators und des digitalen Schaltungsteils aufzusetzen und sorgfältig mit den zugehörigen Blechschrauben HFdicht festzusetzen.

Die Einstellung der Ton-ZF-Kreise erfolgt durch Bohrungen im Abschirmdeckel der Modulator-Baugruppe. Durch Verstimmen des Spulenkerns von L 302 im VHF-Bereich bzw. L 300 im UHF-Bereich mit einem Kunststoff-Abgleichstift erfolgt die Einstellung auf sauberen, unverzerrten Ton (ein Fehlabgleich führt auch zu Bild- und Farbstörungen).

Nach erfolgreich durchgeführtem Abgleich ist das Chassis des FBG 7001 in das zugehörige Gehäuse aus der ELV-Serie 7000 einzubauen.

Beim Zusammenbau ist zu beachten, daß unterhalb der Basisplatine 4 Abstandsröllchen von 5 mm Länge und zusätzlich 4 1,5mm-Futterscheiben einzusetzen sind. Oberhalb der Basisplatine sind 4 55 mm lange Abstandsröllchen erforderlich.

Nach dem korrekten Zusammensetzen und Verschrauben des Gehäuses ist der Nachbau dieses interessanten Testbild-Generators abgeschlossen und die Werkstatt- bzw. Laborausrüstung um ein wertvolles Video-Meßgerät er-<br>weitert weitert.

## **Quarzoszillatoren**

**Die Funktionsweise von Quarzoszillatoren beschreibt der vorliegende Artikel. Zahlreiche Schaltungsvorschläge für verschiedene Anwendungen bieten dem Praktiker nützliche Anregungen.**

#### **Allgemeines**

Für viele Einsatzfälle reicht die Frequenzkonstanz von RC- oder LC-Oszillatoren nicht aus, da die frequenzbestimmenden Bauelemente insbesondere aufgrund ihrer Temperaturabhängigkeit erheblichen Schwankungen unterliegen.

Wesentlich bessere Ergebnisse lassen sich mit Schwingquarzen erzielen, die mit Hilfe von elektrischen Feldern zu mechanischen Schwingungen angeregt werden. Dabei kommt der Piezo-Effekt zum Tragen.

Durch mechanische Verformung werden im Kristallgitter des Siliziumdioxids Atome verschoben, und das Ladungsmuster gerät aus dem Gleichgewicht. Es entstehen Überschüsse von positiven und negativen Ladungen an der Kristalloberfläche. Dieser Effekt funktioniert ebenfalls in umgekehrter Richtung, so daß das Anlegen einer Spannung eine Verformung des Kristalls zur Folge hat. Dabei streben die positiven Si-Atome dem Minuspol, die Sauerstoff-Atome dem Pluspol zu. Somit pendeln mechanische und elektrische Energie hin und her.

Wie bei jedem schwingfähigen System tritt bei einer bestimmten Frequenz eine Resonanz auf, die von den mechanischen Abmessungen des Quarzkristalls abhängt. Der Quarz verhält sich dabei wie ein Schwingkreis hoher Güte, wobei der Temperaturkoeffizient der Resonanzfrequenz sehr klein ist. Man erreicht Frequenzstabilitäten im Bereich von

$$
\frac{\Delta f}{f} = 10^{-6} - 10^{-10}.
$$
  
Ahhand des Ersatzschaltbildes eines

Schwingquarzes läßt sich das elektrische Verhalten sehr gut wiedergeben (Abbildung 1). Die Größen L und C der Ersatzschaltung werden durch die mechanischen

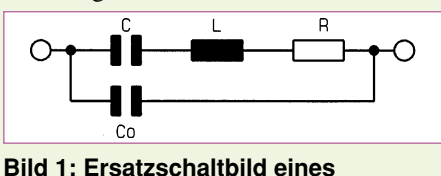

**Schwingquarzes**

Abmessungen und Eigenschaften festgelegt. Mittels des Widerstandes R läßt sich die Dämpfung charakterisieren, der Kondensator Co beschreibt die Auswirkung der von den Elektroden und den Zuleitungen

Die Serienresonanz fs wird durch L und C eindeutig festgelegt, während bei der Parallelresonanz die schlecht definierte Elektrodenkapazität Co mit einfließt. In Abbildung 2 ist der Impedanzverlauf eines

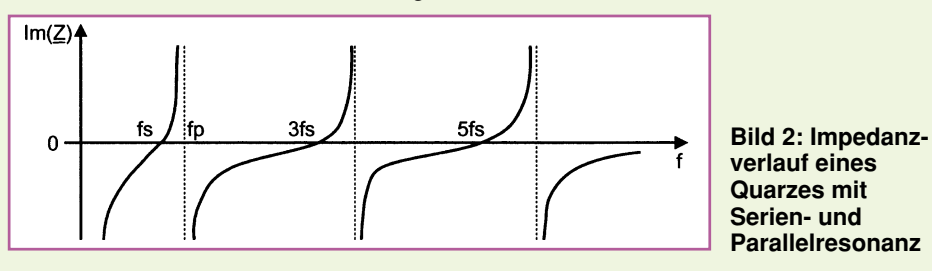

gebildeten Kapazität. Nachfolgend einige typische Werte für einen 5MHz-Quarz:

 $L = 100$  mH,  $C = 0.01$  pF,  $R = 100 \Omega$ .

```
C<sub>o</sub> = 5 pF.
```
Die daraus resultierende Güte Q ergibt sich somit zu:

$$
Q = \frac{1}{R} \sqrt{\frac{L}{C}} = 31600
$$

Damit die Resonanzfrequenz mathematisch hergeleitet werden kann, wird zunächst die Impedanz laut Ersatzschaltung ermittelt. Der Widerstand R ist an dieser Stelle vernachlässigt.

$$
\underline{Z} = \frac{\mathbf{j}}{\omega} \cdot \frac{\omega^2 \cdot \mathbf{L} \cdot \mathbf{C} - 1}{\mathbf{C}_0 + \mathbf{C} - \omega^2 \cdot \mathbf{C} \cdot \mathbf{C}_0}
$$

Laut dieser Formel ist erkennbar, daß die Impedanz der Ersatzschaltung eine Nullstelle und eine Polstelle aufweist, d.h. sie wird zu null, wenn gilt:

 $\omega^2 \cdot L \cdot C - 1 = 0$ 

und strebt gegen unendlich, wenn gilt:

 $C_0 + C - \omega^2 \cdot C \cdot C_0 = 0$ 

Es sind also eine Serienresonanz und eine Parallelresonanz vorhanden, die sich durch Auflösen obiger Gleichungen bestimmen lassen.

$$
f_s = \frac{1}{2 \pi \sqrt{L \cdot C}}
$$

$$
f_p = \frac{1}{2 \pi \sqrt{L \cdot C}} \cdot \sqrt{1 + \frac{C}{C_o}}
$$

Quarzes mit Serien- und Parallelresonanz dargestellt.

Soll die Resonanzfrequenz von außen veränderbar sein, so ist dem Quarz ein Kondensator Cs in Reihe zu schalten, dessen Wert groß gegenüber C sein muß (Abbildung 3). Will man den Einfluß des Kondensators ermitteln, muß die Impedanz der

#### **Bild 3: Veränderung der Serienresonanz durch Serienkondensator**

Reihenschaltung ermittelt werden. Es zeigt sich, daß die Serienresonanz ungefähr um den Faktor

$$
\frac{\Delta f}{f} = \frac{C}{2 \cdot (C_0 + Cs)}
$$

veränderbar ist.

Die Parallelresonanz kann nicht beeinflußt werden.

#### **Oszillatoren**

Im weiteren Verlauf dieses Artikels wenden wir uns der Schaltungstechnik von Quarzoszillatoren zu.

#### **Oszillatorschaltungen mit Grundton-AT-Quarzen**

Die Bedeutung der Quarze mit Resonanzfrequenzen im unteren Frequenzbereich (bis 1 MHz) ist aufgrund der starken Empfindlichkeit gegenüber mechanischen Beanspruchungen, ihres starken Frequenz-Temperaturganges sowie ihres Preises (aufwendige Fertigung) stark zurückgegangen,

zumal heute die Möglichkeit besteht, mit AT-Quarzen und integrierten Teilern niedrige Frequenzen einfach und preisgünstig zu erzeugen.

Abbildung 4 zeigt eine Applikationsschaltung, in der das CMOS-IC CD4060 entsprechend beschaltet ist. Das IC besitzt einen internen Oszillator mit nachgeschaltetem 14stufigem Binärteiler. Der Ausgang 4 teilt die Grundfrequenz durch  $2^4$  = 16 bis zum Ausgang 14, der durch  $2^{14}$  = 16348 teilt. Für die Teilerfaktoren 2, 4, 8 und 2048 stehen keine Ausgänge zur Verfügung. Die Kondensatoren C 1 und C 2 sind bei Verwendung einer anderen Quarzfrequenz anzupassen. Durch entsprechende Kombination von Quarzfrequenz und Teilerfaktor ist nahezu jede gewünschte Niederfrequenz erzeugbar.

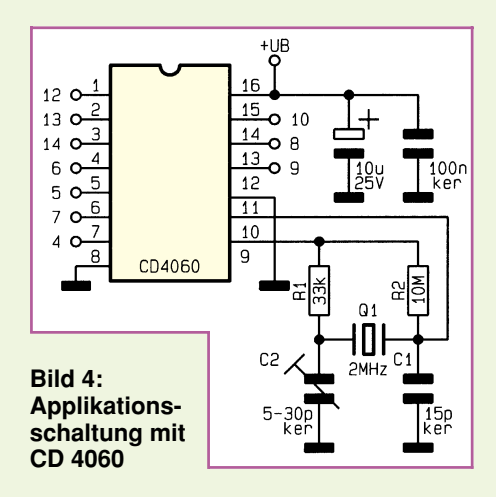

Die am häufigsten verwendeten Quarze besitzen einen AT-Schnitt (Dickenscherungsschwinger) und decken mit ihrer Grundwelle einen Frequenzbereich von ca. 750 kHz bis 20 MHz ab. Der Schnitt eines Quarzes legt das Frequenz-Temperaturverhalten fest, das sich beim AT-Schnitt als eine kubische Parabel darstellt, deren Form durch die Wahl des Schnittwinkels beeinflußbar ist.

Für Grundton-AT-Quarze sind sogenannte aperiodische Oszillatoren, d.h. Oszillatoren ohne zusätzliche Selektionsmittel, am gebräuchlichsten. Die wichtigsten Oszillatoren sind dabei der Pierce-, Colpitts- und Clapp-Oszillator.

Ein Beispiel für einen bewährten Colpitts-Oszillator ist in Abbildung 5 dargestellt. Für diese Schaltung wurde ein optimiertes Layout erstellt, das in dieser Ausgabe auf den Platinenfolien zu finden ist.

Die Transistorstufe des Oszillators ist als Darlingtonstufe ausgeführt. Aufgrund des hohen Eingangswiderstandes können die Werte für die Teilerkondensatoren C 8 und C 9 recht groß gewählt werden, womit die Rückwirkung der Transistorstufe auf die Oszillatorfrequenz klein ist.

Die Last- oder Bürdekapazität für den

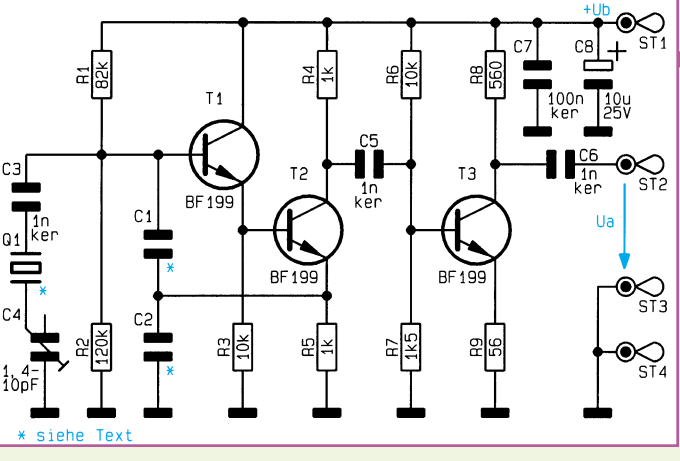

Quarz bildet die Serienschaltung von C 1 und C 2. T 3 dient als Treiber für das Ausgangssignal.

Die Schaltung arbeitet im Frequenzbereich von 2 MHz bis 25 MHz. Tabelle 1 zeigt die für den jeweiligen Frequenzbereich erforderlichen Kapazitätswerte für C 8 und C 9. Durch Nachschalten eines TTL- oder CMOS-Gatters kann ein rechteckförmiges Taktsignal generiert werden.

Der Vorteil dieser Schaltungsvariante liegt sowohl im großen Arbeitsfrequenzbereich als auch darin, daß die Quarzbelastung deutlich geringer ist als in Schaltungen, die mit Gattern realisiert sind.

Hohe Quarzbelastungen beeinträchtigen die Stabilität, die Güte und die Alterungseigenschaften. Zu kleine Quarzbelastungen hingegen können Anschwingprobleme verursachen, da eine Mindestenergie zur Schwingungserregung erforderlich ist.

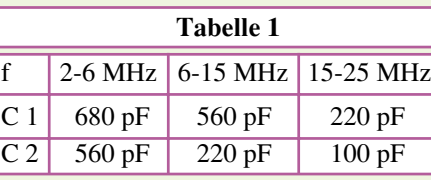

#### **TTL- und CMOS-Gatterschaltungen**

Die Abbildungen 6, 7 und 8 zeigen die bekannten Grundschaltungen für Oszillatoren mit TTL- und CMOS-Gattern für Parallel- und Serienresonanz. TTL- und CMOS-Gatter sind darauf ausgelegt, zwischen 2 Zuständen umzuschalten.

Durch Gegenkopplungswiderstände ist die Kennlinie linearisierbar, so daß das Gatter sich wie ein Verstärker verhält. Ohne

**Bild 6:**

**für den**

**CMOS-Oszillator**

**Frequenzbereich bis 3 MHz**

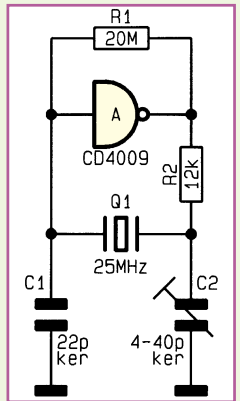

zillator nur schlecht oder überhaupt nicht anschwingen.

Abbildung 6 zeigt einen CMOS-Oszillator für den Frequenzbereich bis 3 MHz in Parallelresonanz. Soll die Ausgangsfrequenz kleiner als 1 MHz sein, ist dem Trimmerkondensator C 2 ein 100pF-Kondensator parallelzuschalten. R 1 nimmt die vorher besprochene Gegenkopplung vor.

**Bild 5: Colpitts-Oszillator mit Treiberstufe**

diese Gegenkopplung würde der Os-

Abbildung 7 stellt einen TTL-Oszillator dar, bei dem der Quarz in Serienresonanz arbeitet. Der Frequenzbereich erstreckt sich bis 5 MHz. Tabelle 2 gibt die richtige Bemessung der Kapazität C 1 an, je nach Frequenzbereich.

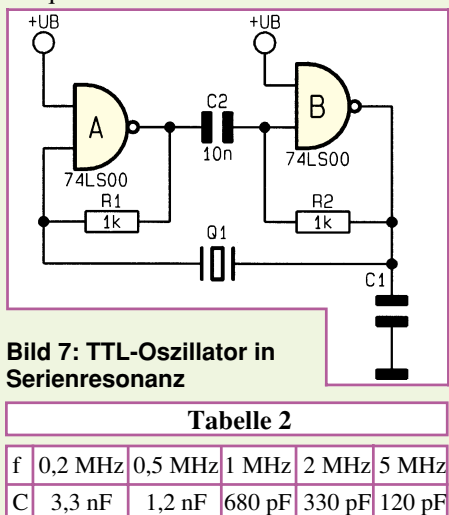

Soll die Oszillatorfrequenz in höhere Bereiche vorstoßen, so müssen schnellere Inverter verwendet werden, wie z.B. ein 74HC04. Damit sind Frequenzen bis über 20 MHz erzeugbar.

Abbildung 8 zeigt die Realisierung eines solchen Oszillators. Die Kapazitäten C 1 und C 2 sind bei anderen Quarzfre-

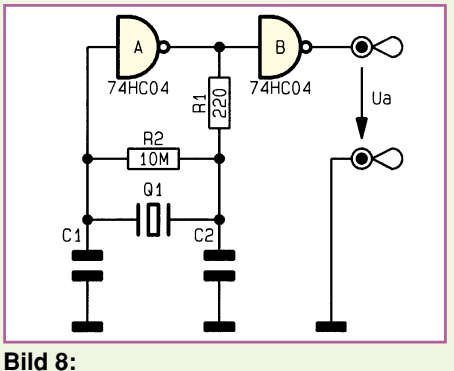

**Oszillatorschaltung mit HC-Gatter**

quenzen entsprechend den angegebenen Dimensionierungsgleichungen zu ändern.

$$
C_2 = \frac{720}{f_0} \qquad C_1 = \frac{C_2}{4}
$$

[fo in MHz, C in pF]

#### **Oberwellen-Oszillatoren**

Die Fertigung von Schwingquarzen für Frequenzen oberhalb von 30 MHz ist äußerst schwierig, da die Abmessungen mit steigender Frequenz zunehmend kleiner werden.

Benötigt man hohe Frequenzen mit Quarzstabilität, besteht entweder die Möglichkeit, einen LC-Oszillator mittels einer PLL mit einem niederfrequenteren Quarz zu synchronisieren oder einen Quarz auf einer Oberwelle anzuregen.

Betrachtet man den in Abbildung 2 dargestellten Verlauf des Blindwiderstandes eines Schwingquarzes, so erkennt man bei den ungeradzahligen Oberschwingungen ebenfalls Resonanzstellen. Die bisher vorgestellten Schaltungen sind zum Betreiben eines Quarzes auf einer Oberschwingung jedoch nicht geeignet. Hierzu ist ein Verstärker erforderlich, dessen Verstärkung in der Nähe der gewünschten Frequenz ein Maximum besitzt. Durch Einbringen von LC-Kreisen in den Verstärker ist dies erreichbar.

Im Frequenzbereich von 30 MHz bis 50 MHz verwendet man Quarze, die auf dem dritten Oberton schwingen, für den Bereich von 50 MHz bis 100 MHz nutzt man die fünfte Oberschwingung, während man über 100 MHz die siebte Oberwelle verwendet. Es ist schwierig eine Allround-Lösung für einen Oberwellenoszillator anzugeben, da die Dimensionierung der Bauteile recht kritisch ist und sich deshalb von Frequenz zu Frequenz ändert.

Abbildung 9 zeigt einen erprobten Colpitts-Oszillator mit nachgeschalteter Treiberstufe zur Ansteuerung von TTL-Gattern. Auch für diese Schaltung steht ein optimiertes Layout (doppelseitig) auf den Platinenfolien zur Verfügung.

Mit Hilfe des Parallelkreises L 1, C 1 wird der Quarz auf dem dritten oder fünften Oberton angeregt. Durch Variation von C 1 gemäß Tabelle 3 ist die gewünschte Frequenz erreichbar. C 3 koppelt das Signal aus und führt es der mit T 2 realisierten Pufferstufe zu, die das Treiber-IC 1 des Typs 74HC00 ansteuert.

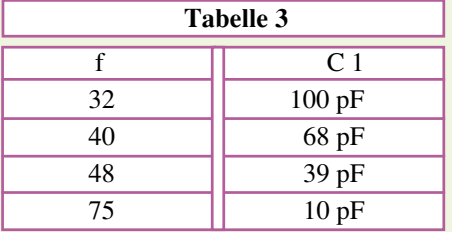

**Bild 9: Oberwellen-Oszillator mit nachgeschalteter Treiberstufe**

Seit einigen Jahren sind integrierte Quarzos-

zillatoren verfügbar, für deren Betrieb eine 5V-Spannung ausreicht. Sie liefern ein TTL-kompatibles Ausgangssignal und sind für den Frequenzbereich von ca. 1 MHz bis

#### **Stückliste: Quarz-Oszillator 1 (Bild 5)**

#### **Widerstände:**

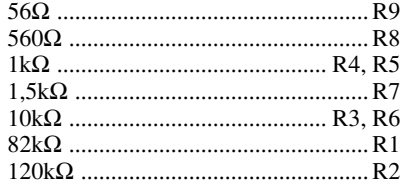

#### **Kondensatoren:**

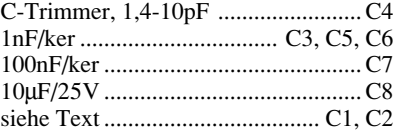

### **Halbleiter:**

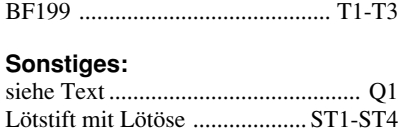

#### **Stückliste: Quarz-Oszillator 2 (Bild 9)**

#### **Widerstände:**

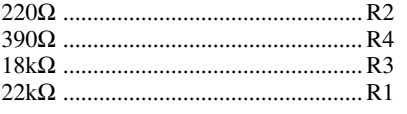

#### **Kondensatoren:**

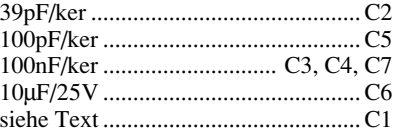

#### **Halbleiter:**

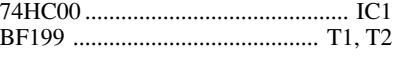

#### **Sonstiges:**

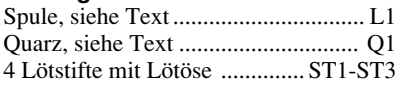

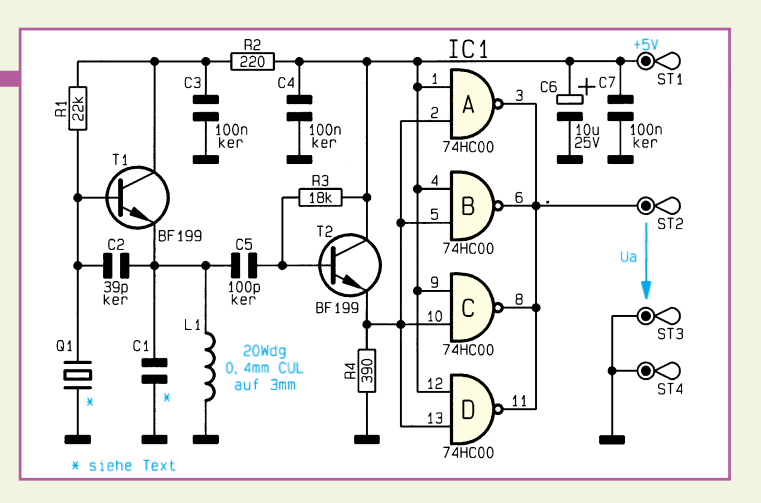

100 MHz erhältlich. Bei diesen integrierten Lösungen besteht im allgemeinen keine Möglichkeit, die Frequenz abzugleichen, und auch der Preis ist zu beachten.

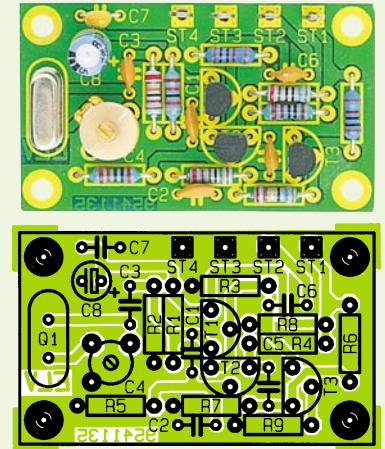

**Ansicht des fertig aufgebauten Quarz-Oszillators 1 (Bild 5) mit zugehörigem Bestückungsplan**

Diskrete Lösungen können daher oftmals günstiger sein.

Mit den in diesem Artikel vorgestellten Oszillatorschaltungen besteht die Möglichkeit, quarzgenaue und stabile Frequenzen

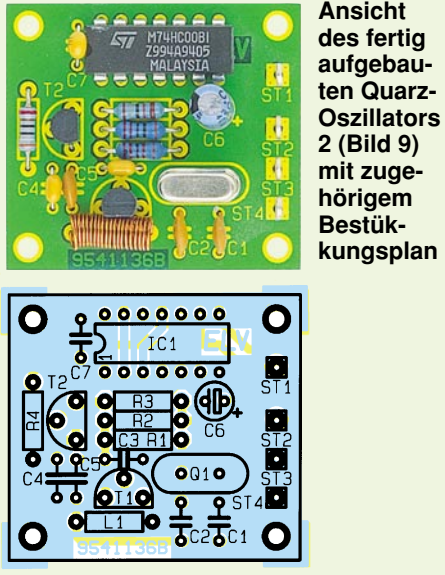

im Bereich von wenigen Hertz bis zu ca. 75 MHz zu erzeugen, so daß für nahezu jede gewünschte Frequenz eine entsprechen-<br>de Schaltung zur Verfügung steht de Schaltung zur Verfügung steht.

# **Produktangebote**

**Meßtechnik 120**

**Funktions- und Prüfgeneratoren \***

**Stromversorgungen 123**

**Computertechnik 125**

**Software \***

**Video- und Fernsehtechnik 126**

**Audiotechnik \***

**Laser- und Showtechnik \***

**Beleuchtungstechnik \***

**Haustechnik \***

**Telefon- und Kommunikationstechnik 128**

**Sicherheitstechnik 129**

**Hobby und Freizeit \***

**Kfz-Elektronik \***

**Umwelttechnik \***

**Medizintechnik \***

**Spezialgeräte \***

**Lötgeräte und Zubehör \***

**Werkstattzubehör \***

**Einzelteile \***

**Fachliteratur 130**

**Bestellhinweis 131**

**Die mit Sternchen gekennzeichneten Positionen und weitere Angebote aus allen Bereichen finden Sie im großen ELV-Katalog 1995**

**ELV • 26787 Leer • Tel.: 04 91/600 888**

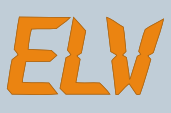

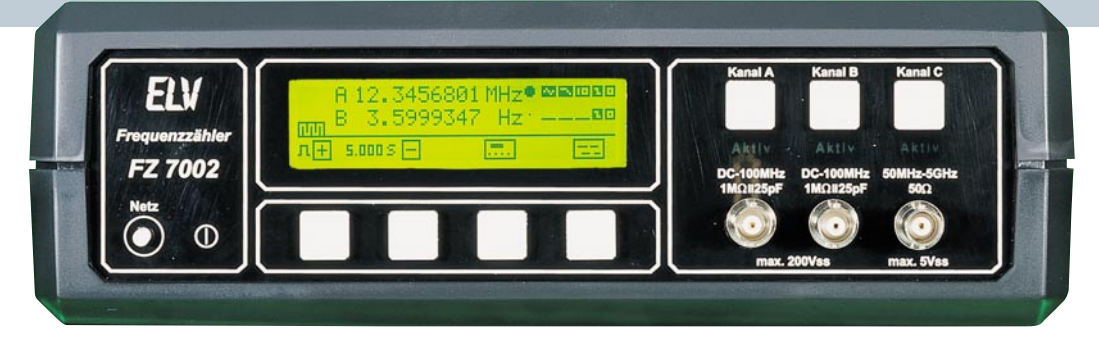

#### **5GHZ-Frequenzzähler FZ 7002**

DC- bis 5GHz-Meßbereiche, 3 quasi gleichzeitig nutzbare Eingangsverstärker sowie LED-beleuchtetes, hochauflösendes Grafik-LC-Display mit kom-fortabler Menüführung sind nur einige der herausragenden Merkmale dieses innovativen Frequenzzählers. Neben den Standardfunktionen: Fre-

quenz, Periode, Puls, Zeit und Ereignis können auch Puls-/Pausenverhältnisse sowie Phasenverschiebungen zwischen 2 Kanälen gemessen werden. Hinzu kommen umfangreiche mathematische Funktionen. Bemerkenswert sind auch die Möglich-

keiten durch die neue Multi-Kanalmes-

sung, d. h. es können alle 3 Kanäle gleichzeitig gemessen und angezeigt werden.

 Für den dritten Meßverstärker mit einem Frequenzgang ab 100 MHz (bei eingeschränkter Empfindlichkeit ab 50 MHz) steht neben der 5GHz-Version als besonders preisgünstige Alternative die 1GHz-Version zur Verfügung.

#### **5GHz-Frequenzzähler FZ 7002 Komplettbausatz,** ohne Vorverstärker **Best.Nr.: 14-188-18 .. DM 398,- Komplettbausatz DC-100MHz-Vorverstärker** (es können bis zu 2 Vorverstärker dieses Typs eingebaut werden) **Best.Nr.: 14-190-47 .. DM 128,- Komplettbausatz 100MHz- bis 1GHz-Vorverstärker**

**Best.Nr.: 14-191-29 .. DM 59,- Komplettbausatz 100MHz- bis 5GHz-Vorverstärker**

**Best.Nr.: 14-191-30 .. DM 298,- Fertiggerät FZ 7002 komplett mit 3 Vorverstärkern bestückt** (2 x DC-100 MHz sowie 100 MHz bis 1GHz) **Best.Nr.: 14-191-31 .. DM 998,- Fertiggerät FZ 7002 komplett mit 3 Vorverstärkern bestückt** (2 x DC-100 MHz sowie 100 MHz bis 5 GHz) **Best.Nr.: 14-191-32 .. DM 1298,-**

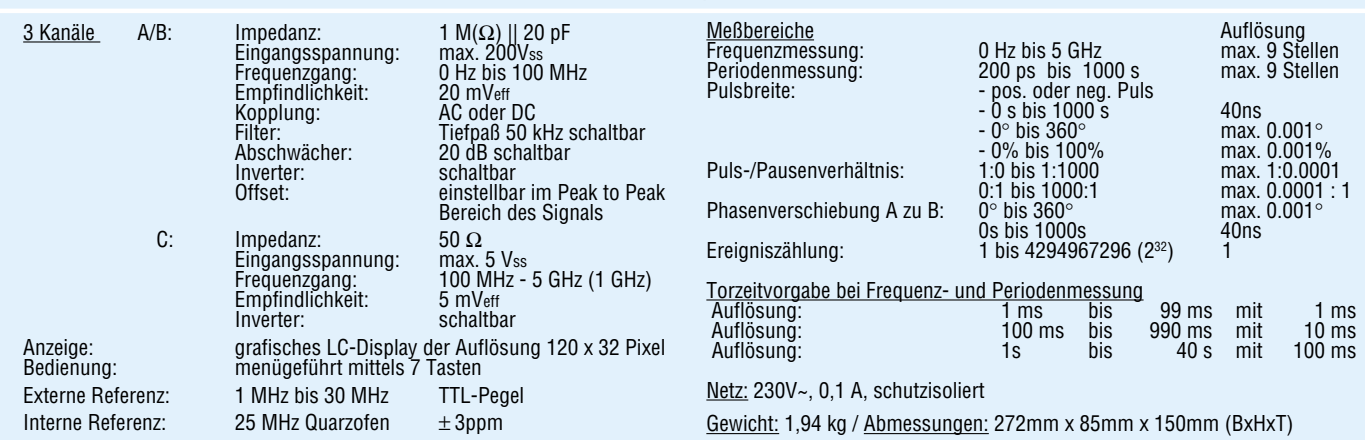

**Technische Daten: Frequenzzähler FZ 7002**

- <u>Sonstiges</u><br>- Softwaremäßige Kalibrierung durch Messung eines Referenzsignals Mathematische Funktionen +,-,/ von Kanal/Konstante zu Kanal/Konstante<br>- Multikanalmessung (1, 2 oder 3 Kanäle können quasi gleichzeitig gemess
- 
- 

**Farb-Bildmuster-Generator FBG 7001** (ELV 2, 3 + 4/95)

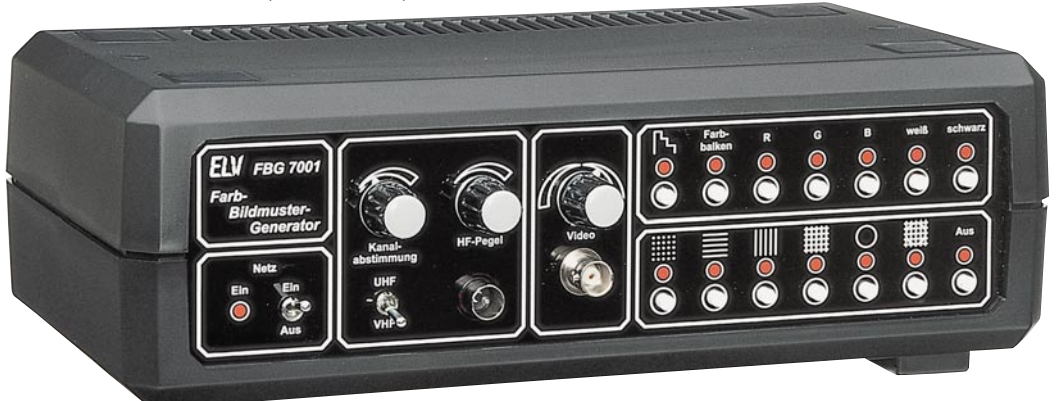

**Der FBG 7001, ein hochwertiger nach Funder Spaltensynchrone Ausgabe der Testbil- Funktions- und Leistungsmerkmale: FBG 7001 neuester Technologie aufgebauter** derzu einer externanschließbaren FBAS-**Farb-Bildmuster-Generator, liefert alle wichtigen Funktionen, die zum Test und Abgleich von modernen Farbfernseh- und Videogeräten benötigt wer-den. Darüber hinaus bietet der FBG 7001 Funktionen, die selbst bei Bildmuster-Generatoren der gehobenen Preisklasse kaum zu finden sind.**

Neben den umfangreichen Funktionen liefert der FBG 7001 z. B. normgerechte Synchronimpulse mit Vor- und Nachtrabanten, der Farbträger ist starr mit der Zeilenfrequenz verkoppelt und ein Genlock-Eingang erlaubt die zeilen- und

spaltensynchrone Ausgabe der Testbilder zu einer extern anschließbaren FBAS-Videosignalquelle. An der Scart-Ausgangsbuchse steht u. a. auch das RGB-Signal zur Verfügung. Die Versorgung des Gerätes erfolgt über ein integriertes 230V-Netzteil.

**Komplettbausatz FBG 7001 Best.Nr.: 14-187-13... Fertiggerät FBG 7001 Best.Nr.: 14-188-76 .... DM 898,-**

ELVjournal 4/95 Bestellhinweis: Seite 131 101

Farbträgerfrequenz:<br>Synchronimpulse:

Versorgungsspannung:

Testbilder: 7 Grundtestbilder und 6 Symboldarstellungen (in Kombination stehen 43 Testbilder zur Verfügung) Fernsehnorm: PAL/CCIR 625 Zeilen<br>Farbträgerfrequenz: 4,433618 MHz normgerecht mit Vor- und Nachtrabanten (farbträgerverkoppelt) Signalausgänge: FBAS: 1Vss an 75W, RGB 0,7V an 75W (Scart) FBAS: 0-1,5Vss an 75W, Polarität wechselbar (BNC) HF-Signal: Antennennormstecker, Pegel einstellbar Signaleingänge: Extern Sync oder FBAS: 1Vss, Impedanz 75W (BNC) HF-Modulator: Kanäle: VHF, UHF, Sonderkanäle Einstellmöglichkeiten: Videopegel mit Polaritätswechsel, HF-Pegel, HF-Abstimmung<br>230V, 50Hz

# **Die Neuen**

#### **ELV-Programmer UP 95**

(ELV 3, 4 + 5/95)

**Zur Programmierung aller gängigen EPROM-, EEPROM- und Mikrocontrol-ler-Typen mit integriertem EPROM ist dieses Programmiergerät konzipiert. Der Anschluß erfolgt über die Stan-dard-RS232-Schnittstelle des PCs.**

Trotz der umfangreichen Anzahl ver-schiedener Bausteine, die dieses neue Programmiergerät programmieren kann, ist es gelungen, den Aufwand und damit die Kosten erfreulich niedrig zu halten, selbstverständlich in der gewohnten hochwertigen ELV-Qualität. Bemerkenswert sind auch die einfache Bedienung und der problemlose Anschluß an einen PC.

> **Technische Daten: ELV-Programmer UP 95**

#### **Programmieren:**

EPROMs, EEPROMs, serielle EE-PROMs, Mikrocontroller MCS-51- Familie, Mikrochip, PIC-16CSX-Familie (über optionalen Adapter) **Anschluß:** Standard-RS232-Schnittstelle eines PCs **Dateiformate:** Binär, Intel-Hex **Features:** Editor in HEX- oder ASCII-Format, Konvertierung von 64/32/16-Bit-Da-ten in 8-Bit-Daten, Überlastschutz **Rechnersoftware:** unter Windows 3.1 und Windows 95 **Abmessungen:** 225 x 155 x 55 mm **Spannungsversorgung:**

230 V, 50 Hz

Im Gegensatz zu vielen anderen Programmiergeräten hat der ELV-Program-mer den großen Vorteil, daß er zum Betrieb keine PC-Einsteckkarte benötigt. Er wird einfach an die standardmä-ßig vorhandene serielle Schnittstelle des PCs angeschlossen und ist nach Installation der Software sofort betriebsbe-

reit. Auch das Problem, daß kein Steckplatz mehr im Rechner frei ist, was bei modernen Geräten mit ihren kleinen Gehäusen und dadurch wenigen Steckplätzen immer häufiger vorkommt, existiert beim ELV-Programmer nicht. Durch vorstehende Eigenschaften ist der UP 95 zum Einsatz im Hobby- und Ent-

wicklungsbereich geradezu prädestiniert, wo ein Programmer nicht ständig im Einsatz, dafür aber schnell betriebs-bereit sein muß. **Komplettbausatz Best.Nr.: 14-188-20 .... DM 398,- Fertiggerät Best.Nr.: 14-191-17 .... DM 598,-**

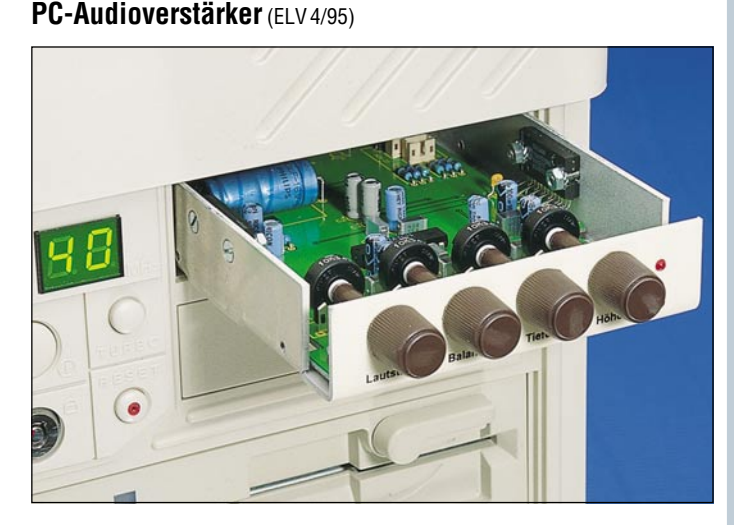

**2 x 20W-HiFi-Verstärker mit Einstellmöglichkeiten für Lautstärke, Balan-ce, Tiefen und Höhen. Das 3,5"-Gehäuse erlaubt einen einfachen Einbau in das PC-Gehäuse.**

Wem die Leistung seiner Soundkarte (meist nur rund 5 W) nicht ausreicht, oder wer einen leistungsstarken NF-Verstärker für sein CD-ROM-Laufwerk sucht, für den ist die hier vorgestellte Schaltung genau das richtige.

Mit einer Leistung von 2 x 20 W stellt dieser Verstärker große Leistungsreser-ven bereit und sorgt für einen satten Sound. Auf der Frontplatte angebrachte Regler für Lautstärke, Balance, Tiefen und Höhen erlauben zudem eine komfortable Bedienung.

Der Einbau gestaltet sich dank des 3,5"- Gehäuses besonders einfach und ist

optimal für den Einsatz in einem Standard-3,5"-Laufwerkschacht geeignet.

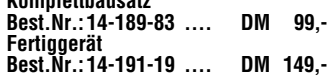

**Komplettbausatz**

#### **Technische Daten:**

Versorgungsspannung: ...... 12V DC Stromaufnahme :120 mA (Stand-by) 3,5 A (Voll-Last)

Ausgangsleistung (RL = 4 $\Omega$ ):<br>max. 2 x 20W (THD=10%) Klirrfaktor: ..... 0,5 % (bei 2 x 15 W) Frequenzgang: ...... 20 Hz bis 20 kHz Sonstiges:Ausgänge kurzschlußfest, Temperaturschutzschaltung Abmessungen: ..... 141x101x25mm

## **POST-Karte** (ELV 4/95)

### **Zur Fehlerdiagnose in PCs**

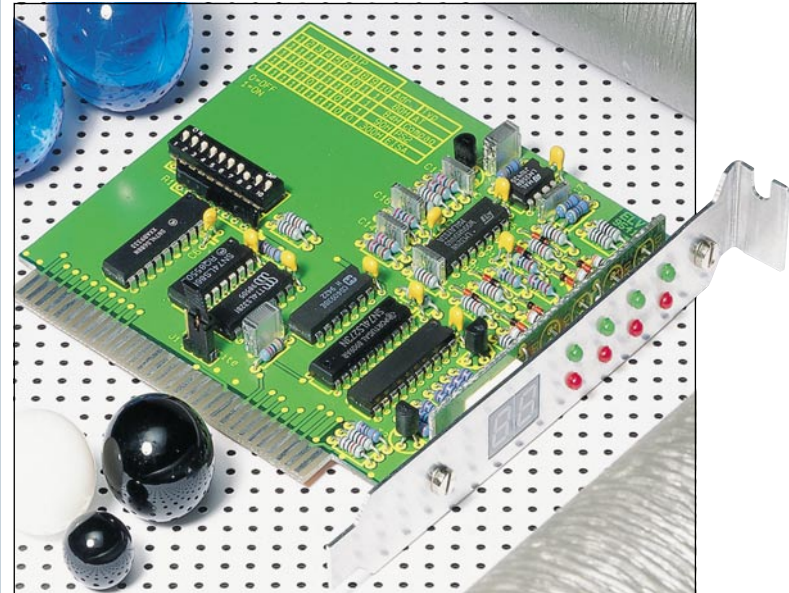

Direkt nach dem Einschalten führt der PC einen Test der einzelnen Hardwarekomponenten durch und erzeugt dabei die POST-Meldungen. Diese werden mit der hier vorgestellten PC-Einsteckkarte ausgelesen und angezeigt. Zusätzlich erfolgt mit dieser POST-Karte die Überprüfung der Versorgungsspannungen

des PCs, wobei selbst kurzzeitige Spannungseinbrüche erkennbar sind.

**Komplettbausatz Best.Nr.: 14-189-84 .. DM 77,50**

102 ELVjournal 4/95 **Fertiggerät Best.Nr.: 14-191-21 .. DM 124,50**

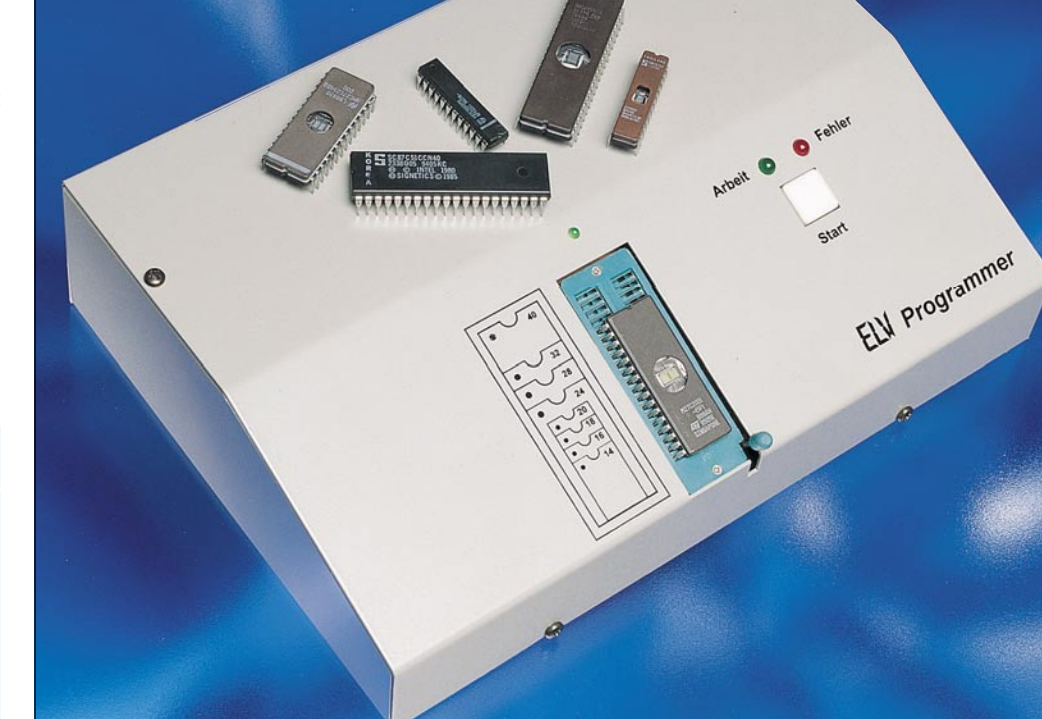

#### **EASY-SIM** (ELV4/95) **Simulationssoftware**

**Die Simulation von Schaltungen und Systemen, die aus verschiedenen Komponenten der Elektronik sowie Steuerund Regelungstechnik bestehen, ermöglicht diese komfortable Software.**

Ob und wie eine Schaltung funktioniert bzw. ein System arbeitet, läßt sich in konventioneller Weise durch den praktischen Aufbau und mit entsprechenden Messungen prüfen. Besonders komfortabel sind die entsprechenden Betrachtungen jedoch auch mit einer hochwertigen Simulationssoftware am Computer möglich. Hier können in effektiver Weise schnell und umfassend sowohl Teilschaltungen und Systeme als auch komplexe Einheiten untersucht und ana-

lysiert werden.<br>Bei "EASY-SIM" handelt es sich um eine besonders komfortable und leistungsfähige Simulationssoftware, die zudem leicht zu erlernen ist und besonders schnelle Simulationen ermöglicht.

"EASY-SIM" ist ein seit vielen Jahren in der Industrie und an Hochschulen erprobter Simulator, der nun auch unter Windows verfügbar ist und professionelle Simulationen bei optimierter Übereinstimmung zwischen Simulation und Praxis bietet. Dabei können Gesamtsy-steme bearbeitet werden, die aus den Komponenten elektrisches Netzwerk, elektrischer Antrieb, Regelungstechnik und Steuerungstechnik bestehen.

Eine elektrische Schaltung wird in Form eines idealisierten Netzwerkes modu-liert, das aus einzelnen Bauelementen (Widerständen, Kondensatoren, Transistoren usw.) besteht, wobei die Bauelemente aus einer Bauteileliste ausgewählt und die entsprechenden Parameter und Verbindungen einfach angegeben werden.

Um in das System Regler einzubinden, stellt "EASY-SIM"eine Auswahl verschiedener Regler bereit, um diese in die Simulation einzubinden. Dabei sind selbstverständlich alle Reglerparameter individuell veränderbar.

EASY-SIM" erlaubt auf einfache Weise Abbildungen von Ursache-Wirkungsbeziehungen, die z. B. genutzt werden kön-nen, um auf das System Änderungen auszuüben. Soll z. B. in Abhängigkeit einer von Spannung ein Transistor schalten, so ist lediglich eine einfache Formel zur Beschreibung erforderlich.

Komplexe Ablaufsteuerungen lassen sich ebenfalls mit diesem Simulator einfach realisieren. Sie werden anhand eines Zustandsnetzes und in einer tabellenähnlichen Form eingegeben.

#### **Light- und Master-Version**

Mit dem Simulator "EASY-SIM" steht dem Entwickler ein leistungsfähiges Software-Werkzeug zur Verfügung, das die Arbeiten im Entwicklungslabor aber auch im Test- und Prüffeld und bei der Fehlersuche ganz entscheidend unterstützen und vereinfachen kann.

Um einem möglichst großen Anwenderkreis die Möglichkeiten von EASY-SIM zu erschließen, steht eine Light-Version mit besonders günstigem Preis-/Leistungsverhältnis zur Verfügung. Sie unterscheidet sich nur quantitativ von der Master-Version für den professionellen Industrieeinsatz.

Systeme wie die Siumlation sowohl einfacher als auch mittelkomplexer elektronischer Schaltungen, die Regelung eines Gleichstrom-Nebenschlußmotors und Havariesimulationen mit Asyn-

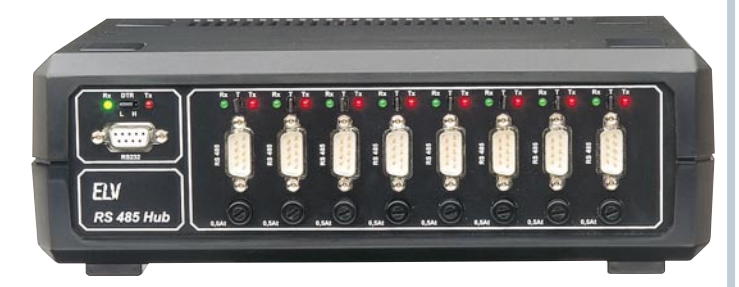

#### **RS485-Hub**

**Aktiver Sternkoppler für Netzwerkeinsatz**

**Zur sternförmigen Verbindung einzelner Busse innerhalb eines RS485-Net-zes dient der hier vorgestellte aktive Sternkoppler. Der ELV-RS485-Hub besitzt dazu 8 separate RS485-Ports sowie einen RS232-Port z. B. für den PC-Anschluß.**

Aktive Sternkoppler, auch Hub genannt, gehören in großen Netzwerken heutzutage fast schon zum Standard. Bei RS485-Netzwerken jedoch sind solche Komponenten bisher kaum anzutreffen. Der ELV-RS485-Hub hilft diese Lücke zu schließen und bietet neben der aktiven Verteilung noch einige weitere nützliche Features.

Beim ELV-RS485-Hub können bei einstufiger Anwendung 8 x 31 entsprechend 248 Teilnehmer miteinander verbunden werden, jedoch sind auch noch größere Teilnehmerzahlen durch Kaskadierung mehrerer Hubs möglich.

Aber auch in konventionellen Anwendungen bietet der Einsatz eines Hub Vorteile gegenüber dem Einsatz eines Standard-Busses. Sind z. B. Baumstrukturen vorhanden, so können die Äste nicht einfach miteinander verbunden, sondern müssen aktiv mittels eines Hubs verkoppelt werden.

Zum direkten Anschluß eines PCs an das RS485-Netz ohne Verwendung einer speziellen Einsteckkarte besitzt der Hub einen galvanisch getrennten RS232- Port. Hieran kann die serielle Schnittstelle eines PCs durch eine 9polige Sub-D-Verlängerungsleitung angeschlossen werden, wodurch ein Einbau einer speziellen Einsteckkarte in den PC nicht mehr erforderlich ist.

Des weiteren besteht die Möglichkeit, 2 Hubs über ihre RS232-Ports miteinander zu verbinden und sie somit galvanisch voneinander zu trennen. Erforderlich ist dies z. B. bei Potentialunterschieden in Teilnetzen.

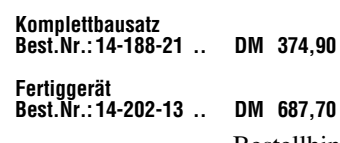

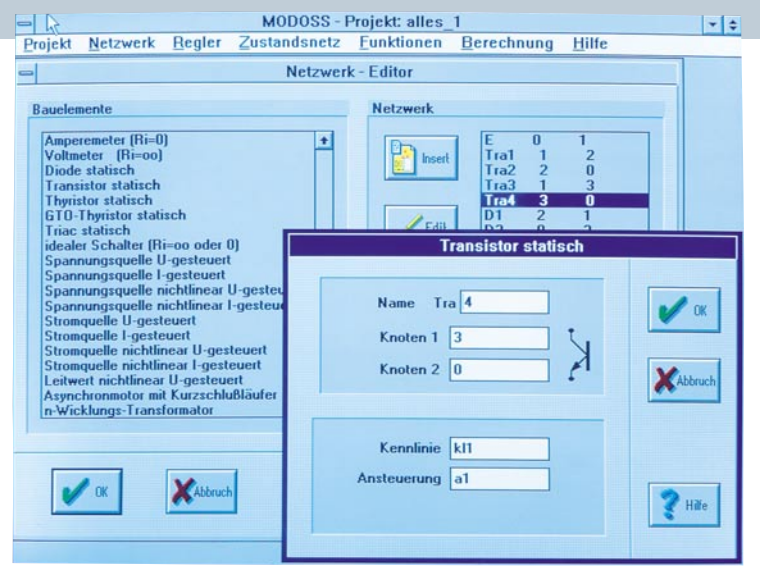

chronmaschinen (Beispiele im Benutzerhandbuch) sind mit der Light-Version zu bearbeiten und zeigen, daß z. B. Studenten und private Nutzer vielfältige Systeme modellieren und berechnen können.

Die Master-Version hat keine Begrenzungen bezüglich der Anzahl der verschiedenen Modellelemente, was dem<br>konsequent objektorientierten "Innenleben" von EASY-SIM zu verdanken ist. Zusätzlich sind lizensierte Anwender der Master-Version zur Nutzung der von Profis geführten Hotline berechtigt. Abschließend sei noch die interessante Möglichkeit angesprochen, daß im Bereich der industriellen Nutzung der Master-Version das Softwarepaket in Absprache mit dem Entwickler und Urhe-ber von "EASY-SIM" individuell den Kundenwünschen angepaßt werden

**Optischer Trennverstärker** (ELV 4/95)

**Zur galvanisch isolierten Übertragung von analogen Gleich- oder Wechselspannungssignalen dient die hier vorgestellte Schaltung, die mit einem alterungs- und temperaturkompensier-ten Linear-Optokoppler arbeitet.**

kann, so daß auch ganz spezielle elektronische und zum Teil auch mechani-sche Komponenten mit hoher Präzision simulierbar sind.

#### **Hardwarevoraussetzungen:**

IBM-kompatibler PC ab 80386SX (mög-lichst mit math. Coprozessor), VGA-Grafikkarte, mind. 4 MB RAM, mind. 3 MB freiem Festplattenspeicher, ab MS-DOS 5.0 und Windows 3.1

**EASY-SIM Light-Version** auf 3,5"-Diskette mit umfangreichem Handbuch **Best.Nr.: 14-189-85 .. DM 29,90**

**EASY-SIM Master-Version** auf 3,5"-Diskette mit umfangreichem Handbuch und Nutzung der Profi-Hotline **Best.Nr.: 14-191-23 .. DM 2.995,-**

Das besonders innovative Prinzip dieses Trennverstärkers arbeitet auf optoelektronischer Basis, indem analoge Spannungen bzw. Ströme in proportionale Lichtintensitäten umgesetzt werden. Die Schaltung ist kompakt auf einer 80 x 30 mm messenden Leiterplatte aufgebaut und so konzipiert, daß der Einbau in bestehende Gerätekonzepte einfach möglich ist. **Komplettbausatz**

**Best.Nr.: 14-189-86 ... DM 24,80**

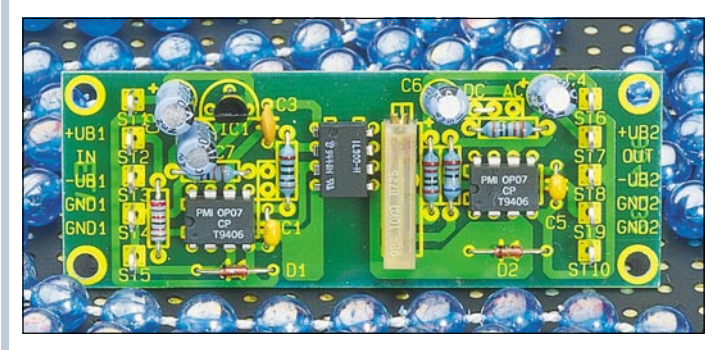

#### **Technische Daten: Optischer Trennverstärker**

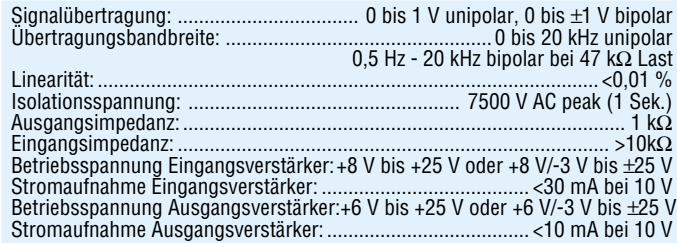

ELVjournal 4/95 Bestellhinweis: Seite 131 103

## **Die Neuen**

#### **1-2-Kanal-Funkschalter**

**Vielfältige Schaltaufgaben lassen sich mit Hilfe dieser Funkschalter ausführen, wie z.B. Hof-, Garten- und Garagentor- oder Beleuchtungssteuerungen.**

Die vom ELV-5-Kanal-Handsender oder 5-Kanal-Encoder-Modul erzeugten Funksignale können ausgewertet werden, wobei 4 verschiedene Schaltfunktionen möglich sind. **Dauer** hält den Schaltkontakt für die Zeit

der Senderbetätigung geschlossen. **Toggle** schaltet beim ersten Drücken

der Taste ein, beim zweiten Drücken wieder aus usw. **Monoflop**-Schaltfunktion hält den

Schaltkontakt für eine einstellbare Zeit von 1 - 140 s geschlossen.

**Ein/Aus**-Schaltfunktion belegt 2 Sendekanäle. Ein Kanal schaltet nur ein, ein anderer nur aus.

Die Auswahl der Schaltfunktion erfolgt auf einfache Weise durch Schiebeschalter und kann auch vom Laien problemlos durchgeführt werden. Die 9-Bit-Codierung muß der des Senders entsprechen und wird mit Hilfe von Jumpern eingestellt. Weiterhin kann die Auswahl getroffen werden, welchem Kanal des Senders das Empfangsmodul zugeord-net werden soll, womit der individuelle Einsatz möglich ist. Der maximal zulässige Schaltstrom beträgt 5 A.

Der 1-Kanal-Funkschalter ist in 2 verschiedenen Versionen lieferbar, und zwar im Stecker-Steckdosengehäuse (FS433- A) für den mobilen Einsatz mit einem Schaltkontakt 1 x EIN und im Wandgehäuse (FS433-B) für die feste Installation mit einem Schaltkontakt 1 x UM. Die Betriebsspannung wird aus dem 230V-Netz entnommen.

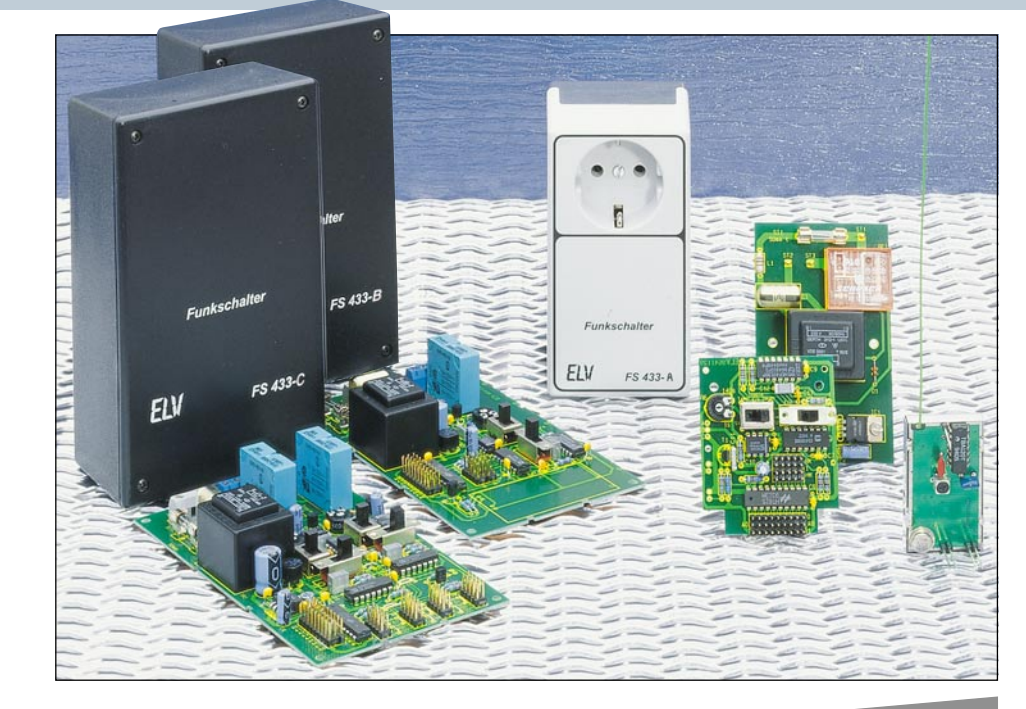

**Funkschalter FS 433-A, Komplettbausatz** inkl. betriebsfertigem, postzuge-lassenem Empfängermodul, Stecker-Steckdosengehäuse

**Best.Nr.: 14-183-70 .... DM 129,- Funkschalter FS 433-A, Fertiggerät,** Stecker-Steckdosengehäuse **Best.Nr.: 14-184-08 .... DM 179,- Funkschalter FS 433-B, Komplettbausatz** inkl. betriebsfertigem, postzugelassenem Empfängermodul, Wandgehäuse

**Best.Nr.: 14-183-71 .... DM 109,-**

**Funkschalter FS 433-B, Fertiggerät** Wandgehäuse **Best.Nr.: 14-184-10 .... DM 159,-**

#### **2-4-Kanal-Funkschalter FS 433-C**

Gleiche Funktionen wie FS 433-B, jedoch können beim FS 433-C zwei Schaltkontakte (1 x UM / 230 V / 8 A) unabhängig voneinander bedient werden.

## **Postzugelassen**

**Funkschalter FS 433-C, Komplettbausatz** inkl. betriebsfertigem, postzugelassenem Empfängermodul, Wandgehäuse

**Best.Nr.: 14-183-68 .... DM 119,- Funkschalter FS 433-C, Fertiggerät**

Wandgehäuse **Best.Nr.: 14-184-09 .... DM 159,-**

#### **Türsprechstelle LT 200** (ELV 4/95)

**Bausatzversion der bewährten Türstation LT 200. Universell einsetzbar z.B. für die ELV-Telefonzentralen EM 105, 205, 208, 212, 308, 312 oder auch in Verbin-**

**Solar-Akku-Monitor** (ELV 4/95)

**Der Solar-Akku-Monitor ermittelt aus der zugeführten sowie aus der entnommenen Energie die Ladungsbilanz eines 12V-Solar-Akkus und zeigt diese ständig mit 0,1Ah-Auflösung auf einem großen, gut ablesbaren LC-Display an.**

Um die Betriebsdauer eines Akkusy-stems zu kalkulieren, ist eine Inhaltsanzeige wünschenswert, die über die Ladungsbilanz des Akkus Buch führt. Genau diese Aufgabe übernimmt der ELV-Solar-Akku-Monitor. Aus der zugeführten Energie und der entnommenen Ener-gie wird unter Berücksichtigung der Ladungsverluste der Ladungsinhalt des Akkus ermittelt. Auf einem LC-Display wird dann die aus einem voll geladenen Bleisammler entnommene Energie an-

gezeigt. Zusätzlich erfolgt automatisch beim Überschreiten der Gasungsspannung von 14,4 V ein Reset auf "000" (volle<br>Kapazität), d. h. "es wurde noch nichts entnommen". Beim Erreichen der Entladeschlußspannung von 10,5 V stoppt die Zählung, und im Display erscheint "Low-Bat".

Beide Informationen (<10,5 V und >14,4 V) stehen als Open-Kollektor-Transistor-Stufen zur Steuerung einer externen Schutzschaltung zur Verfügung.

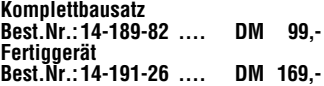

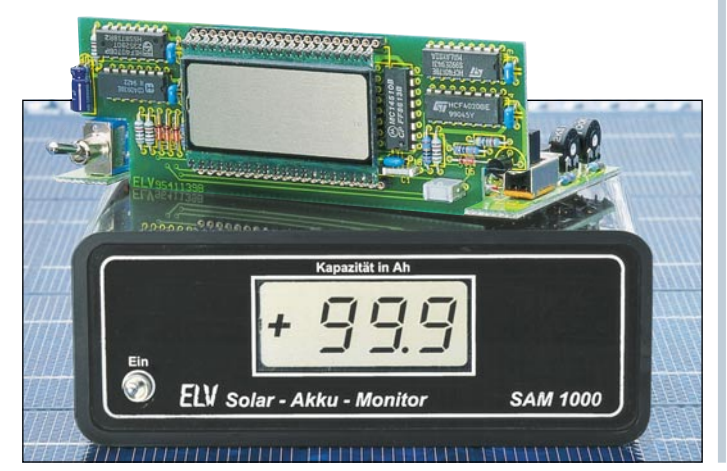

Für den Einsatz der Türsprechstelle LT 200 benötigen Sie im einfachsten Fall lediglich ein

**dung mit einem einzelnen Telefon.**

"normales" Telefon<br>sowie eine externe 24V-Gleichspannungsversorgung - und schon ist Ihre Türstation einsatzbereit. Eine komfortablere Lösung stellt der An-

schluß an eine Telefonzentrale dar. Hierbei kann von jeder beliebigen Nebenstelle aus die Türstation angewählt wer-den. Die Nebenstellenanlage muß dazu eine 24V-Gleichspannung zur Verfügung stellen. Die Stromaufnahme

liegt im Ruhezustand bei nur ca. 20 mA und bleibt selbst bei voller Leistung am Lautsprecher unterhalb 100 mA.

Das fertiggestellte Modul kann in handelsübliche Türsprechstellengehäuse oder auch in eigene Konstruktionen eingebaut werden, wobei auf eine wetterfeste Ausführung (Schutz vor Nässe und Feuchtigkeit) zu achten ist.

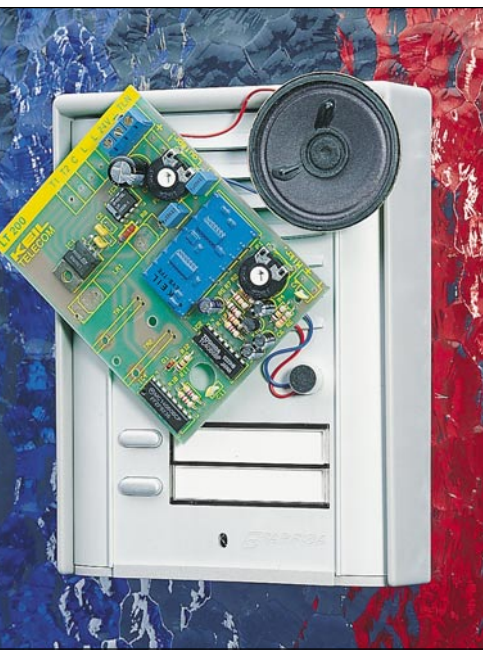

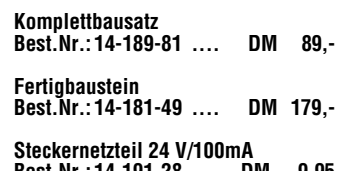

104 ELVjournal 4/95 **Best.Nr.: 14-191-28 ... DM 9,95**

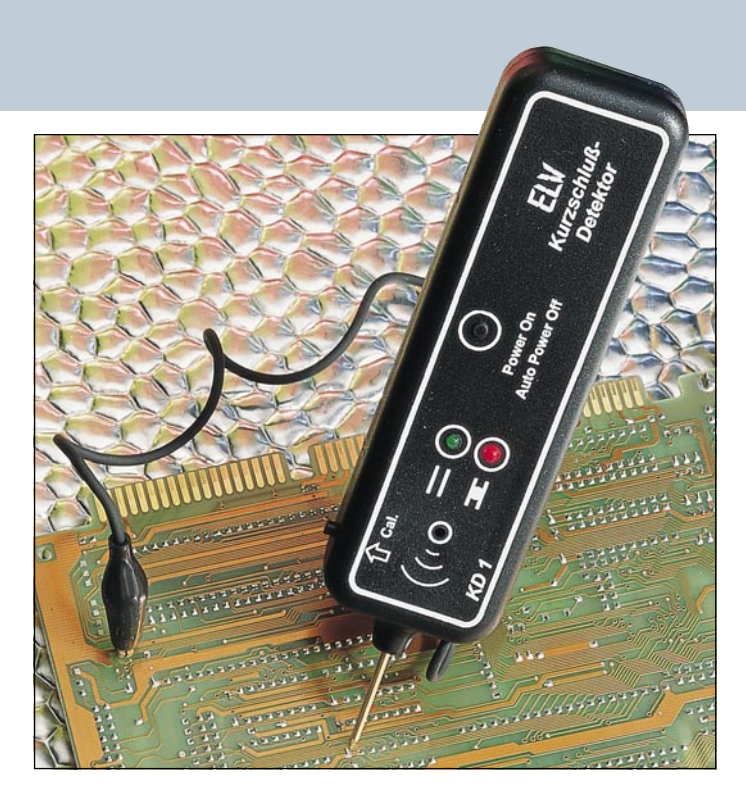

## **Die Neuen**

#### **"Intelligenter" Kurzschluß-Detektor KD 1** (ELV 4/95)

**Schnelles und genaues Orten von Kurzschlüssen, die z. B. durch Leiterbahnfehler oder defekte Bauteile entstanden sind, ermöglicht dieser innovative Kurzschluß-Detektor. Eine optische und akustische Signalisierung erlaubt auch den Einsatz als Durchgangstester.**

Das Auffinden von Kurzschlüssen wird mit diesem quasi intelligenten Kurzschluß-Detektor zum Kinderspiel. Sie fahren einfach mit der Meßspitze auf der Leiterbahn entlang, und der KD 1 signalisiert Ihnen akustisch durch einen ansteigenden Signalton sowie gleichzeitig durch eine rote LED, daß Sie sich der Kurzschlußstelle nähern (Widerstandswert nimmt ab) bzw. durch einen niederfrequenteren Ton und eine grüne LED, daß Sie sich von der Kurzschlußstelle entfernen.

Den Ausgangspunkt, wo Sie mit Ihrer Suche beginnen, legen Sie selbst fest, indem Sie kurz die Speichertaste betäti-

gen und somit den aktuellen Anfangs-Widerstand dem Gerät mitteilen. Möchten Sie Ihre Suche an einer anderen Stelle fortsetzen, betätigen Sie auch hier wiederum zu Beginn der Messung erneut diese Taste. Einfacher geht es kaum.

#### **Komplettbausatz Best.Nr.: 14-177-71 ... DM 39,50 Fertiggerät Best.Nr.: 14-177-72 ... DM 59,50**

#### **Technische Daten:**

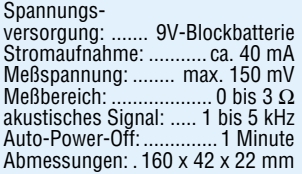

#### **Infrarot-Tester** (ELV 4/95)

#### **Kleine, universell einsetzbare Schaltung zur Detektierung und Auswertung von Infrarotsignalen.**

Der zu überprüfende IR-Sender wird in 5 cm Abstand zur Empfängerdiode des Testers angeordnet und die gewünschte Taste am Fernbedienungsgeber betätigt. Sofern der Geber Infrarotlicht mit ausreichender Intensität emittiert, ist die Funktion des Senders sofort an einer

LED ablesbar. Zur Darstellung der vom IR-Sender kommenden Signale auf dem Bildschirm steht ein Oszilloskopausgang zur Verfügung. Da das Infrarot-Signal von der Schaltung nicht demoduliert wird, ist auch die Trägerfrequenz auf dem Oszilloskop ablesbar.

**Komplettbausatz Best.Nr.: 14-189-88 ..... DM 9,95**

**Passendes Gehäuse Typ Micro Best-Nr.: 14-173-17 ..... DM 3,95**

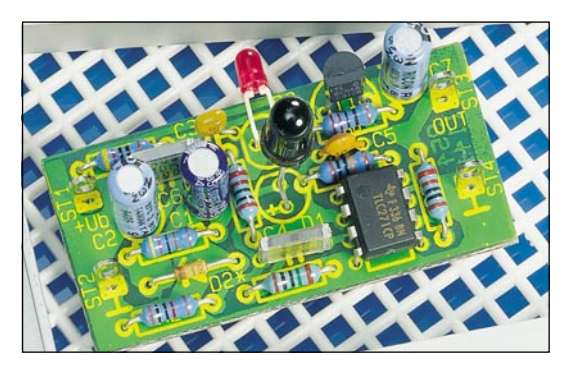

#### **Geschwindigkeitswarner GW 3** (ELV 4/95)

**Beim Überschreiten einer zuvor programmierten Fahrgeschwindigkeit ertönen ein akustisches und ein optisches Warnsignal. Das Gerät besitzt separate Speicher für 3 Geschwindigkeitswerte.**

Die Situation ist wohl jedem Autofahrer bekannt: Sie fahren in eine geschlossene Ortschaft ein und passen die Geschwindigkeit dem vorgeschriebenen Wert an. Wie leicht kann es nun vorkom-men, daß sich die Geschwindigkeit unbeabsichtigt langsam wieder erhöht? Bei einer Radarkontrolle kann dies Folgen haben.

Hier bietet der von ELV entwickelte Geschwindigkeitswarner GW 3 seine hilf-reichen Dienste dem Autofahrer an. Die Funktionsweise basiert darauf, daß der Fahrer zu Beginn einer Strecke mit Geschwindigkeitsbegrenzung die Fahrtgeschwindigkeit unterhalb des vorgeschriebenen Grenzwertes reduziert. Wird nun erneut beschleunigt und die zuvor einprogrammierte Geschwindigkeit

überschritten, ertönen das akustische und das optische Warnsignal des GW 3 und weisen den Fahrer dezent darauf hin, das Tempo zu überprüfen.

Der GW 3 besitzt Speicher für 3 Geschwindigkeitswerte, bei deren Über-schreitung das Warnsignal ausgegeben wird.

Die Schaltung befindet sich in einem Kfz-Einbaugehäuse, das für den Einsatz in einen 52mm-Ø-Normausschnitt ge-

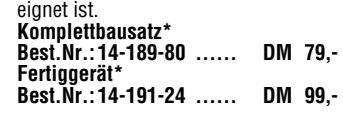

Nachfolgende Positionen sind im Bausatz und Fertiggerät nicht enthalten**:**

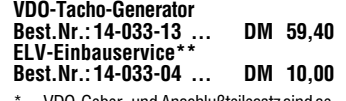

VDO-Geber- und Anschlußteilesatz sind separat zu bestellen. \*\* Sie senden uns nach Fertigstellung Ihres

Geschwindigkeitswarners Ihre Tachowelle mit der markierten Stelle, an der wir für Sie den Tacho-Generator einbauen sollen.

**5-Kanal-Stereo-Equalizer** (ELV 4/95)

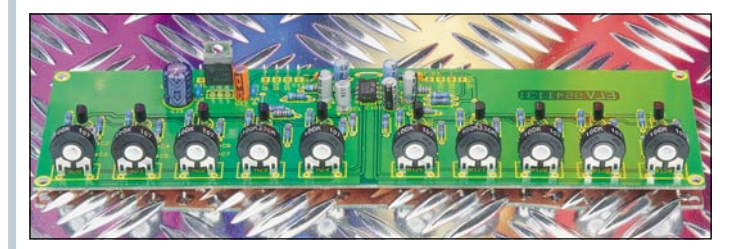

Zur optimalen Klanganpassung eines Audiosignals an die Akustik des Raumes ist dieser hochwertige 5-Kanal-Stereo-Equalizer mit getrennter Einstellung für den rechten und linken Kanal konzipiert.

#### **Technische Daten: 5-Kanal-Stereo-Equalizer**

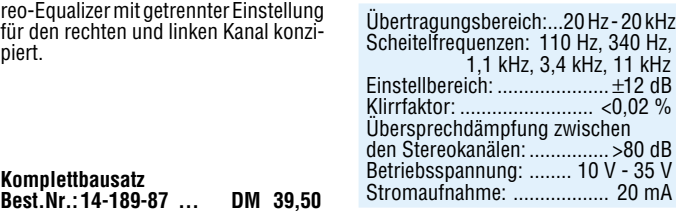

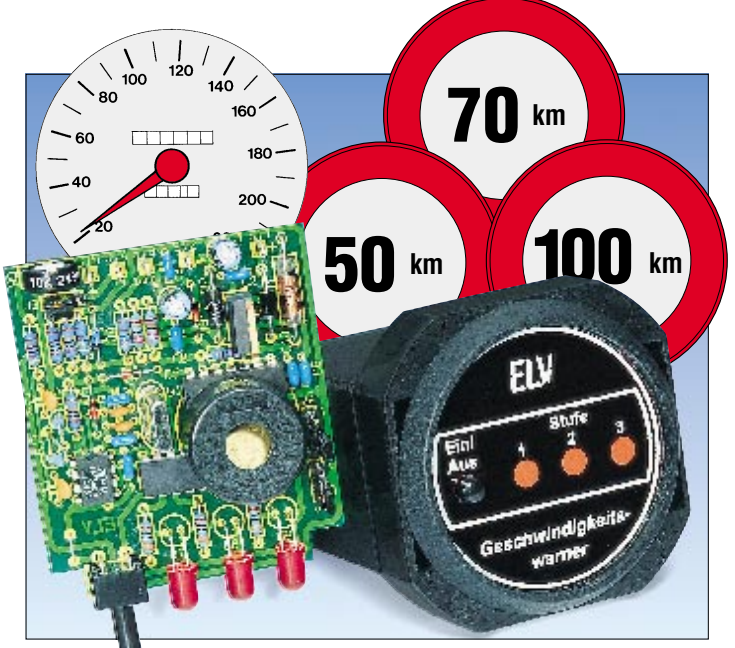

# **Vorschau** Das "ELVjournal" 5/95 erscheint am 03.08.1995

#### **ELV-Serien**

#### **So funktioniert´s:**

#### **Digital auf dem Kanal - Packet-Radio auf CB** ▼

Seit einiger Zeit ist für engagierte CB-Funker ein Traum in Erfüllung gegangen - auch in CB dürfen nun Daten digital übertragen werden. Näheres über das Übertragungsverfahren und die zugehörige Technik lesen Sie im "ELVjournal" 5/95

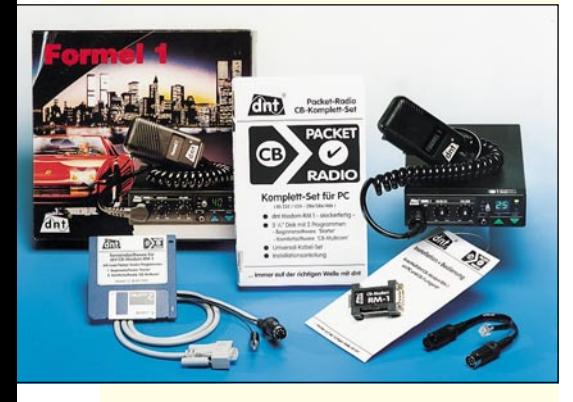

#### **Technik mobil:**

#### **Mit Lärm gegen den Lärm**

Lärm aus Auspuffanlagen und durch Abrollgeräusche von Reifen stellen die Autobauer heute vor weit größere Probleme als die eigentlichen Motorgeräusche von Fahrzeugen. Auch vom Umweltschutzaspekt her ist dieses Problem aktueller denn je. Wie mittels aufwendiger Lärmkompensationssysteme gegen den Fahrzeuglärm mit noch mehr Lärm angekämpft wird, erfahren Sie in diesem Artikel.

#### **Elektronik-Grundlagen**

#### **Moderne Oszilloskop-Meßtechnik, Teil 8** Im achten Teil dieser Artikelserie erörtern wir die Meßpraxis.

#### **EMV-Grundlagen, Teil 13**

Wie sich entwicklungsbegleitende Störfestigkeitsmessungen mit einer Kompakt-Meßkammer besonders günstig durchführen lassen, lesen Sie im dreizehnten Teil dieser Artikelserie.

#### **Mikrocontroller-Grundlagen, Teil 13**

Im dreizehnten Teil dieser Artikelserie betrachten wir die serielle Schnittstelle der MCS-51-Mikrocontroller-Familie.

#### **Fuzzy-Grundlagen**

Der Artikel beschreibt ausführlich die Grundlagen der Fuzzy-Technik. Anhand einer chronologischen Darstellung wird schrittweise dieser interessante Themenbereich aufbereitet. Einsteiger finden mühelos den Zugang zur Fuzzy-Logik, während auch Fortgeschrittene wertvolle Informationen erhalten.

#### **Praktische Schaltungstechnik**

#### **HF-PIN-Dioden-Abschwächer**

PIN-Dioden verhalten sich bei Frequenzen oberhalb 1 MHz wie stromabhängige Widerstände. Das hier vorgestellte einstellbare Dämpfungsglied erlaubt bei 10 MHz eine max. Signaldämpfung von >45 dB und bei 1,8 GHz immer noch ca. 25 dB.

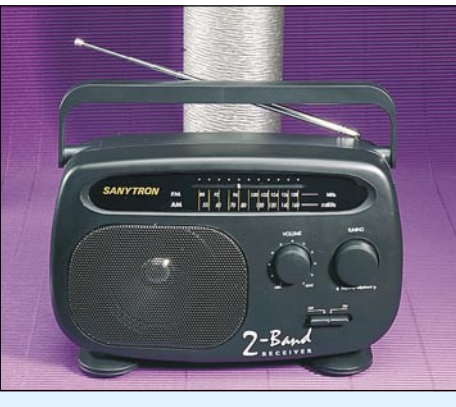

#### **Kompakt-Radio** ▲

UKW- und Mittelwellen-Empfang in guter Qualität bietet dieses Kompakt-Radio neuester Technologie mit CE-Zeichen. Durch die Versorgung mit 4 Monozellen ist ein dauerhafter Betrieb z. B. am Strand, im Garten oder zu Hause gesichert.

#### **Digital-Kabellängen-Meßgerät**

Zur Bestimmung großer Kabellängen ist dieses neue ELV-Gerät konzipiert. Auf der Basis von Impulsreflexionen an offenen oder an kurzgeschlossenen Leitungsenden können sowohl die Länge als auch Beschädigungsstellen von homogenen Leitungen schnell und einfach bestimmt werden.

#### **Chipkarten-Elektronikschloß**

Mit handelsüblichen Telefonkarten arbeitet dieses neue Elektronikschloß. Sofern die betreffende Karte eine Berechtigung besitzt, wird ein Türöffner oder ein anderer Verbraucher geschaltet. Bis zu 16 verschiedene Karten können gespeichert und jederzeit wieder gelöscht werden.

#### **5GHz-Frequenzzähler FZ 7002, Teil 3**

Nachbau und Inbetriebnahme beschreibt der abschließende Teil dieses Artikels.

#### **Mini-Schaltungen**

#### **Voice-Recorder**

Ein Single-Chip-Voice-Recorder erlaubt die analoge Speicherung von beliebigen Audio-Signalen bis max. 90 Sekunden in hervorragender Qualität. Auch ohne Versorgungsspannung bleiben die aufgezeichneten Daten bis zu 100 Jahre in einem "Analog Storage Array" erhalten.

#### **Elektronische Eieruhr**

Einfach aufzubauende Eieruhr mit LED-Anzeige. Nach Ablauf der eingestellten Zeit ertönt ein akustisches Signal.

#### **Universal-Timer**

Besonders günstig zu realisierender Timer mit zahlreichen Einstellmöglichkeiten. Es lassen sich Zeiten zwischen einer Sekunde und 99 Stunden programmieren. Auch als Intervall-Geber nutzbar.

#### **Temperaturvorsatz für Multimeter**

Mit dieser kleinen Zusatzschaltung erweitern Sie Ihr Multimeter zu einem Temperaturmeßgerät.

#### **Soundmodule für den Modellbau**

Mit diesen Soundmodulen lassen sich verschiedene Geräusche generieren, z. B. das einer Dampflok oder eines Flugzeuges.

#### **Funkdimmer**

Unter Verwendung des ELV-5-Kanal-Handsenders können mit Hilfe des hier vorgestellten Funkdimmers Lampen sowohl geschaltet als auch gedimmt werden. Auch der Anschluß von Halogenlampen ist möglich.

Die ELV-Funkdimmer sind für den mobilen Einsatz im Stecker-Steckdosengehäuse und für auch für die feste Installation im Wandgehäuse verfügbar.

#### **Tiefentladeschutz für 12V-Akku**

Eine Tiefentladung ist besonders bei Blei-Akkus schädlich. Die hier vorgestellte Schaltung trennt daher beim Erreichen der Entladeschlußspannung von 10,5 V die Verbindung zwischen Akku und Verbraucher auf. Bemerkenswert: Trotz des großen maximalen Laststromes bis zu 16 A, benötigt die Schaltung weder bei eingeschalteter noch bei ausgeschalteter Last einen nennenswerten Eigenstrom.

#### **Akku-Lade-Meßgerät ALM 7002**

Als Nachfolger des 1000fach bewährten ALM 7001 stellen wir Ihnen mit dem ALM 7002 eine konsequent weiterentwickelte Version vor, die mikroprozessorgesteuert nach neuester Ladetechnologie arbeitet. Das Gerät ist geeignet zum vollautomatischen Laden, Entladen, Testen, Warten und Auffrischen von NC-, NiMH- und Blei-Akkus.

#### **PC-Technik**

#### **IC-Tester**

Mit diesem Universal-IC-Tester ist die Überprüfung fast sämtlicher CMOS- und TTL-Bauteile möglich, die in einem bis zu 40poligen DIL-Gehäuse untergebracht sind. Der Anschluß des IC-Testers erfolgt an einer Standard-Parallel-Schnittstelle des PCs.

Das Steuerprogramm arbeitet unter Windows und ermöglicht eine Erweiterung der Bauteilebibliothek durch den Anwender.

#### **Schrittmotor-Interface**

Zum gleichzeitigen Betrieb von 2 Schrittmotoren kleiner Leistung dient das hier vorgestellte Interface. Die Ansteuerung erfolgt über den Druckerport eines PCs.

#### **ELV-Info-Box**

Ab dem 01.08.1995 nimmt die neue, besonders bedienerfreundliche Mailbox von ELV ihren Dienst auf. Sie bietet eine direkte Verbindung zum technischen Kundendienst und zur Bestellannahme. Darüber hinaus können u. a. aktuelle Informationen und auch Sonderangebote abgefragt werden. Die Rufnummer lautet: 0491/7091

#### E**PROM-Programmiergerät UP 95** ▼

Ein besonders komfortables Arbeiten mit dem UP 95 ermöglicht die anwenderfreundliche Bediensoftware, die wir im "ELVjournal" 5/95 vorstellen.

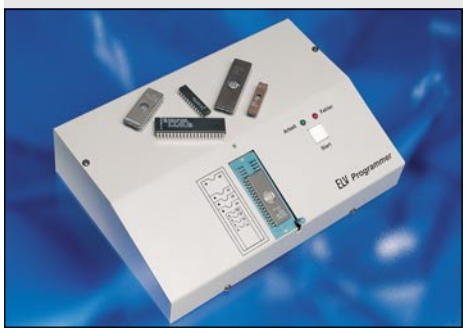

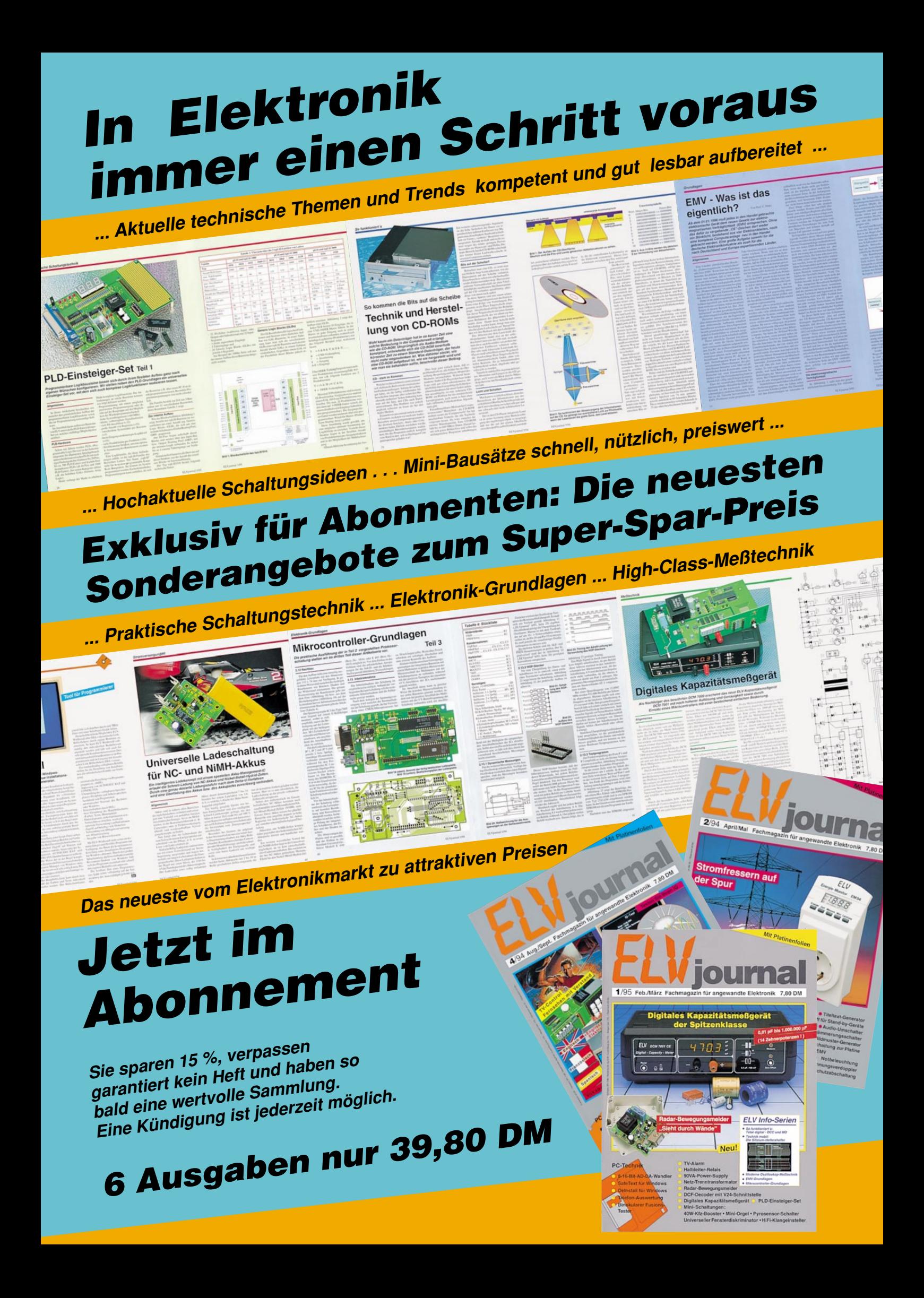
# Optimale Akku-Pflege vollautomatisch

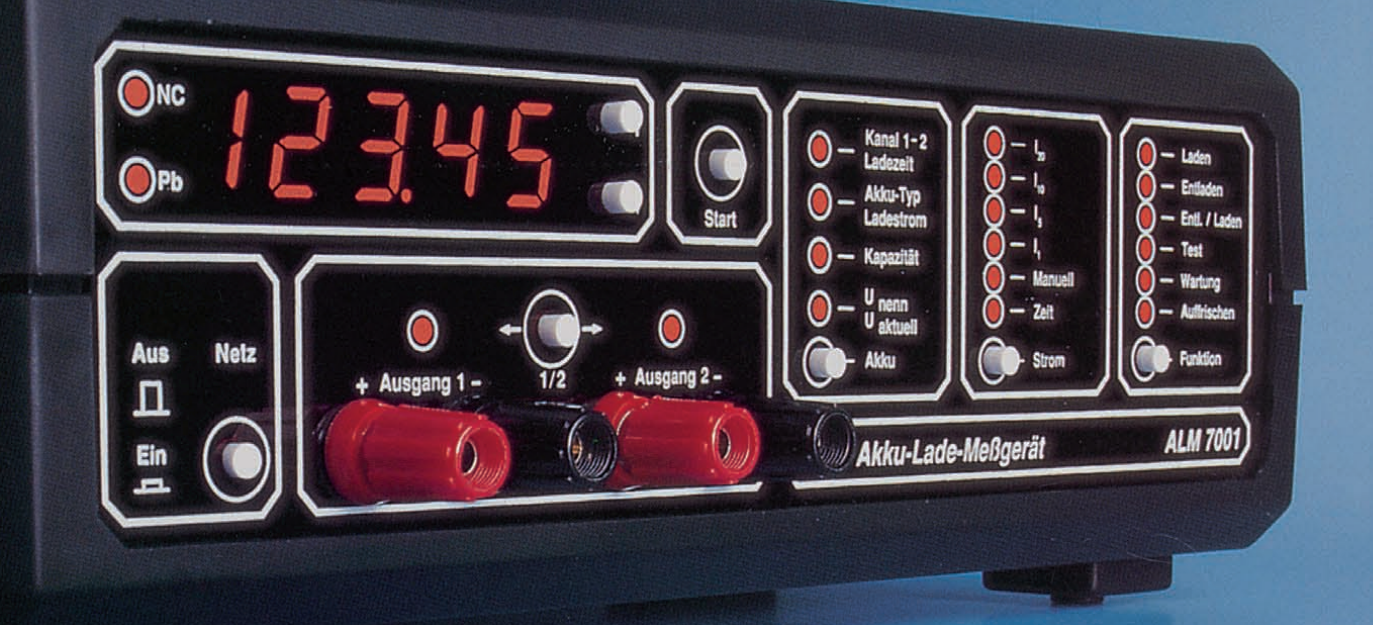

- Erhält die Lebensdauer Ihrer Akkus auf intelligente Art.
- Für alle gängigen Akku-Typen von 0,1 bis 1000 Ah!
- ▲ Stets volle Akkus durch optimale Erhaltungsladung.
- **Automatischer Regenerations**zyklus für lange Gebrauchspausen.
- 2 unterschiedliche Ladevorgänge gleichzeitig programmierbar.
- Umweltfreundlich, wirtschaftlich, praktisch.

### Laden

Mikroprozessorgesteuertes Laden von NC- und Blei-Akkus mit bis zu 20 Zellen von 0,1 bis 1000 Ah und Nennspannungen von 1,2 bis 24 V. (Nicht für Blei-Gel-Akkus.)

# **Entladen**

Entladen bis zur definierten Schlußspannung bei automatischer Berücksichtigung der vorgewählten Akkudaten.

# Entladen/Laden

Hier erfolgt nach dem definierten Entladen der optimierte Ladeprozeß mit automatisch anschließender Erhaltungsladung.

# Akku-Lade-Meßgerät ALM 7001

Komplettbausatz Fertiggerät

#### **Testen**

Exakte Kapazitätsmessung (kompletter Lade-Entladezyklus unter Nennbedingungen mit abschließender Voll-Ladung). 5stellige Display-Anzeige.

#### **Warten**

Kompletter Regenerationszyklus in 4wöchigem Abstand mit zwischenliegender Erhaltungsladung versorgt Ihre Akkus optimal auch bei längerer Gebrauchspause (verhindert Verhärtung und Passivierung bei Blei-Akkus).

#### **Auffrischen**

Beaufschlagung mit definierten Stromimpulsen und anschlie-**Bende mehrfache Lade-/Entla**dezvklen können auch nicht mehr einwandfreien Akkus häufig zu neuer Kapazität verhelfen. und die Leistung schwächerer wieder deutlich erhöhen.

Best.Nr.: 14-15-237 ......... 298,-DM Best.Nr.: 14-15-238 ......... 498 .- DM